Міністерство освіти і науки України Сумський державний університет

**Aня Ланге, Марія Сушко-Безденежних**

# **НАУКОВЕ ПИСЕМНЕ МОВЛЕННЯ У ВИЩІЙ ШКОЛІ (ПРАКТИЧНІ ПОРАДИ)**

**Навчальний посібник**

Рекомендовано вченою радою Сумського державного університету

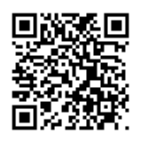

Суми Сумський державний університет 2020

#### УДК 37.016:003:811.112.2(075.8) Л 22

#### Рецензенти:

*С. М. Іваненко –* професор, доктор філологічних наук, професор кафедри іноземних мов НПУ імені М. П. Драгоманова;

*Д. В. Мовчан* – кандидат філологічних наук, доцент кафедри германської філології Сумського державного університету

> *Рекомендовано до видання вченою радою Сумського державного університету як навчальний посібник (протокол № 13 від 26 червня 2020 р.)*

#### **Ланге Аня**

Л 22 Наукове писемне мовлення у вищій школі (практичні поради) : навчальний посібник / Аня Ланге, М. Г. Cушко-Безденежних. – Суми : Сумський державний університет, 2020. – 322 с.

ISBN 978-966-657-831-3

Навчальний посібник містить поради, взяті з німецькомовних джерел (університетських сайтів, інтернет-порталів та підручників з академічного письма), як організувати наукову роботу студентів, аспірантів та вправно писати академічні тексти.

Видання має прикладне спрямування: читач довідається про принципи вибору теми наукової роботи, методи пошуку та опрацювання літератури, дізнається, як запобігти плагіату, правильно цитувати, а також про сучасні тенденції наукового стилю мовлення, процедуру підготовки наукових статей для іноземних видань і заявок для участі в зарубіжних наукових конференціях. У посібнику подані питання для самоконтролю, вправи, за допомогою яких можна на практиці закріпити розглянутий матеріал, та ключі відповідей.

Рекомендований для магістрів та аспірантів усіх спеціальностей, які хочуть розумітися на європейських вимогах до якісних наукових текстів і друкуватися в зарубіжних виданнях.

#### **УДК 37.016:003:811.112.2(075.8)**

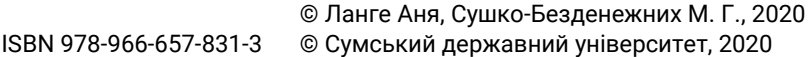

# **3MICT**

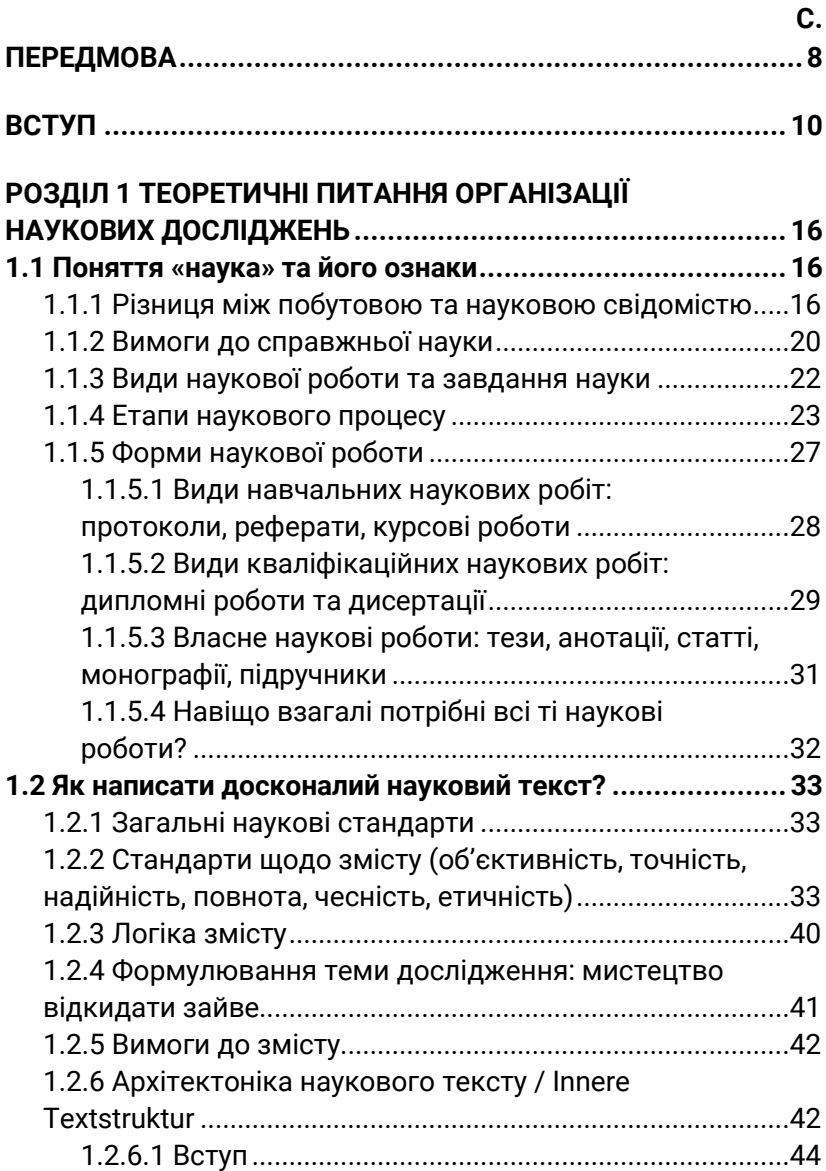

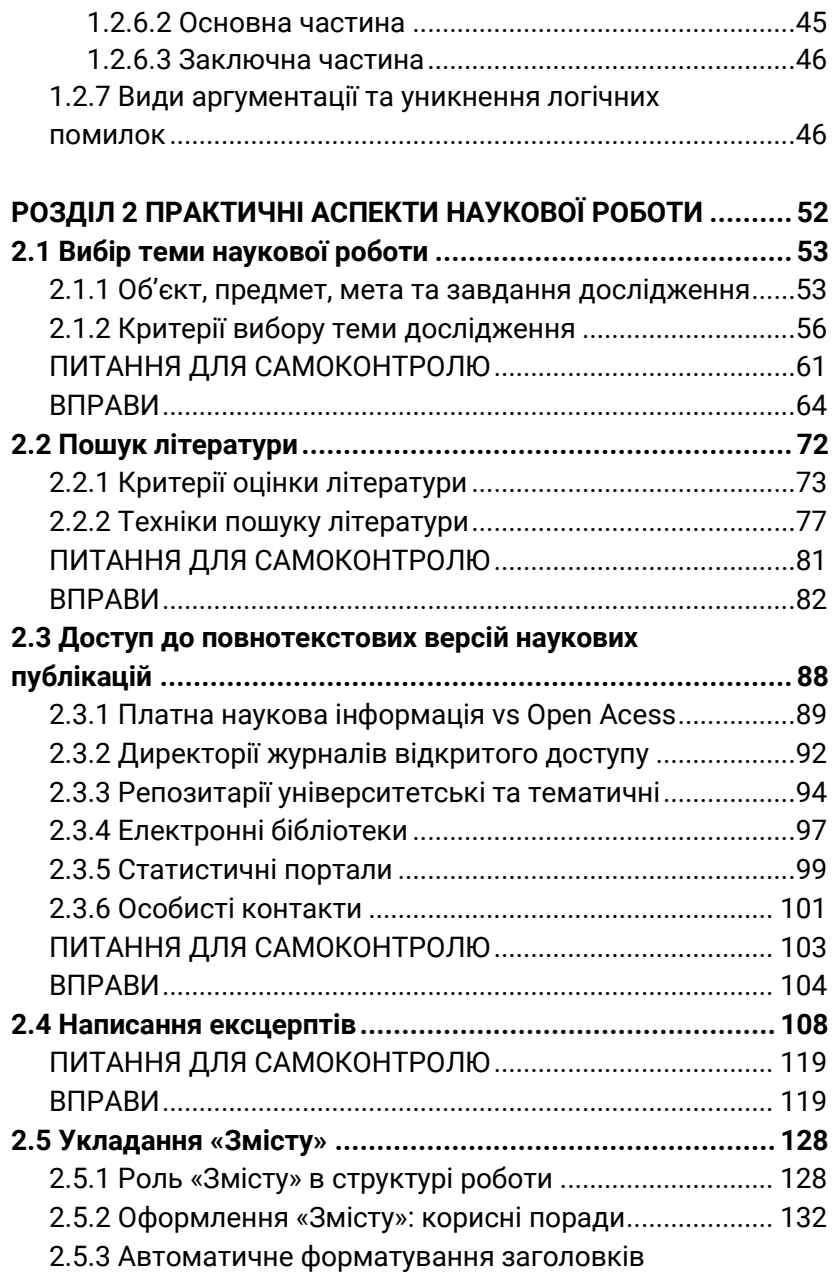

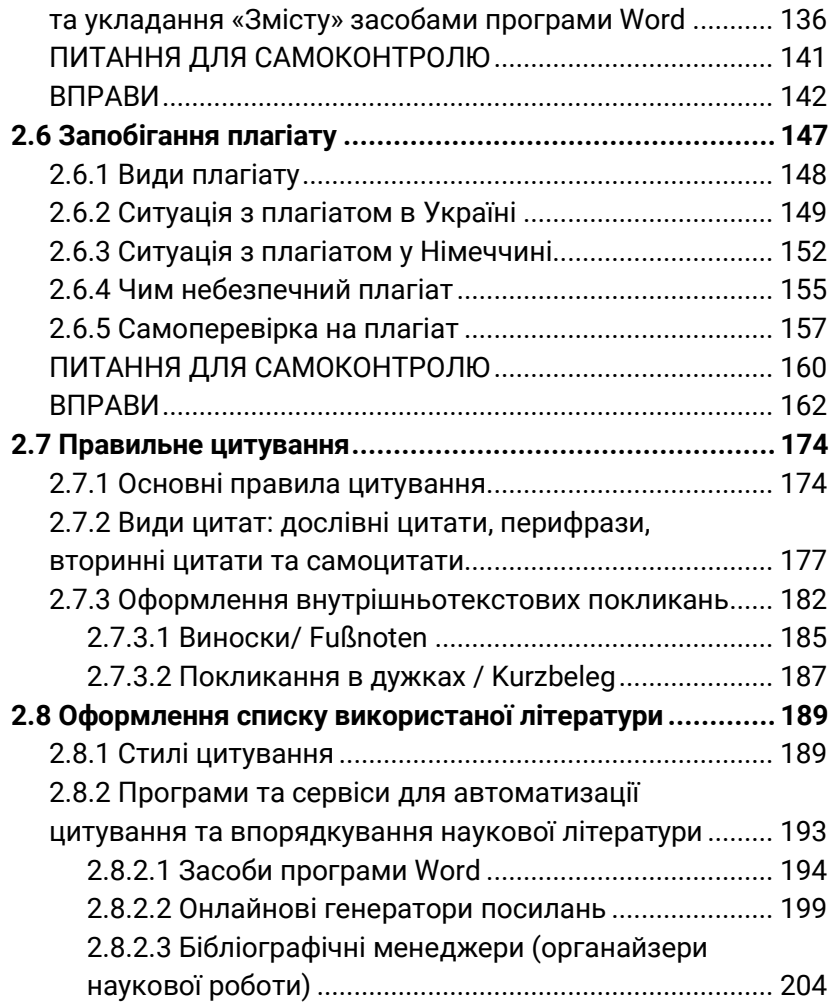

# **РОЗДІЛ 3 МОВА НАУКОВИХ ТЕКСТІВ**

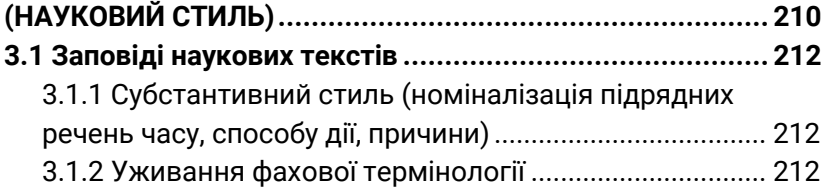

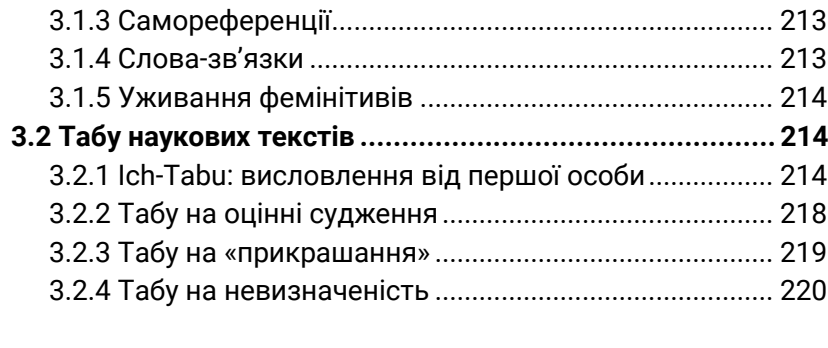

# **РОЗДІЛ 4 ОПРИЛЮДНЕННЯ РЕЗУЛЬТАТІВ**

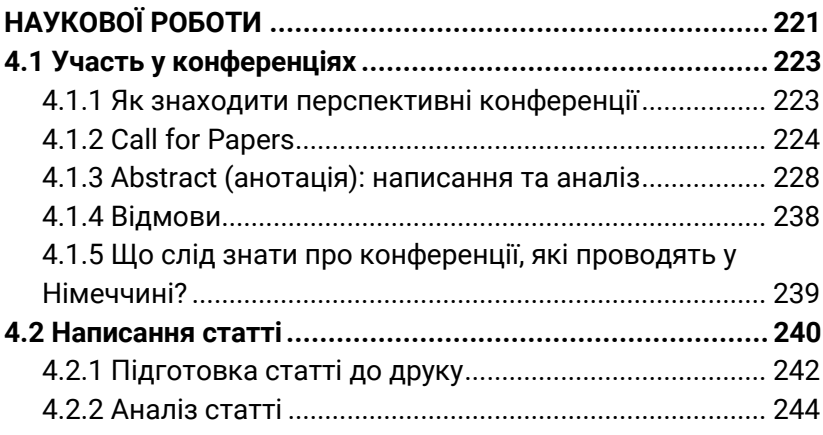

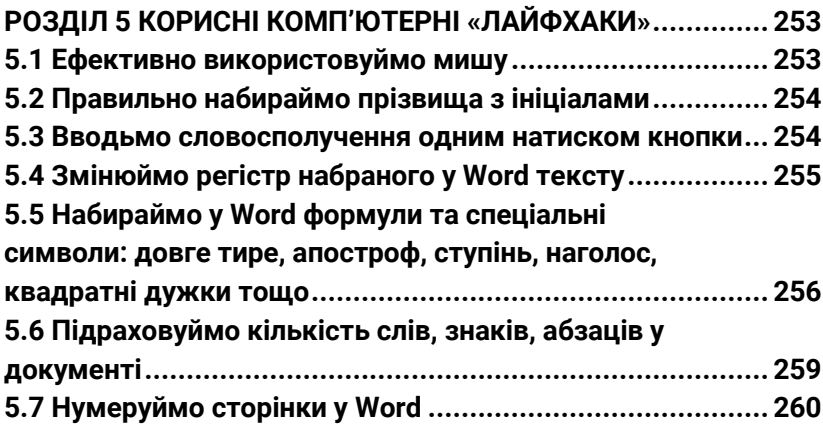

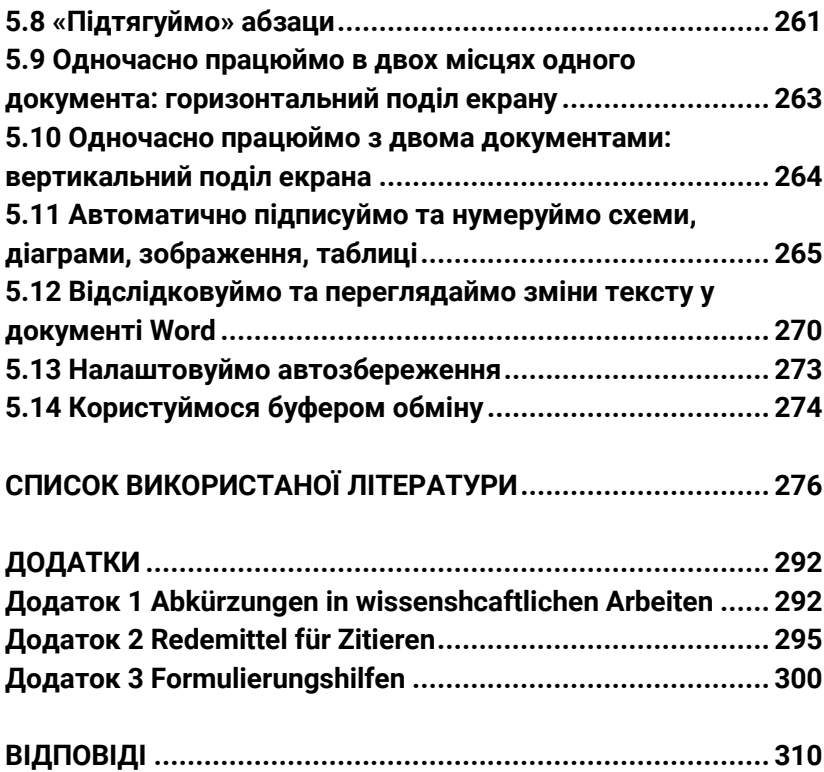

# **ПЕРЕДМОВА**

«Наука – справа складна, але ж гарна!» – такими словами можна коротко передати зміст цього посібника. Ми розповімо вам про наукову роботу в Україні й Німеччині. Не маємо наміру з'ясовувати, чия система краща, а чия гірша. Ідеться не про це! Мова піде про різницю в традиціях, стандартах і способі мислення. Ви пересвідчитеся, що самого лише володіння іноземною мовою недостатньо, щоб без проблем писати нею наукові тексти та публікуватися в зарубіжних виданнях. І справа тут не в міжрядкових інтервалах та інших формальностях, а в принципах побудови наукового тексту, в нюансах мовного оформлення та в розумінні науки загалом. Погляньмо на наукову працю крізь призму того, як вона організована в Німеччині, оцінімо з цієї перспективи власний досвід академічного письма – і, можливо, нові знання стануть гарним поштовхом у вашій науковій роботі. Такий вихід за звичні рамки допоможе вам друкуватися в зарубіжних виданнях та влитися до міжнародної наукової спільноти.

Нашу книжку побудовано так.

У теоретичній частині розглянемо поняття «наука». Що вона собою являє? Які в неї цілі? Навіщо ми мусимо постійно публікувати ті статті? Також розберемося, як написати вправний науковий текст, і на які мовні та стилістичні особливості слід зважати.

Практичний блок висвітлює окремі етапи написання наукової розвідки. Розпочнемо з вибору теми дослідження і продовжимо порадами щодо пошуку та опрацювання літератури. Після цього перейдемо до «Плагіату» – дуже важливої теми, бо працювати на науковій ниві, означає самому розвивати думки та ідеї, а не красти їх в інших. Завершимо розділ правилами цитування та оформлення списку використаної літератури.

Третю частину присвячено опису наукового стилю: які мовні конструкції характерні для наукових текстів? як побудувати свій текст?

У четвертій – корисні поради, що допоможуть швидше та ефективніше працювати з текстом на комп'ютері.

Сподіваємося, наш посібник стане вам у пригоді. Академічне письмо – це процес, який (визнаймо!) часом дається вельми нелегко, проте приносить вагомі плоди, а тому вартий зусиль. Концепція навчання протягом усього життя дає нам підстави надіятися, що ви постійно розвиватиметеся, досліджуватимете, друкуватимете статті і так сприятимете розвитку науки в Україні, Німеччині та й у цілому світі! Бажаємо вам у цьому вагомих успіхів!

*Аня Ланге*

# **ВСТУП**

 $\overline{a}$ 

З 2016 року важливим критерієм оцінки науковопедагогічної чи наукової діяльності здобувачів учених ступенів є наявність публікацій у міжнародних виданнях, що індексуються в базах даних Scopus та Web of Science<sup>1</sup>. Це означає, що вітчизняна наука покінчила з «епохою ВАКівських журналів»: українські науковці мусять активно вливатися до міжнародної наукової спільноти, а отже – прийняти правила, норми та заборони, що в ній панують. Однак варто переглянути кілька статей у міжнародних наукових журналах, щоб зрозуміти: норми наукового стилю, котрими керуються зарубіжні автори, багато в чому відрізняються від тих, що склалися в Україні. Труднощі, з якими стикаються українські науковці, готуючи до друку статтю в зарубіжному виданні, часто зумовлені не недостатнім рівнем володіння іноземною мовою, а саме нерозумінням різниці в очікуваннях, недотриманням прийнятих у світі правил наукового спілкування та актуальних світових тенденцій в академічному письмі.

Це видання підготували в тандемі Anja Lange, наукова співробітниця Німецько-Українського факультету машинобудування Магдебурзького університету імені Отто фон Ґюріке, лекторка Німецької служби академічних обмінів (DAAD) при Київському політехнічному інституті імені Ігоря Сікорського (2013-2019 рр.) та Марія Сушко-Безденежних, старша викладачка навчально-наукового інституту бізнестехнологій "УАБС" Сумського державного університету. На початковому етапі це мав бути посібник з німецької мови академічного спрямування. Згодом авторки зрозуміли, що методичні рекомендації та поради німецьких університетів

<sup>1</sup> Наказ МОН України «Про затвердження Порядку присвоєння вчених звань науковим і науково-педагогічним працівникам» від 14.01.2016 № 13: https://zakon.rada.gov.ua/laws/show/z0183-16

щодо організації наукових досліджень, написання та оформлення наукових робіт можуть бути цікаві не тільки тим, хто вивчає німецьку мову, а й ширшому колу молодих науковців, аспірантів та магістрів. Адже прийняті в Німеччині правила організації наукових досліджень та вимоги до якісного наукового тексту відбивають загальні світові тенденції. Тож порівняння вимог до наукового тексту в Україні й Німеччині може стати в пригоді українським дослідникам, які планують публікуватися в зарубіжних виданнях.

Наукове писемне мовлення – доволі складний вид діяльності. Щоб написати курсову чи дисертацію, статтю чи монографію, потрібно володіти цілим комплексом знань, умінь та навичок: *теоретичних* (загального розуміння сутності, цінності та призначення науки; варто також дати собі чесну відповідь на запитання, яким є місце звичайного науковця в науковому процесі та навіщо взагалі займатися науковою діяльністю, друкувати результати досліджень, відвідувати конференції тощо); *організаційних* (правил коректного ведення наукової роботи – від вибору теми дослідження до пошуку та опрацювання літератури; від вибору методів дослідження до видів аргументації та уникнення логічних помилок; від знання загальної архітектоніки наукового тексту до чіткої побудови абзацу; від правил коректного цитування до ясного усвідомлення того, де починається межа плагіату і т.д.), *операційних* (практичні питання, що стосуються власне написання та оформлення наукової роботи, як-от оформлення списку використаної літератури, коректного графічного та пунктуаційного оформлення цитат і покликань, загального оформлення роботи та грамотного використання комп'ютерних програм та інтернет-сервісів тощо).

Очевидно, що навчання наукового письма охоплює великий пласт теоретичних знань і практичних умінь, формування яких потребує зусиль та часу. В Україні наукове

письмо у вищій школі опановують здебільшого в межах курсів ділової української мови та іноземної мови професійного спрямування. Часто студент уперше знайомиться з академічним письмом тоді, коли дістає завдання написати курсову роботу. Виходить, що українські студенти мають навчитися наукового писемного мовлення одночасно з виконанням кваліфікаційних наукових робіт, покладаючись лише на допомогу викладачів фахових дисциплін, які є їхніми науковими керівниками. Такий підхід збільшує навантаження не лише на студентів, але й на наукових керівників, що мають перебирати на себе додаткові обов'язки та навчати студентів елементарним правилам оформлення наукових робіт та основам наукового стилю. Брак знань і підтримки знижує якість студентських та аспірантських наукових робіт та збільшує ризик плагіату. Численні вітчизняні посібники з методики та організації наукових досліджень [126; 111; 109; 99; 116; 113] докладно аналізують теоретичні питання: загальні проблеми історії та етики науки, мотивацію наукової діяльності, типології методів наукового дослідження тощо; проте суто практичні питання на кшталт «де шукати літературу?» чи «як правильно оформлювати посилання?» лишаються поза розглядом.

Натомість у Німеччині різних аспектів наукового писемного мовлення послідовно та наполегливо вчать протягом усього навчання в університеті. Так, університет Віадріна (Франкфурт-на-Одері) починає навчати іноземних студентів – учасників програми «Віадріна Фаст Трек» правил точного цитування та написання ексцерптів ще під час літнього підготовчого курсу до власне університетської програми. До моменту, коли студент дістає завдання написати першу курсову роботу, за його плечима вже кілька семінарів та воркшопів із тем, пов'язаних з підготовкою та оформленням наукових робіт. У багатьох німецьких

університетах працюють *Schreibzentren* – Центри академічного письма, які надають студентам навчальні та довідкові матеріали, організовують гуртки взаємодопомоги та спільного написання наукових текстів, пропонують т'юторські та консультаційні послуги. На факультетських сайтах можна швидко знайти поради з підготовки курсових та дипломних робіт; ці матеріали оформлені коротко та наочно, написані простою, зрозумілою студентам мовою $^2\!$ . Крім того, у німецькомовному Інтернеті функціонують спеціалізовані портали для магістрів та аспірантів (наприклад, Mentorium https://www.mentorium.de, Scribbr https://www.scribbr.com/, Master und More https://www.masterand-more.de, Lektorat Masterarbeit https://www.lektoratmasterarbeit.de/ тощо). І, звичайно, до послуг усіх охочих величезний пласт професійної довідкової літератури – книг і підручників з основ наукових досліджень та наукового мовлення: у Google Books пошуковий запит «wissenschaftliches Schreiben» видає 53 400 результатів. Така увага до навчання письмовому науковому мовленню приносить результати у вигляді логічно побудованих, добре написаних та акуратно оформлених наукових робіт. Набуті під час навчання в університеті, глибоко вкорінені вміння та навички вправного наукового письма – і, отже, коректного наукового мислення та здатності до правильного формулювання власної думки – залишаються на все життя і стають у пригоді під час навчання в аспірантурі та подальшій науковій діяльності.

Ми закликаємо перейняти досвід Німеччини та виокремити академічне письмо як важливу *міждисциплінарну* компетенцію, що потребує окремого курсу

 $\overline{a}$ <sup>2</sup> Приклади: https://www.philso.uni-augsburg.de/institute/philosophie/studium/ skriptum-ewa-philosophie/3\_seminararbeit-form/ або http://www.isk.rwth-aachen.de/ uploads/Downloads/Hinweise\_Seminararbeiten.pdf або https://www.uni-bielefeld.de/ (de)/erziehungswissenschaft/ag5/dokumente/zitiermerkblatt\_v2-0-2.pdf

навчання для студентів усіх спеціальностей. Навіть якщо студент після закінчення університету не планує присвятити себе науковій діяльності, курс «Академічне письмо» сформує вміння, які обов'язково знадобляться людині з вищою освітою та посприяють успішній кар'єрі в будь-якій галузі:

- o уміння шукати та відбирати надійні джерела інформації;
- o уміння критично оцінювати інформацію та структурувати її;
- o уміння на основі наявної інформації сформувати власну думку й довести її за допомогою переконливих аргументів;
- o уміння викласти власну точку зору коротко, нейтрально та коректно; писати стрункі, доказові, переконливі тексти.

Тому теоретичний матеріал посібника – стислі рекомендацій з академічного письма німецькомовних джерел – подано українською мовою та крізь призму українських реалій.

Перша та четверта частини посібника («Теоретичні питання організації наукових досліджень» та «Оприлюднення результатів наукових досліджень» укладені Анею Ланге (переклад Марії Сушко-Безденежних). Друга та п'ята частини («Практичні аспекти організації наукової роботи» і «Комп'ютерні лайфхаки» укладені Марією Сушко-Безденежних і прорецензовані Анею Ланге. Над третьою частиною («Мова наукових текстів (науковий стиль)» авторки працювали разом.

У посібнику використані переважно матеріали, що представлені у відкритому доступі в мережі Інтернет: навчально-методичні рекомендації з сайтів німецьких університетів, німецькомовних інтернет-порталів. Важливою частиною посібника є посилання на інтернет-джерела:

14

українські нормативні документи, пошукові ресурси, корисні інтернет-додатки тощо.

Сподіваємося, наш посібник стане у пригоді широким колам аспірантів та магістрів.

*Марія Сушко-Безденежних*

# РОЗДІЛ 1 ТЕОРЕТИЧНІ ПИТАННЯ ОРГАНІЗАЦІЇ НАУКОВИХ ДОСЛІДЖЕНЬ

# **1.1 ПОНЯТТЯ «НАУКА» ТА ЙОГО ОЗНАКИ**

### **1.1.1 Різниця між побутовою та науковою свідомістю**

Що таке «наука»? Норберт Франк і Йоахім Стері вважають, що головна риса, яка відрізняє науковців від решти люду, це критичне мислення, схильність піддавати все сумніву! Наука, тобто обдумування певної проблеми, починається зі здивування [25, с. 22]. Тож у науковцеві має жити дух нонконформізму, він мусить постійно прагнути все перевірити власноруч і не в усьому довіряти навіть визнаним авторитетам. Наука має бути «пошуком істини» [81, с. 28].

Н. Франк та Й. Стері дають таку пораду тим, хто починає свій науковий шлях: «Намагайтеся поступово й наполегливо випрацьовувати *власне* розуміння того, *що* і *чому* ви вважаєте «науковим» [26, с. 22].

*Тож поміркуйте кілька хвилин та дайте відповіді на запитання.*

Що я розумію під словом «наука»? Чим є наука для мене? Хто є авторитетом у моїй галузі і чому цих людей вважають авторитетними?

Чи вмію я мислити критично?

Чи справді я хочу бути науковцем?

Чи подобається мені працювати в університеті?

Побутова свідомість і свідомість наукова діаметрально протилежні. Поміркуймо:

- які ознаки притаманні побутовій комунікації? Згадайте свій досвід спілкування у соціальних мережах; пригадайте світські бесіди з колегами, телефонні розмови з бабусею, складання списку покупок … ;

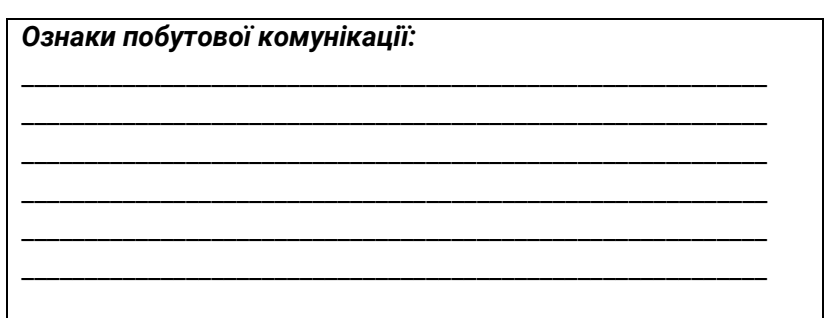

- які ознаки характеризують комунікацію наукову? Згадайте прочитані дисертації, наукові статті, виступи на конференціях, семінари в університеті…

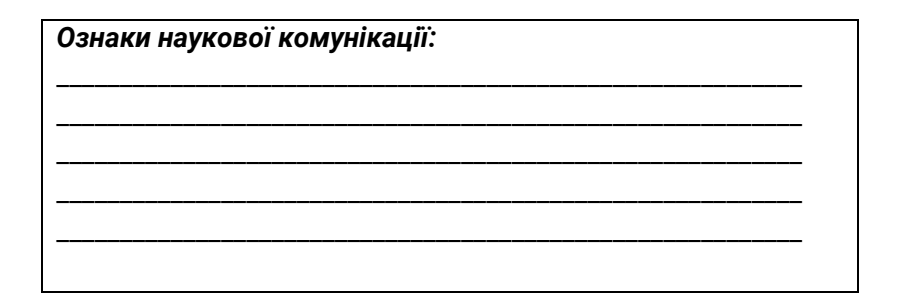

Важливо (і ми ще говоритимемо про це в наступних розділах), що побутові судження мають, як правило, суб'єктивний характер. Почасти ми не знаємо, звідки вичитали або від кого почули певну інформацію. Наукове ж джерело не має права бути таким «напівзнанням», адже в науковій роботі все має бути *доведено так, щоб пройти*  *перевірку.* Побутовий досвід може стати відправною точкою для наукового дослідження, проте він повинен бути перевірений за допомогою інших джерел. З цього випливає така схема (за Рудігером Воссом [за 81, с. 28], спрощено та трохи змінено – А. Л.):

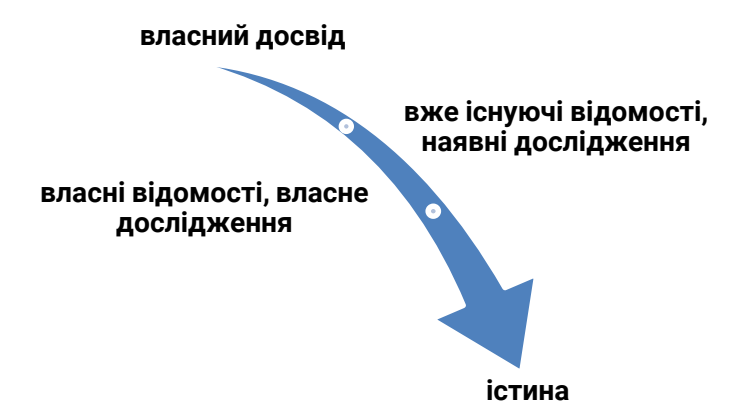

Р. Восс наголошує: неможливо досягти абсолютної істини, але потрібно постійно прагнути наближатися до неї все ближче й ближче [там само, с. 28].

#### *Коли наука справжня?*

Будь ласка, абстрагуйтеся від вашого власного фаху. Поміркуйте, що спільного в усіх без винятку наукових дисциплін – медицини, юриспруденції чи то лінгвістики? Які ознаки дозволяють говорити про «справжню науку»?

\_\_\_\_\_\_\_\_\_\_\_\_\_\_\_\_\_\_\_\_\_\_\_\_\_\_\_\_\_\_\_\_\_\_\_\_\_\_\_\_\_\_\_\_\_\_\_\_\_\_\_\_\_\_\_\_\_\_\_\_\_\_ \_\_\_\_\_\_\_\_\_\_\_\_\_\_\_\_\_\_\_\_\_\_\_\_\_\_\_\_\_\_\_\_\_\_\_\_\_\_\_\_\_\_\_\_\_\_\_\_\_\_\_\_\_\_\_\_\_\_\_\_\_\_ \_\_\_\_\_\_\_\_\_\_\_\_\_\_\_\_\_\_\_\_\_\_\_\_\_\_\_\_\_\_\_\_\_\_\_\_\_\_\_\_\_\_\_\_\_\_\_\_\_\_\_\_\_\_\_\_\_\_\_\_\_\_ \_\_\_\_\_\_\_\_\_\_\_\_\_\_\_\_\_\_\_\_\_\_\_\_\_\_\_\_\_\_\_\_\_\_\_\_\_\_\_\_\_\_\_\_\_\_\_\_\_\_\_\_\_\_\_\_\_\_\_\_\_\_ \_\_\_\_\_\_\_\_\_\_\_\_\_\_\_\_\_\_\_\_\_\_\_\_\_\_\_\_\_\_\_\_\_\_\_\_\_\_\_\_\_\_\_\_\_\_\_\_\_\_\_\_\_\_\_\_\_\_\_\_\_\_ \_\_\_\_\_\_\_\_\_\_\_\_\_\_\_\_\_\_\_\_\_\_\_\_\_\_\_\_\_\_\_\_\_\_\_\_\_\_\_\_\_\_\_\_\_\_\_\_\_\_\_\_\_\_\_\_\_\_\_\_\_\_

Р. Восс [81, с. 29] виокремлює такі основні міждисциплінарні ознаки науки:

- об'єкт пізнання (певний феномен або певна сукупність тем, що підлягають науковій розробці);
- предмет дослідження (певна властивість, характеристика об'єкта пізнання, що стає темою дослідження якоїсь наукової дисципліни);
- методологія/ понятійний апарат;
- власний дискурс;
- власні правила.

Саме на правилах наукової комунікації – мовних та поведінкових шаблонах, прийнятих у тих чи інших наукових середовищах, – зупинимося докладніше.

### *Поміркуйте кілька хвилин та віднайдіть відповідь на запитання.*

Які «мовні звички» (узвичаєні кліше, мовні шаблони) представлені в моїй фаховій галузі?

Якими поняттями я маю весь час оперувати? (Які поняття вважаються основними?) Де можна знайти визначення цих понять? Хто перший виокремив ці поняття та надав їм дефініції?

Які іноземні слова (запозичення) активно використовують у моїй фаховій галузі? Чи володію я цією лексикою? Де можна ознайомитися з актуальною науковою лексикою з моєї спеціальності та поповнити мій фаховий словниковий запас?

Усталені правила різняться залежно від наукової дисципліни – навіть більше, вони є неоднаковими в різних університетах. Проте існують спільні для всіх стандарти, про які ми поговоримо далі.

#### **Висновок**

Зі сказаного можна зробити висновки щодо вимог, які висуваються до науки. Поміркуйте та ще раз прогляньте цей параграф: згадайте все, про що ми говорили, починаючи з відмінностей між побутовим і науковим пізнанням та міждисциплінарних ознак науки. Зробіть висновки та запишіть вимоги, яким, на вашу думку, має відповідати справжня наука.

#### **1.1.2 Вимоги до справжньої науки**

У попередньому параграфі ми з'ясували різницю між побутовою та науковою свідомістю і підходами до пізнання світу. У цьому зупинімося на вимогах, які висуваються до науки, до справжнього науковця та до якісного наукового тексту.

Поміркуйте: чого очікують від справжньої науки. Які обов'язки та зобов'язання вона має перед суспільством? Чого вимагає суспільство від науковця?

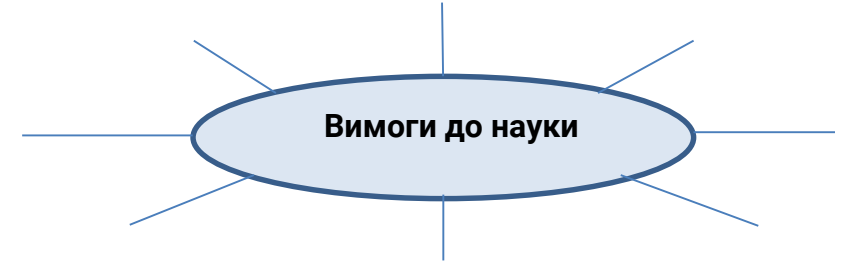

Тож що означає це для наукової роботи? Виділяють кілька форм академічного письма і типів наукових текстів (див. параграф 1.3). Проте всім різновидам наукових творів, незалежно від їхнього фахового спрямування та теми, притаманні певні спільні ознаки. Наведена нижче схема дає уявлення про те, як загальні вимоги до науки можуть втілитися в конкретному науковому тексті [9, с. 19].

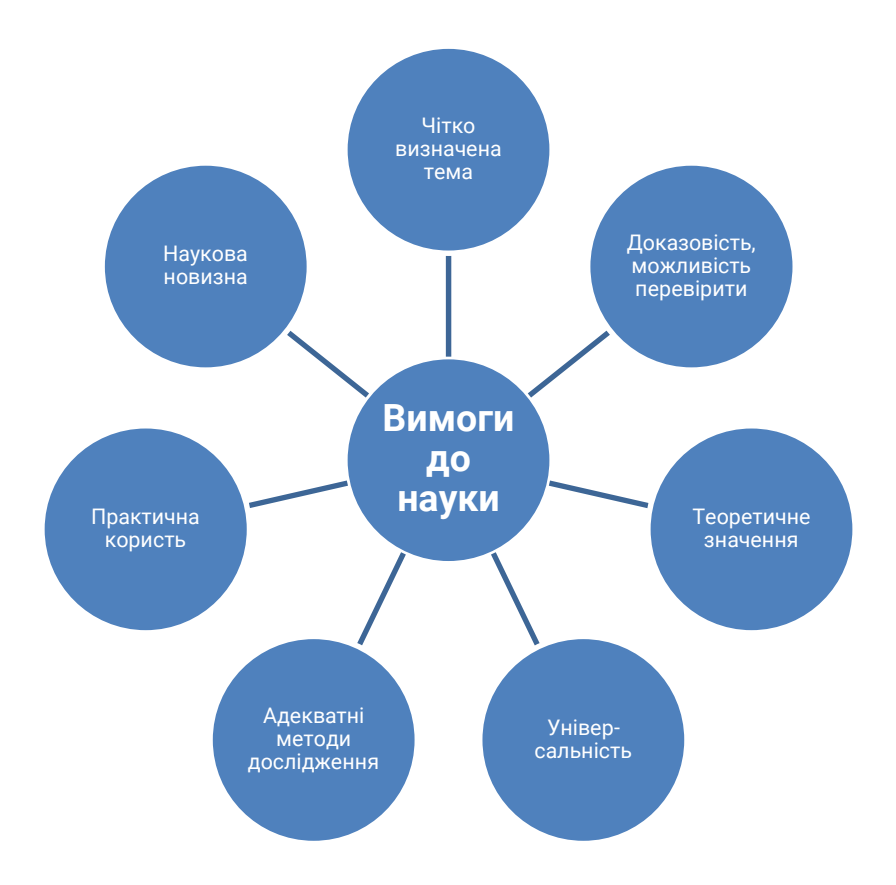

### *Дайте собі відповідь на запитання:*

 якими є наукові твори, котрі я написав до цього моменту? Наскільки вони відповідають цим вимогам?

*Перечитайте ваші наукові тексти та погляньте на себе критично, дайте відповідь:* 

- що я весь час робив правильно?
- що мені варто поліпшити?

Гарно, якщо у вас є колега, якого можна попросити допомогти з об'єктивною оцінкою вашого наукового стилю та вашого доробку.

#### **1.1.3 Види наукової роботи та завдання науки**

Вернер Сесінк [65, с.12] визначає наукову роботу так:

«Студент (студентка) має довести свою спроможність сформувати – на основі вже наявних наукових знань і аналізу *актуального стану наукової дискусії* у своїй фаховій галузі та порівняно з науковими поглядами інших дослідників – *власну думку* та викласти її у *зрозумілій для інших формі*».

Тож трьома найважливішими компонентами наукової роботи є:

1) ознайомлення з науковими здобутками у розв'язанні проблеми, тобто вивчення та опрацювання наукової літератури;

2) пошук нового знання, доповнення представлених думок власним поглядом;

3) виклад цього нового наукового здобутку в зрозумілій для інших формі.

У науковій роботі загалом та в академічному письмі зокрема сформувалися численні правила, що забезпечують успішну наукову комунікацію, і на них слід зважати. Ми ще повернемося до цих правил пізніше та розглянемо їх докладніше.

Мартін Фромм та Сара Пашельке [27, с.18] наводять такі мінімальні вимоги до наукової роботи:

- точне визначення вжитих термінів;

- добре організована структура тексту;

- чітка побудова аргументації;
- наведені емпіричні дані можна перевірити;
- теоретичний виклад зрозумілий і логічний.

Пізніше ми побачимо, як ці вимоги впливають на мову наукових творів.

Опанувати академічне письмо – важлива частина вищої освіти. Лутц фон Вердер оцінює загальний обсяг сторінок, які німецький студент пише протягом навчання в

університеті, в 400-800 аркушів [84, с. 13]. Слово *академічне*  означає «пов'язане з академічною освітою; авторка чи автор дипломної роботи розв'язує в ній фахові проблеми та вибудує довкола цього власні роздуми або відштовхується від них у власних роздумах» [62, с. 18].

Наукова робота та наукове письмо не просто прийоми чи методи, вони, так би мовити, особливі підходи до проблем, спеціальні способи їх розгляду. Найважливішим компонентом, якого потребує наукова робота, є особливий тип мислення – мислення, спрямоване на розв'язання проблеми. Двома іншими важливими компонентами є час та зусилля. Варто засвоїти цю техніку чи то спосіб роботи, і ви швидко відчуєте успіх і більше не мучитиметеся над текстами. Труднощі з науковою роботою виникають тоді, коли незрозумілі критерії її оцінки, коли немає її обговорення та координації, коли той, хто пише науковий твір, не відчуває себе достатньо підготовленим до цієї роботи. Щоб краще підготуватися до написання наукових текстів, варто докладніше розглянути етапи наукового процесу. Це ми й зробимо в наступному параграфі.

#### **1.1.4 Етапи наукового процесу**

У вас уже є досвід навчання в університеті, і ви, напевно, також маєте досвід написання принаймні однієї курсової чи дипломної роботи.

#### *Поміркуйте та дайте собі відповідь на запитання:*

- який досвід написання наукових робіт я вже маю?
- скільки робіт я вже написав/ написала?
- чи подобається мені це робити?
- як я реагую на відгуки, які отримую (від професорів, наукових керівників, колег та ін.)?

# *Пригадайте власний досвід написання наукових робіт. Що саме ви робили? Які стадії роботи проходили? В якій послідовності?*

Нижче наведені словосполучення, кожне з яких відіграє свою роль у процесі написання наукового твору. Спробуйте розставити їх у порядку, що відповідає вашому науковому досвіду. Тут не може бути «правильних» чи «неправильних» варіантів! Ця вправа спрямована на те, щоб допомогти вам краще усвідомити власні реальні робочі процеси.

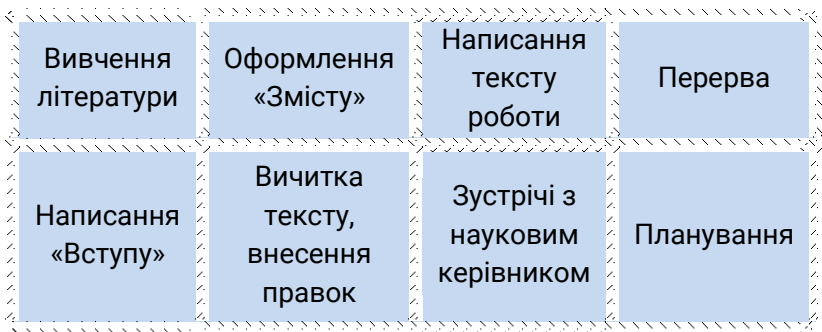

*Упорядкуйте наведені вище словосполучення у вашу власну схему:* 

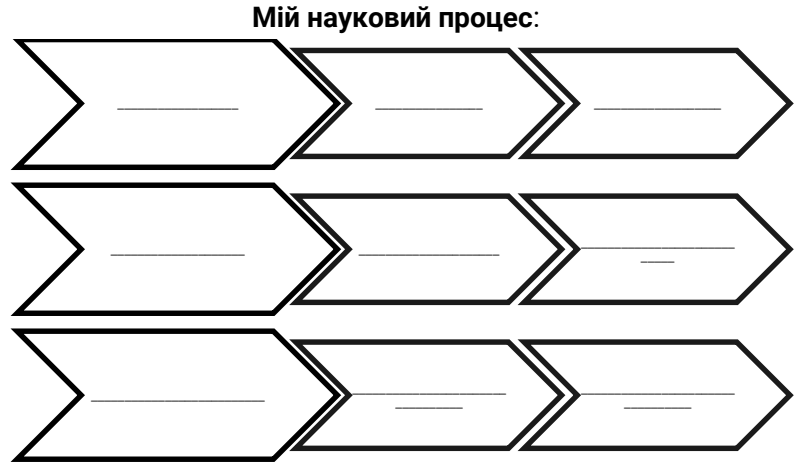

Бйорн Ротштайн [61, с.14] представляє науковий процес

так:

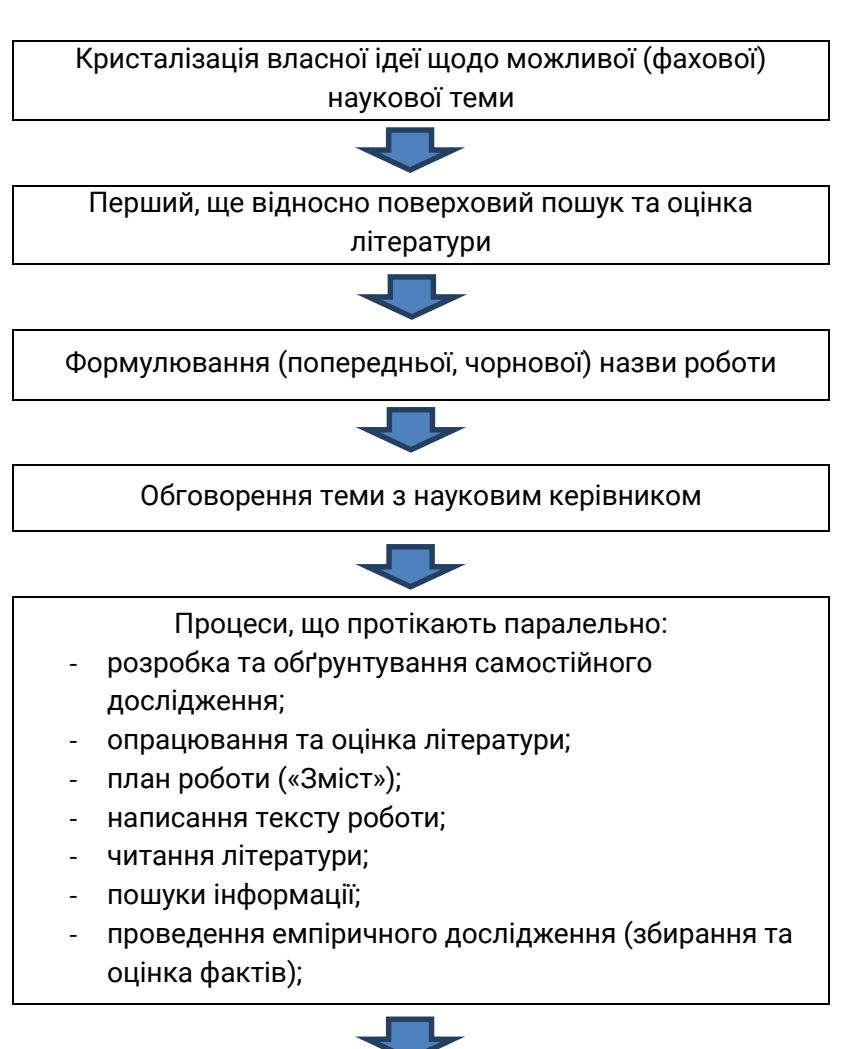

Написання та оформлення тексту роботи відповідно до формальних вимог

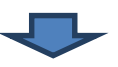

Внесення правок:

1) у зміст роботи,

2) у мовне оформлення роботи (перевірка стилю, точності формулювань, усунення орфографічних та пунктуаційних помилок),

3) в оформлення роботи.

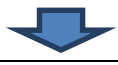

Роздрукування та здавання роботи

Неважливо, що саме ви пишете: наукову статтю чи курсову роботу, бакалаврську/ магістерську дипломну роботу чи дисертацію, – процес написання наукової роботи не змінюється.

Порівняйте схему, яку ви склали самостійно, зі схемою Бйорна Ротштайна. У чому полягають відмінності? Подивіться на схему, складену вашим сусідом. Чим відрізняються ці три схеми?

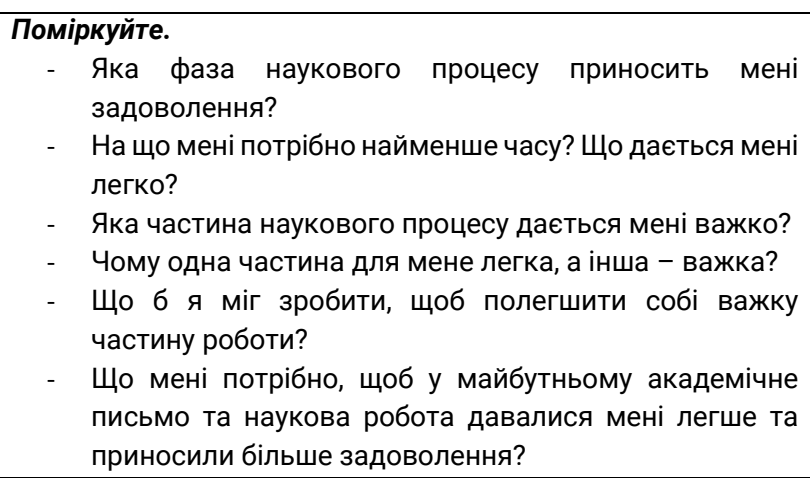

#### **ВАЖЛИВО!**

Подумайте: до кого ви можете звернутися за підтримкою. Адже необов'язково варитися у власному соку та скніти над текстом у гордій самотині! Багато людей та інституцій мають змогу допомогти вам.

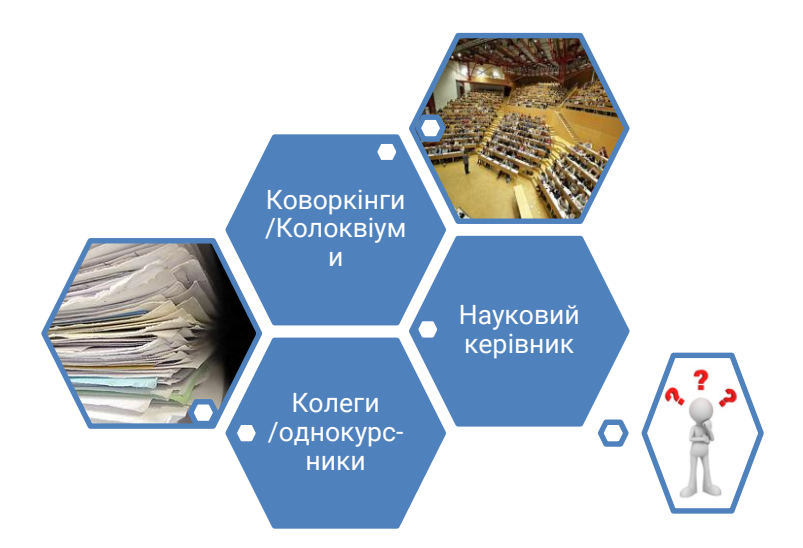

#### **1.1.5 Форми наукової роботи**

Отож ви вже знаєте ознаки справжньої науки та вимоги, які до неї висувають. У цьому параграфі перейдімо до аналізу конкретних типів наукових текстів, ідучи від найменших та найпростіших форм академічного письма до якнайскладніших і великих за обсягом.

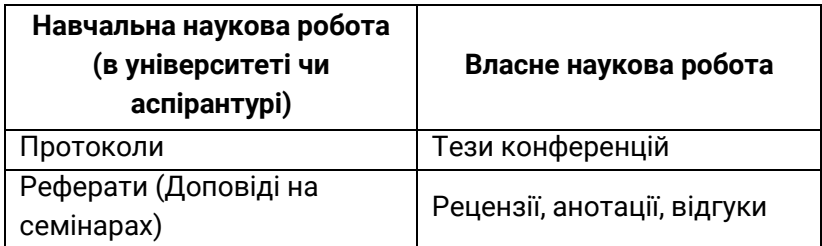

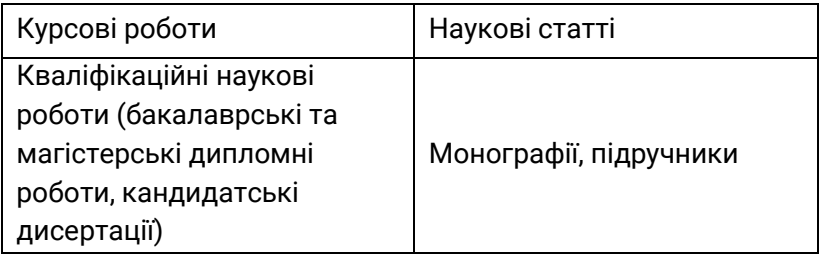

#### 1.1.5.1 Види навчальних наукових робіт: протоколи, реферати, курсові роботи

#### **Протокол / Das Protokoll**

Протокол – це запис або підсумок університетського заняття, передусім семінару або колоквіуму. Він стає у пригоді тим студентам, котрі з якихось причин були відсутні на занятті, але хочуть дістати інформацію про пропущений матеріал. «Важливо правильно занотовувати зміст усіх виступів та імен доповідачів» [76, с. 27]. Призначення протоколу – зафіксувати перебіг або висновок (результати) якоїсь дискусії. «Важливі формулювання (наприклад, поняття та дефініції) мають записуватись слово в слово» [там само].

#### **Реферат / Das Referat**

На відміну від українського значення цього слова, у німецькій мові «реферат» – це підготовка *усної доповіді*. Такі виклади готують зазвичай для семінарів або колоквіумів. Виглядати це може по-різному. «Форма, яка практикувалася раніше, – усна доповідь, що супроводжується роздаванням паперових тез однокурсникам та поданням письмового тексту доповіді (курсової роботи) на перевірку доценту, – в останні роки в багатьох спеціальностях була витіснена презентаціями» [4, с. 10]. Це означає, що від вас очікують, крім доповіді, ще й презентацію Power Point та, як правило, роздавальний матеріал (Handout) у паперовій формі для інших слухачів. Тривалість доповіді може варіюватися між 10 та 90 хвилинами, залежно від обсягу. Іноді реферати готують

у групах. Метою реферату є «показати викладачу, що ви володієте темою і можете викласти її в зрозумілій формі» [там само]. Гарна підготовка – найважливіша запорука успіху, продумайте заздалегідь, які запитання можуть виникнути у слухачів або викладача!

#### **Курсова робота / Die Hausarbeit**

Курсові роботи студенти німецьких університетів традиційно пишуть після не дуже великих за обсягом курсів (так званих «семінарів»). Курсова робота – це, так би мовити, «мінідипломна». «Такі роботи висвітлюють розв'язання певної фахової проблеми з теми, яку опрацьовували протягом курсу; за формою та структурою вони мають повністю відповідати всім формальним вимогам, що висуваються до таких наукових робіт» [76, с.29]. Обсяг курсової може бути різним, залежно від курсу, але в середньому для гуманітарних дисциплін становить від 10 до 20 сторінок.

# 1.1.5.2 Види кваліфікаційних наукових робіт: дипломні роботи та дисертації

Підготовка кваліфікаційних наукових робіт (бакалаврських і магістерських дипломних робіт, кандидатських дисертацій) покликана довести здатність кандидата «глибоко зануритися в певну предметну галузь та самостійно опрацювати якесь проблемне питання відповідно до наукових критеріїв» [5, с. 23]. Це вимагає цілої низки конкретних умінь, серед яких уміння спланувати та організовано виконати довгостроковий проєкт, самостійно опрацювати наукову літературу, інтерпретувати та порівняти різні джерела, побудувати логічну аргументацію, зв'язно та зрозуміло викласти думки тощо [там само]. Це саме ті вміння, яких слід було набути впродовж навчання – і кваліфікаційна робота покликана показати, наскільки успішно. Що вищий ступінь наукової кваліфікації, яка має бути підтверджена, то більший обсяг та вища складність кваліфікаційної роботи, яку треба для цього написати. Пропорційно зростають також вимоги до ступеню самостійності дослідження.

В Україні написання та оформлення дисертаційних робіт регламентується такими нормативними актами:

o «Вимоги до оформлення дисертації : Наказ Міністерства освіти і науки України №40 від 12.01.2017» https://zakon.rada.gov.ua/laws/show/z0155-17#Text; документ описує структуру дисертації та вимоги до окремих структурних елементів, містить короткий огляд правил оформлення дисертації, а також перелік рекомендованих стилів оформлення списку використаної літератури, зразок оформлення титульного аркуша дисертації та анотації;

o «ДСТУ 3008:2015. Інформація та документація. Звіти у сфері науки і техніки. Структура та правила оформлювання»: http://knmu.kharkov.ua/attachments/ 3659\_3008-2015.PDF; документ подає докладний опис обов'язкових структурних елементів наукових звітів (у т.ч. дисертаційних робіт) та вимоги щодо їхнього оформлення (нумерація сторінок та структурних елементів тексту, оформлення рисунків, таблиць, переліків, додатків тощо).

Ці документи замінили «Вимоги до оформлення дисертацій та авторефератів дисертацій (розроблено на підставі ДСТУ 3008–95)» з Бюлетеню ВАК України 2011 р. (https://library.khai.edu/uploads/pdf/gosti/Vimogi\_do\_diss.pdf) та «Основні вимоги до дисертацій та авторефератів дисертацій» (Бюлетень ВАК України 2008 р.: http://www.imb.odessa.ua/docs/Vymogi.pdf)

Багато корисної актуальної інформації нормативноправового та методичного характеру зібрано на порталі «Консультативна служба з питань атестації здобувачів наукових ступенів» Харківського національного університету ім. В. Н. Каразіна: https://www.univer.kharkov.ua/ua/research/ disservice

# 1.1.5.3 Власне наукові роботи: тези, анотації, статті, монографії, підручники

#### **Тези /Thesen**

Розсилання «тез конференцій» є суто українською чи то пострадянською практикою, у Німеччині такого немає. Найближчий відповідник – Abstract.

#### **Анотації / Abstracts**

Щоб подати заявку для участі в конференції чи зареєструватись, необхідно надіслати Abstracts («Витяги»). Їх потребують не тільки на конференціях. Abstracts є своєрідним «проспектом», «рекламою» повного тексту наукової роботи, де майбутній доповідач описує, що саме він планує опрацювати. Вони мають «інформувати читача і пробуджувати цікавість до того, про що буде йти мова в дипломній роботі, доповіді на конференції або у статті для збірника» [21]. У подальших частинах цього посібника ми ще розглянемо докладніше, як написати Abstracts.

#### **Статті /Aufsätze**

Зважаючи на вже згаданий обов'язок науковців здобувати нову інформацію та оперативно ділитися нею з науковою спільнотою, регулярна публікація власних напрацювань набуває першочергового значення. «Виходами з власної «башти зі слонової кістки» називає Юрген Нітш публікації наукових досліджень [45, с. 259]. При цьому важливість публікації саме статей залежить від галузі знань: «Якщо в гуманітарних та соціальних науках свідоцтвом наукової продуктивності виступають передусім монографії, то в економічних науках діє те саме правило, що й у природничих: основною науковою «валютою» є статті» [3]. Статті подають до журналів після так званого «Call for Papers» (заклику до надсилання статей). До процедури написання та подання статей ми ще повернемося пізніше.

### **Монографії, підручники / Monographien, Lehrbücher**

В Україні підручників пишуть більше, ніж у Німеччині. У Німеччині майже ніколи не буває так, що в університеті якийсь фах викладається виключно за підручником певного викладача чи викладачки. Частіше користуються багатьма книгами паралельно та опрацьовують першоджерела.

*NB:* Усіх німецьких науковців можна знайти в мережі Інтернету на сайтах їхніх університетів. Здебільшого там розміщені їхні біографії та списки публікацій. Крім того, з кожним університетським викладачем можна зв'язатися через офіційну університетську електронну пошту, адреса якої також є у відкритому доступі.

1.1.5.4 Навіщо взагалі потрібні всі ті наукові роботи?

Як бачимо, у науці традиційно співіснують різні форми наукової роботи. Навіщо це все? Навіщо так багато людей не сплять ночами, щось пишуть, щось досліджують і зрештою публікують?

#### **Важливий принцип науки:**

«Що б ви не виміряли, не винайшли, не знайшли чи не довели теоретично – усе це нічого не варте, якщо не було передане науковій спільноті» [8, с. 3].

Для науки надзвичайно важлива комунікація, обмін набутими знаннями. Науковці відвідують конференції, пишуть статті та книги, і все з єдиної причини: спілкування є рушійною силою наукового прогресу! Ви не єдиний науковець у цьому світі, багато дослідників працювало до вас і багато прийдуть після вас, щоб продовжувати роботу.

#### **Пам'ятайте: науковець передусім людина, яка пише!**

# **1.2 ЯК НАПИСАТИ ДОСКОНАЛИЙ НАУКОВИЙ ТЕКСТ?**

#### **1.2.1 Загальні наукові стандарти**

Прочитайте цей абзац та поміркуйте: які стандарти діють у науці. Як може наука задовольнити вимоги, наведені нижче?

Наукова етика та порядність – основа доброчесної науки. Вони виражають узяті на себе наукою зобов'язання: сповнене шани поводження науковців між собою, зі здобувачами вищої освіти, з тваринами, з об'єктами культури та з довкіллям; підтримка і зміцнення довіри суспільства до науки.

(Німецьке науково-дослідницьке співтовариство, «Основні орієнтири забезпечення наукової доброчесності» (DFG, 2019, S. 7).

# **1.2.2 Стандарти щодо змісту (об'єктивність, точність, надійність, повнота, чесність, етичність)**

# *Übung: Umformulieren Sie den Text und machen Sie ihn "wissenschaftlich"*

Wir alle wissen es ja schon längst: die deutsche und die ukrainische Kultur sind bekanntlich von Grund auf verschieden! Die wichtigsten Werte der deutschen Kultur sind "Ordnung" und "Sicherheit". Die "echten" Deutschen, wie auch andere Völker, haben bestimmte gemeinsame nationale Eigenschaften, die man bei den anderen eben nicht findet. Da könnten sich die anderen Völker echt mal eine Scheibe von den Deutschen abschneiden. Bekannt ist: Das deutsche Volk gilt als ziemlich unzufrieden! Das beweisen auch immer wieder Studien. Viele Linguisten sagen, dass das mit der deutschen Sprache zusammenhängt – die ist so schwer, da kann man gar nicht glücklich sein!

# *Поміркуйте: що потрібно змінити, щоб текст став науковим*

Науковий текст об'єктивний, точний, надійний (доказовий), повний, чесний та етичний. Випишіть із наведеного вище тексту місця, які, на вашу думку, порушують ці принципи:

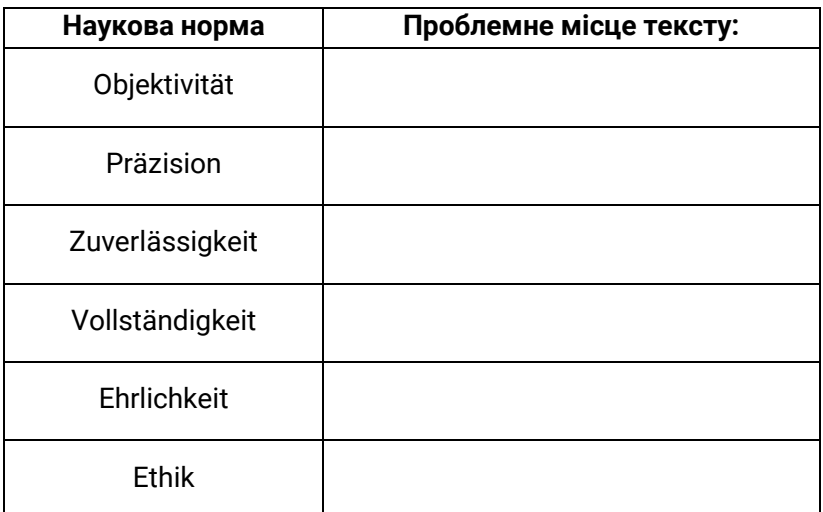

### **Щодо окремих категорій: Об'єктивність**

Особиста думка науковця не має бути помітною в науковому тексті. Це означає, що «Інтерес до об'єкту вивчення бере гору над власними інтересами, і власні висловлювання можуть бути перевірені і підтверджені чи спростовані іншими незалежними науковцями» [45, с. 52]. Правильне цитування теж є виявом об'єктивності, тому що «не тільки в суто теоретичних роботах, що пропонують огляд літератури, а й у будь-якому науковому творі треба подати джерела, які лягли в його основу, щоб читач у разі потреби міг звернутися до цих джерел» [81, с.13].

# *Übung: Sind diese Aussagen objektiv? Wenn nein, was müssten Sie daran ändern?*

Bekannt ist: Das deutsche Volk gilt als ziemlich unzufrieden. Immer wenn es einen Grund gibt, sich über etwas zu beschweren, dann tun die Deutschen es auch. Objektiv betrachtet haben sie jedoch kaum einen Anlass für Missmut. Denn den meisten Deutschen geht es eigentlich gut.

#### **Точність**

Наукові висловлювання мають бути об'єктивними, тобто такими, що їх можуть перевірити інші науковці. Але як вони можуть це зробити, якщо наведені в тексті відомості є розпливчастими та неповними? Точність та недвозначність є неодмінною ознакою наукового письма. «У цьому сенсі наука означає постійне стремління до дедалі більшого розрізнення (диференціювання) та уточнення» [45, с. 53].

# *Übungen: Sind die Aussagen präzise? Wenn nein, was müssten Sie daran ändern?*

Die bekanntesten internationalen Firmen werben auf dem ukrainischen Markt wie folgt: *Venus&Olay відчуй себе богинею* [Fühle dich wie eine Göttin]*.*

Es wurde viel zum Thema Herausbildung und Entwicklung von Zahlwörtern in den germanischen Sprachen geschrieben.

Bekannt ist: Das deutsche Volk gilt als ziemlich unzufrieden. Immer wenn es einen Grund gibt, sich über etwas zu beschweren, dann tun die Deutschen es auch. Objektiv betrachtet haben sie jedoch kaum einen Anlass für Missmut. Denn den meisten Deutschen geht es eigentlich gut.

Ви переконалися: ми всі постійно висловлюємося неточно, і в звичайній побутовій комунікації ця неточність нікого не турбує. Однак автор наукового тексту зобов'язаний уникати узагальнених тверджень і висловлюватись точно.

Приклад*: Всі німці люблять пиво.* 

Краще: *«За даними Федерального статистичного відомства ФРН, сукупне споживання пива на душу населення у Німеччині склало у 2018 році 84.649 тисяч гектолітрів, тобто близько 102 літрів на душу населення» (Statista, 2018).*

Точність вимагає, щоб автор наукового тексту потурбувався про те, щоб його читач правильно розумів, як саме автор тлумачить те чи інше поняття, що саме він розуміє під тим чи іншим терміном (адже в науці нерідко спостерігається багатозначність понять, а різні підходи передбачають різне розуміння термінів). Тому список скорочень, словник основних термінів з визначеннями або дефініції термінів у тексті роботи є надзвичайно важливими компонентами наукового тексту, котрі мають забезпечити належне його розуміння [81, с. 13].

#### **Повнота**

Неможливо вичерпно описати якийсь феномен або об'єкт дослідження. Якби перед вами постало завдання написати абсолютно повну монографію та тему «Електротехніка», то вам навряд чи вистачило б на це життя, оскільки тема включає дуже багато питань, які треба розглянути (наприклад, історію розвитку цієї науки, предмет вивчення, основні поняття, нові підходи та методи досліджень, міжнародне співробітництво в цій галузі тощо). То ж що розуміти під «повнотою»?

Повнота передбачає, що ви маєте досліджувати тему чи розв'язувати проблему, залучивши якомога більше джерел та порівнюючи їх між собою. Є науковці, котрі розробили певні теорії, важливі для опрацювання нашої проблеми? Що вже
було опубліковано з цієї теми і могло б бути релевантним для нашої роботи? Можливо, ці теорії не будуть збігатися з вашою концепцією, проте ви зобов'язані їх розглянути.

Приклад. Ви пишете статтю про поведінку певної політичної партії в політичному скандалі. У ній ви повинні розглянути літературу, видану як прихильниками цієї партії, так і її опонентами; узяти до уваги і джерела, які свідчать на користь цієї партії, і спрямовані проти неї.

Крім того, «завжди слід пам'ятати, що будь-яка теорія завжди охоплює лише окремі аспекти реальності» [45, с. 53]. Тому в Німеччині у назвах статей досі активно вживають формулювання, від яких в українському академічному середовищі з певного часу відмовилися, – «Щодо» чи «До теми»: «Щодо математичної теорії електродинамічних явищ».

## **Надійність, доказовість, системність / Zuverlässigkeit, Reliabilität**

Чи може читач покластися на ваш текст? Наскільки повно та правильно вказані джерела? Наскільки об'єктивними ви були, пишучи цей текст? Чи нічого не забули, не випустили, не додали від себе? Наскільки надійними є надані вами дані? Наука завжди має бути «якомога системною» [там само, с. 52]. Це означає: «якщо повторити дослідження тим самим методом, результати мають бути ті ж самі» [81, с. 13]. Для робіт з літератури та лінгвістики це означає: чи правильно я використав інструменти аналізу (аналіз метрики, просодики, аналізуючи вірші). Чи використав я наявні теорії та класифікації, чи позначив, хто був їхнім автором, чи обґрунтував, чому я дійшов саме таких, а не інших висновків стосовно тексту?

Більш системно організувати зміст допоможе модель TABÜ (TAДоМ), запропонована Е. М. Зігель [66, с. 133]. Вона забезпечує логічну послідовність викладу. Спираючись на неї, ви розбудуєте вашу аргументацію найкращим чином:

**T**HESE - ТЕЗА **A**RGUMENT – АРГУМЕНТ **B**EISPIEL/BELEGE –ДОКАЗИ/ ПРИКЛАДИ **Ü**BERLEITUNG ZUM NÄCHTEN ABSCHNITT – МІСТОК до

наступної частини.

# *Прочитайте поданий нижче уривок наукової статті. Ви можете розпізнати «Тезу», «Аргумент», «Приклад» та «Місток»? Підкресліть відповідні речення різними кольорами.*

Die gegenwärtige Lage bezüglich der Gleichstellung der Geschlechter in der Ukraine gestaltet sich als recht diffus. Trotz gesetzlicher Gleichstellung ist das Land laut internationalen Untersuchungen von tatsächlicher Gleichberechtigung zwischen Männern und Frauen noch weit entfernt (Martsenyuk 2014b, 3). Der Ukrainian Women's Fund stellte 2011 fest: "Although women have *de jure* equal status with men, *de facto* they are still discriminated against, often due to gender stereotypes that are deeply rooted in society and amongst the Ukrainian power holders" (Ukrainian Women's Fund 2011, 12). Solche Geschlechterrollen-Stereotype spiegeln sich bspw. in der Einschätzung, Frauen seien seltener in der Politik präsent, da Männer für diesen Bereich besser ausgebildet bzw. besser geeignet seien (Ukrainian Women's Fund 2011, 12). "To many in Ukrainian society, this stereotype justifies patriarchal dominance in politics and the consistent exclusion of women from public life" (Martsenyuk/Onuch 2014, 85). Frauen werden als Hort der Familie verstanden und damit auf das Private zurückverwiesen. Damit gehen vielfach eine niedrigere berufliche Position und ein dementsprechend geringeres Einkommen einher. Vorherrschende Geschlechterrollen-Stereotype betonen Schönheit und Mutterschaft als Hauptaufgaben der Frau (Martsenyuk 2014b, 3). Wie sich das auf dem Maidan in Kiew zeigte, wird im folgenden Abschnitt deutlich.

# **Простота / Einfachheit** *Прочитайте та перекладіть речення.*

«Natur-, Geistes- und Sozialwissenschaften haben recht differente Publikationskulturen. Dies rührt daher, dass die Naturwissenschaften aufgrund ihrer engen Anbindung an gesellschaftliche Produktion zu langfristig einheitlichen Gegenstandskonzeptionen tendieren, während diese in den Geistes- und Sozialwissenschaften nach wie vor strittig sind")» [47].

Зрозуміли, про що йде мова? Про всяк випадок нижче наводимо переклад:

Природничі, гуманітарні та соціальні науки відрізняються публікаційною культурою. Це пояснюється тим, що природничі науки внаслідок їхньої тісної інтегрованості в суспільно-виробничі процеси тяжіють до сталих концепцій основних понять, тоді як у суспільних та соціальних науках останні лишаються вельми дискусійними" [47, переклад мій – М. С.]

Не надто допоміг і переклад, чи не так?

Текст взятий зі статті під назвою «Як професори мордують студентів», надрукованої в журналі «Шпігель». А й справді – що поважний науковець хотів сказати? Звичайно, пасаж виглядає дуже науково, але чи багато знайдеться людей, які відразу зрозуміють, про що йде мова?<sup>3</sup> Так не має бути! Запам'ятаймо: «Наука – це мистецтво систематичного спрощення» [45, с. 53]. Турбуйтеся про свого читача,

 $\overline{a}$ 

<sup>3</sup> Автори статті пропонують такий «переклад»: «У кожному напрямку науки діють свої традиції. У природничих науках менше сперечаються щодо визначень основних понять, у гуманітарних та соціальних науках – більше. Відповідно і тексти в різних галузях знань звучать дуже по-різному».

допомагайте йому «триматися» нашого тексту. Пояснюйте терміни, які вживаєте, підбивайте підсумки після важливих параграфів та повторюйте найважливіші моменти, щоб читачеві було легше стежити за нашою думкою. Словом, переконуймо в нашій науковій компетентності глибиною та якістю думок, а не «наукоподібними» пасажами!

## **Доброчесність, етика / Ehrlichkeit/Ethik**

У науковій розвідці не повинно бути місця плагіату! Це ваш текст, це ваше ім'я надруковано на першій сторінці. Це вам буде соромно, якщо його прочитають та побачать: ця людина не працювала, а просто списала текст з Інтернету!

У цьому посібнику ми ще повернемося до питання, як правильно оформлювати цитати та яка кількість цитат допустима.

Етичні ж стандарти наукового тексту можна сформулювати так: «Наукові дослідження мають орієнтуватися на загальнолюдські етичні норми, як-от людяність, достоїнство індивідів та збереження довкілля» [81, с. 14]. Особливо це актуально для дослідів над тваринами та медичних досліджень.

## **1.2.3 Логіка змісту**

Дослідження – це циклічний процес, в якому все взаємопов'язане. Усі наукові роботи становлять спільний дискурс, спільну «мережу»: вони переплітаються, перегукуються одна з одною, посилаються одна на одну та разом намагаються заповнити прогалини у знаннях. З постановки питання викристалізовується наукова проблема. З наявної літератури постає предмет дослідження – тобто, ми знаходимо відповідь на запитання «а що вже було напрацьовано з цієї теми до нас?» і усвідомлюємо, які «білі плями» ще лишилися. Виявлену прогалину у знаннях досліджуємо, застосовуючи певний метод чи то спираючись

на певну теорію. Ми дістаємо результат – і з нової позиції перед нами відкриваються нові питання, варті того, щоб стати темою нової наукової роботи.

Цикл наукового пізнання [73]:

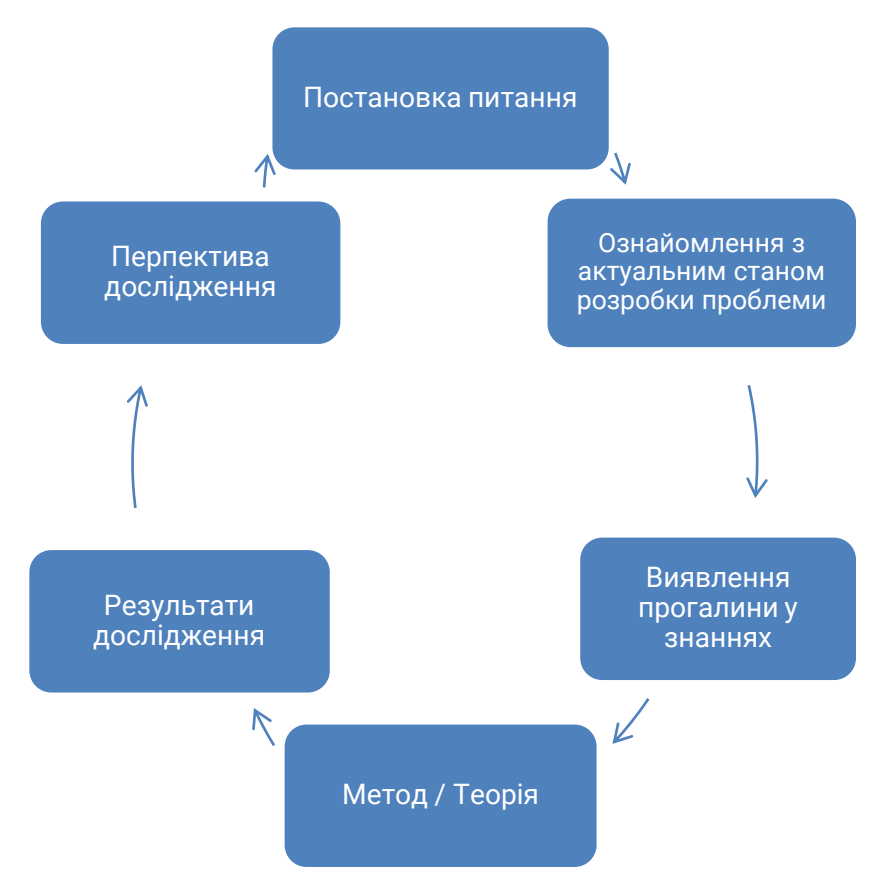

# **1.2.4 Формулювання теми дослідження: мистецтво відкидати зайве**

Усе, що не відноситься до цього наукового циклу, є зайвим. Тож, починаючи працювати над науковою роботою, необхідно максимально звузити тему. Звичайно, кожен науковець воліє написати фундаментальну роботу і, можливо,

завдяки їй широко прославитись у своєму вузькому науковому колі :) Проте, якщо мітити надто далеко, то з девізом «що більше, то ліпше» можна стрілити мимо цілі. Гарний науковий текст послідовно обертається навколо предмета дослідження і долучає до аналізу лише те, що необхідно для відповіді на порушене запитання. А для цього треба якомога більше звузити тему. «Тема вашої бакалаврської дипломної роботи повинна мати безпосередній стосунок до теорії та практики вашого фаху і бути сформульована чітко та однозначно; крім того, ви мусите обирати тему так, щоб у вас вистачило часу та сил опрацювати її впродовж останнього року вашого навчання» [62, с. 18].

## **1.2.5 Вимоги до змісту**

Клаус Самак, Моніка Преннер та Герберт Швец [62, с. 19] виокремлюють такі критерії якісної дипломної роботи:

предмет та об'єкт дослідження окреслені чітко;

 актуальний стан наукових розвідок із досліджуваної проблематики висвітлений достатньо, описаний зрозуміло й логічно;

 наукові джерела та власні думки становлять єдине організоване ціле;

 дипломна робота має логічно побудований «Зміст» та чітку, зрозумілу структуру;

 $\checkmark$  усі розділи (глави, параграфи) мають безпосереднє відношення до розв'язання поставленої проблеми.

## **1.2.6 Архітектоніка наукового тексту / Innere Textstruktur**

Усі види кваліфікаційних наукових робіт (реферати, курсові, дипломні роботи бакалаврські чи магістерські, дисертації тощо) містять три обов'язкові частини: вступ, основну частину та висновки. Урсула Томаш-Йоентгес пропонує таку схему побудови кваліфікаційної наукової роботи [пор. 78, с. 12]:

## **A. «Шапка»**

Титулка з назвою роботи, спеціальністю, ім'ям, особовим номером студента.

Зміст.

Список рисунків /таблиць / додатків.

Список скорочень.

**Б. Власне робота**

1. Вступ

Актуальність предмета дослідження та історія досліджень.

Постановка проблеми та мета роботи.

Структура роботи.

2. Основна частина

Основні поняття, концепції, визначення.

Проблемні та спірні питання.

Приклади та власне дослідження.

Результати дослідження.

3. Заключна частина

Висновки.

Підбиття підсумків, перспективи дослідження.

## **В. Післямова**

Список літератури та використаних джерел.

Додатки.

**Зверніть увагу!** Будь ласка, проконсультуйтесь із безпосереднім «замовником» вашої наукової продукції (кафедрою, відділом аспірантури, редколегією журналу, редакцією видавництва) щодо конкретних вимог до оформлення тексту!

Класична структура наукової роботи виглядає приблизно так: Вступ | Опис методики дослідження | Основна частина | Висновки.

Чому науковий текст побудований саме так? Як вже було показано вище, наукова робота являє собою цикл:

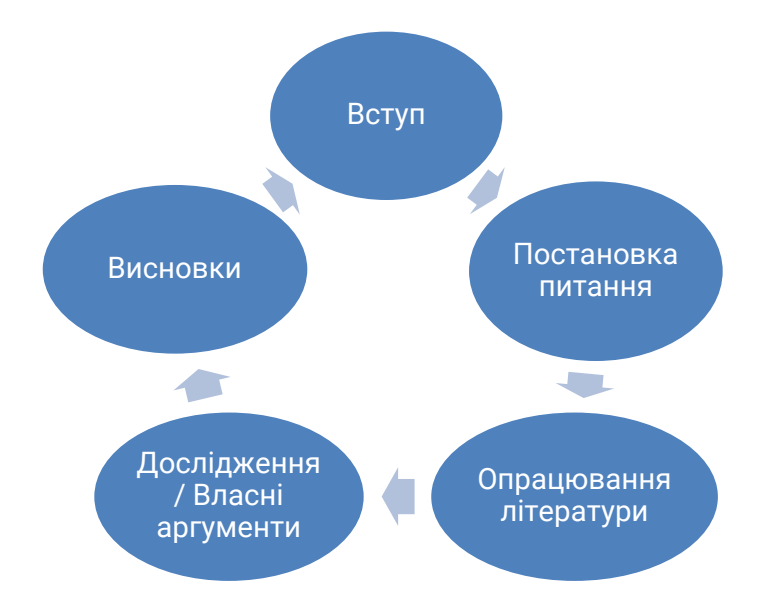

У заключній частині роботи знову повертаймося до вступу. Яким був вихідний пункт нашого дослідження? Навіщо було писати цю роботу? Чи відповіли ми на порушені запитання?

## 1.2.6.1 Вступ

## *Поміркуйте.*

Уявіть, що ви читаєте в Інтернеті статтю з проблеми, котра вас цікавить. Крім власне теми, який початок тексту міг би викликати у вас інтерес? Як краще починати текст? Що ви писали у вступі вже підготовлених вами наукових текстів?

У вступі ви маєте «закинути гачок», тобто привернути увагу читача цікавим початком. Для цього є такі методи:

- цікава тема;
- сторітелінг;
- цитата;
- щось особисте: розповідь із життя, міркування тощо.

Для чого взагалі читачеві витрачати час на ваш текст? Що цікавого чи актуального в обраній вами темі? Згадайте телебачення: на початку фільму чи серії трапляється щось надзвичайне (наприклад, убивство) і хочеться довідатись, хто ж це зробив і чим усе закінчилося. Щось схоже має бути на початку наукового тексту: запитайте себе – що релевантного / цікавого / актуального в моєму тексті?

Приклади вдалого початку тексту з преси:

*«Мене звуть Ульф Брюгеманн, і я молодший професор університету імені Гумбольдта (Берлін), спеціальність економіка.» (Banse: Lange, verschlungene Pfade)* 

*«Межа – лише небо! Відтепер 38-річна герцогиня Меган може знову дихати на повні груди» (https://www.gala.de/royals/ briten/herzogin-meghan--nach-dem-megxit---sie-bereut-nichts--- 22223214.html)*

*«Шелакування»: слівце, значення якого мені довелося шукати в словнику. Воно означає щось на кшталт «побити, як собаку» або «бути побитим, як собака». Вперше я почув його в політичному контексті від Барака Обами, коли той визнавав поразку демократичної партії на виборах у Конгрес у 2010 році» (Marc Pitzke: Bye-bye, Biden? https://www.spiegel.de/politik/ ausland/us-vorwahlen-joe-biden-droht-das-aus-a-2307c051-b4a7- 4357-994e-9f41ef566d6f).*

## 1.2.6.2 Основна частина

Тут спочатку подається огляд літератури з проблематики дослідження, презентуються результати, досягнуті іншими науковцями. Ви ж бо не перший науковець, хто займається певною темою (і, напевно, не останній!) Тому так важливо «зайняти своє місце у строю» та з'ясувати, що вже зробили ваші попередники. Після цього настає черга власного дослідження та розбудови власної думки. Порівняйте здобуті вами дані з даними інших науковців.

## 1.2.6.3 Заключна частина

У заключній частині у стислому вигляді викладають результати дослідження. Як уже говорилося, тут часто повертаються до аналізу початкових припущень, поданих у «Вступі»: автор презентує своє розв'язання проблеми.

## *Поміркуйте.*

Усе, сказане вище, стосується написання курсових, дипломних та дисертаційних робіт у Німеччині.

- Якою є структура кваліфікаційних наукових робіт в Україні?
- З чого ви починаєте працювати над вашим науковим текстом? Яка частина роботи дається вам легше за інші? Чому це так?
- Яка частина роботи є для вас найважчою? На що вам потрібно найбільше часу?
- Що змушує вас перероблювати текст? Хто вичитує ваші тексти?

# **1.2.7 Види аргументації та уникнення логічних помилок**

Передумовою написання досконалої наукової праці є критичне мислення! Воно пов'язане з намаганням «не просто зрозуміти те, що інші вважають правильним, а самому випрацювати судження про цей предмет» [35, с. 49]. Отто Крузе стверджує, що людина досягає самостійності

мислення, намагаючись «точно та методично виключити упередження та помилки» [там само]. Це можна зробити, раціонально аналізуючи, якої інформації вам бракує, та «в цілому скептично ставитись також до відомої інформації, постійно "просіюючи" її на предмет можливих слабких місць» [там само, с. 50–51]. Кельнський університет [10, п. 3.1] дає такі поради щодо написання якісних наукових текстів.

o Обґрунтовуйте все від початку до кінця: вибір методу дослідження, вибір використаної літератури та емпіричних даних, постановку питання та висновки.

o Озвучуйте дефініції термінів, якими користуєтесь: оскільки багато наукових термінів є полісемантичними або дискусійними (тобто, мають кілька альтернативних визначень), відразу уточнюйте, в якому саме значенні ви вжили той чи інший термін.

o Наводьте докази: будь-які твердження мають супроводжуватися посиланнями на наукову літературу або підтверджуватися емпіричними даними: статистикою, графіками, поясненнями тощо.

o Цитуйте: результати інтелектуальної праці інших людей, думки, що належать не вам, обов'язково мають супроводжуватися посиланням на джерело.

o Парафразуйте: обговорюючи опрацьовані джерела, передавайте зміст чужих текстів власними словами.

o Структуруйте та додержуйтесь системності: пишіть так, щоб читач міг слідувати основній думці вашої роботи, щоб у тексті простежувалася внутрішня логіка.

o Майте власну позицію: чітко окресліть свій погляд на предмет обговорення та відстоюйте його в роботі. Дискутуйте, критично оцінюйте актуальний стан досліджень, аргументовано сперечайтесь та переконуйте у своїй правоті.

Хід наукової думки передбачає такі «кроки»:

o гіпотеза: припущення, твердження, що має бути доведене;

o аргументи: докази, які наводять на підтвердження гіпотези;

o теза: положення, що було переконливо доведене (непідтверджені положення так і залишаються гіпотезами).

Способами доведення гіпотези є :

o опис феномену;

o зведення воєдино інформації;

o порівняння наявних підходів (пошук спільного та відмінного);

o систематизація (зведення наявних підходів до певних груп, виокремлення категорій);

o дедукція та індукція (виведення загального з окремого та окремого з загального),

o інтерпретація (власне тлумачення феномену);

o об'єктивна оцінка феномену (тобто, оцінка за чітко визначеними критеріями);

o узагальнення (установлення ширших зв'язків, виведення теорії).

Портал академічного письма Лейпцизького університету презентує такі форми аргументації [73]:

пряма аргументація,

- дескриптивна / прескриптивна аргументація,
- кореляція / каузальність,
- аргумент до природи (до природного стану речей),
- аргумент до авторитета,
- аргумент до популярності,
- аргумент до традиції,
- аргумент до невігластва.

#### **Пряма аргументація**

Це найпростіший вид аргументації: наведення підстав, що безпосередньо доводять тезу, демонстрація прямого логічного зв'язку: *Фрукти та ягоди можуть псуватись. Ківі – це фрукт (ягода). Тож ківі теж може зіпсуватись.* З окремих припущень випливає логічний висновок, що у свою чергу стає припущенням для наступного кроку аргументації (згадаймо класичний приклад: *Усі люди смертні. Сократ – людина. Сократ – смертний)*.

#### **Дескриптивна та прескриптивна аргументація**

Ці види аргументації часто плутають. Дескриптивна (описова) аргументація – нейтральний опис, без оцінки та закликів: *Вино містить алкоголь*. Це – беззаперечний загальновідомий факт, його не потрібно доводити. Натомість фраза *Вживання алкоголю шкодить здоров'ю* вже є оцінним судженням і містить прихований заклик не вживати алкоголю. Крім того, це висловлювання не є беззаперечною тезою, його ще потрібно довести (наприклад, за допомогою статистичних даних). Таке твердження в науковому тексті буде вважатися коректним, якщо стоятиме наприкінці абзацу: *Оцінка даних A, B, C показала, що вживання алкоголю в кількості, що перевищує Y, призводить до негативного ефекту Z.* У цьому випадку речення перетворюється на логічний висновок після чітко вказаних та обумовлених заздалегідь вихідних умов (припущень).

Ще один приклад: «*Теорія комунікативної дії Юргена Габермаса відірвана від реальності*». Якщо це твердження в тексті роботи емпірично або теоретично обґрунтоване, тоді його можна вважати адекватним. Якщо ж обґрунтування немає, то це – ніщо інше, як голослівне суб'єктивне висловлювання, якого не має бути в науковому тексті.

## **Кореляція та каузальність**

Каузальність описує зв'язок між *причиною* та *наслідком*. Кореляція означає, що одне перебуває «поряд» з чимось іншим, *але не обов'язково є його причиною*.

«Портал академічного письма» Лейпцизького університету [73] наводить такий приклад: *якщо дитина бігатиме надворі з мокрим волоссям без шапки при* 

*температурі мінус чотири градуси і наступного дня захворіє, то, за загальноприйнятими уявленнями, перше будуть вважати причиною другого. Це може відповідати дійсності, проте не обов'язково, оскільки ми не знаємо, чи захворіла б дитина, якщо б одягла шапку*. Іншими словами, в описаній ситуації кашель та нежить корелюють з мокрим волоссям, а не перебувають з ним у причинно-наслідковому зв'язку.

Інший приклад – надмірна вага та тривалість життя: товсті люди не обов'язково помирають раніше за інших, надмірна вага є не причиною передчасної смерті, а лише одним з можливих факторів ризику. Ще один смішний, проте наочний приклад: цілком можливо, що зменшення популяції лелек у певній місцевості зумовлює зниження там рівня народжуваності. Однак навряд чи комусь спаде на думку серйозно стверджувати, що між цими фактами існує причинно-наслідковий зв'язок.

#### **Логічні помилки**

У побутовій комунікації ми всі наводимо такі аргументи:

*Дитина та мати належать одне одному, бо ж як інакше* (аргумент до природи).

*Так говорив Тарас Григорович Шевченко, тож це правда*  (аргумент до авторитету).

*Цю книжку зараз усі читають, тож це гарна книжка* (аргумент до популярності).

*Це вже так у нас в Україні заведено, це ж усі знають*  (аргумент до традиції).

*Якщо ніхто не протестує проти будівництва в історичній частині міста, то, мабуть, дії забудовника законні* (аргумент до невігластва).

Проте ці докази не відповідають критерію точності. Аргументація до природи та до традиції видається переконливою, проте насправді є чимось, чого не можна довести логічним шляхом. І з якого це дива щось, сказане

якоюсь відомою та поважною людиною, набуває такої ваги, що вже використовується як доказ? Так, авторитети важливі, у тому числі в науці, тож самі собою вони не є чимось негативним, проте «авторитетна людина не обов'язково є надзвичайно кваліфікованим спеціалістом у питаннях, що обговорюються» [Herrmann та ін., 2011, с. 26. Цит. за: 73]. Тож обережніше з вибором авторитетів. Якщо ж довіряєте, використовуйте формулювання: *Професор І. І. Сидоренко стверджує…. Доктор економічних наук А. А. Іваненко доводить…, Лінгвістка Хадумод Бусман пише* …

# РОЗДІЛ 2 ПРАКТИЧНІ АСПЕКТИ НАУКОВОЇ **РОБОТИ**

У цій частині ми докладніше розглянемо деякі практичні питання організації наукової роботи: вибір теми дослідження, пошук літератури, її опрацювання, укладання бібліографічних описів та впорядкування їх у списку літератури, правила цитування тощо. Порядок частин у цьому розділі не відповідає етапам роботи над науковим текстом: людині, яка починає писати дипломну чи дисертацію, потрібно «все й одразу», бо всі процеси протікають паралельно, і кожний з них потребує певних знань та навичок. Тож порядок слідування частин у цьому розділі швидше довільний; кожна з них є відносно завершеним інформаційним блоком, що містить:

o теоретичну частину (поради з німецьких довідників та консультаційних порталів, викладені українською мовою);

o ключові слова німецькою мовою;

o посилання на текст для читання німецькою мовою (ми відбирали тексти, де інформацію подано найбільш стисло, структуровано та доступною мовою; ви можете проглянути набагато більше джерел, переходячи за посиланнями в тексті);

o питання для самоконтролю;

o вправи, які ми намагалися зробити не «засобом перевірки рівня засвоєння викладеного матеріалу», а такими собі *case study*, що мають допомогти вам перенести теоретичні знання на власну наукову роботу. Після виконання вправ ви можете перевірити свої відповіді, порівнявши їх із нашими: ключі до вправ подано в кінці посібника.

# **2.1 ВИБІР ТЕМИ НАУКОВОЇ РОБОТИ**

В американського фантаста Роберта Шеклі є чудова фраза: «Щоб правильно поставити запитання, треба знати майже всю відповідь» [127]. Отож вам доведеться «правильно поставити запитання» – тобто, обрати *тему* дослідження – уже на самому початку вашої роботи над дипломною чи дисертацією; власне, саме з цього ваша наукова робота й розпочнеться. Обрати тему дослідження – значить, визначитися з тим, що виступить у ролі *об'єкта* дослідження, яким буде його *предмет* та на якому *матеріалі* ви плануєте його здійснити, а також сформулювати його *мету* та *завдання.*

У цьому розділі ми запропонуємо вам кілька порад щодо того, за якими критеріями можна обирати тему та на що слід зважати при її формулюванні. Спочатку визначимося з термінологією.

## **2.1.1 Об'єкт, предмет, мета та завдання дослідження**

**Об'єктом** дослідження називають «процес або явище, що породжує проблемну ситуацію і обраний/обране для вивчення» [100, п. 3.4.1.3]. Іншими словами, об'єкт – це якась частина об'єктивної реальності, що може існувати (та існує) незалежно від людської свідомості. У той момент, коли людина виділяє об'єкт з навколишньої реальності, обурюється його (поки що) непізнаністю та спрямовує на нього свою пізнавальну діяльність, «просто» об'єкт перетворюється на «об'єкт дослідження» [пор. 124]. Як приклад наведемо фізичні явища, від атомів і квантів до електричного поля чи земного тяжіння – вони були завжди, проте стали об'єктами науки лише по мірі розвитку людського суспільства. Або мова. Вона теж була задовго до того, як стала об'єктом вивчення науки. Зауважимо, що під «об'єктивною реальністю», частини якої очікують пізнання,

розуміємо не тільки матеріальний світ, а й форми його відображення у свідомості людей – тобто, світ ідей, теоретичні конструкти; відповідно, об'єкти дослідження поділяють на емпіричні (явища, системи, процеси) та теоретичні (уявлення, концепти).

Почавши пізнавати об'єкт, людина виділяє в ньому все нові й нові «грані», що мають бути досліджені. Наприклад, суспільство як дослідницький об'єкт має цілу низку аспектів, які стали предметом вивчення різних наук: систему регулювання суспільних відносин (право), системи держави та влади (політологія), систему виробничих та економічних відносин (політична економія), особливості взаємодії людей в соціальних групах (соціальна психологія) і т. д. А в мові як об'єкти дослідження можна вивчати її звуковий склад (фонетика), будову слів та їхні граматичні класи (морфологія), словниковий склад (лексикологія), значення слів та словосполучень (семантика), функціонування мови (прагматика)… Як бачимо, один об'єкт вивчається цілою низкою наук, кожна з яких має свій предмет; «об'єкт і предмет дослідження як категорії наукового процесу співвідносяться між собою як загальне і часткове» [100, п. 3.4.1.3]. Тож **предмет** дослідження – це та частина, властивість чи характеристика об'єкта, на який спрямована увага дослідника [пор. 100, п. 3.4.1.3; 124], «свого роду ракурс, точка огляду, яка дозволяє побачити спеціально виокремлені сторони, зв'язки того, що досліджується. Інакше кажучи, це відповідний аспект об'єкта дослідження» [112, с. 25].

Підсумуймо: об'єктом дослідження, скажімо, у магістерській роботі виступатиме «певне явище чи то певний процес, система, обладнання, пристрій, технологія, програмний продукт, інформаційна технологія, інтелектуальний твір тощо» [103], тоді як предмет дослідження ви зазначите у вигляді системи тих

54

властивостей, характеристик, функцій об'єкта, на які безпосередньо буде спрямована ваша розвідка (із певними обмеженнями). Визначення предмета дослідження практично є конкретизацією наукової проблеми, що випливає з завдань дослідження [там само]. І саме предмет «визначає тему дисертаційної праці, поданої на титульному аркуші як її назва» [100, п. 3.4.1.3].

**Тема** має бути короткою, точно відповідати змісту – предмету вивчення тієї дослідницької роботи, яку має виконати магістрант чи дисертант. У назві небажано використовувати ускладнену чи узагальнювальну термінологію [103].

**Мета дослідження** – це його запланований результат. Виконуючи наукову роботу, слід пам'ятати, що «метою будьякої наукової праці ... є виявлення нових фактів, висновків, рекомендацій, закономірностей або ж уточнення відомих раніше, але недостатньо досліджених» [там само]. Не слід формулювати мету як «Дослідження...», «Аналіз...», «Вивчення...», «Питання…», «Проблеми….», бо ці слова вказують на засіб досягнення мети, а не на саму мету [100, п. 3.4.1.3].

**Завдання** дослідження – це деталізація шляху досягнення поставленої мети; фактично – програма цілеспрямованих дій, що мають привести до запланованих результатів. Завдання наукової праці формулюють або у вигляді самостійно закінчених етапів наукового дослідження, або як послідовне розв'язання окремих проблем відносно загальної проблеми всієї наукової роботи. Визначати й конкретизувати завдання слід дуже ретельно, оскільки опис їхнього вирішення становить зміст підрозділів кожного з розділів дисертації чи то дипломної роботи. Отож послідовність і зміст завдань фактично визначають майбутню структуру дисертації. Формулювати завдання слід у наказовій формі: «Провести аналіз...», «Обґрунтувати...», «Дослідити...», «Визначити...», «Оптимізувати...», «Розробити...» тощо [103].

Зазначимо, що німецька академічна спільнота не знає дихотомії «об'єкт – предмет» (das Forschungsobjekt vs der Forschungsgegenstand). Починаючи роботу, студенти чи аспіранти формулюють *тему* дослідження (das Forschungsthema, Themenfindung), після чого до неї ставлять *дослідницьке запитання*/формулюють проблему дослідження (Fragestellung), яка тісно пов'язана з *метою* (das Ziel der Forschung), та обирають *методи* (die Vorgehensweise, die Methode). Ще зауважимо, що в Німеччині вступ до дисертацій пишуть у довільній формі; у ньому озвучують тему, ціль, методи, матеріал дослідження.

## **2.1.2 Критерії вибору теми дослідження**

З дефініцією понять визначились, тепер можна переходити до «постановки слушного запитання». На що слід орієнтуватися, вибираючи об'єкт дослідження? Німецький портал для студентів та аспірантів Scribbr пропонує низку критеріїв, поділяючи їх на дві групи: «наукові» та «особистісні» [67].

Узявши за орієнтир насамперед «інтереси науки», можна:

а) використати матеріал своїх попередніх наукових робіт (курсових і дипломних); розглянути знайомий об'єкт з нової перспективи та/або застосувати нові методи вивчення;

б) пошукати, які теми з вашої спеціальності обговорюються найчастіше, визначити актуальні тренди (для цього треба буде добряче погортати вітчизняні та іноземні наукові журнали, проте ви зможете бути певним, що ваша робота буде цікавою не лише вам, а й іншим дослідникам);

в) знайти «білу пляму» в наявних наукових роботах, недосліджений аспект певного об'єкта та взятися за його вивчення;

г) обрати тему в руслі наукових досліджень вашого наукового керівника: так ви дістанете від нього більше допомоги, до того ж якіснішої.

Проте, вибираючи тему, можна керуватися й особистими, більш егоїстичними, міркуваннями:

а) власними інтересами, адже на вас чекатимуть довгі години, тижні та місяці роботи над темою, краще взятися за те, що вам справді цікаво (принаймні, не викликає відрази:)

б) досвідом роботи за фахом: скористайтеся тим, чому навчилися під час проходження практики/на робочому місці, та поєднайте набутий практичний досвід з академічними знаннями;

в) кар'єрними перспективами: знайдіть підприємство/фірму, що потребує певного дослідження, та сформулюйте тему своєї наукової роботи під це «замовлення» – і ви зможете проводити дослідження та писати роботу просто на робочому місці. У Німеччині багато студентів ідуть цим шляхом, щоб отримати перше робоче місце;

г) перспективою набути статусу експерта в певній вузькій галузі: ідеться про спеціальності, які швидко розвиваються, як-от інформатика, машинобудування. Дипломна/кандидатська розвідка допоможе акумулювати знання, яких не буде в інших фахівців, а тому суттєво покращить ваші позиції на ринку праці [67; 18; 77; 40, c. 2].

Якими з цих факторів керуватися насамперед – вирішувати вам. Після того, як ви визначилися з об'єктом дослідження, можна приступати до того, що в німецькій академічній традиції називається «постановкою проблеми» (Fragestellung), і що в термінах вітчизняної академічної практики ми описуємо як «формулювання предмета та мети дослідження». Для цього треба поміркувати, що саме ви плануєте робити з обраним об'єктом, та чого хочете досягти своєю роботою: *визначити (надати дефініції), пояснити,* 

*описати/розглянути, витлумачити (інтерпретувати), порівняти, проаналізувати, навести аргументи, довести, спрогнозувати…/ definieren, erklären, beschreiben, interpretieren, vergleichen, analysieren, argumentieren, beweisen, prognostizieren* [40, с. 4].

Університет міста Трір [80, с.2] виокремлює такі п'ять типів постановки проблеми (що можуть, звичайно, виступати в різних комбінаціях).

 Опис певного феномену, напр.: *«Збільшення частки японських автовиробників на американському ринку з 2010 р. по 2020 р.»*.

 Пояснення певного феномену, напр.: *«Причини збільшення частки японських автовиробників на американському ринку з 2010 р. по 2020 р.»*.

 Прогноз подальшого розвитку певного феномену, напр.: *«Прогноз розвитку частки японських автовиробників на американському ринку на 2030 р.»*.

 Розробка практичного рішення певної проблеми, напр.: *«Розробка маркетингової стратегії для фірми Дженерал Моторс з метою підвищення її конкурентоспроможності з японськими автовиробниками на ринку США».*

 Критична оцінка певного феномену, напр.: *«Негативний вплив збільшення частки японських автовиробників на ринку США на американський ринок праці».*

Отже, дослідження можуть бути спрямовані:

o на розробку теорії,

o на емпіричний опис,

o на пошук практичних шляхів розв'язання проблеми,

o на оцінку/порівняння вже винайдених шляхів розв'язання [там само, с. 3].

І знову ж таки: який напрямок дослідження обрати – вирішувати тільки вам (звичайно, у співпраці з науковим керівником).

Авторка інтернет-порталів Mentorium та Lektorat Masterarbeit Марина Файдель [18] радить під час вибору теми, зважати на такі моменти:

1) обирайте тему, що прямо пов'язана з вашою спеціальністю – зрештою, ви пишете *кваліфікаційну* наукову роботу, тож маєте показати, яких фахових знань набули;

2) переконайтеся, що з обраної вами теми існує достатньо наукової літератури, до якої ви матимете доступ (яка не потребує виїзду за кордон чи дозволу працювати в закритих архівах :)

3) переконайтеся, що обрана вами тема актуальна (відображає *сучасний* стан досліджень), і має наукову новизну – тобто, працюючи над нею, ви дійсно зможете додати щось нове: зробити бодай крихітний, проте *свій* внесок до спільної наукової «скарбниці» (адже саме в цьому полягає сутність наукової роботи);

4) тверезо оцініть свої можливості: наприклад, якщо заплановане вами дослідження передбачає проведення експерименту чи то збір даних, їх статистичний аналіз, інтерпретацію та візуалізацію – замисліться: чи володієте ви потрібними комп'ютерними програмами? чи вмієте обробляти статистичні дані? чи вистачить вам сил та відведеного часу для проведення такого дослідження?

І, нарешті, найважливіший момент, на якому одностайно наголошують німецькомовні порадники [18; 77; 40, с. 3; 64, с. 7], і про який ми вже згадували в п. 1.2.4:

## **!!! Максимально обмежте тему!!!**

Що вужче сформульована тема дослідження, що конкретніше поставлена проблема – то більше шансів провести дослідження якісно та завершити його вчасно. «Сфокусувати» тему допоможуть запитання, від найпростіших: *«де?»* та «*коли?»/ «протягом якого періоду?*» до більш спеціальних:

o «*яким методом дослідження я буду користуватись?*»,

o «*які моделі використаю для аналізу?*»,

o «*який з аспектів об'єкта мене цікавить?*»,

o «*хто дійові особи / бенефіціанти та стейкхолдери досліджуваного процесу?*»,

o «*я буду проводити аналіз на макро- чи на мікрорівні?*» [64, с. 7; 40, с.3 ].

Порівняйте (приклади взяті з Kruse, 2010, с. 78. Цит. за  $[18]$ :

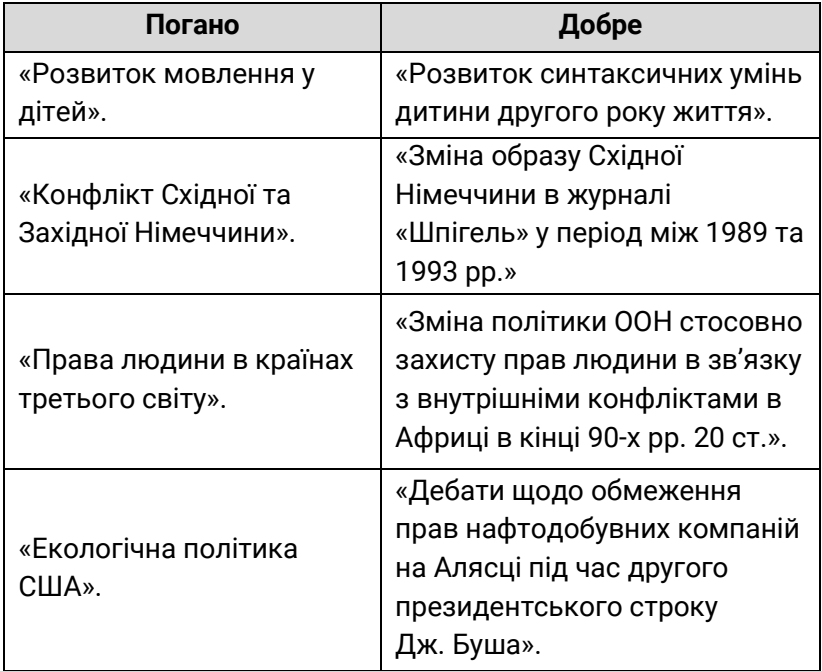

Перший чорновий варіант теми та постановка проблеми готові? Вітаємо! Відправляйтеся обговорити їх з науковим керівником. Скористайтеся для цього спеціально виділеними для консультацій годинами та ретельно підготуйтеся до цієї зустрічі.

**Stichwörter**: Orientierungsphase, Themenfindung; das Forschungsobjekt, das Forschungsmaterial, die Forschungsfrage (die Fragestellung); Forschungsfrage formulieren: über das Vorwissen verfügen, den aktuellen Forschungsstand erheben, einen Überblick über das Thema erhalten, offene Fragen und Forschungslücken finden, aktuell relevantes Thema mit fachlichem Bezug finden, das Thema eingrenzen, mit dem Betreuer besprechen; Typen der Forschungsfragen: 1. Beschreibung eines Sachverhalts; 2. Erklärung eines Sachverhalts, 3. Prognose eines Sachverhalts, 4. Gestaltung eines Sachverhalts, 5.Kritik/Bewertung eines Sachverhalts; Typen der Untersuchungen: theoriegeleitete Untersuchung, empirische Untersuchung, praktische Problemlösung, Bewertung vorhandener Lösungen; Ziel des wissenschaftlichen Arbeitens – neue Erkenntnisse gewinnen, den eigenen Beitrag zur aktuellen Forschung leisten;, auf seine Forschungsschwerpunkte achten.

Lesestoff auf Deutsch: Universität Bielefeld, "Leitfaden zur Themenfindung": https://www.uni-bielefeld.de/ erziehungswissenschaft/scs/pdf/leitfaeden/studierende/themen findung.pdf

# **ПИТАННЯ ДЛЯ САМОКОНТРОЛЮ**

1. Поясніть різницю між об'єктом та предметом дослідження, як ви її розумієте. Наведіть власні приклади розмежування об'єкта та предмета дослідження.

2. Пригадайте: що таке тема дослідження? з чим більше «перегукується» назва теми – з визначенням об'єкта чи предмета дослідження? на що слід зважати, формулюючи тему?

3. Що таке мета дослідження? Яким чином вона може відображатися в завданнях дослідження? Чому важливо приділити особливу увагу формулюванню завдань дослідження?

4. Перерахуйте можливі типи постановки проблеми. До якого типу відноситься постановка проблеми у вашій магістерській / кандидатській дисертації?

5. Прочитайте уривок з українського посібника з методики та організації наукової роботи:

«Вибір теми наукового дослідження є одним з відповідальних етапів. Тема, яку обирає для дослідження студент, повинна бути пов'язана з основними напрямками розвитку галузі <…> та науковими дослідженнями, які проводяться у ВНЗ.

Під науковим напрямком розуміють сферу наукових досліджень наукового колективу ВНЗ, який упродовж відповідного часу розв'язує ту чи іншу проблему. Науковий напрямок поділяється на окремі наукові проблеми, їх розв'язують декілька наукових колективів протягом двох або більше років. Кожна наукова проблема складається з ряду тем. Тема – це наукове завдання, яке охоплює певну галузь наукового дослідження. Вона базується на численних наукових питаннях. Під науковими питаннями розуміють дрібніші наукові завдання, які належать до конкретної галузі наукового дослідження. Дослідження з окремих тем можуть бути індивідуальними або проводитись групою наукових працівників протягом одного або ряду років. У кожній темі виділяються наукові питання, які вирішуються одним або кількома дослідниками. <…>

Вибір тієї чи іншої теми для індивідуального чи колективного дослідження здійснюється студентами самостійно за затвердженою тематикою кафедри на підставі таких критеріїв: актуальність теми, новизна теми, перспективність, відповідність профілю навчання студентів, здійснення розробки студентами теми в умовах університету, ступінь відповідності теми, вибраної студентами, тематичній спрямованості наукової роботи кафедр.

Під актуальністю теми розуміють її господарську цінність, тобто необхідність і невідкладність її вирішення для потреб розвитку господарства. Важливою вимогою до вибору теми дослідження є її перспективність або стабільність: дослідник має усвідомлювати тенденції розвитку явищ і процесів, які він збирається досліджувати. Вибрана студентом тема мусить відповідати профілю навчання та арсеналу методів, які фахівець після закінчення ВНЗ буде мати змогу кваліфіковано використовувати в практичній діяльності. Але це не означає, що в процесі дослідження тема не може виходити за межі основної спеціальної дисципліни. Навпаки, при виборі теми студент може накреслити проведення досліджень питань і з суміжних дисциплін» *(Цехмістрова Г. С. Основи наукових досліджень. Навчальний посібник. - Київ: Видавничий Дім «Слово», 2004. – С. 57; те саме: Зацерковний В. І. Методологія наукових досліджень : навч. посіб. / В. І. Зацерковний, І. В. Тішаєв, В. К. Демидов. – Ніжин : НДУ ім. М. Гоголя, 2017. – С. 98-99.)* 

Які критерії вибору наукової теми, згадані в цьому уривку, збігаються з рекомендаціями німецькомовних джерел? Підкресліть їх червоним кольором.

Які критерії вибору теми не згадувалися в німецькомовних джерелах? Підкресліть їх синім кольором. Прокоментуйте їхню значущість особисто для вас.

6. Поміркуйте: якими критеріями вибору теми найчастіше керуються українські «дипломники»? Якими критеріями керувались ви? Чому?

7. Знайдіть у репозитарії вашого або іншого українського університету (наприклад, тут: http://ekhnuir.univer.kharkov.ua/handle/123456789/1327) колекцію кандидатських дисертацій з вашого фаху. Проаналізуйте теми дисертацій, що їх захистили в цьому році (або протягом кількох останніх років) за критерієм конкретизації (фокусування) теми. Знайдіть по 3 приклади (на вашу думку):

- а) вдалого вибору теми дослідження;
- б) надто широко сформульовані теми. Обґрунтуйте.

8. Оберіть у репозитарії вашого або іншого українського університету (наприклад, тут: http://ekhnuir.univer.kharkov.ua/ handle/123456789/1327) 5 авторефератів чи повних текстів дисертацій на здобуття наукового ступеню кандидата наук. Для кожної роботи виконайте таке завдання: не розгортаючи роботи, а спираючись лише на її назву (тему), спробуйте припустити, як звучить у кожній дисертації формулювання:

- а) об'єкта дослідження,
- б) його предмета,
- в) матеріалу дослідження,
- г) мети дослідження,
- ґ) принаймні двох трьох завдань дослідження,

та запишіть ваші формулювання. Далі прочитайте текст роботи та порівняйте ваші припущення з формулюваннями автора роботи.

## **ВПРАВИ**

*Übung 1. Bestimmen Sie, wo es sich hier um ein Forschungsobjekt, einen Forschungsgegenstand, das Forschungsmaterial und die Fragestellung handelt. Tragen Sie die entsprechenden Buchstaben in die Tabelle ein:*

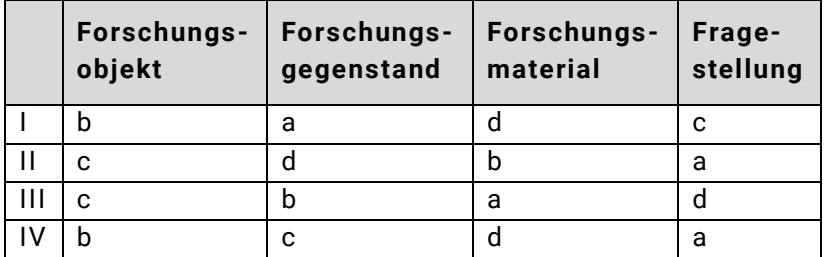

І. ВПЛИВ ГЛОБАЛІЗАЦІЇ НА СТРУКТУРУ СОЦІАЛЬНО-ЕКОНОМІЧНИХ ПОТРЕБ ЛЮДИНИ (http://ekhnuir.univer.kharkov.ua/handle/123456789/1327):

a) соціально-економічні відносини, що відображають кількісно-якісні зміни соціально-економічних потреб людини в умовах глобалізації;

б) процес трансформації структури та змістової наповненості потреб людини під впливом глобалізації;

в) виявлення сутності та основних напрямів впливу глобалізації на якісні та кількісні зміни структури людських потреб, їх взаєморухливий зв'язок з економічним розвитком та вироблення пропозицій стосовно розумного регулювання потреб на ціннісно-раціональній основі;

г) законодавчі та нормативні акти України, дані та матеріали Державної служби статистики України, Міністерства економічного розвитку і торгівлі України, Національного банку України, наукові монографії та статті вітчизняних та зарубіжних учених із проблем впливу глобалізації на зміст і структуру особистих потреб.

II**.** ОГЛЯД ПІВНІЧНОГО НЕБА З МЕТОЮ ПОШУКУ ДЖЕРЕЛ СПОРАДИЧНОГО РАДІОВИПРОМІНЮВАННЯ ДЕКАМЕТРОВИХ ХВИЛЬ (http://ekhnuir.univer.kharkov.ua/ bitstream/123456789/14435/3/aref\_Kravtsov.pdf)

a) виявлення імпульсних сигналів невідомих космічних джерел радіовипромінювання в декаметровому діапазоні;

б) тривалі радіоастрономічні спостереження Північного неба;

в) декаметрове випромінювання джерел спорадичного випромінювання Північного неба;

г) параметри сигналів джерел спорадичного радіовипромінювання, зокрема такі, як міра дисперсії та координати.

III. КОНЦЕПТ ЗОВНІШНІСТЬ ЛЮДИНИ В АНГЛІЙСЬКІЙ МОВНІЙ КАРТИНІ СВІТУ (http://ekhnuir.univer.kharkov.ua/ handle/123456789/11001)

a) лексема *appearance* та її синоніми, отримані з лексикографічних джерел методом суцільної вибірки, які є засобами прямої номінації концепту ЗОВНІШНІСТЬ ЛЮДИНИ; 2 тис. фрагментів текстів художніх творів британських авторів ХІХ-ХХ ст. і дискурсивних фрагментів із Британського національного корпусу (BNC), що містять ім'я концепту лексему *appearance;*

б) засоби вербалізації поняттєвого, ціннісного й образного компонентів концепту ЗОВНІШНІСТЬ ЛЮДИНИ;

в) уявлення про зовнішність людини, що об'єктивуються в англійській мові та дискурсі;

г) з'ясування змісту і структури гештальтного перцептивного концепту ЗОВНІШНІСТЬ ЛЮДИНИ, та засобів об'єктивації його поняттєвого, ціннісного й образного компонентів в англійській мовній картині світу.

IV. ОСНОВИ МЕТОДИКИ РОЗСЛІДУВАННЯ НЕЗАКОННОЇ ПОРУБКИ ЛІСУ http://ekhnuir.univer.kharkov.ua/handle/ 123456789/14315

a) розроблення на базі положень загальної теорії криміналістики, результатів узагальнення та аналізу судовослідчої практики основ методики розслідування незаконної порубки лісу;

б) діяльність з учинення незаконної порубки лісу та діяльність правоохоронних органів з досудового розслідування цього різновиду злочинів;

в) методика розслідування незаконної порубки лісу;

г) систематизовані статистичні матеріали Управлінь інформаційної підтримки та координації поліції «102», Головних управлінь Національної поліції в Луганській, Донецькій, Миколаївській, Херсонській, Тернопільській, Закарпатській та Житомирській областях про незаконну порубку лісу за період 2010–2017 рр.

*Übung 2. Bestimmen Sie, wo es sich hier um das Forschungsobjekt, den Forschungsgegenstand, das Forschungsmaterial und das Forschungsziel handelt. Tragen Sie die entsprechenden Buchstaben in die Tabelle ein:*

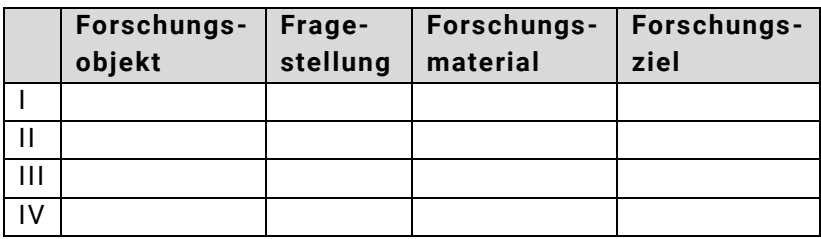

I. "BEI UNS GIBT ES KEIN MOBBING!" WELCHES POTENTIAL MÜSSTE EIN PRÄVENTIONSPROGRAMM ENTHALTEN, UM OPTIMAL GEGEN MOBBING IM KLASSENZIMMER WIRKSAM ZU SEIN? (https://edoc.ub.unimuenchen.de/14777/1/Baumann\_Fiona.pdf)

a) Welche der angeführten Programme erfüllen die meisten Kriterien, die ein optimales Anti-Mobbing-Programm determinieren? Und welche der angeführten Programme können der Mobbingsituation an deutschen Schulen bestmöglich begegnen?

b) Mobbing unter Schülern;

c) die Entwicklung geeigneter Präventionsmaßnahmen;

d) 15 nationale und internationale Präventionsprogramme.

II. "IM GESICHT LESEN LERNEN" MIMIKANALYSE BEI SCHIZOPHRENEN PATIENTEN (https://edoc.ub.unimuenchen.de/1832/1/Praessl\_Anuschka.pdf)

a) Das mimische Ausdrucksverhalten der schizophrenen Patienten:

b) Am Beispiel der emotionalen Ausdrucksbewegung "Lachen" wurde eine Gruppe schizophrener Patienten mit einer gesunden Kontrollgruppe verglichen;

c) Wie kann man die Mimik schizophren Erkrankter als Teil des Affekts und ihre Veränderung für die klinische Beurteilung objektiv messen?

d) anhand eines aus der Neurologie und Orthopädie stammenden aktiven Messverfahrens, bei dem mit hoher Frequenz Ultraschall aussendende Marker im Gesicht angebracht werden, einen wissenschaftlich fundierten Einblick in die Mimik schizophren Erkrankter zu bekommen.

III. 'SUCHE KEINEN FLIRT' EINE HANDLUNGSTHEORETISCH ORIENTIERTE UNTERSUCHUNG RUSSISCHSPRACHIGER HEIRATSANZEIGEN VON 1906 BIS 1918 (https://edoc.ub.unimuenchen.de/14184/1/Tiedemann\_Sibylle\_von.pdf)

a) Etwa 30 archivierte Zeitungen, die zwischen 1905 und 1918 für die Publikation von Heiratsanzeigen herausgegeben wurden, mit Titeln wie Bračnaja gazeta (dt. 'Ehezeitung'), Počta Amura (dt. 'Post des Amors') oder Golos Ljubvi (dt. 'Stimme der Liebe');

b) Inserat im Heirats- oder Kontaktanzeigenteil einer Zeitung;

c) Sprachwissenschaftlichen Aspekt von russischen Heirats- und Kontaktanzeigen erforschen;

d) Wie sind die Merkmale der Heiratsanzeige als Textsorte: welche politischen und gesellschaftlichen Änderungen beeinflussten das Erscheinen der Ehezeitungen? Wie lassen sich die Ehezeitungen in den vorrevolutionären Zeitungsmarkt einordnen? Welche Gemeinsamkeiten und Unterschiede gibt es mit anderen Zeitungen? Was sind typische und was weniger

typische Eigenschaften der sprachlichen Handlungen in den vorrevolutionären Heiratsanzeigen?

IV. 3D-VISUALISIERUNG ANATOMISCHER UND SONOGRAFISCHER SCHNITTBILDSERIEN BEI DER KATZE (https://edoc.ub.uni-muenchen.de/17770/1/Radtke\_Jasmin.pdf )

a) 1) Überblick über den aktuellen technischen Entwicklungsstand zur Akquirierung dreidimensionaler Ultraschallvolumendatensätze zu Simulationszwecken und der Systeme, die bisher genutzt und kommerziell vertrieben werden. 2) Erstellung hochwertiger Volumendatensätze verschiedener Modalitäten. Anatomische Kryoschnitte, 3D-Ultraschallvolumendatensätze, sowie CT- und MRT-Datensätze sollen eine Grundlage für die Entwicklung eines Ultraschallsimulationssystem der Firma medcom GmbH (Darmstadt) zur Simulation des abdominalen Ultraschalls bei der Katze werden;

b) Wie kann man die bereits in der Humanmedizin existierenden Simulationsprogramme an die Bedürfnisse der Tiermedizin anpassen? Die Ausbildung im Ultraschall in der Tiermedizin an PC-Simulationen;

c) Projekte (medizinische Datensätze), die virtuellen Ultraschall am PC oder an einer Simulationspuppe ermöglichen;

d) Die Ausbildung im Ultraschall in der Tiermedizin

*Übung 3. Analysieren Sie die Themen der Masterarbeiten von Studenten der Ruhr-Universität Bochum, Sales&Marketing Department (http://www.wiwi.ruhr-uni-bochum.de/mam/content/ marketing/themenliste.pdf) Ergänzen Sie die Tabelle:* 

**a) Bestimmen Sie den Typ der Fragestellung**  (1. Beschreibung eines Sachverhalts; 2. Erklärung eines Sachverhalts, 3. Prognose eines Sachverhalts,

4. Gestaltung eines Sachverhalts, 5. Kritik/Bewertung eines Sachverhalts**).**

**b) Sind die Themen Ihrer Meinung nach eng genug eingegrenzt? Wenn nein, formulieren Sie Ihre Verbesserungsvorschläge!**

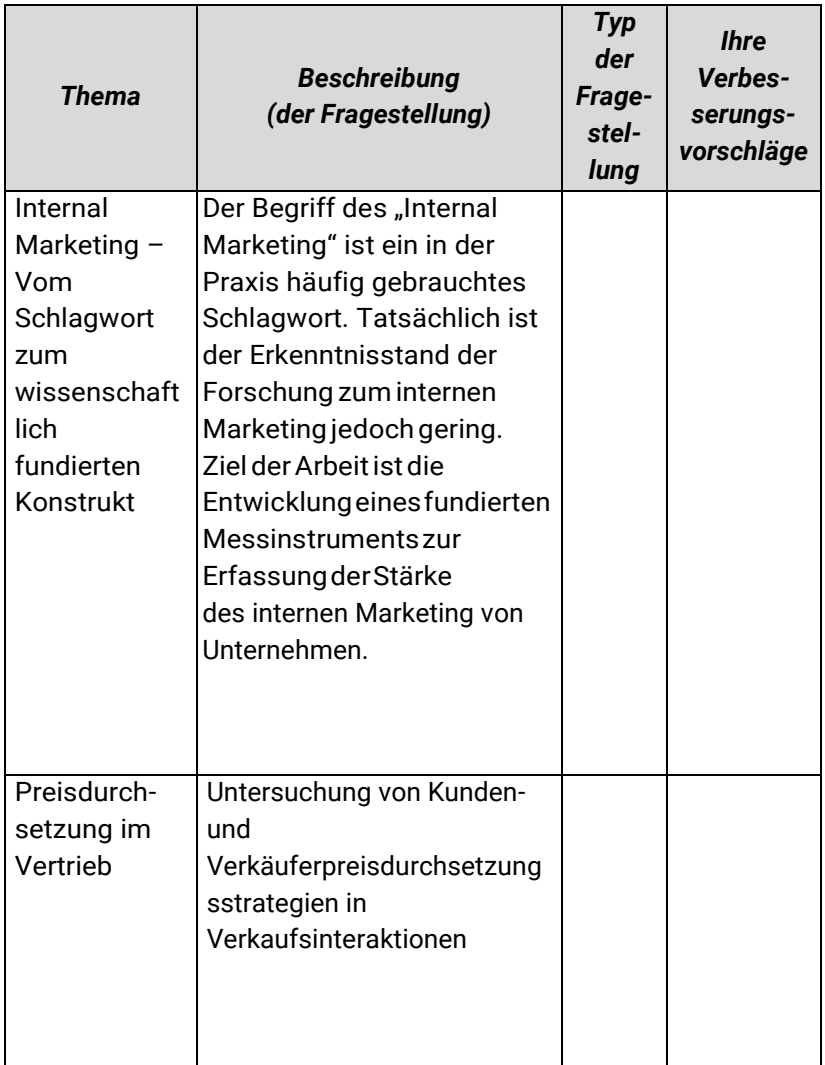

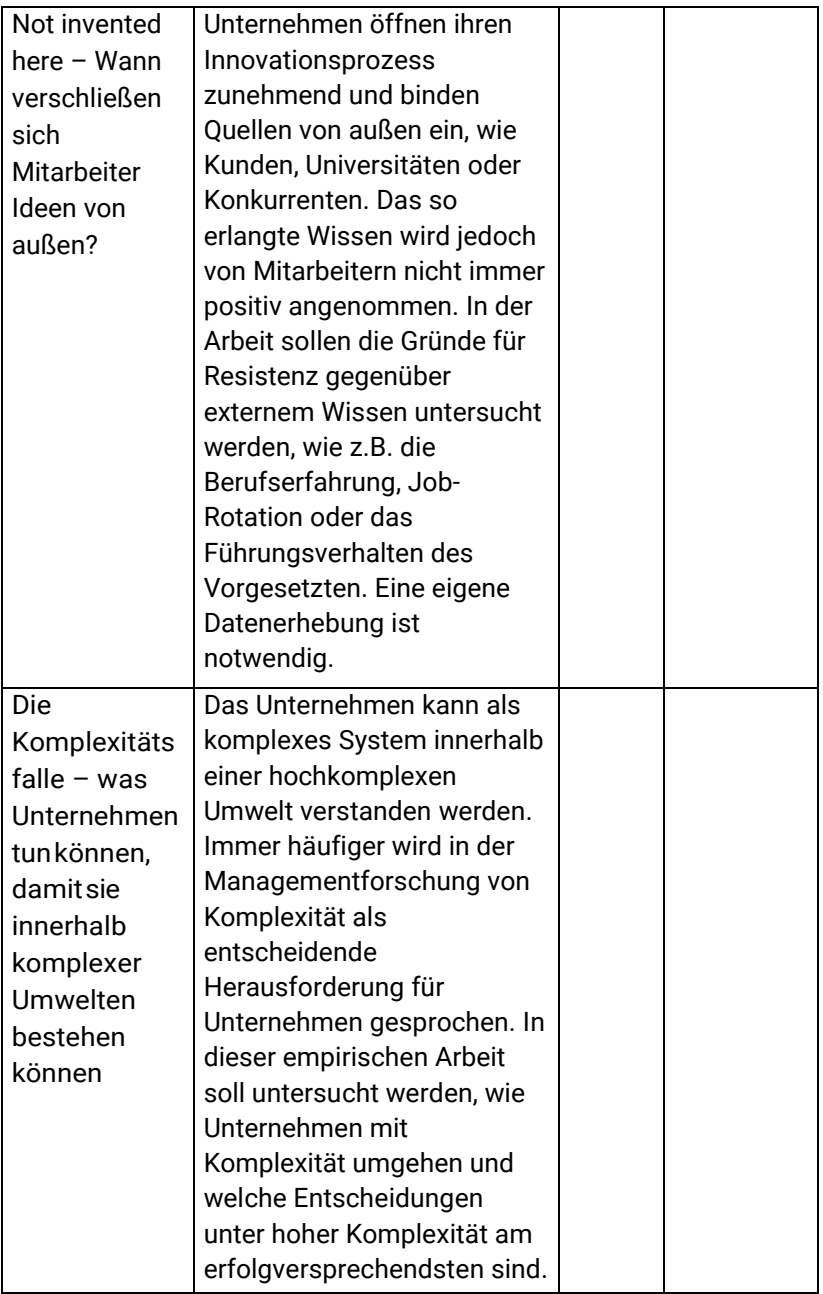

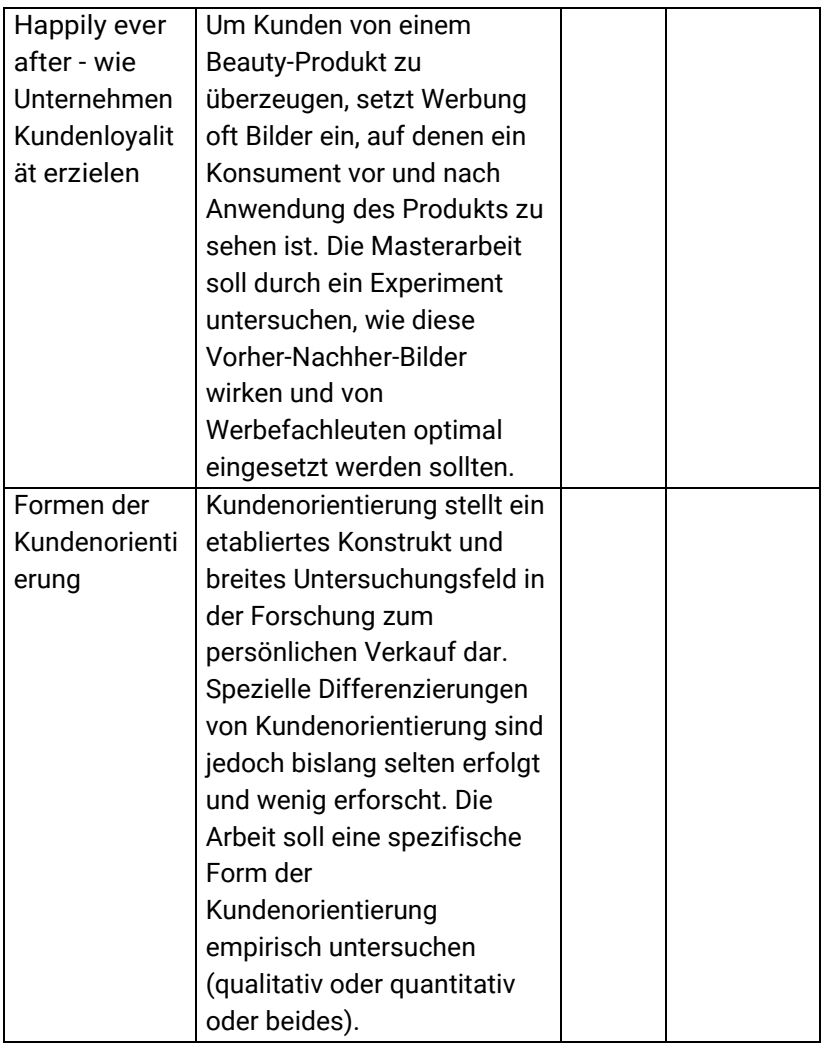

# **2.2 ПОШУК ЛІТЕРАТУРИ**

У пошуку літератури аспірант зазвичай проходить кілька стадій: від побоювання взагалі не знайти матеріалу з теми до хаотичного читання, і зрештою відчаю від того, що статтям та книгам не видно кінця та краю – і що більше
читаєш, тим більше розгалужується тема, доки це починає нагадувати лабіринт, з якого вже не вибратись…

Науковий процес – це пошук нового знання та процес обміну думками з іншими науковцями. Щоб влитися в цю дискусію, логічно спочатку «послухати, що говорять інші». Проте не варто навіть намагатися прочитати всю літературу з теми; достатньо скласти уявлення про ключові моменти наукової дискусії: основні гіпотези та підходи; дані, що не викликають сумнів, та проблемні питання; актуальний стан емпіричних досліджень. У цьому плані знайомство з літературою нагадує соціологічне опитування: перед соціологом стоїть завдання не опитати кожну людину з багатомільйонного населення, а скласти репрезентативну вибірку респондентів. Варто правильно розподілити свої сили та відведений на написання роботи час – ці ресурси є досить обмеженими<sup>4</sup>.

#### **2.2.1 Критерії оцінки літератури**

 $\overline{a}$ 

Тому від самого початку вчимося оцінювати літературу критично! [55] І перед тим, як кидатися читати та зберігати тексти, зважаємо на кілька важливих критеріїв.

Першим таким критерієм є «цитованість» тексту – тобто, чи придатний він як джерело написання наукової роботи. У німецькій академічній традиції прийнято ділити літературу на первинні, вторинні та третинні наукові джерела [43; 55]. **Первинні джерела (Primärquellen)** – це тексти, що будуть слугувати матеріалом дослідження (тексти законів для юристів, літературні твори для філологів, лабораторні звіти для біологів, фундаментальні праці засновників певних теоретичних підходів тощо). **Вторинні** 

<sup>4</sup> Зауважують, що зростання завдяки відкритому доступу кількості наукових публікацій вимагає від дослідників збільшення витрат часу на ознайомлення з матеріалами за темою дослідження, що призводить до зменшення часу на саме дослідження (https://kpi.ua/1634-2).

**джерела (Sekundärquellen**) – це власне наукова література з певної теми, що відображає актуальний стан досліджень: наукові статті, монографії, написані юристами-науковцями коментарі до законів тощо. **Третинні джерела (Tertiärquellen)** – те, що допоможе зорієнтуватися в пошуку первинних та вторинних джерел: пошукові інструменти (напр., бібліотечні каталоги, Google Scholar та ін.) та умовно наукові тексти, як-от статті з Вікіпедії та «безіменні» оглядові статті з Інтернету.

Пам'ятаймо: до «вторинних джерел» – тобто, до літератури, яку ми цитуватимемо у власній роботі, – висувають цілу низку вимог. Цитуванню підлягають лише загальнодоступні та стабільні тексти – такі, які майбутній читач зможе знайти в паперовому або електронному вигляді з тим самим змістом, що й на момент вилучення цитати. Крім того, текст, на який ми плануємо посилатися, має відповідати критерію науковості. Науковими вважаються лише доказові тексти, тобто такі, які містять інструменти для перевірки всієї наведеної в них інформації: розгалужений бібліографічний апарат (цитування, примітки, список літератури) і достовірні емпіричні дані (дані, які можна перевірити) [34, с. 3, 4]. Цим вимогам повністю відповідають лише опубліковані одноосібні та колективні наукові монографії та статті у фахових наукових журналах.

НЕ ВАРТО ВИКОРИСТОВУВАТИ як «вторинні джерела»:

- тексти обмеженого доступу (курсові та дипломні роботи, матеріали семінарів, неопубліковані конспекти лекцій та рукописи, внутрішню документацію фірм та підприємств); покликання на такі джерела допускається лише за наявності вагомих причин – у такому випадку в примітках слід указати ім'я та офіційну електронну адресу особи чи організації, яка може надати доступ до цитованого тексту;

- навчально-методичну та науково-популярну літературу, навіть написану знаними науковцями: для зручності непрофесійної аудиторії укладачі зазвичай скорочують науковий апарат (цитування, посилання, список літератури), і текст частково втрачає доказовість, а отже, й статус наукового джерела;

довідкову літературу для широкого загалу та неспеціалізовані словники для дефініції наукових понять;

медійні тексти (навіть з якісних, а тим більше з бульварних газет та журналів) , а також художню літературу [34, с. 3,4; 90 ].

Інтернет-джерела потребують диференційованого підходу: якщо на вебдокументи в форматі PDF ще можна розраховувати як на такі, що їх можна буде знайти за наданою адресою та з незмінним текстом, то «звичайні» html- і тим більше php-сторінки є вкрай нестабільними: ніхто не дасть гарантії, що цитований текст не буде змінено або сторінка не зникне взагалі. Окреме питання – чи можна цитувати онлайнові словники. Абсолютно надійними вважаються онлайн-версії друкованих словників (Duden, Wahrig). Натомість статті у Вікіпедії публікуються без процедури редагування, тому їх можна використовувати лише як перший крок у дослідженні, цитувати ж не варто. Те саме стосується і численних (у німецькомовному Інтернеті) аспірантських інтернет-порталів і навіть вебсторінок (німецьких) університетів: їх часто ведуть студенти, тому вони можуть містити нестабільний та невідредагований контент [там само].

Переконавшись у спроможності бути процитованим знайденого тексту, критично оцінюємо його якість за напрямками «хто? де? коли?». *Хто* є його автором і що він собою являє як науковець? Продивляємося профіль автора (кількість публікацій, індекс цитації) в Google Scholar. Звичайно, не варто нехтувати працями колег-аспірантів (ви ж

хочете, щоб і вас цитували, правда?), однак починати знайомство з темою та вибудовувати власну теорію варто, спираючись на здобутки та теорії досвідчених науковців, що вже завоювали авторитет у науковому співтоваристві. *Де* вийшов текст? Такі наукові видавництва, як *Elsevier, Springer, Wiley, De Gruyter, Peter Lang* є «знаком якості» опублікованої там наукової продукції; так само варто звертати увагу на рейтинг наукового журналу та на власника інтернетної платформи. *Коли* був написаний текст? Якщо це сталося багато років тому, чи відповідає він нинішньому стану досліджень, чи не втратив уже релевантності? Актуальними вважаються дослідження, написані протягом останніх трьохп'яти років.

Повторимо: слід повсякчас пам'ятати, що ресурс наших сил та часу обмежений, і ми мусимо відфільтровувати малоцінну літературу ще на етапі відбору. Формуючи власний список літератури, зважаймо на такі вимоги:

1) достатня кількість джерел: за порадами університету міста Трір [55, c. 1, 2], кількість позицій у списку літератури має орієнтовно дорівнювати кількості сторінок роботи, а тиждень відведеного на написання роботи часу передбачає опрацювання 4-8 наукових джерел (але, можливо, тільки для теоретичної частини);

2) актуальність літератури: згідно з вимогами до українських пошукачів, частка актуальної (виданої протягом останніх п'яти років) літератури має становити не менше ніж 30%;

3) використання першоджерел: якщо ми описуємо теорію певного автора, то зобов'язані посилатися на його оригінальні роботи, а не обмежуватися цитатами та переказами, знайденими в інших дослідників;

4) достатня кількість англомовної літератури (не обговорюється: англійська – це сучасна lingua franca, міжнародна мова науки); частка літератури іноземними мовами має становити не менше третини від загальної кількості джерел;

5) достатня кількість «свіжих» журнальних статей (адже насамперед журнальні публікації, а не монографії, є майданчиком для актуальної наукової дискусії).

### **2.2.2 Техніки пошуку літератури**

Нижче наводимо деякі прийоми ефективного пошуку «вторинних джерел» [55, с. 4]:

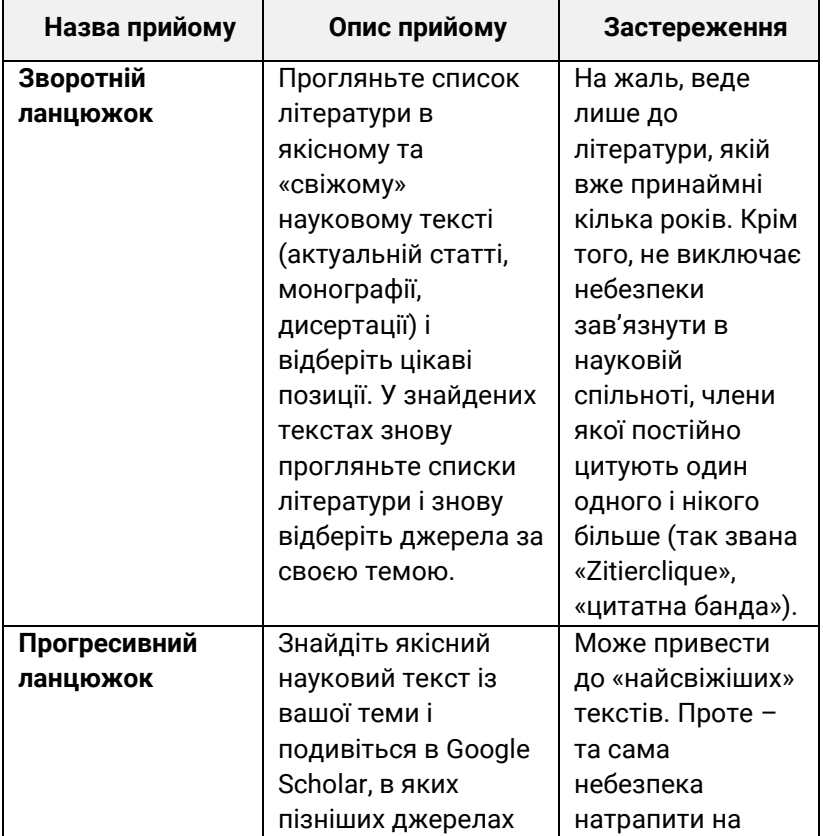

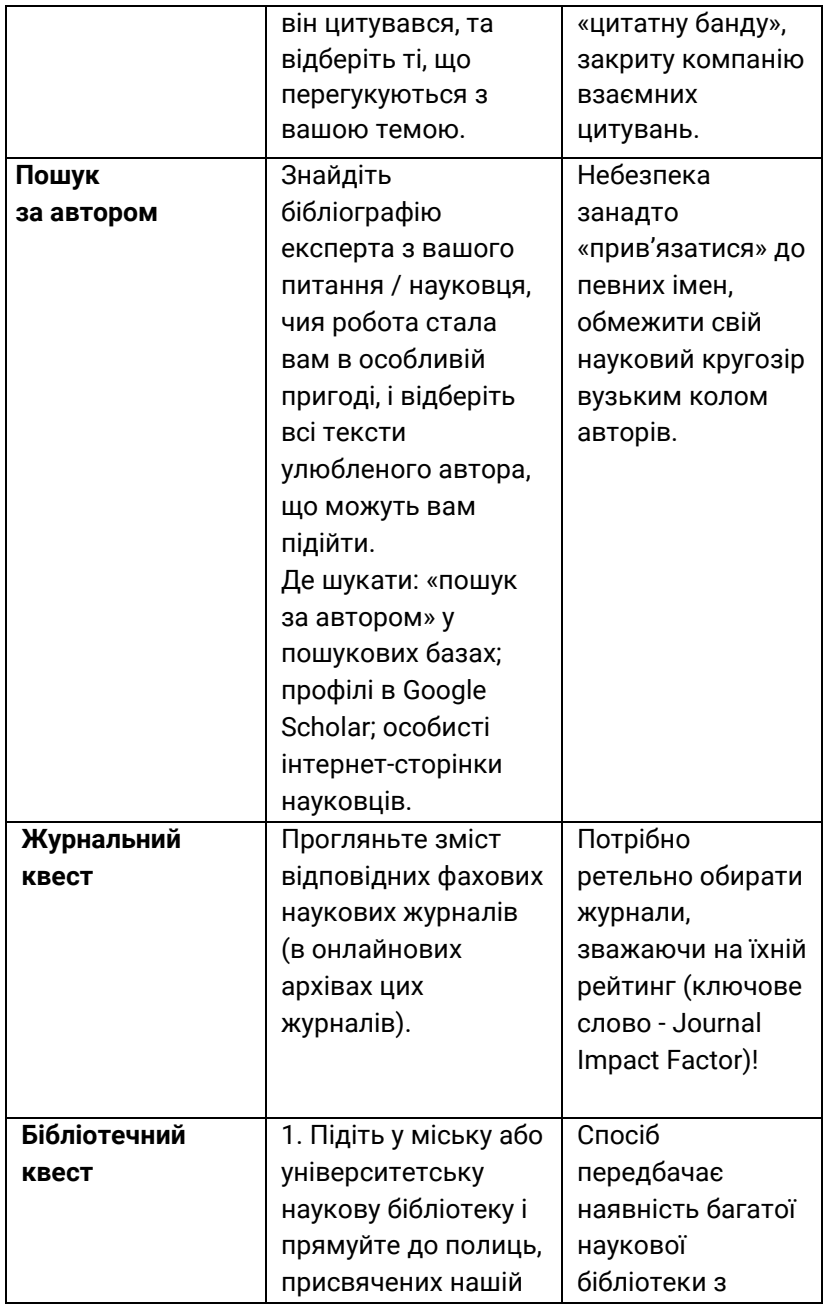

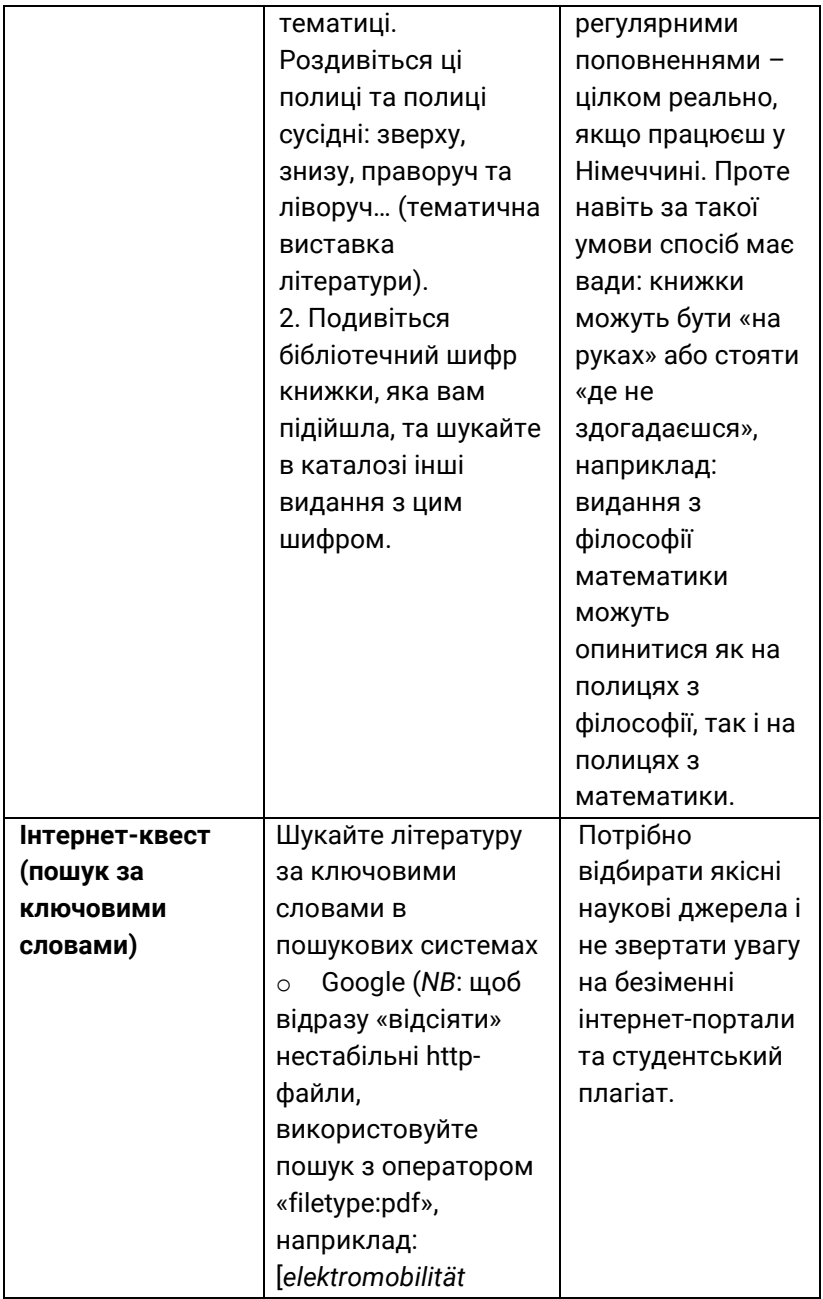

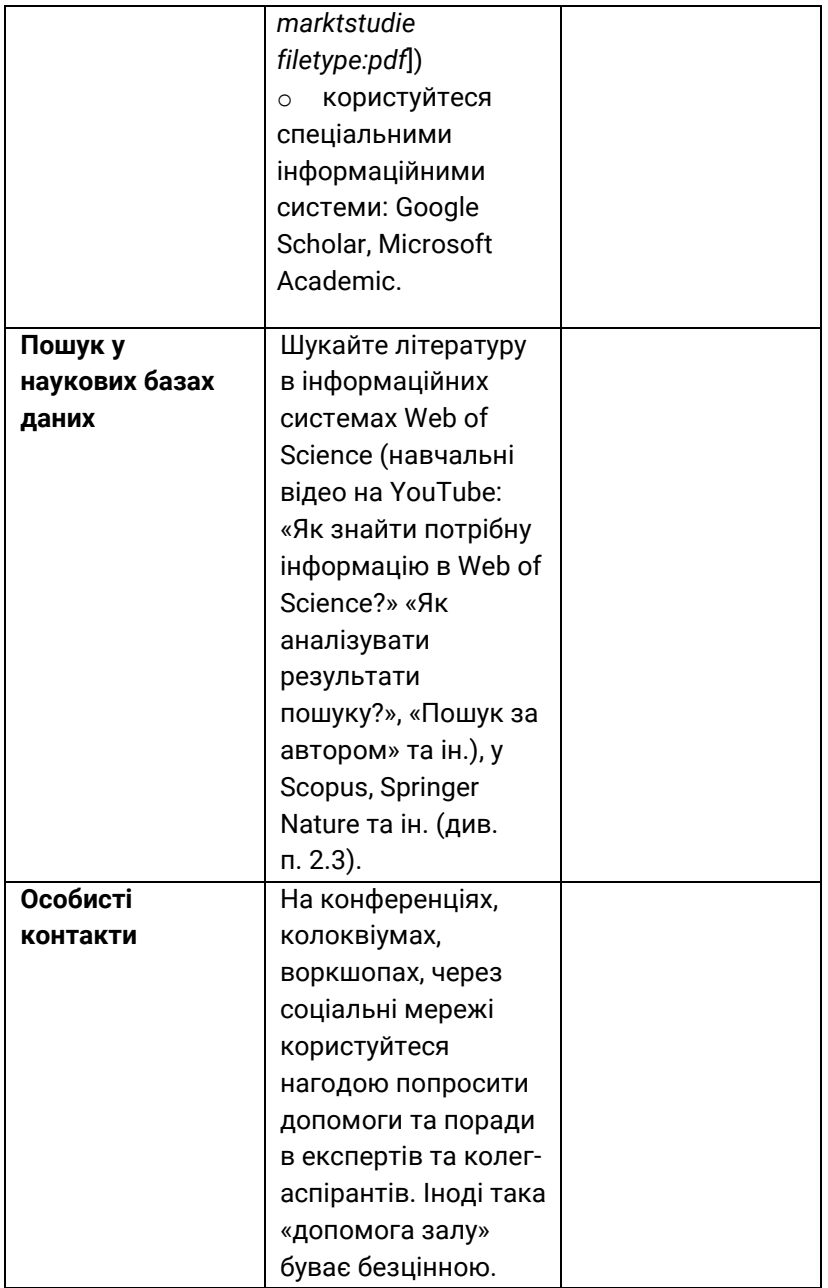

**Stichwörter**: Literaturrecherche (f), die Quellen (f); Primärquelle, Sekundärquelle, Tertiärquelle; zitierpflichtig, Zitierfähigkeit und Zitierwürdigkeit von Quellen; Verfügbarkeit für Dritte; zuverlässige Quellen: publizierte Bücher und Zeitschriftenaufsätze: fragwürdige Quellen: Internetquellen, Online-Lexika; ungeeignete Quellen: Publikumszeitschriften und zeitungen, Belletristik, Einführungsliteratur, Vorlesungsskripte, Seminar- und Diplomarbeiten, Praktikerbücher.

**Lesestoff auf Deutsch**: https://www.univie.ac.at/ksa/ elearning/cp/schreiben/schreiben-full.html, пп. 1.2.3.1, 1.2.3.2.

#### **ПИТАННЯ ДЛЯ САМОКОНТРОЛЮ**

1. Скільки фахової літератури потрібно прочитати для написання роботи? Чи діє принцип «що більше, то краще?» Коли варто зупинитися та переходити від вивчення літератури до проведення власного дослідження?

2. Що таке «первинні», «вторинні» та «третинні» джерела?

3. Якими є ознаки тексту, придатного до використання як наукового джерела? Які тексти допустимо цитувати, проте тільки у виняткових випадках? Якими текстами взагалі не можна користуватися як джерелами написання наукової роботи?

4. Цей посібник не є науковою публікацією, тому для його написання ми вільно використовували «третинні» джерела. Перегляньте наш список літератури та визначте принаймні 20 позицій, котрі не можна було б використати в науковій роботі. Прокоментуйте свій вибір.

5. Чому навчально-методичні посібники та підручники не можна використовувати як наукову літературу для написання дисертації чи наукової статті?

6. Назвіть ознаки якісного наукового тексту.

7. Кандидатська дисертація містить приблизно 108– 168 сторінок основного тексту (4,5-7 авторських аркушів), для суспільних і гуманітарних наук – 156-216 сторінок (6,5-9 авторських аркушів) [101].

Порахуйте:

а) скільки (приблизно) позицій має містити «Список використаних джерел» дисертації з вашої галузі знань;

б) орієнтовну кількість іншомовних джерел;

в) орієнтовну кількість джерел, виданих за останні п'ять років перед захистом дисертації.

8. Поміркуйте, які техніки пошуку літератури доцільно використати для:

а) перших спроб зорієнтуватися в наявній літературі;

б) пошуку найавторитетніших джерел з вашої теми;

в) пошуку джерел, виданих протягом останніх трьох років.

### **ВПРАВИ**

## *Übung 1. Markieren Sie folgende Quellen als Primär-, Sekundär- und Tertiärquellen (1, 2, 3):*

- 1. Publizierte wissenschaftliche Bücher \_\_\_\_
- 2. Artikel aus "Wikipedia"
- 3. Aufsätze in Sammelwerken
- 4. Literarische Werke, Belletristik
- 5. Wissenschaftliche Zeitschriftenaufsätze in Papierform
- 6. Artikel in Publikumszeitschriften \_\_\_\_\_
- 7. Statistiken \_\_\_\_
- 8. Gesetze

\_\_\_\_\_

- 9. Gesetzeskommentare \_\_\_\_\_
- 10. Vorlesungsskripte \_\_\_\_\_
- 11. Diplomarbeiten
- 12. Dissertationen
- 13. Populär-wissenschaftliche Filme
- 14. Online-Lexika \_\_\_\_\_
- 15. Fachliche Lehrwerke
- 16. Artikel in Ratgebern, Praktikerbüchern
- 17. Artikel aus einer wissenschaftlichen Internet-Zeitschrift im pdf-Format \_\_\_\_

*Übung 2. Teilen Sie das angeführte Literaturverzeichnis einer Diplomarbeit in Primär-, Sekundär- und Tertiärquellen. Tragen Sie die Quellennummer in die Tabelle ein. Begründen Sie Ihre Antworten.*

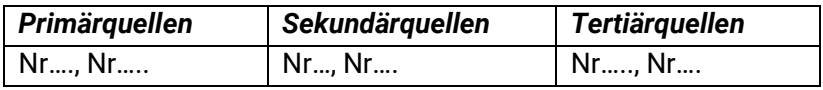

1. The court in brief. URL: https://www.echr.coe.int/ Documents/Court\_in\_brief\_ENG.pdf

2. Йоганнессон та інші проти Ісландії: рішення Європейського суду з прав людини. Страсбург, 18 травня 2017 року. Заява N 22007/11

3. Коруц У. З. Окремі питання виконання рішень Європейського суду з прав людини.// Актуальні проблеми правознавства. 2016. Вип. 1. С. 49-56

4. Луць Л. А. Європейські міждержавні правові системи: загальнотеоретична характеристика : автореф. дис. докт. юрид. наук : спец. 12.00.01 «Теорія та історія держави і права; історія політичних і правових учень. К., 2005. 32 с.

5. Мавроматі О.Є. Джерела «м'якого права» в системі права Ради Європи.// Актуальні проблеми держави і права.- 2011.- Вип. 62.- С. 557-562.

6. Міжнародне публічне право : підручник / за ред. В. М. Репецького. 2-ге вид., стер. К. : Знання, 2012. 437 с.

7. Пархета А. А. Специфіка застосування рішень Європейського суду з прав людини у правовій системі України. // Вісник Вищої ради юстиції. - 2013.- № 1.- С. 217- 228.

8. Про виконання рішень та застосування практики Європейського суду з прав людини: Закон України від 23.02.2006 № 3477-IV / Відомості Верховної Ради України (ВВР), 2006, N 30, ст.260

9. Про Раду Європи: Постійне представництво України при Раді Європи: веб-сайт. URL: https://coe.mfa.gov.ua/ua/ukraine-coe/about

10. Словник іншомовних слів. URL: https://www.jnsm.com.ua/cgibin/u/book/sis.pl?Qry=%25F1%25F 2%25E0%25ED%25E4%25E0%25F0%25F2

11. Статут Ради Європи: Рада Європи; Статут, Міжнародний документ від 05.05.1949. URL: https://zakon1.rada.gov.ua/laws/show/994\_001?lang=uk

12. Трояновський О. В., Чайковський Ю. В., Якубовська Н. О. Міжнародне право: екзаменаційний довідник. Одеса : Фенікс, 2010. 246 с.

13. Шемшученко Ю. С. Юридична енциклопедія: В 6 т. Редкол.: Ю70 Ю. С. Шемшученко (голова редкол.) та ін. - К.: «Укр. енцикл.», 1998. 54.

14. Шпакович О. М. Вплив актів міжнародних організацій на внутрішні правопорядки держав-членів: теорія і практика : монографія. К. : Видавничо-поліграфічний центр «Київський університет», 2011. 415 с.

*Übung 3. Welche dieser Quellen sind zitierfähig? Welche nicht? Ordnen Sie die Nummer der Quelle der entsprechenden Spalte der Tabelle zu!* 

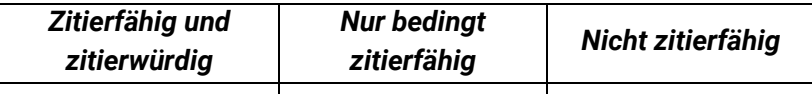

1) Banse, P. (2017). Wissenschaftliches Publizieren - Lange, verschlungene Pfade. [online] Deutschlandfunk. Available at: https://www.deutschlandfunk.de/wissenschaftliches-publizierenlange-verschlungene-pfade.680.de.html?dram:article\_id=377109

2) , G. (2007). Präsentationskompetenzen. Überzeugend präsentieren in Studium und Beruf. Stuttgart: Klett, p.159.

3) Ebel, H. F., Bliefert, Greulich, W. (2006). Schreiben und Publizieren in den Naturwissenschaften. 5th ed. Weinheim: WILEY-VCH Verlag und Co. KGaA, p. 666.

4) Einführung in wissenschaftliches Arbeiten. (n. d.). [online] Universität zu Köln. Fachgruppe Erziehungs-und Sozialwissenschaften Institut II: Vergleichende Bildungsforschung und Sozialwissenschaften. Historische Bildforsching. Available at: https://www.hf.uni-koeln.de/data/eso24/File/Reader%20zum%20 wissenschaftlichen%20Arbeiten.pdf

5) Flandorfer P. (2018). Konsequenzen von Plagiat - was dir alles drohen kann. [online] Scribbr. Available at: https://www.scribbr.de/plagiat/konsequenzen/ [Accessed 8 Apr. 2020].

6) Hensel, S. (2017). Warum Plagiate nicht toleriert werden dürfen! [online] Sven Hensel. Available at: https://svenhensel.de/warum-plagiate-nicht-toleriert-werdenduerfen/ - Privatblog

7) Hochschule Trier. (2018). Recherchieren für die Seminaroder Abschlussarbeit. [online] Available at: https://www.hochschule-trier.de/fileadmin/Hauptcampus/ Fachbereich\_Wirtschaft/Studium/Wissenschaftliches\_Arbeiten/R echercheratgeber.pdf.

8) Kruse, O. (2017). Kritisches Denken und Argumentieren. Konstanz: Huter und Roth, p. 240.

9) und More. Das Masterportal Deutschlands. (2020). Wie funktioniert wissenschaftliches Arbeiten? [online] Available at: https://www.master-and-more.de/wie-funktioniertwissenschaftliches-arbeiten/.

10) Wikipedia. (2019). Liste deutscher Dissertationen mit Plagiaten. [online] Available at: https://de.wikipedia.org/wiki/ Liste deutscher Dissertationen mit Plagiaten [Accessed 14 Apr. 2020].

## *Übung 4. Sortieren Sie ungeeignete (zitierunfähige und zitierunwürdige) Quellen aus diesem Literaturverzeichnis aus!*

1) Austin J.L. How to Do Things with Words [Electronic resource] / John Langshaw Austin. – Oxford : Clarendon, 1962. – 21 p. – Access : http://www.ling.upenn.edu/~rnoyer/courses/ 103/Austin.pdf.

2) Burger H. Handbuch der Phraseologie / Burger Harald, Buchofer Annelies Häcki, Sialm Amros, Ericsson Brigit. – Walter de Gruyter, 1982. – 433 S.

3) Bürgernahe Verwaltungssprache: BBB-Arbeitshandbuch. – Bundesverwaltungsamt – Bundesstelle für Büroorganisation und Bürotechnik (BBB). Köln, 4 Auflage, 2002. –  $61$  S.

https://www.bva.bund.de/SharedDocs/Downloads/DE/Oeffentlic hkeitsarbeit/Buergernahe\_Verwaltungssprache\_BBB.pdf?\_\_blob= publicationFile&v=5

4) Butler B. Transparency and Context in Legal Communication: Pragmatics and Legal Interpretation / Brian E. Butler // Capone A., Mey J. Interdisciplinary Studies in Pragmatics, Culture and Society. – Springer, 2015. – P. 517-537.

5) Duden Оnline-Wörterbuch [Digitale Ressource]. – 2016. – Zugriff unter : http://www.duden.de/.

6) Fairclough N. Language and Power / Norman Fairclough. – [3rd edition]. – London : Longman, 2014. – 135 p.

7) Fraas C. Die sozialistische Nation – sie war eine Chimäre : Interpretationsmuster und Interpretationskonflikte / Claudia Fraas // Sociolinguistics.– 1999. – №4. – S. 80-91.

8) Haug M. "Grundgesetz für die BRD" und seine Merkwürdigkeiten [Digitale Ressource] / Matthes Haug. – 2014. – Zugriff unter : http://www.deutsches-reich-heute.de/html/ index2.php?http://www.deutsches-reich-heute.de/html/ hintergrund/gg.htm.

9) Jucker A. Trends and developments in historical pragmatics / Andreas Jucker, Irma Taavitsainen // Historical Pragmatics ; [Ed. by Jucker A., Taavitsainen I.]. – Walter de Gruyter, 2010. – P. 3-33.

10) Kaufmann S. Verfassung in Deutschland [Digitale Ressource] / Sabine Kaufmann. - Zugriff unter http://www.planet-wissen.de/geschichte/menschenrechte/ geschichte\_der\_verfassung\_in\_deutschland/pwwbges chichtederverfassungindeutschland100.html.

11) Leeuwen T. van. Discourse and practice. New tools for critical discourse analysis / T. van Leeuwen. – Oxford : Oxford University Press, 2008. – 185 p.

12) Myers G. Qualitative Methods in Applied Linguistics. An Overview of Textual Analysis [Electronic resource] / Greg Myers. – Mode of access : http://www.lancaster.ac.uk/staff/greg/ greg.htm.

13) Stemmler T. Das Grundgesetz braucht endlich gutes Deutsch [Digitale Ressource] / Theo Stemmler // Die Welt. Kultur, Sprache. – vom 11.04.09. – Zugriff unter : http://www.welt.de/ kultur/article3534201/Das-Grundgesetz-braucht-endlich-gutes-Deutsch.html.

14) Wagner M. Die Sprache des Grundgesetzes. 60 Jahre Verfassung der Bundesrepublik Deutschland [Digitale Ressource] / M. Wagner // Wiener Sprachblätter WSB. – Heft 2, 2009. – S. 6- 8. – Zugriff unter : http://www.sprache-werner.info/Die-Sprachedes-Grundgesetzes.30758.html.

15) Wong J. A Critical Look at the Description of Speech Acts / Jock Wong // Capone A., Mey J. Interdisciplinary Studies in Pragmatics, Culture and Society. – Springer, 2015. – P. 825-857.

*Übung 5. Sie möchten sich zum Thema "Grippeimpfung" informieren. Beginnen Sie Ihre Recherche und suchen Sie nach Begriffen in Nachschlagewerken und Online-Quellen. Legen Sie drei Suchbegriffe fest, anhand derer Sie gezielt suchen können.*

Quelle: Dettmann, M. and Bense, R. (2018). *Der Wegweiser zum wissenschaftlichen Arbeiten : für Studium, Fernstudium und Praxis*. Bremen: Apollon University Press, S. 35.

**Übung 6. Erstellen Sie eine Liste zuverlässiger und aktueller Sekundärquellen (auf Deutsch und/oder Englisch) für Ihr Thema (mind. 15 Einträge).**

# **2.3 ДОСТУП ДО ПОВНОТЕКСТОВИХ ВЕРСІЙ НАУКОВИХ ПУБЛІКАЦІЙ**

Для написання наукової роботи необхідно мати достатню кількість якісної та актуальної фахової наукової літератури («вторинних джерел»), у тому числі іноземними мовами. У попередньому розділі ви довідалися про техніки пошуку наукових джерел. Проте знайти сповнену надій *назву* джерела – це ще не все; потрібно отримати доступ до його повнотекстової версії, до власне тексту роботи. Тут слід пам'ятати, що, згідно з правилами, до списку літератури дозволено включати лише джерела, отримані законним шляхом.

На щастя, часи, коли пошукачі з провінційних міст мали їхати до столичних бібліотек, щоб «попрацювати з літературою», давно минули. Сьогодні необхідні тексти з великою долею вірогідності можна знайти в мережі Інтернет.

#### **2.3.1 Платна наукова інформація vs Open Acess**

Наша держава оплачує національну ліцензію доступу до ресурсів *Scopus, Web of Science* та *Springer Nature*. До цієї ліцензії підключаються українські університети, тож студенти та аспіранти дістають доступ до неї через університетські бібліотеки. Після реєстрації з локальної університетської мережі цими інформаційними системами можна користуватися також і з домашнього комп'ютера. У Сумському держуніверситеті допомогу в реєстрації надає відділ інформаційних технологій (корпус БІЦ, ауд. 213). Там вам охоче допоможуть створити відповідні облікові записи.

Компанія Clarivate, якій належить інформаційна система Web of Science, регулярно проводить онлайнові семінари, на яких учать ефективному користуванню базою даних Web of Science, технікам спеціалізованого пошуку літератури та методам оцінки якості наукових видань, а також надають практичні поради щодо підготовки публікацій для міжнародних журналів тощо. З розкладом семінарів можна ознайомитись на сайті https://clarivate.ru/webinars# (на жаль, лише російською мовою). На YouTube можна легко знайти плейлист-відеодовідник ресурсами Сlarivate Analytics.

Платні інформаційні сервіси Wiley, Grammarly та ін. час від часу відкривають безкоштовний доступ до своїх ресурсів українським університетам. У СумДУ повідомлення про отримання тимчасового доступу до платних журналів та баз даних розсилають на електронну пошту співробітників та студентів, а також розміщують на сайті бібліотеки (https://library.sumdu.edu.ua/uk/e-resursy.html). Такі можливості варто відслідковувати та користуватися ними.

Проте бази даних Scopus, Web of Science та Springer Nature містять якісний, але переважно платний науковий контент; і перегляд публікацій може бути досить дорогим. Як

свідчить дослідження Європейської комісії (2006), «протягом останніх 30 років ціни на наукові журнали невпинно зростали. Між 1975 та 1995 рр. вони зросли на 200–300% з урахуванням інфляції» (цит. за: [98, слайд 6, переклад з англ. мій – М. С.]). У відносно недавній період між 2003 та 2012 рр. ціни на журнали знову зросли в півтора – два рази залежно від галузі (Bosch, Henderson, цит. за: [98, слайд 7]). Ця «журнальна криза» є наслідком фактичної монополізації ринку наукових публікацій видавництвами Elsevier, Springer і Wiley. Поглинувши багатьох колишніх конкурентів, ці гіганти публікують 42% усіх наукових статей, що виходять у світі. Рентабельність Elsevier у 2010 році склала 36% (£724 млн. з £2 млрд. прибутку). (Monbiot, цит. за: [98, слайд 8].)

На противагу монополії наукових видавництв, з 90-х років минулого сторіччя в науковому світі поширюється **Open Acess** – рух за безкоштовний та безперешкодний доступ до наукової та освітньої інформації [98, слайд 7]. Він виник не тільки через обурення науковців постійним підвищенням цін на наукові видання («You write the papers, you review the papers...Why should you pay to read them?» [там само, слайд 4]), а й через природне для кожного дослідника прагнення до максимальної популяризації його ідей. Справа в тому, що провідні наукові видавництва почасти обмежують права авторів на альтернативні шляхи поширення їхніх робіт, забороняючи викладати статті у відкритий доступ – зовсім або протягом певного часу після публікації; строк такого ембарго може складати від одного місяця до 15 років [там само, слайди 8, 25]. Далеко не всі дослідники готові миритися з таким обмеженням; адже, за словами нобелівського лауреата Гарольда Вармуса, «…публікація – важливий елемент наукового процесу. Як дослідник я пишу не заради грошей... Я пишу заради слави: я хочу, щоб кожен прочитав те, що я написав… Тому ми [дослідники] безкоштовно презентуємо наші здобутки. І в цьому сила відкритого

доступу» [цит. за: 98, слайд 16]). Справді, дослідження доводять, що відкритий доступ до публікації підвищує кількість її цитувань від 1,5 до 6 разів [там само, слайд 17].

Не дивно, що рух Open Acess стрімко набирає обертів. Наприклад, директорія журналів відкритого доступу DOAJ у 2002 році налічувала 33 журнали з 7 країн; станом на 2016 рік там був представлений вже 9181 журнал з 128 країн [там само, слайди 10, 11], станом на 2020 р. – 14 292 журналів з 133 країн. Щоправда, у певних галузях знань (тих, що потребують значних інвестицій та мають безпосереднє практичне значення) Open Acess досі не відіграє значної ролі – як-от в економічних науках у Німеччині [3]. Відкритий доступ є реальним шансом для молодих науковців цілком законно та безкоштовно отримати найсвіжіші фахові публікації.

Ресурси Open Acess діляться на журнали та репозитарії. **Журнали відкритого доступу** фінансуються не за рахунок передплатників чи продажу вроздріб, а за рахунок авторів або їхніх наукових інституцій. Видаються такі журнали виключно в електронній формі, тож розміщені в них статті існують лише в форматі pdf. Посилання на такі журнали зібрані в так званих **директоріях** – мініпошукових системах чи то впорядкованих колекціях електронних ресурсів. Натомість **репозитарії (електронні архіви)** зберігають оцифровані версії статей та книг, виданих у паперовій формі звичайними журналами та видавництвами. Як правило, репозитарії є безкоштовними як для читачів, так і для авторів, що хочуть розмістити тут свої роботи. Розміщення праць у репозитаріях вигідне для авторів, оскільки забезпечує їхнє оперативне поширення, як наслідок – гарантовано високі результати індексування в пошукових системах, підвищення рейтингу та індексу цитування, додаткові можливості пошуку міжнародних партнерів та здобуття грантів через збагачення резюме науковців повними текстами їхніх публікацій тощо. Читачам

репозитарії забезпечують довгострокове зберігання наукових матеріалів, гарантуючи незмінність тексту публікації та довготривалий стійкий постійний URL. Репозитарії поділяються на **інституційні** (академічні) – прив'язані до певного університету, та **тематичні** (незалежні, що гуртуються не навколо університету, а навколо певної сфери знань [98, слайди 11, 21-34; 41, с. 3].

Наведена нижче колекція посилань базується в основному на матеріалах університету Гумбольдта (Берлін) [41, с. 3] та університету міста Трір [74; 55, с. 7-9]. Ми ж радимо починати пошук безкоштовних легальних публікацій з Сайту Open Access (https://open-access.net/informationen-fuerverschiedene-faecher), що пропонує добірки ресурсів відкритого доступу за окремими галузями знань. Зайдіть на цей сайт, знайдіть у наведеному списку з 24 галузей знань вашу – і отримаєте список посилань на найбільш авторитетні журнали з вашої галузі знань, перелік фахових репозитаріїв та віртуальних фахових бібліотек, посилання на фахові портали (ком'юніті) та «головних гравців» вашої галузі (найвпливовіші дослідницькі інститути та центри). Сайт доступний англійською та німецькою мовами.

#### **2.3.2 Директорії журналів відкритого доступу**

o Директорія DOAJ (https://www.doaj.org/): найбільша збірка посилань на зарубіжні журнали відкритого доступу. Сайт дозволяє здійснювати пошук за галуззю знань та ключовими словами; є фільтри пошукових запитів (за датою видання, відповідністю назви ключовим словам тощо). Тут можна швидко та безкоштовно завантажити pdf-версії знайдених статей та ревю.

o Проєкт «Наукова періодика України на OJS» (http://journals.uran.ua/index.php/index/index): повне зібрання українських фахових наукових журналів.

o EZB, Elektronische Zeitschriftenbibliothek (http://rzblx1.uni-regensburg.de/ezeit/): ресурс університету міста Регенсбург, ФРН, велика бібліотека наукової періодики. Містить поряд з платним контентом також журнали відкритого доступу з усього світу. Щоб отримати доступ до повнотекстових версій статей, встановлюємо фільтр «frei zugänglich» (зелена крапка в правому кутку екрана) та обираємо журнали за одним зі списків (вертикальне меню в лівому кутку екрана): "Liste nach Fachgebiet" (за галузями знань), "Liste nach Alphabet" (за алфавітом), "Liste neuer EZB-Titel" (нові надходження).

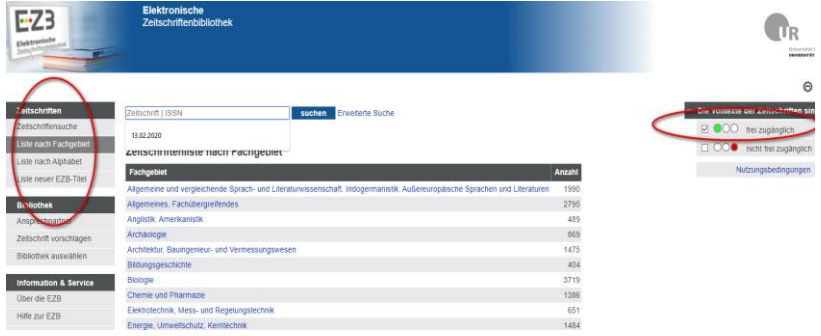

Обравши журнал та відкривши його сторінку, переходимо за посиланням «Zu den Volltexten»:

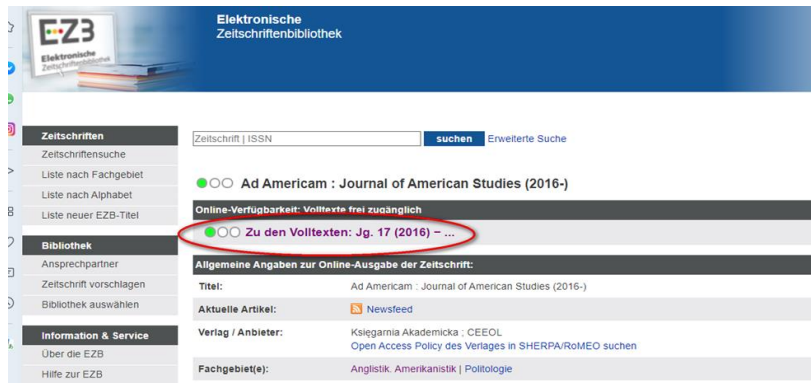

#### **2.3.3 Репозитарії університетські та тематичні**

**Інституційні (університетські) репозитарії** – це електронні архіви**,** де університети збирають та зберігають публікації своїх співробітників, матеріали своїх конференцій, автореферати та повнотекстові версії захищених дисертацій, випуски університетських наукових збірок тощо.

Зокрема, у репозитарії Сумського державного університету (https://essuir.sumdu.edu.ua/) можна ознайомитися з навчальними посібниками та підручниками, виданими викладачами університету, конкурсними науковими роботами та конспектами лекцій до деяких курсів. Також тут у відкритому доступі зберігаються захищені в СумДУ бакалаврські, магістерські роботи та дисертації (якщо до 2018 року доправлення роботи до репозитарію лишалося на розсуд автора, то з 2018 року воно є обов'язковим, і кожен зареєстрований користувач бібліотеки СумДУ може вільно переглядати ці роботи). При цьому всі тексти з репозитарію занесені до бази даних антиплагіатних програм, які використовують у СумДУ для перевірки нових кваліфікаційних робіт. Схожим чином влаштовані всі академічні репозитарії.

Через директорії (каталоги електронних посилань) OpenDOAR та ROAR можна знайти репозитарій практично будь-якого університету світу.

o OpenDOAR є ресурсом Нотінгемського університету (Велика Британія). Станом на кінець 2019 року налічував 4227 академічних репозитаріїв, серед яких 103 українських [98, с. 10-11].

o ROAR, Registry of Open Access Repositories (http://roar.eprints.org/) є ресурсом Саутгемптонського університету (Велика Британія). На відміну від OpenDOAR, дозволяє університетам будь-яких країн додавати свої репозитарії самостійно та без процедури перевірки (що навряд чи є перевагою). Містить не тільки безкоштовні ресурси, а й платний контент [57]; до того ж має, на наш погляд, менш зручний інтерфейс, ніж OpenDOAR. Наразі в ROAR представлено 108 українських репозитаріїв.

**Тематичні (незалежні) репозитарії відкритого доступу** гуртуються не навколо певного університету, а навколо певної наукової дисципліні чи сфери знань.

o BASE (система пошуку академічних ресурсів відкритого доступу. В його базі даних – більше 28 млн. повнотекстових документів з різних галузей знань з 1837 джерел, починаючи з 2004 р. Є ресурсом університету м. Білефельд (ФРН).

o Zenodo (https://zenodo.org/) – ще один великий міждисциплінарний репозитарій фахової наукової літератури.

o DOAB, Directory of Open Access Books (https://www.doabooks.org/) надає доступ до більше ніж 27 500 монографій, що перебувають у відкритому доступі; мови інтерфейсу – англійська, французька.

o re3data, Registry of Research Data Repositories (https://www.re3data.org/): реєстр репозитаріїв результатів досліджень та зібраних емпіричних даних. Містить також посилання на проєкти, дослідницькі інструменти та наукові центри, що займаються фаховою проблематикою; уможливлює цільовий пошук безкоштовних наукових джерел.

o SSOAR, Social Science Open Access Repository (https://www.gesis.org/ssoar/home/) містить близько 56 тисяч текстів із соціальних наук (соціології, гуманітарних наук, правознавства тощо).

o JURN (http://www.jurn.org/#gsc.tab=0): директорія, яка спеціалізується на зарубіжних журналах у галузі мистецтва та гуманітарних наук.

o arXiv (https://arxiv.org/): містить більше півтора мільйона наукових статей з фізико-математичних наук – фізики, математики, комп'ютерних наук, квантитативної біології, статистики, фінансів та економіки тощо.

o EconBiz (https://www.econbiz.de/): репозитарій журналів та матеріалів конференцій з бізнесу та економіки.

o EconStor (https://www.econstor.eu/): репозитарій статей з економіки.

o RFE, Resources for Economists on the Internet (www.rfe.org) – ресурс Американської економічної асоціації, репозитарій переважно англомовних матеріалів з економіки.

o BizNar (biznar.com): спеціалізована пошукова система для пошуку текстів вільного доступу на економічну тематику.

o PubMed, National Library of Medicine, США (https://pubmed.ncbi.nlm.nih.gov/) – безкоштовний репозитарій Національної медичної бібліотеки США; містить понад 30 мільйонів оглядів та анотацій до статей з біології та медицини. Немає повних текстів статей, проте є посилання на ресурси, де вони розміщені. Повнотекстові версії статей здебільшого платні, але є й такі, що зберігаються у відкритому доступі.

**Репозитарії закритого типу** вимагають або університетської ліцензії, або індивідуальної платної реєстрації [41, c. 3]:

o beck-online (https://beck-online.beck.de/Home): німецьке правознавство.

o NWB-Datenbank (https://datenbank.nwb.de/): німецьке податкове та господарське право.

o IEEE Xplore (https://www.ieee.org/publications/ subscriptions/products/mdl/ieeexplore-access.html): інформатика.

o TEMA Technik & Management (https://www.wtifrankfurt.de/de/themenpakete/pakete-und-datenbanken):

техніка, машинобудування, матеріалознавство, електротехніка, електроніка, менеджмент підприємств, текстильна промисловість, медтехніка тощо.

o Wiso-net (https://www.wiso-net.de): фахові статті з усіх дисциплін.

### **2.3.4 Електронні бібліотеки**

o Електронні ресурси Національної наукової бібліотеки ім. В. І. Вернадського (http://www.irbis-nbuv.gov.ua/) містять серед іншого архів авторефератів дисертацій, захищених в Україні після 1998 р., а також надають доступ до наукових періодичних видань України.

o Електронні ресурси Німецької Національної бібліотеки (DNB, Deutsche Nationalbibliothek (https://www.dnb.de/): електронні книги, періодичні видання, музичні записи, архівовані вебсторінки тощо; інтерфейс колекції та інформаційні матеріали – німецькою та англійською мовами. Користування ресурсами бібліотеки, у т.ч. колекцією дисертацій (див. нижче) – безкоштовне до 28 лютого 2022 р. (у рамках експерименту – див. тут (https://www.dnb.de/DE/Benutzung/benutzung\_node.html#sprg 224564).

o DISSONLINE, колекція онлайнових дисертацій Німецької національної бібліотеки (https://portal.dnb.de/ opac.htm?query=catalog%3Ddnb.hss+AND+bbg%3DO\*&method= simpleSearch&cqlMode=true): найбільша в Європі внутрішня національна колекція онлайн-дисертацій; містить понад 240 000 примірників, захищених у Німеччині після 1998 р. Пошуковий інтерфейс та інформаційні матеріали – німецькою та англійською мовами Докладна ілюстрована інструкція для пошуку дисертацій в каталозі – тут

(https://www.dnb.de/SharedDocs/Downloads/DE/Professionell/ Netzpublikationen/anleitungSucheDissertationen.pdf?\_\_blob=pub licationFile&v=3), лише німецькою мовою.

o Європейський портал онлайнових дисертацій DART, або DEEP, DART-Europe-E-Theses-Portal (http://www.darteurope.eu/basic-search.php): європейська «секція» NDLTD, об'єднує національні колекції онлайн-дисертацій європейських країн, у т.ч. німецьку Dissonline.

o NDLTD, Networked Digital Library of Theses and Dissertations (http://www.ndltd.org/), Всесвітня мережева цифрова бібліотека дисертацій: колекція онлайнових дисертацій, що захищені поза Європою.

o Open Thesis (http://www.openthesis.org/) – центральний електронний архів дисертацій, захищених у США

o Електронні ресурси РБГ, Російської державної бібліотеки (http://elibrary.rsl.ru/?lang=ru)

o Бібліотека дисертацій РГБ, Російської державної бібліотеки (http://diss.rsl.ru/?lang=ru).

o Datenbank-Infosystem (DBIS) університету міста Мюнстер містить дуже великий список онлайнових бібліотек з усього світу (http://rzblx10.uni-regensburg.de//fachliste.php? lett=l).

o KVK, Karlsruher Virtueller Katalog (https://kvk.bibliothek.kit.edu/), віртуальний каталог бібліотеки Технологічного інституту міста Карлсруе – покликання на численні бібліотечні каталоги, дані яких належать до Invisible Web і є недоступними для пошуковиків на зразок Google.

o DigiBib, цифрова бібліотека (https://www.digibib.net/ Digibib): ресурс спільного бібліотечного центру університетів землі Північний Рейн-Вестфалія, велика електронна бібліотека:

а) щоб увійти до бібліотеки, оберіть «Institution – Keiner genannten Institutionen zugehörig», натисніть «Weiter» – «Elektron. Angebote»;

б) щоб дістатися безкоштовних баз даних, ідіть за траєкторією (вертикальна колонка в лівій частині екрана, під логотипом DigiBib): Datenbanken/Webseiten –Nach Fachgebieten (див. каталог галузей знань справа), Einstellungen – die frei zugänglich sind – Auswahl speichern;

в) щоб дістатися безкоштовних версій журнальних статей, ідіть за траєкторією: Elektronische Zeitschriften – Nach Fachgebieten (див. каталог галузей знань праворуч), Einstellungen – mit frei zugänglichen Volltexten – Auswahl speichern.

o OECD iLibrary (https://www.oecd-ilibrary.org/): бібліотека Організації економічного співробітництва та розвитку. Містить 8.000 книг у PDF-форматі (усі дослідження ОЕСР з 1998 р.), 37 електронних журналів з 12.000 статей (з 1998 р.), 3.300 робочих документів ОЕСР (з 1983 р.), 36 статистичних банків даних з більш ніж 5 мільйонами статистик (з 1960 р.) на теми, що стосуються галузі діяльності ОЕСР: економіки (фінансів та інвестицій, енергетики, виробництва та сфери послуг, сільського господарства, торгівлі, транспорту, податків), політики та міжнародного співробітництва, науки та освіти, державного управління та соціальної політики, охорони здоров'я та захисту довкілля (Wikipedia OESD).

o Diplom.de, Diplomarbeiten24, Hausarbeiten.de – ресурси, які пропонують для платного перегляду тексти дипломних робіт німецьких студентів; можна використовувати для перегляду можливих тем – як підказку при формулюванні теми дослідження.

#### **2.3.5 Статистичні портали**

Іншу проблему становить пошук емпіричних даних: статистики, результатів соціологічних опитувань, досліджень ринку, показників підприємств. Такі дані досить важко

знайти через звичайні пошукові системи (Google), а користування платними сервісами може влетіти в копієчку. Як вихід, можна скористатися:

а) ресурсами бібліотеки університету (платними ресурсами, оплаченими вашим університетом);

б) ресурсами урядових структур та міжнародних організацій;

в) безкоштовними пропозиціями комерційних статистичних порталів;

г) інтернет-сторінками фірм та підприємств.

Або ж можна вчинити так, як роблять у всьому світі – заплатити за необхідну інформацію. Нижче ми наводимо кілька корисних ресурсів, що спеціалізуються на статистичних даних:

o **Destatis** (https://www.destatis.de/) – сторінка федерального статистичного відомства ФРН. Містить дані про Німеччину та інші країни. Інформацію можна шукати за рубриками («Суспільство та довкілля», «Економіка», «Підприємства та галузі промисловості», «Праця», «Держава», «Федеральні землі та регіони») або за ключовими словами. Портал урядовий, інформація безкоштовна, доступна німецькою та англійською мовами.

o Статистичні дані містять також уже названі вище бібліотека Американської економічної асоціації RFE (шукаємо статистику в розділі «Data») та бібліотека Організації економічного співробітництва та розвитку (ОЕСР) OECD iLibrary.

o **Statista** (https://de.statista.com/) – найбільший німецький інтернет-портал статистики та одна з найуспішніших баз статистичних даних у світі: містить понад мільйон діаграм, таблиць, графіків з більш ніж 22,5 тисяч джерел на 80 тисяч тем. Представляє дані досліджень ринку, соціологічних опитувань, маркетингових та економічних досліджень. Інформація доступна німецькою, англійською, іспанською та французькою мовами. Цільова аудиторія – представники виробництва та бізнесу, дослідники та викладачі. Statista містить як платний, так і безплатний контент. В обох випадках для копіювання даних необхідно зареєструватися: https://www.statista.com/register/#private, хоча попередній перегляд доступний і без реєстрації [71]. Використовуючи дані зі Statista у власній роботі, слід зважати, що сервіс не збирає інформацію власноруч, а лише передруковує дані інших джерел – тож посилання на Statista буде вторинним цитуванням (див. п. 2.7.2). Тому, знайшовши статистичні дані на цьому ресурсі, варто перейти до джерела, з якого їх було взято, та цитувати його. До того ж так ви вийдете на тексти статей, з яких було взято діаграми, та а) дістанете додаткову інформацію; б) зможете поглянути на діаграми в цілісному контексті [31].

o **D&B Hoovers** (https://www.dnb.com/) – база даних про більше ніж 330 мільйонів фірм та компаній, зібрана з понад 30 000 джерел, що багаторазово оновлюється кожного дня. ЇЇ використовують переважно спеціалісти з продажів, маркетингу та розвитку бізнесу, що шукають інформацію про компанії: продажі та злиття, лідерів ринку і т.п. Користування платне.

#### **2.3.6 Особисті контакти**

Можна спробувати знайти альтернативний шлях доступу до платної наукової інформації через застосунок до браузеру / мобільний додаток Кнопка Відкритого Доступу (https://openaccessbutton.org). Додаток шукає у відкритих джерелах, а також надсилає повідомлення автору, що хтось потребує інформації про його дослідження [98, слайд 71].

Зрештою, у безвихідній ситуації, коли вам конче потрібна певна стаття, знайти її у відритому доступі ніяк не

виходить, а оплатити доступ ви не в змозі, можна написати особистого листа до її автора з проханням надіслати цю статтю. На перший погляд ця ідея може видатися ексцентричною і навіть нахабною, проте... У наші часи робочі контакти абсолютно кожного науковця є у відкритому доступі (профілі у Google Scholar, сайти університетів, інформація про авторів у журналах), і це не випадково. Згадаймо: для багатьох дослідників поширення їхніх ідей є важливішим за грошову винагороду. І навряд чи можна образити людину зацікавленням у її роботі (звичайно, коли не йдеться про комерційні розробки). Тож шанси – п'ятдесят на п'ятдесят: у найгіршому випадку ви не отримаєте жодної відповіді, у найкращому – отримаєте статтю та особистий контакт із автором. Перевірте, чи має він право вільно розпоряджатися своєю публікацією (ми вже згадували, що журнали та видавництва можуть накладати ембарго); напишіть короткий увічливий лист із проханням (представтеся, напишіть, якою науковою темою наразі займаєтесь і для чого вам так потрібна стаття цього автора). Якщо отримаєте позитивну відповідь, не забудьте коротко, проте щиро подякувати. Коли вийде ваша робота, в якій ви посилалися на надіслану статтю, перешліть її науковцю та ще раз подякуйте.

**Академічні соціальні мережі** надають можливість ділитися інформацією та покликаннями з іншими дослідниками, що працюють над такою ж проблематикою:

- o Academia,
- o Mendeley,
- o ResearchGate,
- o Thesius

Завершити цей розділ хотілося б слушною порадою від німецького інтернет-порталу для магістрів Master und More: намагайтеся всіляко обмежити копіювання та накопичення текстів – копіюйте та зберігайте лише ті, які вам справді

потрібні! Опрацьовуйте книги та статті відразу після того, як ви їх знайшли, не відкладаючи справу у довгий ящик. Відразу робіть конспекти та записи, щоб за один раз «витягти» з тексту всю необхідну інформацію і більше до нього не повертатися! [86]. Запорукою такого якісного опрацювання літератури є особлива методика конспектування – *ексцерпт,*  про який ми розповімо в наступному параграфі.

**Stichwörter**: Literaturrecherche (f), Onlinerecherche, Literaturbeschaffung, Volltextsuche, eine zugängliche Publikation, E-Ressource, -n (f), digitalisierte Zeitschrift, -en (f) ; Fachgebiet, -e (n); Suchwerkzeug, -e (n), Spezialsuchmaschine,-n (f), Metakatalog, -e (m), lokaler Bibliothekskatalog, -e (m), digitale Bibliothek, -en (f), Fachdatenbank, -en (f); Repositorium, -ien (n) = elektronisches Archiv, -e (n), akademische vs. disziplinäre Repositorien, Fachinformationsportal, -e (n), akademisches Netzwerk, -e (n)

**Lesestoff auf Deutsch: Dr. J. Schmitz. "Open Access: Was** ist damit gemeint?" https://www.publisso.de/open-accessberaten/faqs/open-access/

## **ПИТАННЯ ДЛЯ САМОКОНТРОЛЮ**

1. Якими ресурсами доступу до повнотекстових версій наукових публікацій ви користувалися до цього? Якими є переваги та недоліки цих ресурсів?

2. Чи є моральним намагання отримати безкоштовний доступ до публікацій інших науковців? Обґрунтуйте свою відповідь.

3. Що собою являє рух Open Acess? Коли та з якої причини він виник? У чому полягають його переваги для авторів та читачів? У чому його недоліки / обмеження?

4. Назвіть основні види ресурсів відкритого доступу.

5. Чим відрізняються журнали відкритого доступу від звичайних журналів?

6. У чому відмінність академічних репозитаріїв і репозитаріїв тематичних?

7. Які ресурси відкритого доступу ви взяли собі на замітку як такі, що є корисними для пошуку літератури з вашої галузі знань?

### **ВПРАВИ**

**Übung 1: Teilen Sie die angeführten Ressourcen in frei zugängliche und kostenpflichtige Ressourcen ein. Tragen Sie sie in die Tabelle ein!** 

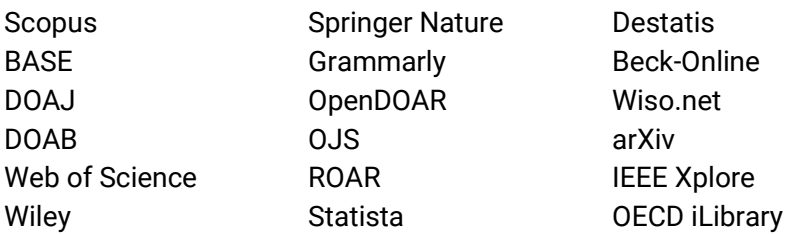

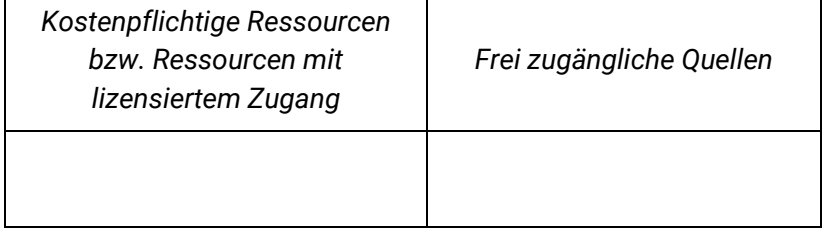

## *Übung 2: Ordnen Sie die Quellenarten den geeigneten "Anlaufstellen" zu:*

1. Ukrainische Dissertationen der letzten 20 Jahren (ab 1998)

2. Bacherlor- und Magisterarbeiten von Studierenden der Staatlichen Universität Sumy

- 3. Statistiken
- 4. Ukrainische Fachzeitschriften
- 5. Ausländische Fachzeitschriften
- 6. Elektronische Open Access Zeitschriften
- 7. Akademische Repositorien ausländischer Universitäten
- 8. Akademische Repositorien ukrainischer Universitäten
- 9. Open Acess Monographien und Sammelbände
- 10. Forschungsdaten
- a. Statista, Destatis, RFI
- b. re3data
- c. EZB
- d. essuir.sumdu.edu.ua
- e. OpenDOAR, ROAR (2 Mal)
- f. DOAB
- g. DOAJ
- h. irbis-nbuv.gov.ua
- i. OJS

## *Übung 3: Ordnen Sie den Fachgebieten geeignete Ressourcen zu!*

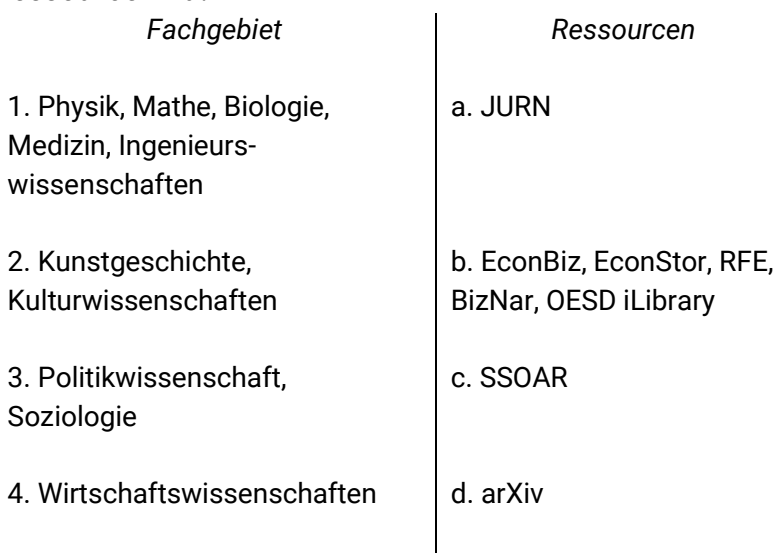

*Übung 4: Suchen Sie im Open Access.net nach frei zugänglichen Quellen für Ihr Fachgebiet. Ergänzen Sie die Tabelle:* 

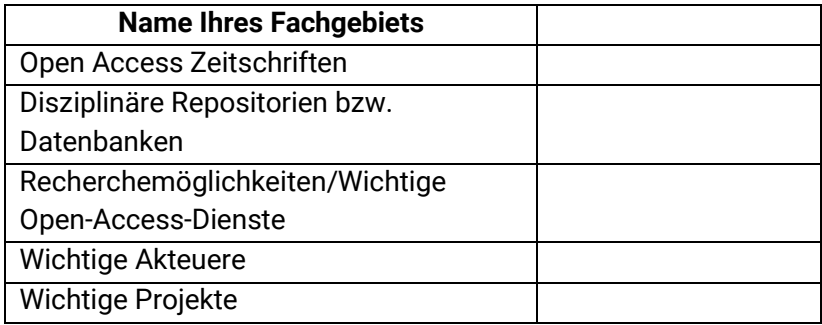

## *Übung 5: Recherchieren Sie online nach den unten angegebenen Titeln. Geben Sie die Links an, unter denen ihre Volltexte zu finden sind!*

*Tipp: Achten Sie bei der Suche auf Ihre Erkenntnisse aus Übung 2 – Wo lassen sich verschiedene Quellentypen am ehesten finden?*

1. Сушко-Безденежних М. Г. Лінгвопрагматика конституційного дискурсу Німеччини: діахронічний аспект : дис. канд. філ. наук : 10.02.04 - герм / Сушко-Безденежних Марія Григорівна – Харків: ХНУ ім.В.Н.Каразіна, 2016. – 293 с.

2. Борисенко П. А. Структура, семантика та прагматика франкомовних текстів-поправок (на матеріалі робочих документів Парламентської Асамблеї Ради Європи): автореф. дис. на здобуття наук. ступеня канд. філол. наук : спец. 10.02.05 «Романські мови» / П.А. Борисенко. – К., 2005. – 23 с.

3. Lange, A. (2015). "Männer kämpfen, Frauen kochen?!" Zu den Geschlechterverhältnissen in der Euromaidan-Revolution 2013/2014. Femina Politica - Zeitschrift für feministische Politikwissenschaft, 24(2), S. 67-81

4. Бірюкова М. В. Мобільні месенджери як технології сучасної self-взаємодії у фокусі цифрової соціології / Марія Вікторівна Бірюкова. // Вісник НТУУ "КПІ" Політологія. Соціологія. Право. – 2019. – №4. – С. 8–12. –

5. Statistisches Bundesamt (2019). Ukraine. Statistisches Länderprofil. [online]

6. Lio, P. and Capobianco, E. (2014). Comprehensive Systems Biomedicine. Frontiers Research Topics. Frontiers SA Media.

7. Open-Access-Publikationsserver der Humboldt-Universität zu Berlin

*Übung 6. Besuchen Sie die Meta-Datenbank PubMed und recherchieren Sie folgende Zeitschriftenartikel: "Burnout prevention: A review of intervention programs". Ergänzen Sie die fehlenden Angaben: a) Verfasser; b) Zeitschrift; c) Jahrgang d) Heftnummer/Ausgabe f) Publikationsjahr g) Seitenangaben. Geben Sie (unter Nutzung der EZB) an, ob der Volltext der Zeitschrift frei zugänglich ist. Benennen Sie mind. eine Einrichtung, die Zugriff auf die Volltexte der Zeitschrift bietet.*

Quelle: Dettmann, M. and Bense, R. (2018). *Der Wegweiser zum wissenschaftlichen Arbeiten : für Studium, Fernstudium und Praxis*. Bremen: Apollon University Press, S.43

*Übung 7. Suchen Sie online nach Quellen zum Thema "COVID-19 und seine Auswirkungen auf ukrainische Wirtschaft". Finden Sie Volltexte: a) eines wissenschaftlichen Zeitschriftenartikels auf Deutsch b) eines wissenschaftlichen Zeitschriftenartikels auf Ukrainisch; с) eine ukrainische Statistik zu diesem Thema; d) einer deutschen (englischen) Statistik zu diesem Thema.*

Suchen Sie durch Suchmaschinen nach Begriffen: UkraineANDCOVIDANDWirtschaft / УкраїнаANDCOVIDANDекономіка.

## **2.4 НАПИСАННЯ ЕКСЦЕРПТІВ**

І ось вільний день – день, який студент-дипломник або аспірант планує присвятити опрацюванню наукової літератури. На столі чи то в комп'ютері кілька ретельно відібраних наукових текстів… Науковець-початківець з ентузіазмом береться за справу. Читає перший текст, підкреслює важливі моменти, робить примітки на полях. Готово! У голові склався певний концепт, людина дізналася щось нове, вона задоволена. Тож вона береться за другий текст, опрацьовує і його. Потім третій… Втома нагромаджується. Всі тексти присвячені тій самій тематиці, і, хоча в кожному з них є власні важливі моменти, зміст починає плутатися… Четвертий, п'ятий, шостий текст. Позаду кілька годин інтенсивної роботи мозку, на столі купа покреслених маркером листків, а в голові повна мішанина. Купа думок, але звідки саме їх узято? З котрогось із текстів – хвилинку, але з якого саме? І на якій саме сторінці був цей абзац? Потрібно передивлятись усе прочитане заново… Чи, може, людина сама дійшла до певної думки? Але в який саме момент, спираючись на думку якого саме дослідника?

Сподіваємося, вам ситуація незнайома. А ось українській авторці цього посібника вона коштувала дуже багатьох марно витрачених днів та відчуття розчарування і безсилля. Щоб такого з вами не сталося, пропонуємо засвоїти особливий вид академічного письма – написання ексцерпту. Цікаво, що у вітчизняній академічній практиці *exzerpieren*, цей надзвичайно важливий та окремий вид інтелектуальної роботи, навіть не має відповідної української назви. У той же час у німецьких університетах студентів із перших семестрів послідовно та наполегливо навчають умінню складати ексцерпти [87; 68; 11; 34, п. 1.2.3.6.1].
Слово «*Exzerpt*» походить від латинського *excerptum, excerpere* – вибирати, виймати (Duden online), тож найближчий відповідник українською був би «конспектувати», «робити виписки з тексту». Проте ексцерпт – це значно більше за просте виписування цитат. Це «короткий критичний письмовий витяг змісту» [2], в якому не лише занотовують основні думки тексту, який опрацьовують (або у формі дослівних цитат, або у переказі своїми словами) [16; 17], а й записують власні коментарі та думки з приводу прочитаного. Це робочий інструмент, що дозволяє опрацювати наукове джерело за один раз так, щоб не було потреби більше до нього повертатися. А ще – важливий крок від опрацювання літератури до власної наукової роботи, місток між чужим текстом та текстом власним.

Розрізняють дві техніки написання ексцерптів:

1) конспектують увесь текст публікації повністю, стисло викладаючи всі основні тези та аргументи;

2) «витягають» з оригінального тексту лише відповіді на певні конкретні запитання, занотовують тільки відповідні аспекти.

Яку з цих технік обрати – залежить від поставленого завдання. Під час навчання, коли на семінарах з академічного письма студенти готують ексцерпти з навчальною метою, вони мають виконувати завдання, отримане від викладача. У практиці ж наукової роботи ексцерпт стає робочим інструментом дослідника, який він пише для себе, і сам вирішує, якого обсягу він має бути. Проте обов'язково до ексцерптів вносять таку інформацію [87, c. 1]:

а) бібліографічні дані джерела (автор, назва роботи, місце та рік видання, кількість сторінок – усі дані, що знадобляться для складання списку літератури);

б) примітка щодо фізичного місцезнаходження тексту (URL, або ж – в якій бібліотеці взяли книжку, в якій теці лежить

ксерокопія статті, в якій папці на комп'ютері збережено pdfдокумент…);

в) тема: основне запитання, на яке шукали відповідь у прочитаній роботі, та кілька ключових слів, що характеризують джерело;

г) витяг змісту з обов'язковою вказівкою на номери сторінок: переважно у формі переказу власними словами, плюс (за потреби) кілька прямих цитат у лапках;

д) власні думки та коментарі.

Написання ексцерпту можна поділити на такі кроки [2; 37, с. 1; 87, c. 2]:

1. Прогляньте текст, познайомтеся з його структурою (якщо це стаття – гортайте «по діагоналі», якщо монографія – подивіться зміст, передмову, назви розділів, післямову, бібліографію).

2. Сформулюйте релевантне для власної роботи запитання, на яке це джерело може дати відповідь. З'ясуйте для себе, якою буде мета конспектування і яким чином (для якої частини власної роботи) можна буде використати це джерело.

3. Читайте та робіть нотатки. Залежно від того, яким виявилося поставлене вами запитання, ми будемо занотовувати або весь текст повністю, або лише певні його уривки:

o відфільтруйте основні елементи змісту (релевантні для нас тези, аргументи та висновки);

o занотуйте їх, намагаючись не переписувати чужі речення, а передавати зміст власними словами;

o пишіть стисло;

o не забувайте вказувати сторінки;

o обов'язково беріть у лапки прямі цитати (дефініції, найбільш вдалі вислови) та ретельно позначайте номери сторінок.

Особливо цінною частиною ексцерпту є власні коментарі: думки, запитання та критичні зауваження щодо прочитаного, його зіставлення з іншими опрацьованими джерелами, примітки, як статтю / книгу можна використати у своїй роботі. Власні думки слід чітко візуально відмежовувати від чужих думок: або іншим кольором, або квадратними дужками, або винесенням до окремого стовпця.

4. Скорочуйте скорочене: на останньому етапі можна стиснути зміст нашого конспекту до одного абзацу.

Щоб навчитися писати ексцерпти, рекомендують спочатку робити це абзац за абзацом: читаєте один абзац, формулюєте його тему, коротко викладаєте зміст, коментуєте, переходите до наступного абзацу і т. д. Поступово ви навчитеся «стискати» більші за обсягом шматки тексту. Це вміння – уміння вичленувати основні моменти змісту чужого тексту та стисло викласти суть своїми словами – є абсолютно необхідним для будь-якого науковця; йому варто усвідомлено вчитися. Формулюючи найважливіші тези власними словами, ми відходимо від чужого тексту та уникаємо небезпеки плагіату, у тому числі ненавмисного (так званих "Zitatenflickenteppiche": тексту, зітканого з уривків чужих висловлювань).

Ексцерпти краще відразу набирати на комп'ютері (так їх легше зберігати та впорядковувати, і зручніше буде використовувати на етапі написання власного тексту). Їх можна оформлювати у вигляді таблиці або звичайного тексту. Нижче наводимо кілька прикладів.

Цей приклад, де ексцерпт оформлено як звичайний текст, узятий з порталу «Mentorium» [17, перекладено з нім. та злегка змінено мною – М. С.]

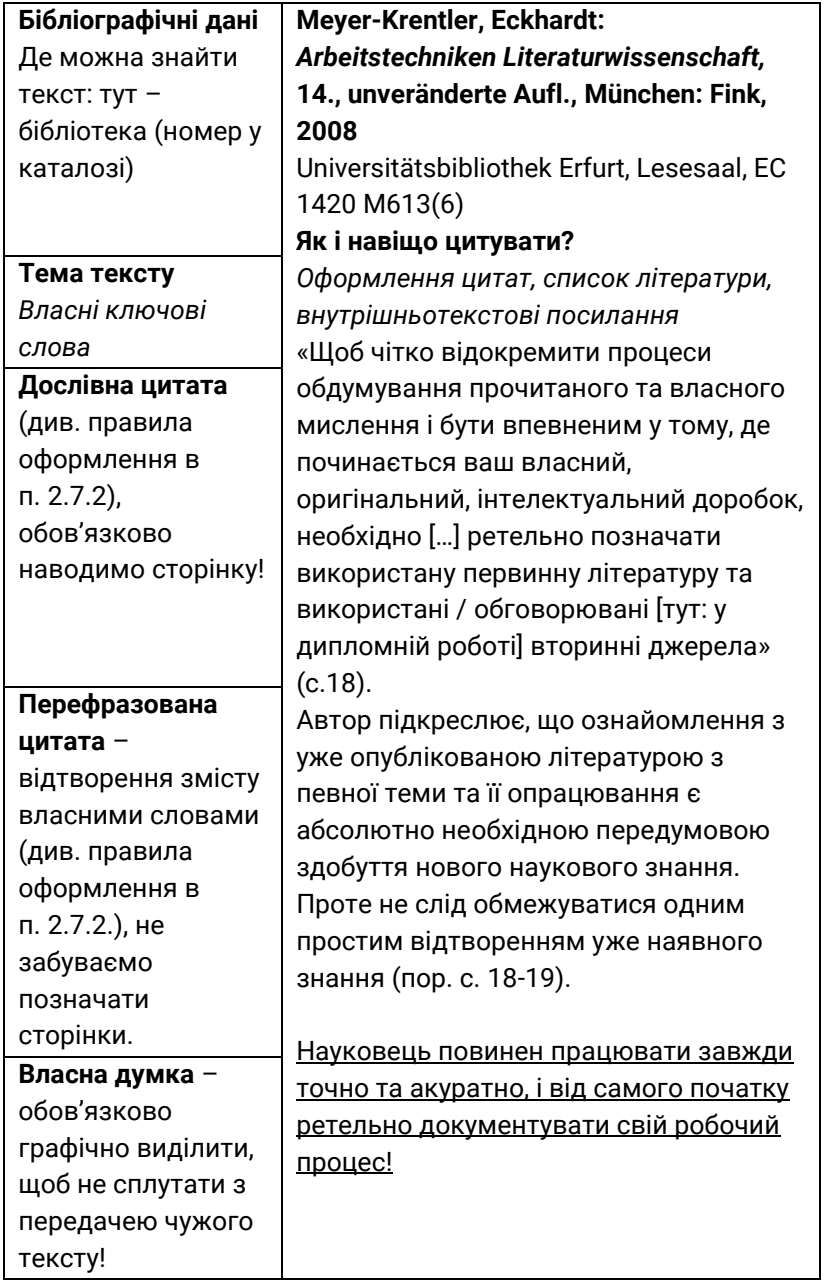

Ось приклад ексцерпту, оформленого у вигляді таблиці (портал Scribbr [3]):

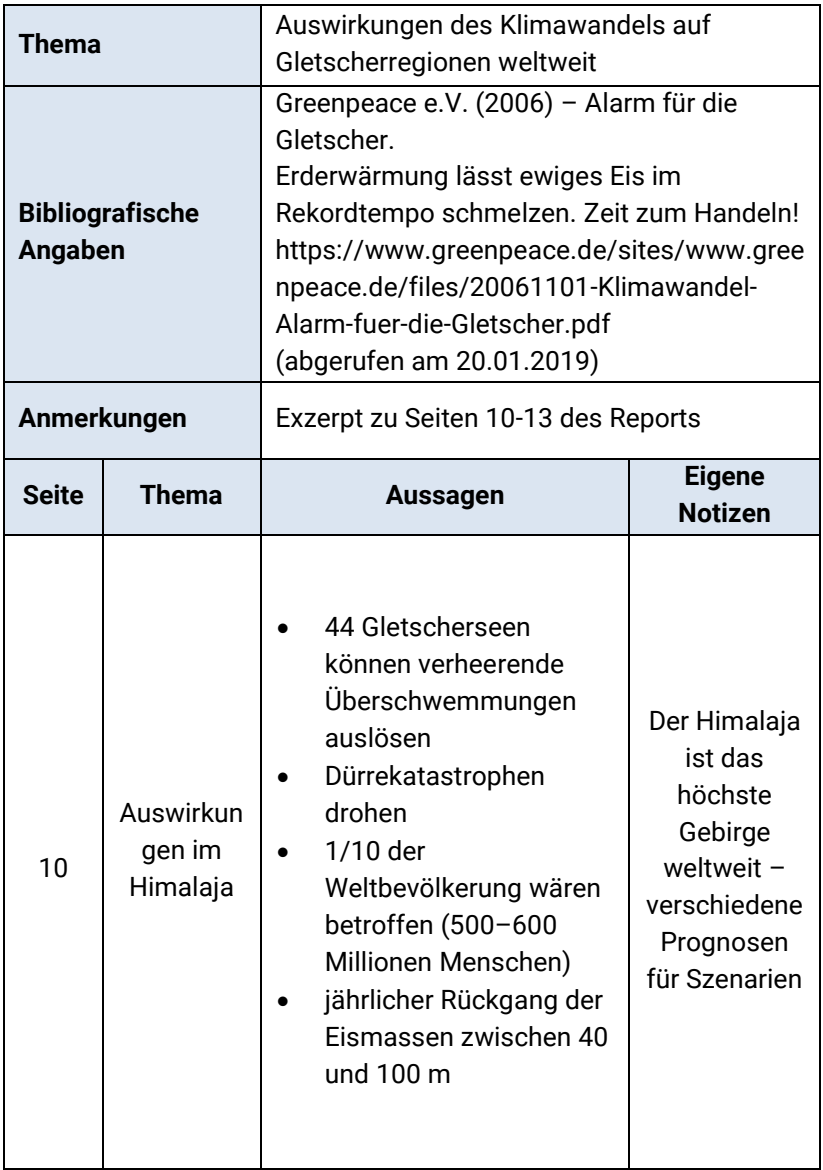

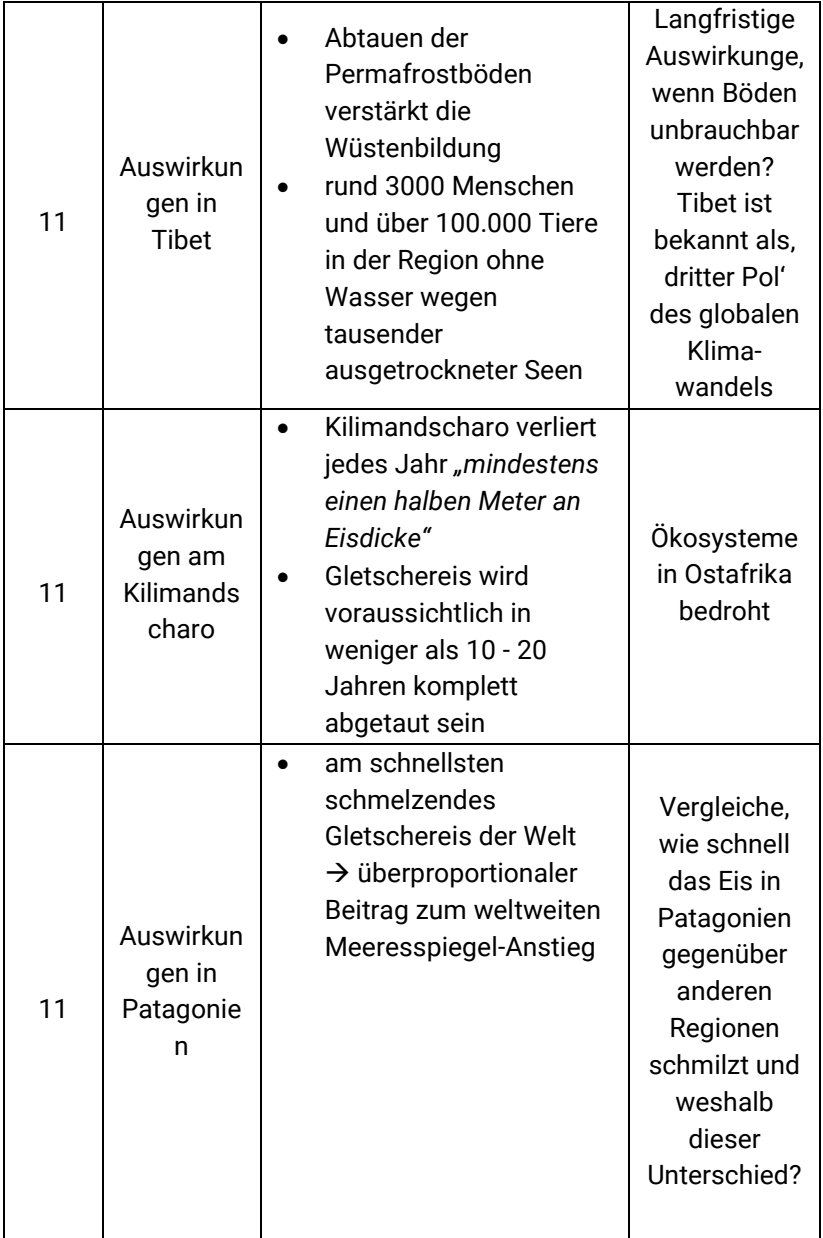

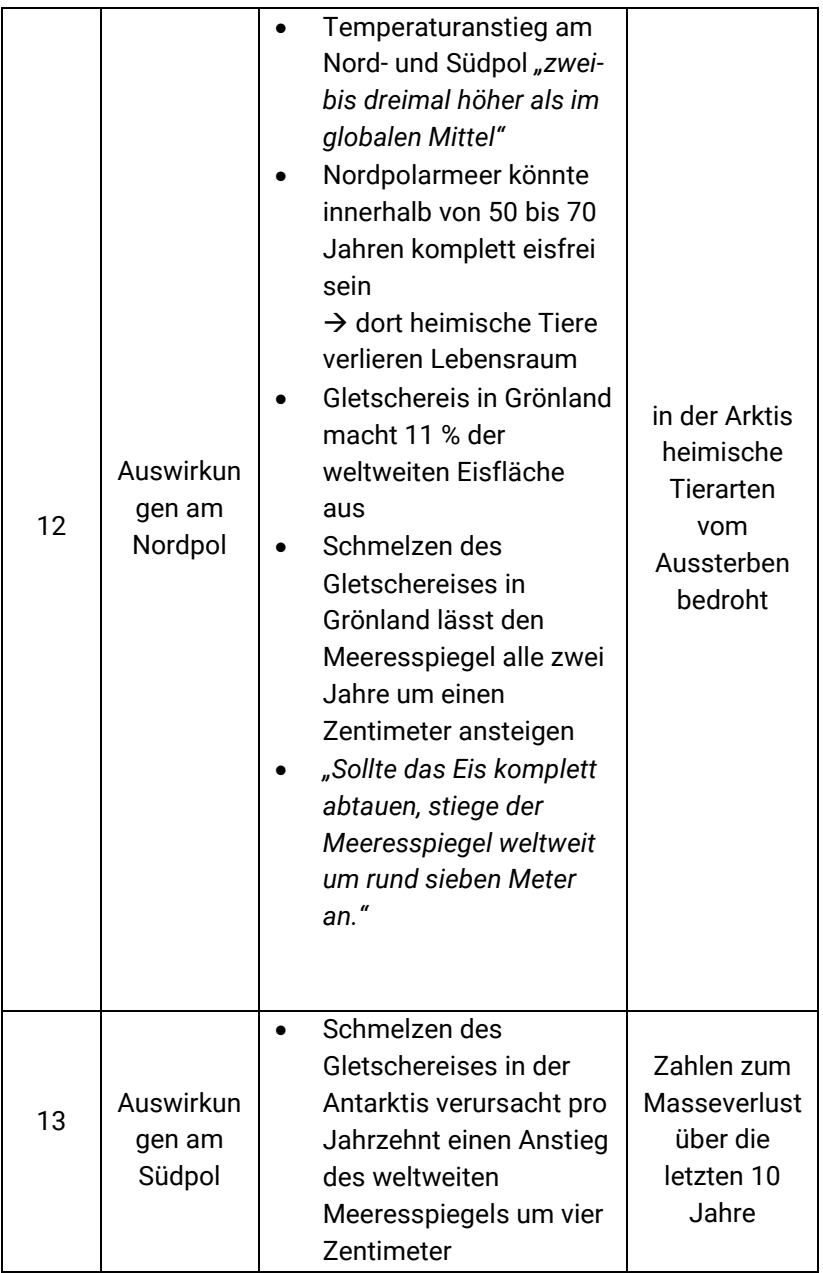

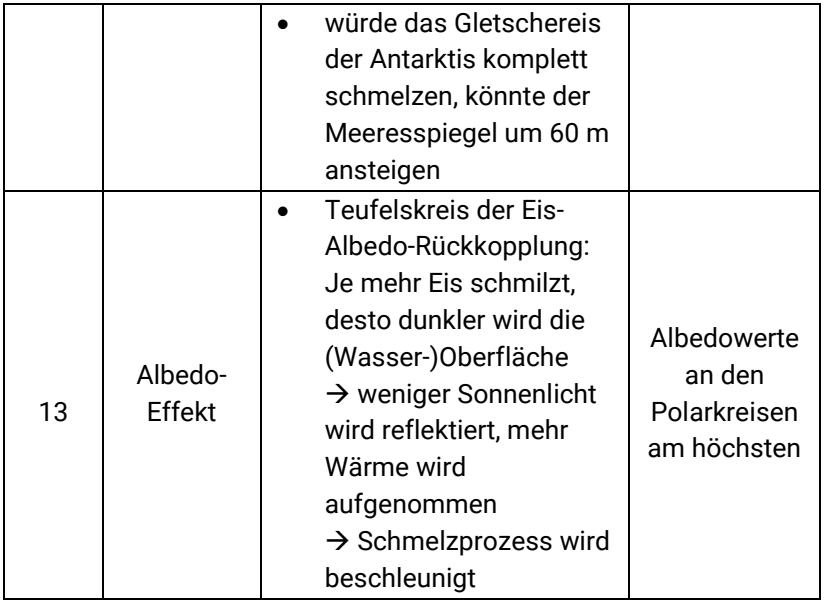

У наступному прикладі укладач ексцерпту: а) написав зверху, відразу після назви конспектованої роботи, питання, на яке шукав відповідь у конспектованій роботі, б) конспектував статтю сторінка за сторінкою, позначаючи номери опрацьованих сторінок на берегах свого ексцерпту, в) писав іншим кольором власні нотатки: записував власні зауваження (не в усьому погоджуючись з думкою автора) та запитання до автора статті; додавав коментарі – та (важливо!) покликання на інших авторів, що опрацьовували порушене питання, порівнюючи їхні погляди між собою.

Приклад узятий з матеріалів університету міста Дуісбург-Ессен, повний текст можна переглянути за посиланням: https://www.uni-due.de/~lge292/trainer/trainer/ pdf/Studium%20pdf/Exzerpt2.pdf

PÜSCHEL, ULRICH 1995: Normen und Normenkonflikte. Am Beispiel eines Schreibseminars in der beruflichen Fort- und Weiterbildung. In: BIERE, BERND ULRICH/HOBERG, RUDOLF (Hg.) 1995: Bewertungskriterien in der Sprachberatung. Tübingen: Narr, S. 91-109.

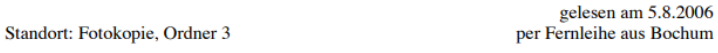

Thema: Die Vermittlung von sprachreflexivem Bewusstsein und in Schreibseminaren der beruflichen Weiterbildung

Fragestellung: Welche Erwartungen werden in der Weiterbildung an die Sprachwissenschaft gerichtet?

 $Q1$ Das Ideal der Sprachwissenschaft in den 60er und 70er Jahren war es, den Sprachgebrau zu beschreiben ohne zu werten. Püschel weist auf die Konsequent dieser (etwa bei A. Martinet 1963, 14) zu findenden Auffassung hin:

"Auf diese Weise hatten die Anhänger dieses Wissenschaftsideals etwas als Nichtgegenstand aus der Sprachwissenschaft ausgegrenzt, was zum Sprachhandeln wie die Luft zum Atmen gehört: das Bewerten des Sprachgebrauchs, das Ulla Fix , als Element sprachlicher Tätigkeit' bezeichnet (Fix 1990)." (Püschel 1995.91)

> Was ist mit Sprachhandeln und sprachlicher Tätigkeit gemeint? & Martinet 1963: Grundzüge der allg. Sprachwissenschaft ⊕ Fix 1990: Redebewertung/Stilbewertung in: Dies: Beiträge zur Stiltheorie

92 Normierende Eingriffe galten als unwissenschaftlich und waren deshalb "verpönt" (Püschel 1991). Dennoch konnte sich die Sprachwissenschaft dem Bedürfnis nach Orientierung nicht entziehen, 1981 wurde in Aachen ein grammatisches Telefon eingerichtet.

Auch anderswo gibt es Sprachberatungsangebote. Duden, Gesellschaft für Deutsche Sprache, auch an unserer Uni Duisburg-Essen gibt es das Sprachtelefon

Püschel macht auf die Problematik der Sprachberatung aufmerksam, die darin besteht, dass in einigen Fällen Probleme vorliegen

"die sich ganz gut mit fachlichem Wissen lösen lassen, und zwar dergestalt, dass handfeste Lösungen angeboten werden können. Daneben gibt es aber auch Aufgaben, für die keine handfesten Lösungen existieren und sich auch nicht finden lassen, da es sie nicht gibt. Paradoxerweise ist gerade in diesem zweiten Fall die linguistische Fachkompetenz ganz besonders gefragt, denn die Linguisten müssen solche ,unlösbaren Aufgaben' nicht nur kennen, um ihre Klientel vor der Irrtümlichen Hoffnung auf Patentlösungen zu bewahren, sondern sie müssen auch ihren Auftraggebern und den Seminarteilnehmern auch plausibel machen können, warum es entgegen den Erwartungen diese Lösungen nicht gibt."

Оберіть самі, яка форма для вас зручніша. У подальшому додержуйтесь єдиного взірця та зважайте на такі важливі моменти [87, c.2]:

1) ексцерпт завжди значно коротший від оригінального тексту. Як правило, його обсяг становить від ¾ сторінки до максимум пари сторінок. Ступінь розгорнутості визначте самі, залежно від а) запитання, на яке виписуєте відповідь, б) якості оригінального тексту, в) того, наскільки інтенсивно плануєте використовувати джерело (іноді з довгого тексту достатньо виписати одну дефініцію, вдалу цитату, скопіювати

графік, занотувати аргумент – важливо зберігати лише необхідне, уникаючи нагромадження зайвої інформації);

2) зміст слід передавати повноцінними розгорнутими реченнями, які можна буде зрозуміти і через значний проміжок часу, не повертаючись до оригінального тексту (а в ідеалі – які можна без змін перенести до власного тексту);

3) не забувайте ретельно занотовувати всю бібліографічну інформацію (у т.ч. номери сторінок), щоб усі необхідні дані були під рукою;

4) нотатки оформлюйте так, щоб було зрозуміло, де – пряма цитата, де – переказ думки автора, а де – власна думка, щоб пізніше не переплутати та не привласнити собі чужих ідей (або не прийняти власні припущення за думку експерта);

5) вторинні цитати (цитати, знайдені в інших авторів) обов'язково перевіряйте за оригінальним текстом, щоб уникнути неточного цитування, переконайтесь, що цитату не вирвано з контексту.

Визнаймо: написання ексцерптів потребує багато часу, зусиль та неабиякої самодисципліни. Проте ця інвестиція виправдає себе повною мірою, бо так ви:

• економите час, місце та гроші: «витягаючи» з джерела все потрібне за один раз, ви позбавляєтеся необхідності повертатися до нього в майбутньому (а отже – від потреби копіювати та зберігати текст, а потім витрачати час на його пошуки та перечитування);

• відсікайте зайве: відразу виокремлюйте ядро змісту та відсівайте всю «полову»;

• формуйте та формулюйте власну думку: стискаючи та передаючи власними словами зміст чужого тексту, ви змушені відразу обміркувати суть та зайняти певну позицію стосовно прочитаного;

• робіть крок до написання власного тексту: ви одразу зможете вставляти уривки ексцерптів у текст власної роботи, бо ексцерпт *уже* є нашим власним текстом!

**Stichwörter**: Exzerpt, -e (n) – komprimierte und themenrelevante Wiedergabe des Textes; exzerpieren, den Text in Auszügen zusammenfassen, Plagiatsprüfung (f), Literaturverwaltungsprogramm, -e (n), unübersichtliche Markierungen, Unterstreichungen und Randbemerkungen; Bibliographische Angaben (Literaturnachweis), eigene Schalgwörter, genaue Seitenangaben (f) = Seitenzahlen, Thema, en (n), Fragestellung (f), wörtliches Zitat, indirektes Zitat, Kommentar, -e (n), eigener Gedanke, -n (n), Anmerkung, -en (f), Notiz, -en (f), Relevanz (f) für die eigene Arbeit; kurz, prägnant, präzise, genau.

Lesestoff auf Deutsch: Mentorium, "Exzerpieren | Exzerpt für die Bachelorarbeit und Masterarbeit": https://www.mentorium.de/ exzerpieren-exzerpt/

## **ПИТАННЯ ДЛЯ САМОКОНТРОЛЮ**

1. Що таке ексцерпт? Чим він відрізняється від звичайного виписування цитат?

2. У чому переваги виготовлення ексцерптів?

- 3. Який обсяг ексцерпта? Від чого це залежить?
- 4. Які інформаційні блоки включає в себе ексцерпт?

5. Назвіть кроки (етапи) підготовки ексцерпта.

6. На що слід звертати увагу, пишучи ексцерпт? Яких помилок слід уникати?

## **ВПРАВИ**

## *Aufgabe 1. Geben Sie den Inhalt dieser Textauszüge in 2-3 eigenen Sätzen (auf Ukrainisch) wieder*

1. Сучасне інформаційне суспільство характеризується швидкими темпами розповсюдження й застарівання інформації, тому більшість науковців прагне зробити свої здобутки доступними академічній спільноті якомога швидше. «Наукове знання подвоюється кожні п'ять років, хоча

розповсюджується воно серед семи мільярдів населення Землі не так швидко. Проте наукових статей виникає все більше щороку, а деякі статті так і не знаходять своїх читачів» [72]. Отже прагнення до відкритості є цілком зрозумілим з огляду на те, що актуальність інформації має певні часові обмеження. Дж. Крібб зазначає, що сучасний світ поділився на два табори: на тих, хто має доступ до усіх наукових здобутків, та на тих, хто такого доступу немає і тому може стати вигнанцем у сучасному інформаційному суспільстві 21 століття [72]. Оскільки на ґрунті нестачі ресурсів чи обмеженого доступу до них може виникнути конфлікт між цими двома таборами, відкритий доступ до наукових даних та результатів наукових досліджень є певним вирішенням проблеми. Відкритий доступ забезпечує можливість знайти і прочитати дослідження онлайн без будьяких додаткових витрат. Але на даний час лише невелика частина рецензованої наукової літератури (статті, монографії, дисертації, наукові звіти тощо) доступна у мережі вільно й безперешкодно. Навіть за умови, що переважна більшість наукових журналів надає дозвіл авторам депонувати свою роботу в інституційних репозитаріях. Є також відкриті журнали, які роблять здобутки автора доступними для читачів на безкоштовній основі з моменту опублікування, тому не дивно, що статті з відкритого доступу цитуються частіше, ніж за передплатою. У науковців, які мають бажання розмістити у відкритому доступі результати своїх досліджень, є принаймні два способи, як це зробити. Перший – публікація у журналах відкритого доступу, що має назву «золотий шлях», другий – розміщення роботи у відкритому архіві (інституційному чи тематичному репозитарії), що має назву «зелений шлях» [73]. (Національний репозитарій академічних текстів: відкритий доступ до наукової інформації : монографія / О. С. Чмир, Т. К. Кваша, Т. О. Ярошенко та ін. – К. : ДНУ «УкрІНТЕІ», 2017. – с. 20)

2. Клініцист у переважній більшості випадків, як про це написано у відповідних посібниках, «чекає» від хворого типового болю… Якби ж воно було так! Але в значної більшості обстежених лікар, що вперше оглядає хворого, стикається з «непередбаченим» типом болю. За Барна О. М., Ярена Н. І., у 24% хворих із болем у грудній клітці спостерігається нетиповий больовий синдром [19, 20]. Та ця «нетиповість» залежить від багатьох чинників, серед яких насамперед фах лікаря, який оглядає хворого, рівень його ерудиції та загальної підготовки. Так, за тими самими авторами (Барна О. М., Ярена Н. І.), поміж хворих, які звернулися до медичних працівників із больовим синдромом у грудній клітці, серцево-судинне захворювання лікар загальної практики виявляє у 20%, у той час як кістковом'язове – у 43% [19, 20]. З іншого боку, лікар швидкої допомоги серцево-судинне захворювання при першому «больовому» зверненні виявляє у 69% обстежених, а кістково-м'язове – лише у 5%. Поряд із цим у відділеннях інтенсивної терапії (ІІ– ІІІ рівні надання медичної допомоги) серцеві захворювання підтверджуються у 45% госпіталізованих, а кістковом'язові – у 14%. Із наведеного цифрового матеріалу бачимо, що диференціальна діагностика захворювань, які супроводжуються больовим грудним синдромом, складна й потребує значного покращання. Звернемо увагу лише на ішемічну хворобу серця. Поміж причин, з огляду на які інфаркт міокарда неправильно діагностують, А. Н. Бельвол та І. І. Князькова (2011) підкреслюють значну питому вагу помилкового трактування ЕКГ, частота якого досягає 23-40 %. Бачимо, що частота помилок істотна. Тож не забуваймо, за ними стоять людські життя і долі. Більше того, за даними Physician insurers Association of America (1996), у 28% обстежених із гострим грудним болем ЕКГ взагалі не проводили [389]. Чому так було? – Гадаємо, що в лікарів на підставі відповідних знань все ж таки були на це відповідні аргументи. (Дужий, І. Д. Гострий грудний біль (диференціальна діагностика) [Текст]: монографія / І. Д. Дужий. - Суми: СумДУ, 2019. - с. 7-8)

3. У сучасних складних умовах, обумовлених розвитком і розростанням глобалізаційних процесів, політико-правових перетворень, інформатизацією та діджиталізацією багатьох процесів, пов`язаних із трансформацією економічних систем, виникає нагальна потреба в адекватному та оперативному реагуванні держави на виклики сучасності. Поява та розвиток нових дестабілізуючих чинників ставить під загрозу нормальне функціонування держави, гальмуючи її сталий розвиток і реально сприяє помітному погіршенню економічного й, відповідно, соціального становища більшості населення, слугуючи передумовою до запуску процесів політичних потрясінь як у певному регіоні (чи кількох), так і в країні загалом. Потенційно це може призвести до втрати територіальної цілісності країни, перспектив безперешкодної реалізації суверенних прав, неможливості ефективного захисту існуючих національних економічних інтересів та появи низки інших деструктивних чинників для сучасної держави. Зважаючи на ту суттєву обставину, що на сьогодні велика частина таких викликів конвертується в явні або, ще гірше, латентні загрози для національної економіки, виникає об'єктивна потреба існування ефективного адміністративноправового механізму системного забезпечення економічної безпеки держави. Адже, як свідчить багаторічна практика, значна кількість усіх цих загроз можуть мати триваючий та повторюваний характер, постійно еволюціонують, формуючи нові економічні ризики для країни. Це, в свою чергу, вимагає не тільки швидкого і результативного реагування відповідних інституцій, а й постійного пошуку та подальшого впровадження концептуальних форм, методів, а також способів протидії таким ризикам. (Гаруст Ю. В. Правоохоронні органи на захисті економічної безпеки України: адміністративно-правовий аспект: монографія [Текст] / Ю. В. Гаруст, В. І. Мельник. – Суми: Видавничо-виробниче підприємство «Мрія», 2019. – с. 5-6)

4. У сучасній теорії спорту відомо, що на етапі попередньої базової підготовки передбачене вирішення таких важливих завдань, як перевірка відповідності попередньо відібраного контингенту дітей вимогам спеціалізації в обраному виді спорту; виявлення доцільності подальшого спортивного вдосконалення та визначення його напряму (О. Шинкарук, 2011; В. Платонов, 2013, 2015). Також із цього етапу в біатлоні розпочинається активна участь майбутніх спортсменів у дитячо-юнацьких змаганнях. Саме тому на етапі попередньої базової підготовки посилюється значущість раціональної побудови навчально-тренувального процесу з метою збереження здоров'я юних біатлоністів та забезпечення умов для їх подальшого спортивного вдосконалення. Особливого значення набувають питання раціональної побудови річного макроциклу для юних українських біатлоністів у зв'язку з низкою зовнішніх факторів, зокрема таких: короткочасна та малосніжна зима, тривалий підготовчий і занадто короткий змагальний період, що обмежують виконання необхідних обсягів спеціальних і змагальних вправ та системне підвищення рівня спеціальної підготовленості до головних змагань спортивного сезону. (Бурла А. О. Теоретико-методичні основи побудови тренувального процесу юних біатлоністів у річному макроциклі [Текст]: монографія / А. О. Бурла, О. М. Бурла. – Суми : СумДУ, 2018. - с. 6)

# *Aufgabe 2. Geben Sie den Inhalt dieser Absätze in 2- 3 Sätzen (auf Ukrainisch) wieder.*

1. Allgemeinmedizinerinnen/Allgemeinmediziner, Psychiaterinnen/Psychiater und andere speziell ausgebildete Ärztinnen/Ärzte bieten professionelle medizinische Hilfe im Bereich der Psyche. Kinder- und Jugendpsychiaterinnen/Jugendpsychiater sind gezielt für Kinder und Jugendliche ausgebildet. Aufgrund der Symptomatik und des Schweregrads einer psychischen bzw. psychosomatischen Krankheit kann auch ein stationärer Aufenthalt in einem Krankenhaus oder ein Rehabilitationsaufenthalt notwendig sein. In akuten Krisen stehen psychiatrische Ambulanzen zur Verfügung. Die Arbeit an psychiatrischen/psychosomatischen Stationen erfolgt interdisziplinär – Ärztinnen/Ärzte arbeiten mit anderen Berufsrichtungen wie etwa klinischen Psychologinnen/Psychologen,

Psychotherapeutinnen/Psychotherapeuten und speziell ausgebildetem Pflegepersonal eng zusammen. (Ärztliche Hilfe für die Psyche, https://www.gesundheit.gv.at/leben/psycheseele/krisenintervention/aerzte)

2. Virus bleibt Teil des Alltags. Jetzt beginnt die schwierigste Phase der Pandemie, vermutet Der Standard: "Im März und April haben die meisten Österreicher die Regeln streng befolgt, doch von Tag zu Tag werden diese weniger ernst genommen. Das ist verständlich: Die individuelle Ansteckungsgefahr ist inzwischen verschwindend gering. ... Die Wirtschaft muss wieder laufen, die Menschen wollen ausgehen, Sport betreiben, reisen - und im Einzelfall spricht nichts dagegen. Aber es reicht ein einziger Corona-Infizierter am falschen Ort, damit die Fallzahlen wieder steigen. ... Das Virus droht auf Jahre Teil des Alltagslebens zu bleiben. Es kann sehr wohl ein Leben mit geselligen Abenden, mit Kultur und Urlaubsreisen sein. Aber auf vieles, was früher selbstverständlich war, wird man verzichten müssen." (https://www.eurotopics.net/de/241132/pandemiekommt-jetzt-ein-staendiges-auf-und-ab)

3. Allein durch ihre Existenz »erheben [Revolutionen oft] den Anspruch, das Band der Geschichte zu zerreißen, denn sie wollen

die Welt umgestalten, das Sein mit dem Sollen in Einklang bringen und oft eine bessere Form menschlichen Zusammenlebens in einer gerechteren Welt begründen. Politische Entwicklungen werden bekanntermaßen im Zuge des revolutionären Prozesses beschleunigt, so dass die Revolution einem »Vulkanausbruch« gleicht, so der Osteuropa-Historiker Karl Schlögel, »gegen den die Wohlmeinenden, die die Revolution zu nutzen gedachten, um ihre Institutionen zu vervollkommnen, nichts ausrichten können, mehr noch: dem sie selber zum Opfer fallen werden.« Tatsächlich erschütterten die revolutionären Ereignisse die Welt, denn der erste und zunächst Erfolg verheißende Versuch, »einen sozialistischen Staat aufzubauen, in dem soziale Gerechtigkeit und politische Gleichheit herrschen sollten, [hatte] erhebliche und nachhaltige internationale Wirkungen.« Obgleich die Wirkungsgeschichte der Russischen Revolution sicherlich nur in globaler Perspektive voll erfasst werden kann, gehört sie als Forschungssujet »nicht mehr zu den bevorzugten Themen der gegenwärtigen Geschichtsschreibung und des historischen Gedächtnisses.« Dabei bietet die Beschäftigung mit den revolutionären Ereignissen durchaus eine Vielzahl von Perspektiven, besonders auf die vielzähligen Umbrüche und Wendungen, wie sie sich innerhalb der von diesen ausgelösten Transformationsprozesse abzeichneten. (Jacob F. "1917- Die korrumpierte Revolution, Büchner-Verlag, 2020, 245 S. – S. 11-12, https://www.buechner-verlag.de/wp/wpcontent/uploads/2019/11/9783963177231\_oa.pdf)

4. Einmal im Jahr veröffentlicht das Statistische Bundesamt in Wiesbaden aktuelle Zahlen zu Bildung und Kultur und meldet in diesem Zusammenhang ebenso regelmäßig, dass an deutschen Hochschulen der Anteil an Professorinnen stetig ansteigt. Der Anstieg in den letzten 20 Jahren von 6,5% (1992) auf 20% (2013) gilt als eine Erfolgsmeldung (Statistisches Bundesamt 2013). Dahinter steht, dass es immer mehr hoch qualifizierte Frauen gibt, die auf den akademischen Arbeitsmarkt streben und von denen einige die Chance erhalten, eine hochdotierte Stelle in einer Hochschule zu besetzen.

Diese Entwicklung als Erfolgsgeschichte zu lesen, ergibt sich aus einer Außensicht auf die Prozentzahlen, die einen langsamen, aber stetigen Anstieg des Frauenanteils bezeugen. Die Innensicht hingegen führt zu noch anderen Einsichten, die am Erfolg zweifeln lassen. Ein Blick hinter die Kulissen zeigt (vgl. GWK 2013):

 Je höher die Besoldungsgruppe, desto niedriger ist der Anteil der Frauen,

 Professorinnen sind häufiger teilzeitbeschäftigt als Männer und

 Professorinnen sind häufiger befristet angestellt als männliche Kollegen.

Diese Aussagen gelten allgemein für die Hochschulen in Deutschland und auch für alle Fachdisziplinen; sie treffen im Besonderen auf die Frauen- und Geschlechterforschung zu. Um dazu Genaueres sagen zu können, haben wir die Berliner Datenbank "Professuren mit einer Voll- oder Teil-Denomination für Frauen- und Geschlechterforschung an deutschsprachigen Hochschulen" ausgewertet. In dieser Datenbank sind für die deutschen Universitäten 140 Professuren verzeichnet (Stand Juli 2014). Diese Zahl täuscht eine stärkere Verankerung der Frauenund Geschlechterforschung an den Hochschulen vor, als tatsächlich gegeben ist: Zum einem verteilen sich diese Genderprofessuren auf über 30 Fachdisziplinen und zum anderen handelt es sich bei vielen dieser Professuren um prekäre Beschäftigungsverhältnisse. Die öffentlich zugänglichen Datensätze zu den Professuren weisen nicht die Besoldungsgruppe der jeweiligen Professur aus. Diese sensiblen Daten liegen unveröffentlicht im Hintergrund dieser Datenbank und sind den Autorinnen bekannt: Der Anteil der am höchsten dotierten C4/W3-Professuren steht zu dem Anteil der C3/W2-Professuren in einem Verhältnis von 33:71; hinzukommen 28 W1/

Juniorprofessuren und acht Gastprofessuren. Von den insgesamt 140 sogenannten Genderprofessuren sind 46, also fast ein Drittel, befristet. (Bock, U. and Nüthen, I. (2014). Genderprofessuren eine Erfolgsgeschichte? Ein Blick hinter die Kulissen. *FEMINA POLITICA – Zeitschrift für feministische Politikwissenschaft*, [online] 23(2), pp.154–158. – S.154-155, https://www.ssoar.info/ssoar/bitstream/handle/document/4481 3/ssoar-fempol-2014-2-bock\_et\_al-

Genderprofessuren\_eine\_Erfolgsgeschichte\_ein\_Blick.pdf?sequen ce=1&isAllowed=y&lnkname=ssoar-fempol-2014-2-bock\_et\_al-Genderprofessuren\_eine\_Erfolgsgeschichte\_ein\_Blick.pdf ) .

# *Aufgabe 3. Geben Sie den Inhalt eines der Textauszüge aus Aufgabe 2 in 2-3 eigenen Sätzen auf Deutsch wieder.*

*Aufgabe 4. Exzerpieren Sie den Text «Wirtschaft in der Ukraine»: https://www.lpb-bw.de/ukraine-wirtschaft). Gehen Sie abschnittsweise vor. Benutzen Sie die vorliegende Vorlage (bzw. Ihre deutsche Variante, siehe S.77):*

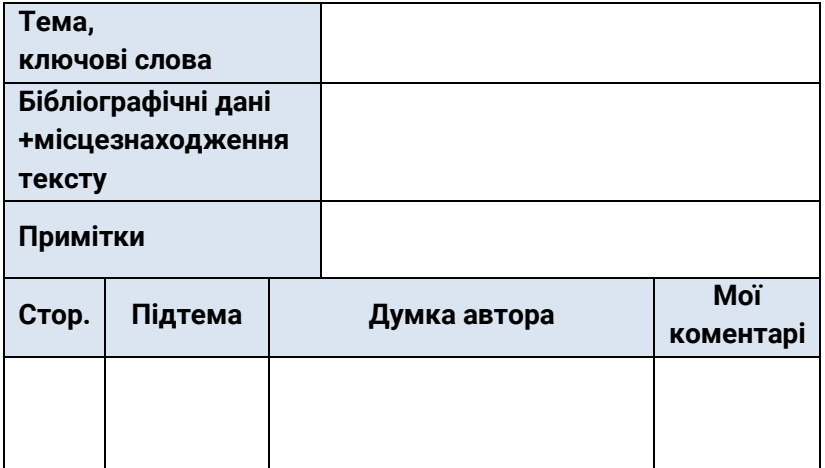

Text: Landeszentrale für politishce Bildung Baden-Württemberg (n.d.). *Wirtschaft der Ukraine*. [online] www.lpbbw.de. Available at: https://www.lpb-bw.de/ukraine-wirtschaft.

*Aufgabe 5. Exzerpieren Sie den Artikel "Männer kämpfen, Frauen kochen?!": https://www.ssoar.info/ ssoar/bitstream/handle/document/45760/ssoar-fempol-2015-2-lange-Manner\_kampfen\_Frauen\_kochen\_ Zu.pdf?sequence=1&isAllowed=y&lnkname=ssoarfempol-2015-2-lange-Manner\_kampfen\_Frauen\_kochen\_ Zu.pdf in Bezug auf die Frage: "Inwieweit hat sich die moderne ukrainische Gesellschaft von traditionellen patriarchalischen Genderbildern befreit? Wie gleichberechtigt sind Männer und Frauen in der modernen Ukraine?"* 

Text: Lange, A. (2015). *"Männer kämpfen, Frauen kochen?!" Zu den Geschlechterverhältnissen in der Euromaidan-Revolution 2013/2014*. Femina Politica – Zeitschrift für feministische Politikwissenschaft, [online] 24(2), pp.67–81. Available at: https://www.ssoar.info/ssoar/handle/document/45760 [Accessed 28 May 2020]

*Aufgabe 6. Wählen Sie einen beliebigen Text aus der Rubrik "Lesestoff". Formulieren Sie anfangs die Fragestellung, die Sie aus dem gewählten Text "herauslesen" wollen, und exzerpieren Sie ihn nach dieser Fragestellung.*

# **2.5 УКЛАДАННЯ «ЗМІСТУ»**

#### **2.5.1 Роль «Змісту» в структурі роботи**

«Зміст» – це план вашої роботи з доданими номерами сторінок, який стоїть на початку або наприкінці тексту роботи.

Здавалося б, він виконує дуже скромну, суто технічну функцію: допомогти зорієнтуватися в тексті, відшукати потрібну сторінку. Насправді ж це надзвичайно важлива частина академічного тексту: по суті, стислий огляд усієї роботи, її структура «як на долоні». Зі «Змісту» досвідчений читач миттєво побачить, під яким кутом зору розглянуто дослідницьке запитання, які його аспекти опрацьовані, які – лишилися поза межами розгляду. Іншими словами – яким шляхом ви йшли до розв'язання проблеми, і наскільки вам удалося одержати вартий уваги результат.

Дуже вірогідно, що більшість людей, котрі візьмуть до рук вашу дисертацію /дипломну роботу (крім вас та вашого наукового керівника) обмежаться переглядом її «Змісту», «Вступу» та «Висновків». Тож від якості цих частин залежить загальне враження від вашої роботи – а також те, чи виникне у читача бажання знайомитися з нею докладніше.

Проте «Зміст» важливий не лише для ваших майбутніх читачів, а насамперед для вас. Адже розгорнутий план тексту – це план вашого наукового дослідження, «дорожня карта» на весь час написання наукової роботи. Як же його скласти?

Звичайно, ваша робота буде містити обов'язкові змістові елементи наукової роботи: вступ, основну частину та висновки (див. п. 1.2.6). Основна частина має складатися з розділів, які поділені на підрозділи. У першому розділі досліджують теоретичні аспекти теми, визначають понятійний апарат, узагальнюють матеріал опрацьованих літературних джерел та викладають аргументований авторський підхід до цих концепцій та поглядів. У другому розділі, як правило, обґрунтовують вибір напряму досліджень, наводять методи розв'язання завдань і їх порівняльні оцінки, розробляють загальну методику проведення дисертаційних досліджень. У теоретичних

роботах розкривають методи розрахунків, гіпотези, що розглядаються, в експериментальних – принципи дії і характеристики апаратури, оцінки похибок вимірювання. У наступних розділах із вичерпною повнотою викладають результати власних досліджень автора з висвітленням того нового, що він вносить у розроблення проблеми. Наприкінці автор дає оцінку повноти розв'язання поставлених завдань та достовірності одержаних результатів, окреслює подальші перспективи досліджень. Ця схема – однакова для всіх спеціальностей – прийнята як в України, так і в Німеччині. Вона логічна та цілком зрозуміла. Питання лише в тому, як «накласти» її на тему саме вашого дослідження, чи не так?

Відповідь проста – зверніться за консультацією до вашого наукового керівника! Звичайно, ви маєте підійти до нього з власним варіантом плану, що впорядкує саме ваші перші думки та напрацювання з теми після першого оглядового знайомства з науковою літературою. Проте в укладанні робочого плану майбутнього дослідження обов'язково має брати участь науковий керівник! Саме на цьому етапі його допомога набуває такого великого – скажемо більше: вирішального – значення. Адже на початку роботи над дисертацією /дипломною в аспіранта /студента ще не вистачає ані знань, ані широти бачення, щоб відразу сформулювати цілісну концепцію роботи, *побачити* всю її майбутню структуру. Це компетенції, які ви ще *маєте розвинути* в процесі написання наукової розвідки. А на етапі планування вам потрібен науковий керівник, його досвід, знання та науковий кругозір. (Згадаймо вислів А. Айнштайна: «Неможливо розв'язати проблему на тому ж рівні, на якому вона виникла. Потрібно стати вище за неї, піднявшись на наступний рівень»).

І що раніше ви з науковим керівником сформулюєте гарний робочий план, то легше та ефективніше буде йти

подальша робота. Сформулюйте разом заголовки принаймні основних пунктів плану (звичайно, вони вже містяться в назві теми роботи). Визначте послідовність висвітлення окремих пунктів, а також те, яку частину від загального обсягу роботи (яку кількість сторінок) ви маєте присвятити тому чи іншому пункту. У подальшому намагайтеся послідовно дотримуватись цього затвердженого плану – як орієнтиру, що не дасть заблукати в джунглях літератури, підходів та концепцій. Звичайно, у міру того, як буде просуватись дослідження, ви неминуче захочете внести до плану свої корективи. Проте ретельно зважуйте доцільність кожної зміни (що це: уточнення початкового курсу чи відхилення від нього?) і обов'язково обговорюйте їх з науковим керівником. Уникайте спокуси включити до вашої роботи «раптові знахідки», що видаються надзвичайно цікавими, проте тільки опосередковано відносяться до вашої теми (зрештою, ніхто не завадить вам узятися за них у наступній роботі). Уникайте спокуси «поглибити та розширити» певний пункт плану за рахунок інших: щоб робота мала гармонійний вигляд, усім окресленим питанням потрібно приділити однакову увагу. Держіть у голові: який максимальний обсяг сторінок ви можете присвятити кожній темі, бо ваш час обмежений, а скорочувати написаний з великим трудом текст – довго та болісно. І тим не менш у процесі роботи над дисертацією / дипломною ви не уникнете внесення до плану необхідних та обґрунтованих змін. Так, постійно переробляючи початковий план, ви зрештою дійдете до фінального, кінцевого, зрілого варіанту «Змісту».

Залишилося звернути вашу увагу на кілька слушних порад з Порталу академічного письма Лейпцизького університету [106], які, сподіваємося, допоможуть вам уникнути поширених помилок.

## **2.5.2 Оформлення «Змісту»: корисні поради Рівні підпорядкування структурних елементів тексту**:

Портал академічного письма Лейпцизького університету радить три рівні поділу тексту (розділи, підрозділи, пункти). В Україні в наукових текстах великого обсягу (дисертаціях, монографіях) традиційно використовують також елементи четвертого рівня – підпункти (пп. 1.1.1.1) [101, п.9]. Проте від елементів п'ятого рівня підпорядкування (підпідпунктів) уже варто відмовитись: уявіть, які емоції у вашого читача викличе пп. 4.1.1.2.1. – не плутати з пп. 4.1.2.1.1!

Згідно з чинним українським національним стандартом упорядкування звітів у царині науки й техніки ДСТУ 3008:2015 [107], якого дотримуються, оформляючи дисертації, посібники, підручники тощо, такі структурні елементи тексту дипломної чи дисертаційної роботи, як «Зміст», «Скорочення та умовні позначки», «Передмова», «Вступ», «Висновки», «Рекомендації», «Перелік джерел посилання», – не нумерують, а їх назви є заголовками структурних елементів. Для розділів і підрозділів основної частини роботи наявність заголовка обов'язкова. Пункти й підпункти можуть мати заголовки. Заголовки ненумерованих структурних елементів та заголовки розділів основної частини роботи треба друкувати з абзацного відступу великими літерами напівжирним шрифтом без крапки в кінці. Дозволено розміщувати їх посередині рядка. У тексті дисертації кожну таку структурну частину треба починати з нової сторінки. Заголовки підрозділів, пунктів і підпунктів потрібно друкувати з абзацного відступу з великої літери без крапки в кінці. Абзацний відступ має бути однаковий упродовж усього тексту звіту й дорівнювати п'яти знакам. Якщо заголовок складається з кількох речень, їх розділяють крапкою. Розривати слова знаком переносу в заголовках заборонено.

Відстань між заголовком, приміткою, прикладом і подальшим або попереднім текстом має бути не менше ніж два міжрядкових інтервали [107, п. 7.1.18-24].

#### **Тексти заголовків (частин, розділів, пунктів)**

Назви пунктів плану вашої дисертації / дипломної роботи мають бути інформативними, проте стислими. З одного боку, заголовок мусить успішно «анонсувати» зміст відповідного текстового уривку; давати уявлення, про що йтиме мова. З іншого – має бути коротким, щоб «Зміст» залишався компактним.

Порівняйте різні варіанти заголовку методологічної частини курсової роботи з теми «Соціопросторові параметри масмедійного дискурсу»:

#### *Методика*

*Методика: теорія соціального поля П'єра Бурд'є* 

*Польова теорія Бурд'є як методика дослідження соціопросторових параметрів масмедійного дискурсу.* 

Погодьтеся: перший варіант не говорить читачу майже нічого, а третій є надто багатослівним.

#### **Обсяг тексту в окремому пункті плану**

Кожен заголовок має «обслуговувати» як мінімум одну повну сторінку тексту, у нормі принаймні дві – три повних сторінки [73]. Занадто детальна розбивка тексту (під-пункти довжиною в пару абзаців, кілька заголовків на одній сторінці) вважається небажаною, бо фрагментує смисл тексту та розтягує «Зміст». Зрештою, у вашому розпорядженні є багато інших засобів (абзаци, виділення курсивом та жирним шрифтом, підкреслення тощо), що теж чудово структурують думку, але при цьому не претендують на місце в «Змісті» (там само).

## **Нумерація заголовків**

Для нумерації пунктів плану дисертації/дипломної роботи в Україні користуються звичайними (арабськими)

цифрами. Розділи позначають однією цифрою без крапки після неї, наприклад: 1, 2, 3, 4 і т.д. Підрозділи нумеруються окремо у межах кожного розділу, позначаючись двома цифрами (номер розділу та номер підрозділу, відокремлені крапкою). Пункти нумеруються в межах підрозділів; їхня нумерація складається з трьох цифр, відокремлених крапками (номер розділу, номер підрозділу, номер пункту). Підпункти нумеруються за тим самим принципом; їхня нумерація складається з чотирьох цифр [101; 106].

Зверніть увагу: за вимогами ВАКу 2008 р. у кінці номера підрозділу повинна була «стояти крапка, наприклад: "2.3." (третій підрозділ другого розділу). Потім у тому ж рядку наводять заголовок підрозділу» [118, п. 4.2]. За актуальним національним стандартом ДСТУ 30308:2015 (цього ж правила додержуються і німецькомовні джерела), після останньої цифри номеру крапка не ставиться: наприклад, підрозділ 1.1, пункт 3.2.1, підпункт 2.2.1.4 [106, п. 7.4].

Для виокремлення пунктів плану діє правило: «Сказавши 2.1, маєш сказати 2.2»! [60, с. 3]. Іншими словами: якщо розділ або підрозділ складається з одного пункту або пункт складається з одного підпункту, його не нумерують» [106, п. 7.4.6].

У Німеччині, крім описаного вище способу нумерації арабськими цифрами, можуть застосовуватись також комбінації літер, римських та арабських цифр:

A. Назва розділу

- I. Назва підрозділу
- 1. Назва пункту
- 2. Назва пункту
- II. Назва підрозділу
- 1. Назва пункту
- 2. Назва пункту

В українських дисертаціях «додатки позначають послідовно великими літерами української абетки, крім літер Ґ, Є, З, І, Ї, Й, О, Ч, Ь, наприклад, ДОДАТОК А, ДОДАТОК Б. Дозволено позначати додатки літерами латинської абетки, крім літер І та О. У разі повного використання літер української і/або латинської абеток дозволено позначати додатки арабськими цифрами. Один додаток позначають як ДОДАТОК А» [106, п. 7.15].

#### **Графічне оформлення «Змісту»**

Щодо графічного оформлення «Змісту» діють три принципи: *послідовність* (усі елементи одного рівня підпорядкування мають бути оформлені ідентично), *стриманість* (головне – смисл, а не дизайн, тож не варто зловживати кнопкою Caps Lock, курсивом, жирним шрифтом, підкресленнями), *дисципліна* (ретельно додержуємося вимог, наданих «замовником» нашого тексту) [73].

Короткий «Зміст» можна просто вирівняти по лівому краю. А в розгалуженому, багаторівневому «Змісті» варто унаочнити ієрархію структурних елементів роботи відступами відповідної глибини:

> РОЗДІЛ 1 НАЗВА РОЗДІЛУ 1.1 Назва підрозділу 1.1.1 Назва пункту 1.1.1.1 Назва підпункту 1.1.1.2 Назва підпункту 1.1.2 Назва пункту 1.2 Назва підрозділу 1.3 Назва підрозділу РОЗДІЛ 2 НАЗВА РОЗДІЛУ 2.1 Назва підрозділу 2.2 Назва підрозділу

### **Нумерація сторінок**

За вимогами ДСТУ 3008:2015, сторінки роботи нумеруються наскрізно арабськими цифрами, охоплюючи додатки. Номер сторінки проставляють праворуч у верхньому куті сторінки без крапки в кінці. Титульний аркуш входить до загальної нумерації сторінок звіту. Номер сторінки на титульному аркуші не проставляють. Сторінки, на яких розміщено рисунки й таблиці, охоплюють загальною нумерацією сторінок звіту [106, п. 7.3].

## **2.5.3 Автоматичне форматування заголовків та укладання «Змісту» засобами програми Word**

Набираючи заголовки та «Зміст», обовязково користуйтеся функціями «Стилі» та «Автоматично створюваний зміст» програми Word! Ручне форматування заголовків і намагання надрукувати «Зміст», вручну виставляючи відступи, «заповнювачі» (крапки між текстом та номером сторінки) та номери сторінок – то не лише нераціональне витрачання зусиль та часу, але й низька якість роботи. Оформлений так «Зміст» ніколи не виглядатиме настільки охайно, як той, який було створено автоматично. Крім того, дуже великою є вірогідність помилок. Натомість «Автоматично створюваний зміст» гарантує:

а) ідентичне оформлення заголовків одного рівня ієрархії (і вам не потрібно буде при наборі кожного заголовку заново виставляти розмір шрифту, відступ, жирний шрифт тощо);

б) абсолютну ідентичність тексту заголовків у «Змісті» та в масиві тексту;

в) коректну нумерацію сторінок у «Змісті» та можливість оновлювати її швидко та без зусиль.

Автоматично зібраний зміст уможливлює швидку навігацію по тексту, що особливо зручно для текстів великого обсягу. Що важливо – працює ця функція надійно, а користуватися нею дуже легко.

Крок підготовчий: налаштуймо кнопки «Автостилю». На вкладці «Головне», у розділі «Стилі» знайдіть кнопки

«Заголовок». Нам знадобляться чотири кнопки: «Заголовок 1» – для розділів, «Заголовок 2» – для підрозділів, «Заголовок 3» – для пунктів, «Заголовок 4» – для підпунктів.

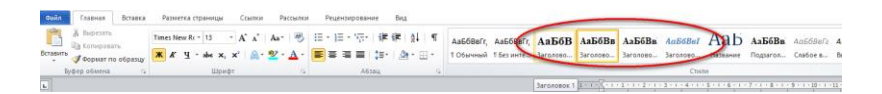

Налаштуйте їх відповідно до ваших потреб (точніше, згідно з чинними вимогами щодо оформлення тексту). Для цього клацніть на кнопку правою кнопкою миші та натисніть "Змінити".

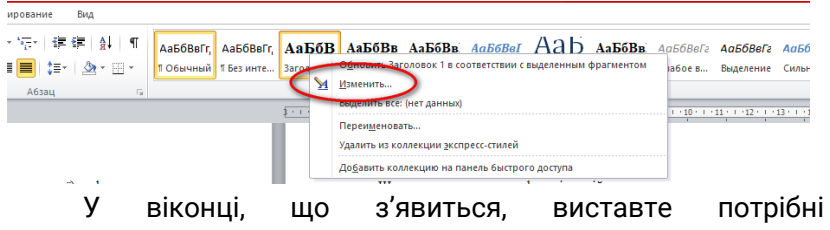

налаштування: тип шрифту, його розмір, колір, міжрядковий інтервал, відступи тощо; натисніть «ОК».

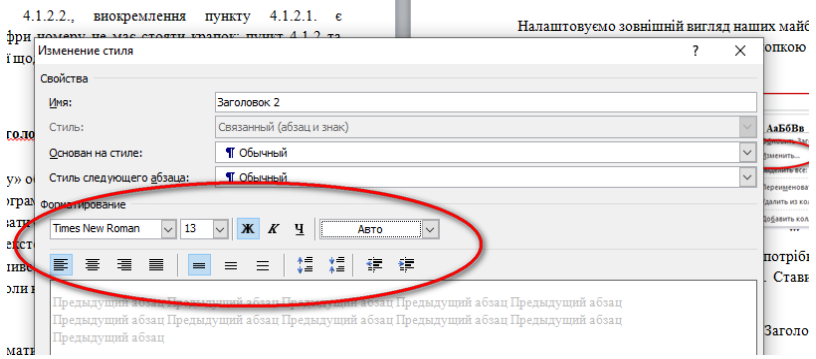

Налаштуйте також першу кнопку в списку автостилів, «Звичайний», виставивши тип та розмір шрифту, яким будете друкувати основний текст роботи (як правило, Times New Roman 14, інтервал 1,5) – у цьому форматуванні відображатиметься ваш автоматично зібраний «Зміст».

Готово! Це «одноразова» процедура, більше її повторювати не доведеться.

Крок 1: Відформатуймо заголовки за допомогою функції «Автостиль». Пробіжіться вашим документом. Оберіть по черзі кожен заголовок, ставлячи на нього курсор, і застосуйте потрібний стиль, наводячи мишу на відповідну кнопку «Заголовок» (1, 2, 3, 4). У подальшому, набираючи нові заголовки, відразу будете застосовувати до них автостилі.

Крок 2. Збираймо автоматичний «Зміст». Коли всі заголовки в тексті відформатовано «Автостилем», для автоматичного збирання «Змісту» залишилося зробити зовсім небагато. Поставте курсор у те місце документа, де він має стояти. Перейдіть на вкладку «Покликання» («Ссылки»). У групі «Зміст» («Оглавление») оберіть «Автособираемое оглавление 1». За замовчуванням воно включає заголовки лише перших трьох рівнів. Якщо потрібно включити до нього заголовки 4 рівня (підпункти), натискаємо «Оглавление» внизу віконця, що випало.

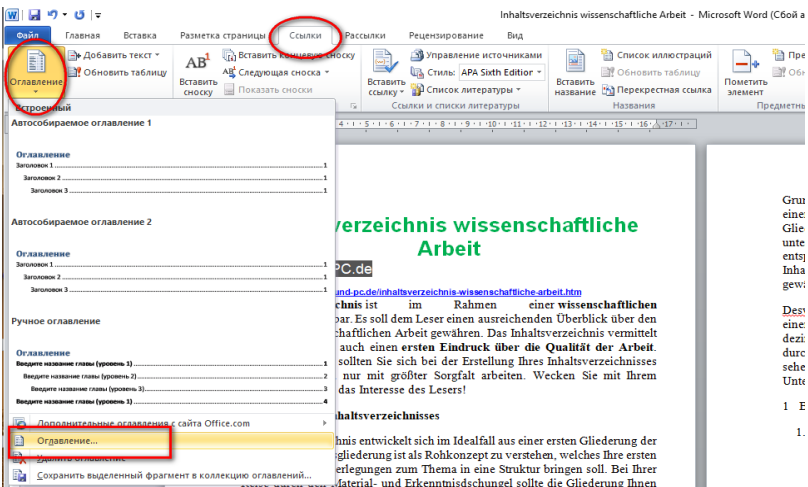

У віконці, що з'явиться, встановіть перемикач «Рівні» на значення 4 і натисніть ОК.

÷.

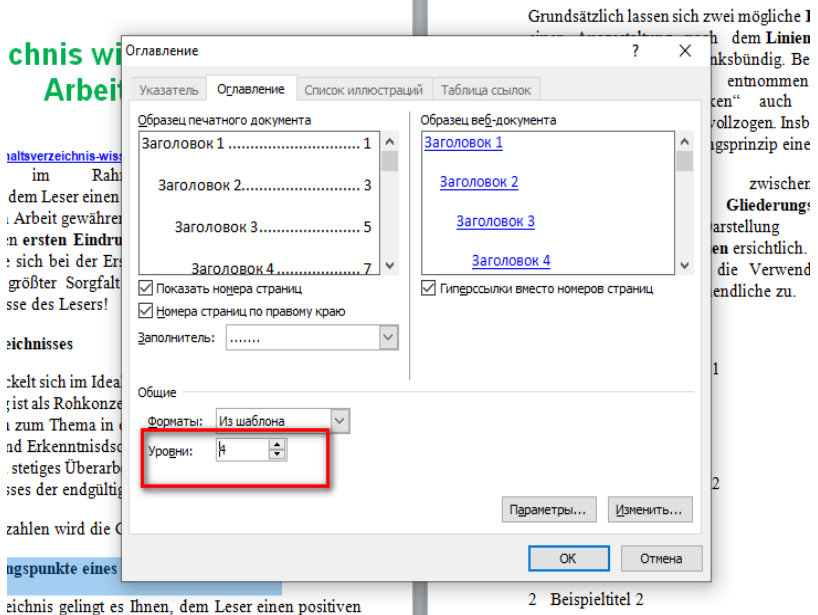

Тепер ваш «Зміст» відображає заголовки всіх рівнів. Кожен заголовок забезпечений відбиттям з крапок (так званим заповнювачем) і номером сторінки, на якій він розміщений.

Крок 3. Оновлюймо «Зміст». Звичайно, у процесі роботи над текстом ви додаватимете нові сторінки, вводитимете нові заголовки та редагуватимете наявні, переставлятимете місцями частини тексту – а отже, постійно змінюватимете нумерацію сторінок. Ці зміни дуже легко відобразити в «Змісті»: наведіть на нього курсор, активуючи його (поле виділиться сірим кольором), і клацніть правою кнопкою миші. Оберіть «Оновити таблицю» – «Оновити цілком», натисніть «ОК».

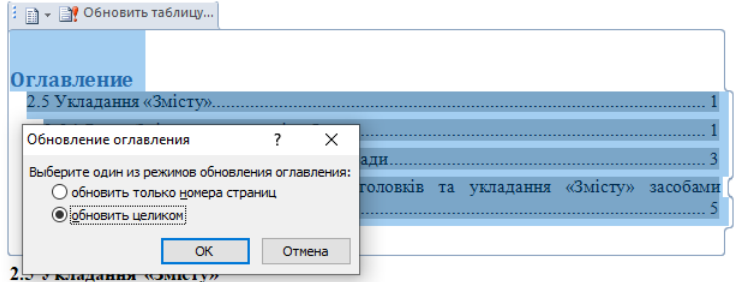

Інший спосіб: зайдіть на вкладку «Покликання» («Ссылки»). У групі «Зміст» («Оглавление») оберіть «Оновити таблицю» – «Оновити цілком», натисніть «ОК»:

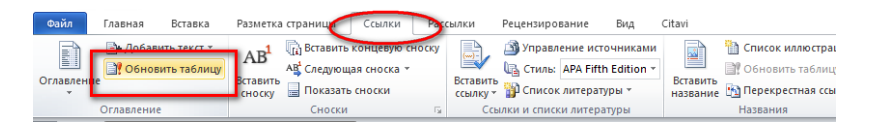

Крок 4: Навігація документом. Якщо затиснути Ctrl і клацнути на будь-який заголовок у «Змісті», то перейдете на сторінку, де представлено розділ документа під цим заголовком.

Вам не варто чекати, поки вашу роботу буде повністю закінчено, щоб створити автоматично зібраний «Зміст». Навпаки, краще зробити це до початку роботи над текстом і оновлювати «Зміст» після внесених змін.

**Stichwörter**: Inhaltsverzeichnis (n), Gliederung (f); Argumentationstruktur (f); Aufbau (m), Textorganisation (f), Argumentationsdurchlauf (m); Einleitung (f), Methoden- oder Theoriekapitel (n), Hauptteil (m), Schluß (m); Titel (m), Überschrift, -en (f), Zwischenüberschrift; Kapitel, = (n), Unterkapitel, untergeordnetes Kapitel, Gliederungspunkt -e (m), Untergliederung (f); Nummerierung (f): dezimal oder alphanummerisch; Layout (n), Einrückung, -en (f),

Hervorhebungen wie *kursiv*, **fett** oder KAPITÄLCHEN; in sich schlüssig klar, sauber, logisch, durchstrukturiert, übersichtlich

Lesestoff auf Deutsch: Schreibportal Leipzig, "Gliederung": https://home.uni-leipzig.de/schreibportal/gliederung/

## **ПИТАННЯ ДЛЯ САМОКОНТРОЛЮ**

1. Яку роль відіграє «Зміст» у структурі роботи?

2. На якому етапі роботи над дисертацією / дипломною варто створити «Зміст»?

3. На які моменти слід звертати увагу під час його формулювання?

4. Знайдіть у репозитарії свого університету дві бакалаврські та дві магістерські дипломні роботи зі своєї спеціальності (напр., тут: https://essuir.sumdu.edu.ua/ ?locale=uk, для студентів та співробітників СумДУ). Проаналізуйте «Зміст» обраних вами дипломних робіт за такими критеріями:

а) обсяг та детальність «Змісту» (кількість сторінок; кількість розділів, підрозділів, пунктів; наявність підпунктів тощо);

б) логіка послідовності частин роботи;

в) нумерація заголовків;

г) тексти заголовків;

ґ) графічне оформлення «Змісту»;

д) графічне оформлення заголовків у тексті.

Чи виявили ви якісь помилки чи недоліки? Чи можете запропонувати щось удосконалити?

5. Чому, оформляючи «Зміст», слід обов'язково користуватися функціями «Автостилі» та «Автоматичний зміст»?

6. Який нормативний документ установлює правила оформлення вашої кваліфікаційної наукової роботи? Назвіть його та представте в електронному вигляді.

## **ВПРАВИ**

*Übung 1. Ordnen Sie die Teile einer deutschen Bacherlorarbeit ihren Beschreibungen zu. Stellen Sie die Inhalte einer Bachelorarbeit auch in die richtige Reihenfolge!*

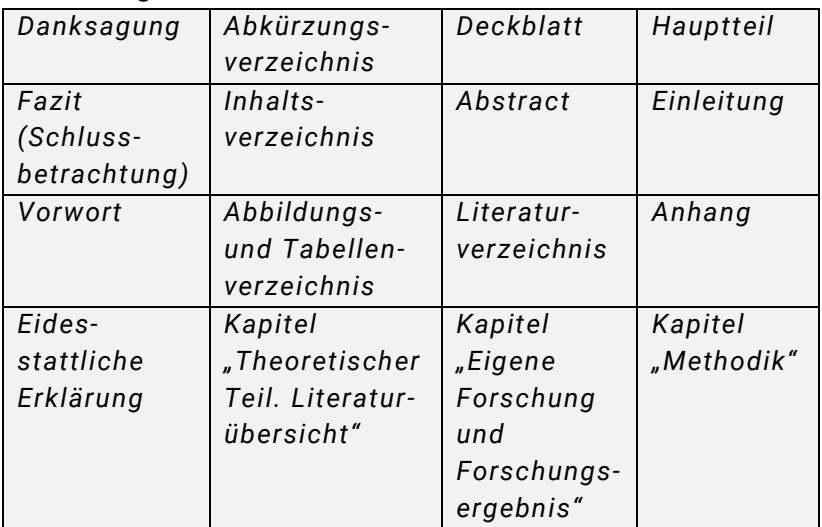

1. Dies ist die erste Seite und damit der Eyecatcher deiner Bachelorarbeit. Es enthält: Titel (und Untertitel) der Bachelorarbeit; Name und Logo der Hochschule; Deinen Namen und deine Matrikelnummer; den Namen deiner Betreuer/Professoren; den Namen deines Fachbereichs/Studiengangs

2. Eine der Funktionen dieses Teils ist, dass der Leser einschätzen kann, ob der Inhalt deiner Arbeit für ihn interessant ist. Du beantwortest hier vier Fragen: Was ist das Thema? Was wurde untersucht? Was ist das Ergebnis? Was bedeuten deine Ergebnisse

3. Es gibt deiner Arbeit eine persönliche Note. Du kannst den Leser darin über den persönlichen Hintergrund deiner Arbeit informieren

4. Hier kannst du dich bei folgenden bedanken: Familie; Betreuer oder Betreuerin; Kollegen bzw. Unternehmen; Mitstudierenden; Freunden; Befragten…Du kannst diesen Teil auch in dein Vorwort integrieren

5. Es sollte die Überschriften aller Kapitel von der Einleitung bis zum Fazit deiner Bachelorarbeit, das Literaturverzeichnis und den Anhang deiner Bachelorarbeit enthalten.

6. Diese Verzeichnisse enthalten alle Abbildungen bzw. Tabellen, die du in deiner Arbeit verwendest. Über die Funktion "Beschriftung einfügen" in Word kannst du die Listen automatisch erstellen.

7. In diesem Verzeichnis führst du alle Abkürzungen von wichtigen Begriffen auf, die du in deiner Arbeit verwendest. Erstelle dieses Verzeichnis in alphabetischer Reihenfolge.

8. Fokussiere dich hier besonders drauf:

Das Thema vorzustellen

Was charakterisiert das Thema?

Das Ziel vorzustellen

Was willst du mit der Bachelorarbeit erreichen?

Den Leser neugierig zu machen

Was motiviert den Leser weiterzulesen?

Die Relevanz zu beschreiben

Was ist die wissenschaftliche Relevanz dieser Bachelorarbeit?

9. In diesem Teil versuchst du, alle aufgeworfenen Untersuchungsfragen zu beantworten. Diese Fragen kannst du so gut wie immer durch eine Literaturstudie beantworten.

10. Dieser Teil deiner Bachelorarbeit beschreibt, wie du deine Forschung betreibst.Wirst du zum Beispiel eine Umfrage durchführen oder wirst du dich an eine Literatur-Review halten? Dies sind übliche Forschungsmethoden für Bachelorarbeiten:

Literatur-Review / Literaturarbeit / Experteninterviews / Umfragen / Beobachtungen / Experimente / Qualitative Inhaltsanalysen / Gruppendiskussionen

11. In diesem Kapitel führst du das Untersuchungskonzept, das du im letzten Kapitel beschrieben hast, auch tatsächlich aus. Hier wendest du also die beschriebenen Methoden an. Du beschreibst, wie die Untersuchung verlaufen ist und analysierst die Ergebnisse

12. Hier beschreibst du die Folgen und Ursachen deiner Ergebnisse. Auch werden eventuelle Einschränkungen und Vorschläge für zukünftige Forschungen dargelegt.

13. Dieser Teil präsentiert prägnant die wichtigsten Ergebnisse und stellt somit den Höhepunkt deiner Bachelorarbeit dar. Dabei steht dieser direkt im Zusammenhang mit deiner Einleitung, da es auf die Forschungsfragen oder Hypothesen eingeht, die zu Beginn der Bachelorarbeit aufgestellt wurden.

Wichtig zu berücksichtigen ist:

Füge keine neuen Informationen und Interpretationen. Füge keine Beispiele und Zitate ein, bleibe bei den Fakten. Dein Ergebnis ist immer wertvoll.

Ergebnisse deiner Forschung werden im Präsens geschrieben.

14. Dieser Teil gibt jedem Leser einen Überblick über alle Werke, die du zur Erstellung deiner Arbeit genutzt hast.

15. Dieser Teil bietet dir die Möglichkeit, ergänzende Informationen zu deiner Bachelorarbeit anzugeben.

16. In diesem Dokument belegst du, dass du deine Bachelorarbeit selbstständig geschrieben und keine anderen, als die von dir angegebenen Quellen verwendet hast.
*Übung 2а. Bringen Sie die Gliederungspunkte einer ukrainischen Dissertation in die richtige Reihenfolge. Orientieren Sie sich dabei an den offiziellen Anforderungen des Bildungsministeriums der Ukraine. Tragen Sie die Nummer in die Tabelle ein.*

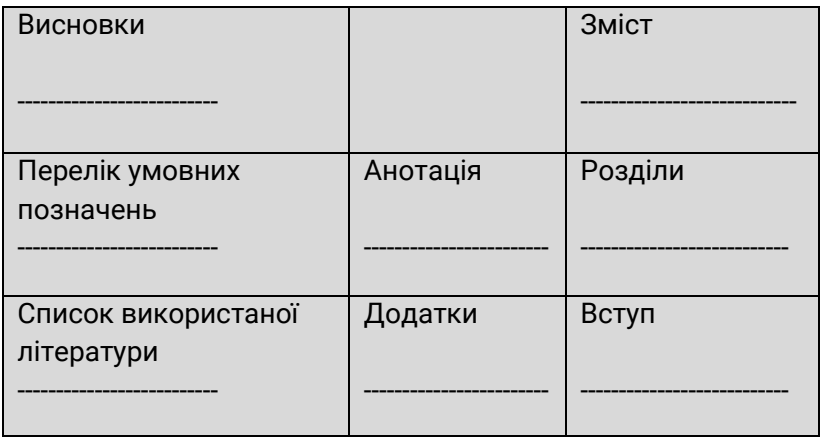

*Übung 2b. Wie heißen diese Textteile auf Deutsch? Schreiben Sie die deutschen Äquivalente in die Tabelle.* 

*Übung 2с. Welche Teile der Dissertation werden in der Gliederung nicht nummeriert?* 

*Übung 3. Das Layout dieses Inhaltsverzeichnisses ist fehlerhaft. Nennen Sie die Fehler, die Sie bemerkt haben.*

І. ТЕОРЕТИЧНІ ЗАСАДИ ВИВЧЕННЯ СПЕЦІАЛЬНИХ ТЕКСТІВ У СУЧАСНІЙ ЛІНГВІСТИЦІ 24 1. Текст як об'єкт сучасної лінгвістики: Критерії типологізації текстів .......................25 Кореляція понять "законодавчий текст" і "юридичний дискурс" ............... 27 Структурно-композиційні характеристики законодавчих текстів ................ 30 Висновки до першого розділу ......................... 35

## *Übung 4. Das Layout dieses Inhaltsverzeichnisses ist fehlerhaft. Nennen Sie die Fehler, die Sie bemerkt haben.*

4.1.2 Методика дослідження текстів податкового законодавства Федеративної Республіки Німеччини.

4.1.2.1. Номіналізації

4.2. Кількісно-статистичне обчислення результатів дослідження

### *Übung 5. Bringen Sie die Gliederungspunkte in eine logische Reihenfolge (mehrere Lösungen möglich):*

Thema: «Der Spanisch-Amerikanische Krieg von 1898 und die Theorie der friedliebenden Demokratien»

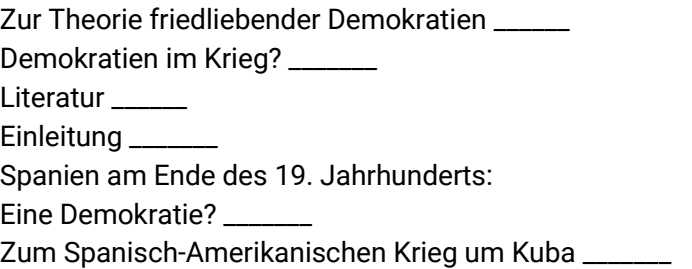

Quelle: https://home.uni-leipzig.de/schreibportal/gliederung/

### *Übung 6. Bringen Sie die Gliederungspunkte in eine logische Reihenfolge (mehrfache Lösungen möglich):*

Thema "Minderheiten im Sozialismus: Die Albaner Jugoslawiens zwischen 1968–1980"

Der geographische Raum Kosovo»

Politische und soziale Entwicklungen nach 1945 Einleitung

Albanisch-Serbische Geschichte und Kosovo, ein Überblick Ethnostruktur, demographische Veränderungen und Migrationsprozesse bis 1990

Die Jahre 1968 bis 1980 Literatur

Quelle: https://home.uni-leipzig.de/schreibportal/gliederung/

## *Übung 7. Bringen Sie die Gliederungspunkte in eine logische Reihenfolge (mehrfache Lösungen möglich):*

Thema: «Ironie und Prosodie. Möglichkeiten und Grenzen, ironische Prosodie' experimentell zu untersuchen».

Entwurfsskizze zur Untersuchung einer 'ironischen Prosodie' Einleitung Literatur Ausblick Review der Experimente, Forschungsüberblick

Quelle: https://home.uni-leipzig.de/schreibportal/gliederung/

*Übung 8. Kopieren Sie den Artikel «Wirtschaft in der Ukraine»: https://www.lpb-bw.de/ukraine-wirtschaft und speichern Sie ihn als eine Word-Datei auf Ihrem PC. Markieren Sie die Überschriften der Abschnitte als Unterkapitel. Erstellen Sie ein automatisches Inhaltsverzeichnis für den Text. Ändern Sie nun die Schriftart und -größe. Benennen Sie die Abschnitte um. Aktualisieren Sie nun das Inhaltsverzeichnis.* 

Text: "Landeszentrale für politische Bildung Baden-Württemberg (n.d.). *Wirtschaft der Ukraine*. [online] www.lpbbw.de. Available at: https://www.lpb-bw.de/ukraine-wirtschaft.

# **2.6 ЗАПОБІГАННЯ ПЛАГІАТУ**

«Плагіатом є використання чужих думок без позначення авторства» [85]. «Плагіат – повне або часткове, дослівне або майже дослівне відтворення текстів інших осіб та видавання їх за власний науковий доробок. Така поведінка не лише суперечить принципам наукової доброчесності; вона є також формою крадіжки чужої інтелектуальної власності і, отже, порушенням авторського права» [58, c. 1, переклад з нім. мій – М. С.]. Закон України «Про вищу освіту» визначає академічний плагіат як «оприлюднення (частково або повністю) наукових результатів, отриманих іншими особами, як результатів власного дослідження та/або відтворення опублікованих текстів інших авторів без відповідного посилання».

#### **2.6.1 Види плагіату**

За німецькими стандартами [44, с.14; 19; 29, c.5; 83, c. 90- 91], про плагіат ідеться не тільки тоді, коли чужу наукову роботу (статтю, книгу, курсову роботу тощо) видають за власний доробок («повний плагіат», Vollplagiat); чи коли подають під своїм іменем роботу, виконану іншою особою на замовлення («гострайтинг», Ghostwriting); чи коли робота складається з уривків чужого тексту, скопійованих та вставлених у «власний» текст без посилання на джерело та виділення лапками («дослівний плагіат», «копіпаст», Copy & Paste). Про плагіат ідеться також, якщо:

копіюють уривки чужого тексту, перемішують їх та вставляють у власну роботу, змінивши порядок речень («мозаїчний», або «клаптиковий плагіат», Shake & Paste);

- поєднують власний та запозичений тексти, беручи без цитування джерел уривки чужих речень («частковий плагіат», «компіляція», Halbsatzflickerei, Teilplagiat);

- викладають своїми словами зміст чужого тексту, не посилаючись на його автора; у т.ч. привласнюють не текст, а чужі ідеї, видаючи їх за свої («рерайт», Ideenplagiat);

- вставляють у свій текст (без виділення лапками) дослівно відтворений уривок чужого тексту, супроводжуючи

його посиланням зі словами «Пор./ Vgl.» або «див. тж. / sieh auch» (такі примітки передбачають перефразоване цитування – передачу змісту власними формулюваннями);

- одноразово посилаються на використане джерело після невеликої цитати, роблячи подальші масові запозичення з того самого тексту вже без посилань («розмінні пішаки», Bauernopfer);

- перекладають уривки іншомовного наукового тексту або відтворюють його зміст у вільному переказі без посилання на джерело («перекладний плагіат», Übersetzungsplagiat);

- повністю або частково, тією ж мовою або в перекладі на іншу мову, дослівно або перефразовано відтворюють певні частини власних уже опублікованих текстів без посилання на початкову публікацію; тим більше – коли повторно публікують свій текст під іншою назвою («самоплагіат»: реплікація та републікація, Selbstplagiat);

- переймають структуру роботи іншого автора: використовують план усієї роботи або окремих її розділів, або копіюють структуру аргументації всередині тексту («структурний плагіат», Strukturplagiat).

#### **2.6.2 Ситуація з плагіатом в Україні**

Можливо, після ознайомлення з цим списком у вас виникне відчуття, що німці «перегинають палку». Насправді це ми, українські науковці, – на жаль! – маємо низьку чутливість до цього явища. Поточну ситуацію у вітчизняному академічному середовищі можна з повним правом назвати «катастрофічною» [128, c. 5]. Станом на 2016 рік Україна входила до п'ятірки країн-антилідерів за кількістю недобросовісних запозичень у наукових текстах (поділяючи цю сумнівну «честь» з Росією, Молдовою, Білоруссю, Боснією та Герцеговиною) [105]. За оцінкою заснованої понад 20 років тому української антиплагіатної ініціативи «Дисергейт», залежно від галузі знань плагіат містять від 5% до 80% захищених в Україні дисертацій [97]. Сьогодні ситуація починає повільно змінюватися на ліпше, адже завдяки поступовій інтернаціоналізації української науки посилюються вимоги до якості та самостійності досліджень. З 2018 р. МОН України зобов'язав спеціалізовані вчені ради взяти відповідальність за перевірку на плагіат кожної дисертаційної роботи, представленої на захист, та оприлюднювати в мережі Інтернет повні тексти дисертацій за певний час перед їх захистом. У тому ж році МОН підписав меморандуми з компаніями – розробниками антиплагіатних комп'ютерних програм, завдяки чому українські виші дістали право користуватися сучасними антиплагіатними сервісами Unicheck (https://unicheck.com/) та StrikePlagiarism (https://strikeplagiarism.com/ua) безкоштовно до 2023 року та 2025 року відповідно. Проте рішення щодо використання (чи невикористання) цих сервісів залишилося на розсуд закладів вищої освіти [117].

Деякі українські виші радо виявили готовність долучитися до руху за академічну доброчесність. Показовим у цьому плані є досвід Сумського державного університету. Починаючи з другого семестру 2019-2020 навчального року, тут запроваджено процедуру обов'язкового оприлюднення та зберігання у вільному доступі в репозитарії університету текстів не лише всіх дисертаційних, а й усіх дипломних робіт: як магістерських, так і бакалаврських (див. Наказ №0124-І «Про оприлюднення кваліфікаційних випускних робіт в інституційному репозитарії»). Крім того, СумДУ став одним із перших закладів вищої освіти в Україні, що ввели обов'язкову перевірку на плагіат усіх навчальних та навчальнокваліфікаційних (курсових, бакалаврських та магістерських дипломних) робіт своїх студентів, а також науково-

методичного та наукового доробку (підручників, посібників, методичних вказівок, рукописів статей та дисертацій, монографій та тез) своїх співробітників перед публікацією (див. Кодекс академічної доброчесності Сумського державного університету від 22.02.2019 [110], Положення про академічну доброчесність та етику академічних взаємовідносин у Сумському державному університеті від 21.02.2019, Методичну інструкцію щодо перевірки академічних текстів на наявність текстових запозичень). Для перевірки застосовуються вже згадані програми StrikePlagiarism (для перевірки всіх видів робіт) та Unicheck (для антиплагіатної перевірки дисертацій). Обов'язок проводити цю перевірку покладений на випускаючі кафедри, наукові спецради, редколегії наукових журналів і збірників та оргкомітети конференцій; контроль здійснюється спеціально створеною групою сприяння академічній доброчесності та низкою уповноважених комісій з етики.

Звичайно, це вже величезний крок уперед. Однак звернімо увагу на те, що передбачена згаданими нормативними документами програма попередження плагіату включає в себе лише «перевірку програмнотехнічними засобами», яка виявляє лише «наявність текстових запозичень» – тобто, елементарний копіпаст, лишаючи поза увагою витонченіші види плагіату («рерайт», «перекладний плагіат», «гостінг»). А встановлений факт плагіату передбачає зниження оцінки за роботу, відправлення її на доопрацювання, повторне проходження курсу, позбавлення стипендії, виключення з наукових проєктів, оголошення догани тощо (Положення про академічну доброчесність та етику академічних взаємовідносин у Сумському державному університеті, с. 9- 10) – заходи, які швидше можна кваліфікувати як виховні, а не як покарання.

151

#### **2.6.3 Ситуація з плагіатом у Німеччині**

У Німеччині плагіат вважається вкрай серйозною академічною провиною, за яку можуть притягнути не тільки до адміністративної, а й до кримінальної відповідальності. Слід зазначити, що університети в Німеччині є самоврядними, тож кожний університет встановлює власну процедуру перевірки на плагіат, прописуючи її в окремому документі *Prüfungsordnung* – Положенні про іспити / експертну оцінку дисертацій, який однаково стосується студентів та дисертантів. Хоча кожен університет має власний *Prüfungsordnung*, змістово вони дуже подібні. Університети дбають про свою репутацію, від якої значною мірою залежить їхнє фінансування, і кровно зацікавлені в недопущенні плагіату. Проаналізувавши «Положення» восьми німецьких університетів та одного австрійського (університетів міст Мюнстер [32], Бремен [94], Кассель [50], Штутгарт [38], Аугсбург [51], а також Кельнського [93], Гіссенського [29], Віденського університетів [49] та університету Людвига-Максиміліана в Мюнхені [79]), підсумуємо:

а) усі вони вимагають від студентів, дисертантів та співробітників письмового засвідчення самостійності виконання певних видів академічних письмових робіт (так зване *Eidesstattliche Erklärung)*; порушення цієї розписки (виявлений у роботі плагіат) кваліфікуватиметься як кримінальний злочин та каратиметься штрафом;

б) формально для встановлення факту плагіату достатньо одного речення з чужого тексту без вказівки на джерело [50, с. 3]. Усі письмові роботи обов'язково проходять комп'ютерну перевірку на наявність текстових запозичень. Проте головним етапом перевірки стає вичитка роботи викладачем чи науковим керівником. (Позиція німецьких університетів у цьому питанні однозначна: «Так звані антиплагіатні програми знаходять не плагіат, а лише

152

ідентичні текстові уривки. Остаточний вердикт щодо того, чи є текст плагіатом, має ухвалити викладач, відповідальний за перевірку роботи. Програмне забезпечення є тільки допоміжним засобом і аж ніяк не може бути мірилом антиплагіатної перевірки. Сліпа довіра до автоматично згенерованих показників рівня плагіату є безвідповідальною» (Hochschule für Technik und Wirtschaft Berlin – цит. за: [91]). Завдяки глибокій обізнаності з фаховою літературою рецензенти здатні виявити «недоступні» комп'ютерним програмам «рерайт» та «перекладний плагіат». Крім того, для них навіть розроблені практикуми з розпізнавання плагіату (наприклад [82; 44])). Скомпільований текст упізнають за такими ознаками: неоднорідність стилю (різкі переходи від простого, з помилками тексту – до складних, гарно сформульованих пасажів); занадто професійна, як на студента, манера наукового викладу; раптові «стрибки» в аргументації; нелогічні переходи між елементами тексту; використання нетипових для даної роботи слів та граматичних конструкцій; застарілі вислови; варіювання шрифту та форматування; використання в одній роботі різних варіантів скорочень, написання особових імен тощо; незрозумілі речення, що вказують на неякісний переклад з іншої мови; хибодруки та помилки, що повторюються в різних текстах [82; 12];

в) звинувачення у плагіаті може висунути науковий керівник / викладач / рецензент роботи, а також сторонні особи (у т.ч. анонімні) [32, с. 2, 3]. Для кожної з цих «опцій» детально прописуються покрокові інструкції проведення розслідування, доведення факту плагіату та притягнення порушника до відповідальності;

г) у разі підозри на плагіат студента / аспіранта негайно викликають до деканату або спеціальної комісії на розгляд справи; бесіда відбувається у присутності свідків та протоколюється;

ґ) якщо під час розбору справи підозрюваному вдасться довести, що плагіат скоєно ненавмисно, його зобов'яжуть відвідати семінар із наукової доброчесності й правильного оформлення цитувань та змусять повністю переробити роботу, запропонувавши нову тему.

Якщо буде доведено, що плагіат було скоєно свідомо (обтяжуючими обставинами вважаються: повторна спроба обману; купівля чужої роботи/ користування послугами «гастрайтера»; використання для обману технічних засобів тощо [38, с. 6]), робота автоматично отримує оцінку «незадовільно». Подальші наслідки варіюються залежно від рішення комісії – від занесення факту плагіювання до особової справи та надання нової теми для написання роботи до цілковитої заборони наново виконувати роботу, а це означає, що студент не склав іспит, та призводить до виключення з університету; можуть навіть заборонити продовжувати навчання за тим самим фахом в інших університетах.

Якщо з'ясують, що студент, який закінчує магістратуру, отримав диплом бакалавра, сплагіювавши бакалаврську дипломну роботу, то його зарахування до магістратури і навчання там буде автоматично визнано недійсним (навіть якщо навчання вже добігло кінця і магістерську дипломну роботу виконано без порушень). Так само анулюється навчання в аспірантурі, якщо викриють факт плагіювання магістерської дипломної роботи [49];

д) науковцеві встановлений факт плагіату забезпечить позбавлення наукового ступеню і навіть позбавлення волі через порушення авторського права [22] строком від шести місяців [49] до трьох років [50, c. 4];

е) крім того, плагіат карається штрафами: так, в університетах федеральної землі Північний Рейн-Вестфалія плагіат у кандидатській дисертації буде «коштувати» її автору 1500 євро, у бакалаврській або магістерській дипломній роботі – 1000 євро, курсовій роботі – до 500 євро [38].

Тому жодна «притомна» людина в Німеччині навряд чи вдасться до свідомого плагіату. Німецькомовний Інтернет рясніє закликами: *Tun Sie sich als Studierende(r) selbst einen Gefallen, indem Sie den Angeboten der Ghostwriter aus dem Weg gehen – Sie werden sich selbst einmal dankbar dafür sein* [52, с. 26]*, Lass dich nicht zum Abschreiben verleiten!* [22]*, Kopieren bringt dich nicht weiter* [19]*, Schummeln ist Selbstbetrug* (https://www.urkund.com/de/urkund-fur-studierende/). Студенти як вогню бояться припуститися несвідомого плагіату через неуважність чи недостатньо гарне володіння методикою організації наукової роботи. З першого до останнього курсів в університетах пропонують семінари та воркшопи на теми «Академічне письмо», «Правила цитування», «Техніка наукової роботи».

#### **2.6.4 Чим небезпечний плагіат**

Ми зупинилися на досвіді Німеччини з подвійною метою. По-перше, ми хотіли довести до вашого відома не лише факт неприйняття плагіату в закордонних виданнях, а й причини та *міру* цього неприйняття. По-друге, нам хотілося б привернути увагу до можливих перспектив розвитку ситуації у вітчизняному академічному середовищі. Будемо відверті: наразі плагіювання в Україні толерується. І навіть гучні скандали останніх років (як-от з на третину сплагійованою дисертацією дружини колишнього віцепрем'єр-міністра України Катерини Кириленко) мало що змінили, а викривні заяви членів громадської ініціативи «Дисергейт» є «гласом волаючого в пустелі». Тож плагіювання «для внутрішнього українського наукового ринку» навряд чи потягне за собою відчутні негативні наслідки, і, якщо ви надумаєте обійти перевірку, ця спроба цілком може виявитися успішною.

Та чи закінчиться на цьому історія? Як показує досвід останніх десятиріч, суспільні процеси почасти розвиваються набагато швидше за найсміливіші очікування. Світ стає глобалізованим, і, щоб «тримати крок» з іншими країнами, держави просто змушені швидко переймати світові стандарти, у тому числі в науці. Це загальний невідворотний процес, що не може оминути й Україну. Ще десяток років тому вимога обов'язково публікувати статті «в закордонних наукових виданнях, що індексуються в БД Scopus чи Web of Schience», або володіти іноземною мовою на рівні не нижче В2 могла б видатися пересічному українському науковцю хіба що злим жартом – а сьогодні це вже реальність, з якою не можна не рахуватися. Так само швидко може змінитися і ставлення українського суспільства до скачаних з Інтернету дипломних робіт та скомпільованих дисертацій та монографій. Як воно вже змінилося в сусідній Польщі, де коефіцієнт плагіату більш ніж удвічі менший за український (16,3% проти 34,7%  $[105]$ .

І тоді колишній плагіат може перетворитися на міну сповільненої дії. У цьому знову-таки показовим є досвід Німеччини. В 2011 році ФРН потрясли два гучні політичні скандали: було доведено, що докторські дисертації тодішнього федерального міністра оборони Карла-Теодора цу Гуттенберга та міністерки освіти і досліджень Аннетте Шаван є «махровим» плагіатом. Цей факт набув дуже широкого розголосу та коштував кар'єри обом високопосадовцям. Їх позбавили академічних титулів та звільнили з усіх посад, а ім'я аристократа К.-Т. цу Гуттунберга стараннями студентів та засобів масової інформації «увічнилося» в неологізмі *guttenbergen* – «гутенбержити», «безсоромно списувати» (My Stirendium, Diese Regeln gelten immer!). Після цього скандалу відбулися подальші викриття, і протягом останнього десятиріччя (2010-2019 рр.) звання доктора наук позбулися

13 німецьких політиків та високопосадовців, не рахуючи низки «простих» громадян з успішною кар'єрою: істориків, телевізійників, підприємців [42].

Тож українським науковцям варто вже зараз усвідомити можливість відтермінованих наслідків недобросовісного використання чужого наукового доробку. Повторимо: наша країна повільно, проте неминуче наближається до європейських та світових стандартів у науці, і те, що зараз вважається майже нормою, через певний час може коштувати репутації та навіть кар'єри.

А вже сьогодні встановлений факт плагіату однозначно поставить хрест на спробі опублікуватись в іноземному виданні.

#### **2.6.5 Самоперевірка на плагіат**

Якщо навмисний плагіат – це питання порядності та елементарної самоповаги, а також безпеки та далекоглядності, то ненавмисний плагіат – це питання про те, чи вміє людина правильно вести наукову роботу: «На жаль, багато школярів, студентів, науковців ідуть на це [плагіювання] свідомо і видають чужу працю за свою власну. Але багато хто робить це неумисно, не знаючи, як правильно оформити свою роботу, як правильно цитувати та оформляти в ній посилання на роботи інших. Вони несвідомо не дотримуються академічної доброчесності, яка серед іншого передбачає необхідність посилатися на джерело, з якого було взято інформацію (відомості, ідеї, твердження)» [128].

Проте й ненавмисний плагіат лишається плагіатом – і призведе до значних проблем, особливо в разі подання статті в закордонне наукове видання. Щоб не потрапити в неприємну ситуацію, перед здаванням роботи можна перестрахуватися та перевірити її антиплагіатною комп'ютерною програмою. Студенти, аспіранти та

співробітники СумДУ можуть перевіряти свої роботи на сайті бібліотеки СумДУ у безкоштовних версіях програм StrikePlagiarism та Unicheck (StrikePlagiarism можна використовувати для перевірки всіх видів робіт, Unicheck – тільки для перевірки дисертацій). Крім того, існує маса антиплагіатних програм, які можна використовувати і «з дому». Німецькомовний сайт Chip [53], що спеціалізується на порадах студентам та аспірантам щодо використання комп'ютера в науковій роботі, рекомендує такі безкоштовні антиплагіатні сервіси:

**Duplichecker** (https://www.duplichecker.com/): на цьому сайті можна скористатися функцією "Plagiarism Checker" від Grammarly та без реєстрації перевірити текст довжиною до 1000 слів (на власному сайті Grammarly ця функція доступна тільки після реєстрації);

**Plagium** (https://www.plagium.com): цей сайт доцільно використовувати для перевірки ще коротших текстів (до 1000 знаків). Без реєстрації функція "Quick Search" видасть список вебсторінок, що містять уривки з тексту, який перевірявся; проте шукати, де саме в масиві тексту ці уривки, потрібно буде власноруч. Після реєстрації на сайті виявлені текстові відповідності будуть виділятися іншим кольором. Зареєстровані користувачі можуть також завантажувати в програму свої роботи повністю та користуватися функцією «Deep Search» /«Поглибнений пошук» (0,08 доларів сторінка). Програма шукає текстові відповідності лише в межах пошукової системи Google.

**Plagaware** (https://www.plagaware.com/register): сюди можна скопіювати та вставити текст, завантажити документ або посилання на вебсторінку. Запозичені місця тексту, що перевіряється, та джерела, звідки їх було взято, позначаються однаковими кольорами, тож представлення результатів є дуже наочним. Можна зареєструватись і

безкоштовно перевірити 10 сторінок; перевірка подальших сторінок буде платною.

Детальний огляд та порівняння всіх наявних на цей момент антиплагіатних програм знаходимо в англомовній статті «Testing of Support Tools for Plagiarism Detection» 2020 року, опублікованій в репозитарії Університету Корнелла (США) [75].

Звертаючись до програм перевірки на плагіат, не забуваймо, що:

а) більшість із них є платними, а безкоштовні версії мають досить обмежений функціонал як щодо довжини тексту, який можна перевірити, так і щодо надійності перевірки;

б) робота, що перевіряється, потрапить до бази даних фірми-розробника програми (теоретично програма має запросити на це дозвіл у автора, але…) [54];

в) навіть найсучасніші системи здатні знайти не більше 60-70% сплагійованих моментів; крім того, як уже згадувалося, програми виявляють лише «копіпаст», проте не виявляють «перекладного плагіату», «рерайту» та уривків давно опублікованих та неоцифрованих текстів; тож людинарецензент може легко виявити те, чого не виявила автоматична система [там само].

Зрештою, виявити більшу частину «копіпасту» можна навіть за допомогою пошукової системи Google. Для цього просто копіюємо ключові словосполучення або цілі речення в поле пошуку. Ще ефективніше академічні тексти перевіряються через Google Scholar та Google Books. Це абсолютно безкоштовно, швидко та зручно. Додатковий корисний «лайфхак»: за допомогою Google можна також швидко відшукати джерела «загублених» цитат (тобто таких, про які ми не пам'ятаємо, з якого тексту їх взяли, і тому не можемо коректно оформити посилання) [53; 54].

Найкращою ж «антиплагіатною програмою» була й залишається належна організація наукової праці, зокрема – знання правил та технік правильного цитування. І саме цю тему ми докладно розглянемо в наступному розділі нашого посібника.

**Stichwörter**: Plagiat, -e (n), Täuschung, -en (f), Täuschungsversuch, -e (m); Arten des Plagiats: Vollplagiat, Übersetzungsplagiat, Copy&Paste, Paraphrasieren ohne Verweis, Ghostweiter-Plagiat, Ideenplagiat, Strukturplagiat, Selbstplagiat, mangelhaftes Zitieren, falscher Umgang mit Quellen; die Aufdeckung eines Plagiats: Prüfungsordnung (f), Plagiatsprüfung (f), Plagiatsversacht (m), Plagiatssoftware (f) (Konsequenzen eines Plagiats: Abmahnung durch die Universität, Exmatrikulation, Aberkennung des akademischen Grades; gutes wissenschaftliches Arbeiten.

Lesestoff auf Deutsch: Internetportal Mentorium, "Arten von Plagiat": https://www.mentorium.de/plagiat-arten/

#### **ПИТАННЯ ДЛЯ САМОКОНТРОЛЮ**

1. Які види плагіату розрізняють німецькомовні джерела?

2. Ось перелік видів академічного плагіату, наведений у Кодексі академічної доброчесності СумДУ: «клонування, копіювання, «знайти-замінити», ремікс, гібрид, мешап, використання неіснуючих джерел, агрегатор, ретвіт, самоплагіат, фабрикація та фальсифікакація даних чи фактів». Поясніть, що означає кожен із цих термінів.

3. До якого з видів плагіату, на вашу думку, найчастіше вдаються українські студенти? Чи стикалися ви з плагіатом у прочитаних кандидатських та докторських дисертаціях, монографіях? Якщо так, то якого типу? До якого виду плагіювання схильні ви самі?

4. Ознайомтеся з «Положенням про академічну доброчесність та етику академічних взаємовідносин у Сумському державному університеті». Знайдіть у мережі Інтернет нормативний документ щодо правил та процедури перевірки академічних текстів на плагіат іншого українського вишу (наприклад, Положення про систему запобігання плагіату в академічних текстах працівників та здобувачів вищої освіти КПІ ім. Ігоря Сікорського). Порівняйте ці документи за такими параметрами:

а) обсяг;

б) стиль викладу;

в) які види академічних робіт підлягають перевірці на плагіат?

г) як саме здійснюється ця перевірка?

ґ) якою є процедура розслідування у разі підозри на плагіат та, за необхідності, притягнення порушника до відповідальності?

д) які види покарань передбачені у випадку виявлення плагіату?

Оформіть інформацію у вигляді текстової таблиці.

5. Порівняйте нормативні документи з питання №3 з принаймні одним аналогічним документом німецького університету, наприклад: Uni Augsburg, Uni Münster, Uni Bremen, Uni Köln, Uni Wien, Uni Kassel, LMU München, JLU Giessen, Uni Stuttgart. Параметри порівняння ті самі: а) обсяг, б) стиль викладу, в) які саме академічні роботи підлягають перевірці на плагіат? г) як саме здійснюється ця перевірка? ґ) якою є процедура розслідування у разі виникненні підозри на плагіат та, за необхідності, притягнення порушника до відповідальності? д) які види покарань передбачені у випадку виявлення плагіату?

Оформіть інформацію у вигляді текстової таблиці, додавши відповідний стовпець у таблицю питання №3.

6. Знайдіть у мережі Інтернет інформацію про українську організацію «Дисергейт». Дайте відповідь на запитання: а) яким є правовий статус цієї організації? б) як довго вона існує? в) хто є її членами? г) чим займається ця організація? ґ) яким чином вона фінансується? д) які має здобутки?

7. Назвіть засоби перевірки тексту та ознаки, за якими рецензент може встановити факт плагіату, та допоміжні засоби перевірки.

8. Назвіть найефективніші, на вашу думку, способи уникнути проблем з плагіатом.

#### **ВПРАВИ**

#### *Übung 1. Wie ist das Plagiat im Duden definiert?*

а) Unschöpferisches Zusammenstellen des eigenen Textes aus anderen Werken; unveränderte Übernahme der Textstellen aus anderen Werken ohne Quellenangabe;

b) Diebstahl geistigen Eigentums; unrechtmäßige Aneignung von Gedanken, Ideen o. Ä. eines anderen auf künstlerischem oder wissenschaftlichem Gebiet und ihre Veröffentlichung;

c) Umschreibung eines Werkes mit anderen Worten, Übernahme fremder Ideen ohne Quellenangabe.

### *Übung 2. Testen Sie Ihr Wissen: Bei fünf dieser Beispiele handelt es sich um Plagiate. Welche sind es?*

A. Wörtliches Abschreiben oder Kopieren eines Kurztexts ohne Angabe des ursprünglichen Verfassers.

B. Ausarbeitung eines zu einem früheren Zeitpunkt selbstverfassten Texts unter Anleitung einer Lehrkraft.

C. Übersetzung eines fremden Texts in eine andere Sprache und Verwendung des Zieltexts ohne Quellenangabe.

D. Verwendung eines vorhandenen Texts ohne Nennung des ursprünglichen Verfassers, jedoch unter Durchführung geringfügiger Modifikationen (Wortreihenfolge, Satzbau, Synonyme, Hinzufügung oder Löschung einzelner Wörter etc)

E. Studium mehrerer Texte und Verarbeitung ihrer Inhalte in einem neuen Dokument, das abgesehen von einigen wenigen Wörtern oder einem vereinzelten Satz keiner der ursprünglichen Quellen ähnelt, wobei keine der Quellen angegeben wird.

F. Wörtliches Abschreiben eines maximal drei bis vier Sätze langen Texts und Angabe des ursprünglichen Verfassers.

G. Übersetzung eines selbstverfassten Texts in eine andere Sprache und Verwendung des Zieltexts.

H. Ausarbeitung eines bereits benoteten Texts ohne die Angabe, welche Textteile wiederverwendet wurden.

Quelle: Urkund. Plagiats-Handbuch – ein Leitfaden für Lehrkräfte und Studierende. (n.d.). [online] Available at: https://www.urkund.com/de/ressourcen/knowledge-hub/ handbuch-plagiate/ [Accessed 14 Apr. 2020], S. 6.

## *Übung 3. In welchem Fall (a oder b) handelt man falsch? Um was für eine Art des Plagiats geht es dann?*

Situation 1: Nachdem Du bereits einen wissenschaftlichen Artikel zum Thema "Plagiat" veröffentlicht hast, möchtest Du nun eine umfangreiche Abschlussarbeit dazu schreiben.

Du kopierst ganze Textpassagen, Ergebnisse oder das Literaturverzeichnis in Deine Abschlussarbeit, ohne anzugeben, dass dieses Material bereits in anderer Form von Dir publiziert worden ist.

Du gibst deine frühere Veröffentlichung als Quelle an: z. B. stellst direkt in der Einleitung vor, belegst in Form von Zitaten sowie inkludierst im Literaturverzeichnis-

Situation 2: Du findest beispielsweise als Ausgangsquelle eine Arbeit zum Thema "Wie man Plagiate von Internettexten in wissenschaftlichen Abschlussarbeiten entlarvt".

Du überlegst dir einen anderen bzw. spezifischeren Schwerpunkt, wie z. B. "Wie man Bildplagiate in wissenschaftlichen Abschlussarbeiten enthüllt"

Du präsentierst auf demselben Weg dieselben Ergebnisse wie der Ausgangstext.

Situation 3: Du überträgst ganze Abschnitte aus einem Text in Deine eigene Arbeit.

"Sobald Du ganze Abschnitte aus einem Text in Deine eigene Arbeit überträgst, ohne diese Passagen als wörtliches Zitat zu kennzeichnen, ist das reines Kopieren und somit Plagiat." (Feidel, M. (2020a). Arten von Plagiat | Diese Plagiatformen solltest Du kennen. [online] Mentorium. Available at: https://www.mentorium.de/plagiat-arten/ [Accessed 8 Apr. 2020])

Sobald Du ganze Abschnitte aus einem Text in Deine eigene Arbeit überträgst, ohne diese Passagen als wörtliches Zitat zu kennzeichnen, ist das reines Kopieren und somit Plagiat.

Situation 4: Beispielsweise findest Du eine alte Abschlussarbeit mit genau demselben Thema, das Du gerne behandeln wolltest.

Du eignest Dir den gesamten Inhalt an und setzt dabei Deinen eigenen Namen unters Werk.

Obgleich Du vielleicht Deine Zeit falsch eingeplant hast oder Dich von anderen Gründen hinreißen lässt, verzichtest Du auf die Idee, die gefundene Arbeit unter deinem Namen einzureichen. Du nimmst das fremde Werk in dein Literaturverzeichnis auf und verlässt dich auf deine eigene Fragestellung und Methode.

Situation 5: Dir liegt ein Text vor: "By most accounts, plagiarism is a dirty word, and one reserved for particularly vile, dangerous, and disruptive forms of literary activity. Dictionary definitions suggest that if one plagiarizes one violates a major rule pertaining to the use and incorporation of textual sources". Du schreibst in deine Arbeit:

Plagiat ist in den meisten Fällen ein Schimpfwort, das einer besonders abscheulichen, gefährlichen und störenden Form der literarischen Tätigkeit vorbehalten ist. Wörterbuchdefinitionen legen nahe, dass bei Plagiaten eine wichtige Regel in Bezug auf die Verwendung und Einbeziehung von Textquellen verletzt wird.

Nach Bill Marsh (2007) kann man Plagiat nahezu als Beschimpfung betrachten, die eine Verletzung wissenschaftlicher Zitierregeln abstraft.

Mitunter gilt der Begriff des Plagiats als "Schimpfwort, das besonders abscheulichen, gefährlichen und störenden Form der literarischen Tätigkeit" zukommt (vgl. Marsh 2007)

Situation 6. Du entwickelst den Plan für deine Hausarbeit zum Thema "Plagiat". Du findest ein gedrucktes Handbuch zu diesem Thema. Das Handbuch hat folgendes Inhaltsverzeichnis:

- *1. Plagiat Definition*
- *2. Diese Plagiatarten gibt es*
- *3. Die Folgen von Plagiat*
- *4. So vermeidest Du Plagiat*
- a) Du gestaltest deinen Plan so:
- *1. Was ist Plagiat?*
- *2. Das sind die verschiedenen Arten von Plagiat*
- *3. Die Konsequenzen von Plagiat*
- *4. So verhinderst Du ein Plagiat*

b) Du gestaltest dein Inhaltsverzeichnis in Anlehnung an "Quelle" so:

- *1. Welche Arten von Plagiat gibt es?*
- *2. Was ist für diese Plagiatarten charakteristisch?*
- *3. Vermeide Plagiat mit diesen Tipps*
- *4. Plagiat – die Konsequenzen*

Quelle: Feidel, M. (2020a). Arten von Plagiat | Diese Plagiatformen solltest Du kennen. [online] Mentorium. Available at: https://www.mentorium.de/plagiat-arten/ [Accessed 8 Apr. 2020], leicht überarbeitet.

#### *Übung 4. In welchem Fall liegt ein Plagiat vor?*

Originaltext: The first metals must have been found existing in the form of nuggets. They must have been pieces of copper or gold, for these are among the few metals occasionally found free in nature. The reddish color of copper or the yellowish color of gold must have caught the eye; and the metallic luster, which is so much more startling and beautiful than the flat, nonde-script coloring of most stones, must then have held it. Undoubtedly the first use of metals was as ornaments, in whatever form the pieces had been found, much as colored pebbles or pearly sea shells might have so been used. (Asimov, Isaac, Greenwood Press, 1979)

Beispiel 1. The first metals to be discovered were probably lumps of pure metal. These metals belong, that is, among the few that can be found as lumps in nature. One probably first started to use the metals as decoration after which one subsequently saw a more practical use for them.

Beispiel 2. The first metals must have been found existing in the form of nuggets. They must have been pieces of copper or gold, for these are among the few metals occasionally found free in nature. The reddish color of copper or the yellowish color of gold must have caught the eye; and the metallic luster, which is so much more startling and beautiful than the flat, nonde-script coloring of most stones, must then have held it. Undoubtedly the first use of metals was as ornaments, in whatever form the pieces had been found, much as colored pebbles or pearly sea shells might have so been used. (Asimov, Isaac, Greenwood Press, 1979)

Beispiel 3. One can be fascinated by the technique of extracting different metals from ore. What was it that, from the start, drove Mankind to start experimenting in order to extract these metals? According to Isaac Asimov, it could have been so that the first metals discovered were gold and copper, which occur lying freely around in nature in the form of lumps. When one had found these, the conclusion could be drawn that there was more to be obtained from different types of ore. The experimentation in attempting to extract metals was then underway. (Asimov, Isaac, Greenwood Press, 1979).

Beispiel 4. Mankind's fascination with gold and shining metals stretches right back to the dawn of history. We do not know today how Mankind arrived at the fantastic idea of trying to extract metal from different types of ore. There are a large number of theories about this. A reasonable explanation is that the first metals found were the kind of metals that can be seen as free lying lumps out on the ground. One example of such a metal that can be found without processing ore is gold. After having thus become acquainted with metal, Mankind has started to look for it and has found small volumes in gold ore. From this point, Mankind has started to experiment with extracting even small quantities of metal and, in the process, has discovered other practicable metals and ways of extracting them in the best manner.

Beispiel 5. A reasonable explanation of how Mankind has arrived at the amazing idea of trying to extract metal from different types of ore is that the first metals found were such metals as are to be found as free-lying lumps out on the ground. One example of such a metal that can be found without processing ore is gold. Isaac Asimov has worded this explanation in the following way:

The first metals must have been found existing in the form of nuggets. They must have been pieces of copper or gold, for these are among the few metals occasionally found free in nature. The reddish color of copper or the yellowish color of gold must have caught the eye; and the metallic luster, which is so much more startling and beautiful than the flat, nonde-script coloring of most stones, must then have held it. Undoubtedly the first use of metals was as ornaments, in whatever form the pieces had been found, much as colored pebbles or pearly sea shells might have so been used.

(Asimov, Isaac, Greenwood Press, 1979, S. 3)

After having thus become acquainted with metal, Mankind has started to look for it and has found small volumes in gold ore. From this point, Mankind has started to experiment with extracting even small quantities of metal and, in the process, has discovered other practicable metals and ways of extracting them in the best manner.

Quelle: Urkund. Plagiats-Handbuch - ein Leitfaden für Lehrkräfte und Studierende. (n.d.). [online] Available at: https://www.urkund.com/de/ressourcen/knowledgehub/handbuch-plagiate/ [Accessed 14 Apr. 2020], S. 19-22

#### *Übung 5. Handelt es sich hier um ein Plagiat?*

Originaltext: EARTH, OUR HOME planet, is a world unlike any other. The third planet from the sun, Earth, is the only place in the known universe confirmed to host life. Earth orbits the sun once every 365.25 days. Since our calendar years have only 365 days, we add an extra leap day every four years to account for the difference.

(Michael Greshko, https://www.nationalgeographic.com/ science/space/solar-system/earth/, National Geographic, 23/08/19, letzter Aufruf 30.08.19)

Beispiel: As you all know, Earth is our home planet, and a world, unlike any other. The third planet from the sun, Earth, is the only place in the known universe confirmed to host life. Our Earth orbits the sun once every 365.25 days if you want to be exact. Since our calendar years have only 365 days, we add an extra leap day every four years to account for the difference.

Quelle: Urkund. Plagiats-Handbuch - ein Leitfaden für Lehrkräfte und Studierende. (n.d.). [online] Available at: https://www.urkund.com/de/ressourcen/knowledgehub/handbuch-plagiate/ [Accessed 14 Apr. 2020], S. 23-24.

#### *Übung 6. Ist das ein Plagiat oder nicht?*

Auszug aus einer studentischen Hausarbeit: Ajax

Kein "Buzzword" hat in letzter Zeit so sehr Furore gemacht wie Ajax. Sucht man über eine der gängigen Suchmaschinen nach Ajax, findet man in der Regel Seiten über "Asynchronous JavaScript and XML" noch vor dem Fußballverein und dem Reinigungsmittel gleichen Namens. Umso verwunderlicher ist es, dass viele Leute zwar den "Markennamen" Ajax kennen, jedoch keine konkrete Vorstellung haben, was technologisch dahintersteckt: Ajax wird inzwischen quasi synonym für alle Web-Anwendungen verwendet, die einen gegenüber herkömmlichen Webseiten erhöhten Bedienkomfortbieten.

Quelle: Debora Weber-Wulff, D. (n.d.). Fremde Federn finden. Kurs über Plagiat. [online] Hochschule für Technik und Wirtschaft Berlin. Available at: https://plagiat.htwberlin.de/ff/uebung/ajax/was-ist-ajax [Accessed 12 Apr. 2020].

#### *Übung 7. Liegt hier ein Plagiat vor? (Wenn ja, von welcher Art? Wie haben Sie es erkannt?)*

Mariia Sushko-Bezdenezhnykh. Aufsatz "Intelligenz der Fische".

Fische sind dumm, stumm und ohne jede Empfindung – dieses Vorurteil hält sich hartnäckig. Das genaue Gegenteil ist der Fall. Sie sind zu erstaunlichen kognitiven Leistungen fähig und können Freude als auch Schmerz empfinden. Viele Menschen halten Fische immer noch für primitiv und unterentwickelt. Das liegt nicht nur an der fehlenden Mimik und dem unter der sichtbaren Oberfläche stattfindenden Leben. Menschen sehen und beobachten kaum lebendige Fische, sie wissen nichts von ihnen – außer vielleicht, wie man sie fängt und wie sie schmecken.

Wenn man aber diese Wesen genauer hinsieht, dann verändert sich die Sicht auf unsere "Cousins unter Wasser", wie Jonathan Balcombe Fische nennt. Zwischen den wissenschaftlichen Fakten zu und der öffentlichen Wahrnehmung von Fischen bestehe ein Missverhältnis. Die Umwelt im Wasser stellt besondere und unterschiedliche Anforderungen an die etwa 33.000 existierenden Arten. In den Millionen Jahren der Evolution haben sich diverse hochspezialisierte Sinnesfähigkeiten und Kommunikationsformen entwickelt.

Fische können hören und Schallsignale vor sich geben. Doch Fische kommunizieren auch unhörbar, z.B. über Gerüche und Berührungen, manchmal sogar artübergreifend. So ist im Korallenriff beobachtet worden, wie sich zwei große Raubfische, der Barsch und die Muräne, miteinander verabreden. Der Barsch gibt der Muräne manchmal ein Signal, eine Art Kopfschütteln, um sie einzuladen, gemeinsam mit ihm auf Jagd zu gehen. Wenn die Muräne Hunger hat, dann kommt sie mit. Ein anderes Beispiel ist ja, dass Makrelen zusammen mit Seeschlangen jagen: die Makrelen scheuchen die Fische in ein kleines Riff rein, die Seeschlangen kommen und holen die aus den Löchern raus, und die anderen fliehen und oben stehen die Makrelen und sammeln die dann ab."

Erinnerung, Lernen durch Beobachtung, Werkzeugnutzung, Kreativität – kognitive Fähigkeiten sind unter Fischen offenbar weit verbreitet. Ihre komplexen Verhaltensweisen lassen auf hohe Hirnleistungen schließen: Bestimmte Fischarten benutzen Werkzeuge, täuschen mit raffiniertem Verhalten Feinde und Konkurrenten und lernen von Artgenossen. Einige Verhaltensstudien weisen einzelnen Fischen sogar unterschiedliche Charaktereigenschaften zu.

### *Übung 8. Liegt hier ein Plagiat vor? (Wenn ja, von welcher Art? Wie haben Sie es erkannt?)*

Mariia Sushko-Bezdenezhnykh. Aufsatz "Besprechung einer Buchbesprechung".

Der freie Literaturkritiker W. Silexas äußert sich über den Roman "Tschick" von W. Herrndorf ausgesprochen skeptisch. Ein sehr überschätztes Buch mit äußerst banalem Roadmovie-Sujet über zwei Halbwüchsige, die in einem geklauten Auto durch Ostdeutschland ziehen und dabei in eine Reihe absurde unglaubwürdige Situationen geraten - so charakterisiert der Kritiker den Roman und seine Handlung. Und fügt hinzu: sowohl den beiden Protagonisten als auch den Nebenfiguren mangele an jeglicher Überzeugungskraft, und dem Buch im Ganzen – an jeglicher Tiefe. Auch der sprachliche Stil des Romans wird äußerst abfällig beurteilt: das Buch soll "oberflächlich", "einfalllos" und "nichtssagend" sein – ein totaler Flop, der aus völlig unerklärbaren Gründen Ansehen beim Publikum und bei Kritikern gewonnen hat.

Meiner Meinung nach ist dem Rezensenten sehr gut gelungen, der eigenen Irritation über den fremden Erfolg deutlich Ausdruck zu verleihen. Komischerweise geriet nicht nur der Autor des "meistüberschätzten Buches jüngeren Datums" ins Feuer seiner Kritik. Nein, auch "die geschätzten Kollegen", die den Roman "mit wenig Sachverstand" um die Wette über den grünen Klee loben sollen, werden von W. Silexas aufs Korn genommen. Außer Neid kann ich nur einen anderen Grund vermuten, der den Rezensenten zu einem derartig intensiven Gift-und-Galle-Spucken bewegen könnte: den Wunsch, sich von der breiten Masse abzuheben, sich originell zu zeigen und dadurch ein bisschen Aufmerksamkeit auf sich zu ziehen.

Wie dem auch sei, es war eben diese zornige Rezension, die – im Unterscheid zu zwei anderen positiven Buchbesprechungen – mich persönlich auf das Buch erst wirklich neugierig gemacht hat.

## *Übung 9. Liegt hier ein Plagiat vor? (Wenn ja, von welcher Art? Wie haben Sie es erkannt?)*

Mariia Sushko-Bezdenezhnykh. Artikel "Wahlkurs zur linguistischen Diskursanalyse als ein notwendiger Bestandteil von theoretischer Ausbildung der Germanistikstudenten"

Wie bekannt kann die Sprache, wie auch jedes andere Forschungsobjekt, unter Anwendung verschiedener methodologischen Ansätze erforscht werden. So, bei substantionellem Ansatz rücken die materiellen Sprachelemente wie Laute und Morpheme in den Vordergrund der Forschung; bei strukturellem Ansatz wird Forschungsverfahren auf die Beziehungen zwischen den Sprachkomponenten gerichtet, bei funktionalem Ansatz wird die Sprachanwendung, also die Rede, erforscht. Im vorigen Jahrhundert herrschte in Linguistik der sogenannte systemisch-strukturelle Ansatz, der den substantionellen und den strukturellen Ansätze vereinigte. Dann kam es zu Beginn des XXI. Jahrhunderts zur sogenannten "kommunikativ-pragmatischen Wende" in Linguistik – das heißt, zum Umschalten von Sprachforschung auf Redeforschung.

### *Übung 10. Liegt hier ein Plagiat vor? (Wenn ja, von welcher Art? Wie haben Sie es erkannt?)*

Mariia Sushko-Bezdenezhnykh. Aufsatz "Stilistische Merkmale eines guten wissenschaftlichen Stils"

Was ist nun ein guter wissenschaftlicher Schreibstil? Das Schreibportal "Mentrorium" gibt folgende Tipps: Das Ziel ist, objektiv über die Sachverhalte des Themas zu schreiben. Zum einen müssen alle Aussagen korrekt sein und zum anderen musst du diese auch sachlich präsentieren. Vermeide Grammatikfehler und Fehler in der Rechtschreibung; auch einfache Tippfehler solltest du für wissenschaftliches Schreiben vermeiden. Durch diese Fehler bewirkst Du nämlich einen negativen Eindruck, Deine Arbeit wird zudem nicht gern gelesen und dein Betreuer legt deine Arbeit deshalb noch viel schneller beiseite. (Vgl. Mentorium. (n.d.). Wissenschaftliches Schreiben | Beispiele + Tipps für Studenten. [online] Available at: https://www.mentorium.de/ wissenschaftliches-schreiben/ [Accessed 17 Apr. 2020]).

#### *Übung 11. Liegt hier ein Plagiat vor? (Wenn ja, von welcher Art? Wie haben Sie es erkannt?)*

Mariia Sushko-Bezdenezhnykh. Aufsatz "Akademisches Plagiat ist unzulässig!"

Was gilt als Plagiat? "Auf der simpelsten Ebene sind Plagiate (…) stets solche Textelemente, die fremde Arbeit als die eigene Leistung ausgeben" (Hensel, 2017). Wer also Sätze, Absätze oder ganze Seiten aus anderen Büchern, Webseiten oder anderen Erzeugnissen nimmt, ohne die eigentliche Herkunft sichtbar kenntlich zu machen, plagiiert. Von Bedeutung hierbei ist das Verschleiern des Umstandes, dass die Textstelle aus einer anderen Quelle stammt und man sich, aus welchen Gründen auch immer, nicht darum bemüht hat, seine Leser und Leserinnen darüber aufzuklären, wer Autor bzw. Autorin der Textstelle ist. Hierdurch macht man nicht nur LeserInnen etwas vor, sondern versagt gleichzeitig dem Schöpfer der fremden Leistung mögliche Anerkennung und heimst sie selbst ein.

Hensel, S. (2017). *Warum Plagiate nicht toleriert werden dürfen!* [online] Sven Hensel. Available at: https://svenhensel.de/ warum-plagiate-nicht-toleriert-werden-duerfen/ [Accessed 17 Apr. 2020].

#### *Übung 12. Bringen Sie die Überschriften des Diagramms in die richtige Reihenfolge.*

A. Prüferin stellt im Gutachten ein Plagiat fest – B. Plagiat wird nicht bestätigt – C. Nichtsbestehen des Moduls. – D. Plagiat wird bestätigt – E. Meldung an das Zentrale Prüfungsamt – F. Zweite Prüferin erstellt ein Gutachten zur Plagiatsfrage – G. Weniger schwerer Fall – H. Evtl. Nichtsbestehen des Studiengangs (Externatur) I. Schwerer Fall – J. Meldung an den zuständigen Prüfungsausschuss

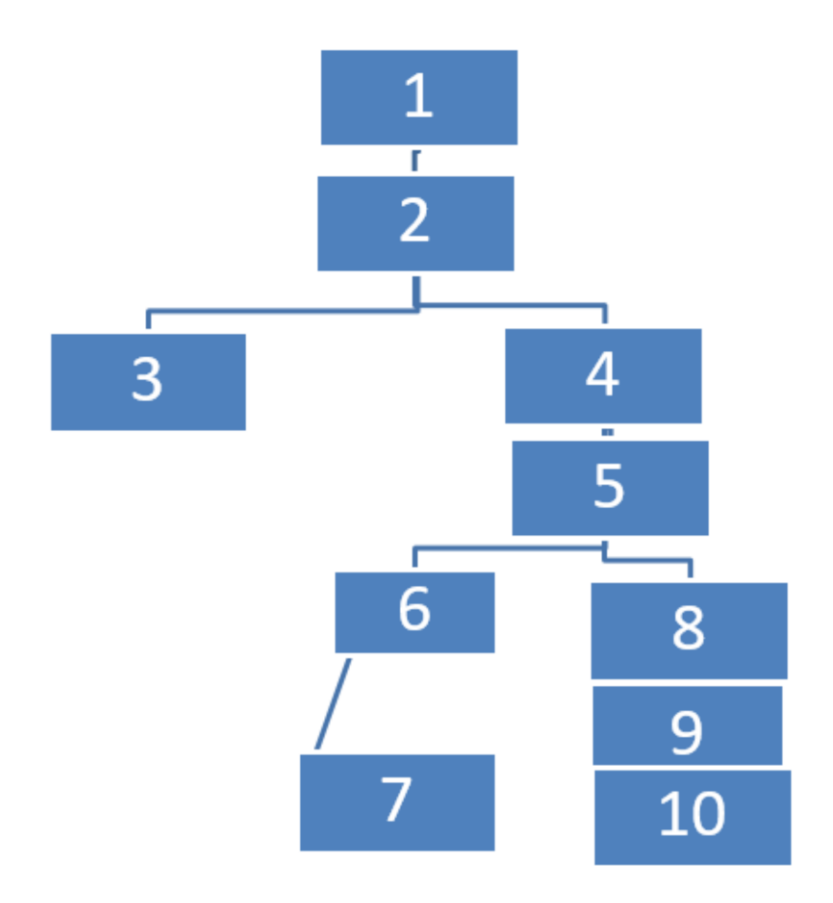

Quelle: www.uni-augsburg.de. (n.d.). *Plagiate*. [online] Available at: https://www.uniaugsburg.de/de/fakultaet/philhist/studium/plagiate/ [Accessed 14 Apr. 2020].

# **2.7 ПРАВИЛЬНЕ ЦИТУВАННЯ**

#### **2.7.1 Основні правила цитування**

Будь-яке використання плодів чужого інтелектуального труда має супроводжуватись точними вказівками на джерело, звідки були взяті думки або уривки тексту. За цією вимогою стоїть не лише захист чужої інтелектуальної власності, а й намагання зробити текст доказовим, надавши читачам можливість перевірити наведені цитати, факти та інші дані, а також взаємна підтримка членів наукового співтовариства, адже точний опис використаних джерел стане в пригоді читачам під час їхніх власних досліджень. Не забуваймо, що будь-яка наукова публікація – це частина спільного дискурсу дослідників, спілкування колег.

Недостатня кількість цитат у науковому тексті знижує його доказовість, завелика – ускладнює сприйняття та зароджує сумніви в самостійності дослідження та наявності в автора власних думок. Тож не варто перетворювати текст власної наукової роботи на «клаптикові килимки з чужих цитат» (Zitierflickteppiche) чи то «цитатні колажі» (Zitiercollagen) [72, слайд 40]. Цитувати слід завжди з певною метою. Чужий текст або чужа думка мають слугувати принаймні одній з цих цілей:

o стати відправною точкою для аналізу, матеріалом для розбудови власної аргументації;

o бути підтвердженням власної думки, засобом посилення власної аргументації;

o слугувати контрастом, альтернативним поглядом, протиставленням власній думці;

o описувати науковий доробок, щоб стисло та якісно окреслити актуальний стан знання з певної тематики та допомогти читачеві швидко вникнути в тему [там само, слайд 27].

Посібник «Основи наукової роботи» Кельнського університету [10, с.11] наводить такі загальні правила цитування:

- цитати не можна виривати з контексту. Цитуючи, потрібно ретельно стежити за тим, щоб точно передати думку іншого дослідника, не викривити її;

- вимога вказувати джерело цитування стосується не тільки уривків чужого тексту, а й чужих думок та ідей. Не потребують покликання лиш загальновідомі факти та основні, загальноприйняті положення наукової дисципліни. Не варто цитувати також «загальні фрази» про важливість розробки проблеми, значущість внеску певних науковців і т.п;

- таблиці, схеми, діаграми та графічні зображення з опрацьованих джерел переносити до власної роботи з іншої можна, та, оскільки вони зазвичай займають багато місця, їх цитування має бути обґрунтованим. Використовуючи таблиці та діаграми вказівку на джерело слід ставити відразу після таблиці та починати словом «Джерело». Графічні зображення супроводжуються такими самими посиланнями, як і текстові цитати;

- неприпустимо просто наводити одну цитату за іншою (А. визначає це поняття так: «…», Б. описує це як …, тоді як В. подає таку дефініцію «…..»). Таке цитування свідчить про те, що ви знайшли літературу з якоїсь теми, але не про те, що ви її опрацювали: цитати мають супроводжуватись власними коментарями, рефлексіями та критичними зауваженнями. Якщо з певного питання є багато точок зору (адже в гуманітарних та соціальних науках навіть фундаментальні терміни зазвичай є багатозначними, і чи не кожен науковець вважає своїм обов'язком надати власної дефініції поняттям, якими він оперує, або запропонувати власну класифікацію), у таких випадках «опрацювати літературу» – значить певним чином згрупувати наявні дефініції, звівши їх до певних точок зору, охарактеризувавши, в чому полягає спільність наявних підходів і в чому виявляються їхні відмінності;

не можна наводити цитату в самому кінці пункту або розділу, адже цитування має супроводжуватися поясненнями, як слід розуміти цитату і яким чином вона співвідноситься з вашими думками.

А посібник Віденського університету [34, п.1.4.] радить: «Нехай тексти чи фрагменти текстів, які ви використали у своїй роботі, «ведуть між собою дискусію», тобто цитуйте так, щоб виник діалог між текстами, а ви були б у ньому модератором. Ваше завдання полягає в тому, щоб зібрати відповідні тексти та зіставити їх між собою, прокоментувати та оцінити, знову ж таки посилаючись на ваші власні набуті знання та на інших науковців… Викладайте зміст цитованих джерел коротко; наводячи дослівні цитати, супроводжуйте їх стислим переказом контексту, звідки їх було взято; передавайте думки автора нейтрально та без оцінок. Власні думки та оцінку ви зможете висловити пізніше, окремо. Передавати зміст чужих текстів потрібно зрозуміло та без перекручень».

Цитата містить три складові:

а) запозичений текст;

б) коротку вказівку на джерело відразу після цитованого тексту;

с) повний бібліографічний опис джерела.

Нижче ми розберемо особливості оформлення кожної з цих складових, спираючись на матеріали Кельнського університету [10, с.11-14], університету міста Білефельд [92, с. 1-5], інтернет-порталів MyStipendium [59], Mentorium [14] та Порталу академічного письма Лейпцизького університету [91].

## **2.7.2 Види цитат: дослівні цитати, перифрази, вторинні цитати та самоцитати**

Розрізняють цитування пряме (дослівне) та парафразоване (передавання змісту власними словами).

**Дослівні цитати / direktes Zitat** – це достеменне відтворення уривку чужого тексту у власній роботі:

Es ist dabei zu beachten, dass "korrektes wissenschaftliches Arbeiten von essentieller Bedeutung für den weiteren Verlauf des Studiums ist" (Mustermann, Max: Musterhafte Arbeitstechniken. München, 2019. S. 50) (Тут і далі в цьому пункті приклади взяті з вебпорталу «My Stipendium» [59] та з рекомендацій «Основи академічного письма» Кельнського університету [10]).

Застосовувати цей спосіб цитування варто лише в тому випадку, якщо конче потрібно підкріпити думку словами авторитетного автора, навести важливу дефініцію, або коли для аналізу чужої думки необхідно пред'явити саме оригінальне висловлення. В інших випадках (і особливо, якщо йдеться про цитування досить довгих уривків), краще використовувати цитування парафразоване.

У разі дослівного цитування не можна змінювати жодного елементу цитованого тексту: ані порядку слів, ані граматичних форм, ані орфографії чи пунктуації. Навіть помилки в тексті оригіналу мають передаватися без змін. У таких випадках у дужках пишемо слова «збережені пунктуація та орфографія автора» у текстах українською мовою, та [sic!] (лат. «дійсно так») у текстах англійською чи німецькою:

"Ich weiße [sic!] darauf hin, dass korrektes wissenschaftliches Arbeiten von essentieller Bedeutung für den weiteren Verlauf des Studiums ist" (Mustermann, 2019. S. 50).

Зміни закінчень усередині прямої цитати позначаються квадратними дужками:

Der renommierte Erziehungswissenschaftler Max Mustermann geht von einer "essentielle[n] Bedeutung" des "korrekteln) wissenschaftlicheln) Arbeiten[s]" aus (Mustermann, 2019. S. 50).

Пропуск одного чи кількох слів позначається квадратними дужками з трьома крапками всередині:

"Die organische Familienideologie der Restaurationszeit […] richtete sich folglich vorrangig an Frauen." (Frevert 2015. S. 65)

Пропуск одного чи кількох речень позначається так само:

"Politisch gesehen war der Petition zunächst kein Erfolg beschieden. […] Für die Entwicklung der bürgerlichen Frauenbewegung in Deutschland stellte sie jedoch einen entscheidenden Wende- punkt dar." (Kleinau 1996. S. 115)

Якщо всередині цитати є інша цитата, вона позначається одинарними лапками; посилання на її автора зберігається в тому самому вигляді, в якому воно наведене в цитованому тексті, проте до списку використаних джерел не додається:

"Die Originalquellen müssen immer gekennzeichnet werden, auch wenn es sich um ein 'Zitat im Zitat' (Schmitt, 2017, S. 23) handelt." (Mustermann, 2019. S. 50)

У списку літератури: Mustermann, Max: Musterhafte Arbeitstechniken. München, 2019.

Якщо цитати наведенні з іншомовного тексту, то потрібно зазначити мову оригіналу та автора перекладу (напр., «Переклад з німецької мій – І. П.» або «переклад з нім. автора»).

"Необхідно вказати на те, що «коректне ведення наукової роботи має дуже важливе значення для продовження навчання в університеті» (Mustermann, 2019. S. 50, переклад з німецької мій – М. С.).

Якщо цитата містить виділення курсивом або підкреслення, при цитуванні вони обов'язково відтворюються. Якщо ви додаєте власне виділення, воно обов'язково позначається в тексті посилання словами «виділення моє. – авт.» або «виділення моє. – Х. Y.», де X. Y. – ініціали того, хто цитує.

У суперечках і консультаціях між представниками різних політичних, громадських, наукових і культурних кооперативних осередків було узгоджено рішення про створення УЦР як представницького органу, об'єднуючого, українські організації на спільних домаганнях: *територіальної*  *автономії України з державною українською мовою*  (виділення моє. — авт.) 3 1917 обрані перші керівні структури Ради, її президія та керівники 9 комісій.» (Юридична енциклопедія, УЦР).

Як правило, у тексті прямі цитати позначаються подвійними лапками, однак можуть використовуватись й інші способи оформлення, як-от розмір шрифту чи / або глибина відступу – слід орієнтуватися на надані «замовником» вашої роботи (редколегією журналу, кафедрою, комітетом конференції тощо) вимоги до оформлення тексту.

**Непрямі цитати, або перифрази / indirektes Zitat** – це передавання думок та аргументації інших авторів власними словами. Звичайно, парафразування вимагає більше зусиль, ніж простий «копіпаст» чужого тексту. Проте всі опрацьовані нами німецькомовні джерела наполягають на тому, що перевагу слід віддавати саме перефразованому цитуванню: воно підвищує якість вашого тексту та дозволяє уникнути звинувачень у плагіаті. Протягом усієї роботи над текстом, у т.ч. і при перефразованому цитуванні, слід зберігати власну стилістику письма, продовжувати «говорити своїм голосом»: краще використовувати власні формулювання, ніж намагатися просто «підрихтувати» чужий текст. Звичайно, слід ретельно слідкувати за тим, щоб передавати чужі думки коректно, не допускаючи викривлень та неточностей, а тим більше – спокуси «трохи скоригувати» їх у потрібному вам напрямку.

Посилання на джерело при парафразованому цитуванні є так само обов'язковим, як і при цитуванні дослівному. У текст посилання може додаватись позначка Пор./ Vgl. (порівняй), яка вказує на те, що зміст чужої роботи наведений у переказі:

Ein Großteil der Forschung hebt besonders das richtige wissenschaftliche Arbeiten hervor. Es sei gerade für den weiteren
Studienverlauf von großer Relevanz (vgl. Mustermann, 2019, S. 50).

Парафразовані цитати не беруться в лапки; проте з тексту має бути ясно, де починається та де закінчується цитата. В німецькій мові для передавання чужого мовлення існує спеціальна граматична форма – Konjunktiv І. Ще одним способом є винесення непрямої цитати до окремого абзацу. На початку парафразованої цитати можна прямо назвати автора, на якого йде покликання:

Max Mustermann konstatiert, dass richtiges wissenschaftliches Arbeiten für den weiteren Studienverlauf von besonderer Relevanz sei (Mustermann, 2019. S. 50).

Якщо цитується довгий уривок тексту (кілька речень або цілий абзац), то його доцільно оформити рамкою: на початку – згадкою про джерело (автора), а наприкінці – покликанням:

Max Mustermann beschreibt, […]. (Vgl. Mustermann, 2017. S. 50).

**Вторинне цитування**, тобто цитування не за першоджерелом, а за цитатою з іншої роботи, є вкрай небажаним; проте за неможливості його уникнути (наприклад, якщо цитата була взята з дуже старої книги, яку проблематично знайти, або з книги, написаної іноземною мовою, якою ви не володієте), при цитуванні слід обов'язково позначати обидва – і оригінальний документ, з якого походить цитата, і той, звідки її було взято:

Darwin, Charles, цит. за: Treml, Alfred K: Evolutionäre Pädagogik – Umrisse eines Paradigmenwechsels. In: Zeitschrift für Pädagogik, Jg. 48 (2002), Heft 5, S. 652-669, hier: S. 655.

**Самоцитати:** відтворення власного тексту чи навіть власних думок, які вже були опубліковані раніше, в новій роботі без вказівки на те, що вони публікуються не вперше, є особливим видом плагіату – самоплагіатом. Факт самоповтору не є критичним: у науковців постійно виникає

обґрунтована потреба повторно публікувати той самий контент (наприклад, монографії та дисертації є підсумком тривалої наукової роботи, частини котрої, звичайно, виходили у вигляді статей). Проте, щоб виключити звинувачення у самоплагіаті, в таких випадках слід у «Вступі» до монографії або на початку нової статті вказати: «Частини цієї роботи вже публікувалися у: (бібліографічні описи з датами публікації)», або «Частини цієї роботи подані до публікації в «назва журналу, має вийти (дата)», або «Частини цієї роботи були прийняті до друку у «назва журналу» [19].

# **2.7.3 Оформлення внутрішньотекстових покликань**

Як уже було сказано, кожна цитата має супроводжуватися вказівкою на документ, звідки її було запозичено. Згідно з правилами, відразу після цитати має йти коротке внутрішньотекстове покликання, що буде відсилати до повного бібліографічного опису джерела в «Списку використаної літератури». У цьому пункті розглянемо особливості оформлення внутрішньотекстових покликань. Тут існують два способи:

а) *виноска / Fußnote* надрядковий числовий індекс відразу після цитати, який відсилає до інформації внизу сторінки:

Ein Großteil der Forschung hebt besonders das richtige wissenschaftliche Arbeiten hervor. Es sei gerade für den weiteren Studienverlauf von großer Relevanz<sup>1</sup>

\_\_\_\_\_\_\_\_\_\_\_\_\_\_\_\_\_\_\_\_\_\_\_\_\_\_\_\_\_\_\_\_\_\_\_\_\_\_\_\_\_\_\_\_\_\_\_\_\_\_\_\_\_\_\_\_\_\_\_

## <sup>1</sup> Vgl. Mustermann, 2019. S. 50.

б) *покликання в дужках / Kurzbeleg*: скорочене позначення джерела в круглих або квадратних дужках, що йде в тексті відразу після цитати:

Ein Großteil der Forschung hebt besonders das richtige wissenschaftliche Arbeiten hervor. Es sei gerade für den weiteren Studienverlauf von großer Relevanz (Vgl.Mustermann, 2019. S. 50).

Якому зі способів віддати перевагу, залежить від обраного стилю цитування (див. п.2.8.1) та наукової галузі: в історичних та юридичних науках широко використовуються виноски, що дозволяють додавати розлогі примітки й коментарі, тоді як у математичних, природничих та соціальних науках загальноприйнятим давно стало покликання в дужках. У будь-якому разі ви навряд чи матимете змогу обирати спосіб оформлення покликань у тексті на свій розсуд, а керуватиметеся формальними вимогами, які подає «замовник» вашої роботи: кафедра, журнал, оргкомітет конференції тощо. Тож головне – уважно прочитати вимоги та ретельно й послідовно додержуватися їх протягом усієї роботи.

Загалом внутрішньотекстові покликання можуть містити різний обсяг інформації:

o повний бібліографічний опис джерела (тільки у виносках і тільки у випадку першої згадки джерела);

o автор, рік видання та сторінка;

o автор та сторінка;

o порядковий номер джерела в списку літератури та сторінка тощо.

Розгляньмо нюанси оформлення основних інформативних блоків внутрішньотекстових покликань – позначення автора та позначення сторінки – докладніше.

Інформація про автора:

o якщо вимоги до оформлення покликань передбачають не номер у списку літератури, а називання автора, то зазвичай зазначається тільки прізвище: [Степанов:  $35$ ]:

o якщо в роботі цитуються кілька авторів з однаковим прізвищем, у короткому покликанні наводять їхні ініціали [Почепцов О. Г.: 235], [Почепцов Г. Г.: 53];

o якщо цитується кілька робіт того самого автора, після прізвища вказують рік видання роботи: [Іваненко 2007: 250]

o якщо цитується кілька робіт одного автора, виданих того самого року, до року додаються літери: [Іваненко 2013а: 230], [Іваненко 2013б: 55];

o якщо цитується робота, що має двох авторів, їхні прізвища пишуться через кому або «та / und/ et. / &: [Іваненко, Петренко: 35], (Mustermann und Müller, S. 35) (Mustermann, Müller, S. 35);

o якщо праця має трьох і більше авторів, то під час першого цитування називають усі прізвища (через кому, «та / und/ et. / &): (Mustermann, Müller und Schmidt, S. 27) або (Mustermann, Müller, Schmidt, S. 27), (Mustermann, Müller & Schmidt, S. 27), а повторне цитування обмежується прізвищем першого автора та позначкою «та ін. / et al»: [Іваненко та ін., с.32], (Mustermann et al., 203);

o якщо автор джерела невідомий, замість прізвища необхідно вказати скорочену назву твору; деякі стилі цитування вимагають позначати назву великого за обсягом джерела (книги) курсивом, а маленького (статті, вебсторінки) – лапками:

Згідно з останніми дослідженнями, українська мова посідає визначене місце серед сучасних мов світу (*Українська Мова*, 2009)..

В українській мові розрізняють 6 голосних фонем ("Система голосних фонем", 2009);

o якщо автором є організація, то замість імені вказують назву організації: під час першого цитування – повністю [Всесвітня організація охорони здоров'я, 2016], повторних – у вигляді акроніму [ВООЗ, 2016].

Позначення номера сторінки:

o якщо цитата була взята з однієї сторінки, сторінка позначається цифрою: (Campe, S. 234);

o якщо цитата починається на одній сторінці і продовжується на наступній, це позначається літерою f. з крапкою, що йде відразу за номером сторінки (без пробілу!): (Campe 1783, S. 234f.);

o якщо цитата відноситься до більше ніж двох сторінок, їхні номери зазначають так: (Campe 1783, S. 234ff.);

o повторне покликання на те саме джерело в межах однієї сторінки позначається словами «там само» / Ebd / Ibidem. або «пор. там само»/ «vgl. ebd.»: (Vgl. Mustermann, 2019. S. 50), (Ebd.)

o повторне посилання, проте з указанням іншої сторінки, має виглядати так: «там само, с. XY/ ebd., S. XY»:

<sup>1</sup> Vgl. Mustermann, 2019. S. 50.

<sup>2</sup> Vgl. ebd., S. 352

Наведені вище правила стосуються як покликань у дужках, так і виносок. Далі перейдемо до розгляду нюансів оформлення, що стосуються окремо виносок і окремо – покликань у дужках.

2.7.3.1 Виноски/ Fußnoten

Знак виноски (надрядковий числовий індекс) ставиться там, де закінчується цитата:

o у разі дослівного цитування – між знаком лапок, що завершують цитату, та крапкою:

Ute Frevert spricht in Bezug auf die bürgerliche Gesellschafts- und Geschlechterordnung an der Wende vom 18. zum 19. Jahrhundert von einer "Kopfgeburt"<sup>1</sup>.

o при парафразованому цитуванні, тобто без лапок, знак виноски ставиться після крапки:

Der größte Teil der bürgerlichen Frauen war bis zum 18. Jahrhundert von höherer Bildung aus- geschlossen und auf den engen häuslichen und religiösen Bereich beschränkt. Gelesen wurden lediglich die Bibel, das Gesangs- und Erbauungsbuch, Kalender, Koch- und Haushaltsbücher.<sup>1</sup>

o якщо знак виноски відноситься не до цілого речення, а до окремого слова чи словосполучення, він ставиться відразу за ними (у парафразах) або відразу після закриття лапок (при дослівному цитуванні):

Zahlreiche Biographien erschienen schon zu Lebzeiten von Alt-Bundeskanzler Helmit Schmidt<sup>1</sup>, etwa die von Hartmunt Soell in den Jahren 2003-20082, oder die von Hans-Joachim Noack im Jahre 2008 $^3$ .

Den amerikanischen Präsidenten Carter nennt Schmidt "Moralisten"<sup>21</sup>, "Idealisten"<sup>22</sup>, schreibt ihm "beträchtliche Intelligenz" <sup>23</sup> zu, aber auch "Wackelmut"<sup>24</sup>.

Нумерація виносок може бути як посторінковою (в межах однієї сторінки), так і наскрізною (в межах одного розділу або через усю роботу). Виноски можна використовувати й паралельно до покликань у дужках – для озвучування зауважень, котрі не зовсім пасують до основного тексту, але видаються автору достатньо важливими: думок щодо подальших можливих перспектив дослідження, додаткових приміток тощо. Проте зловживати цим інструментом не варто.

Як вставити виноску у програмі Word?

Покрокова інструкція: 1) поставте курсор туди, де необхідно вставити виноску; 2) натисніть комбінацію клавіш CTRL + ALT + f або зайдіть у меню «Посилання» й натисніть кнопку «Вставити виноску»; 3) у тексті на місці курсору з'явиться надрядковий числовий індекс, а курсор автоматично переміститься вниз сторінки. Вставте туди текст виноски (бібліографічний опис, примітку, коментар тощо).

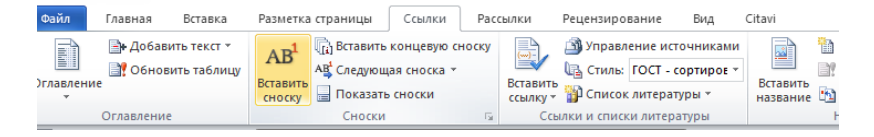

Нумерація виносок у Word здійснюється і оновлюється автоматично (тобто, після додавання або видалення виноски зміниться нумерація виносок у всьому тексті). Видалити виноску можна, виділивши надрядковий індекс у тексті та

видаливши його. Звернімо увагу на те, що Word не передбачає можливості автоматизовано зводити бібліографічні описи з виносок до єдиного списку літератури. Тож, користуючись цим способом цитування, варто паралельно до документа, над яким іде робота, відкрити ще один – «Список літератури» і копіювати туди використані джерела вручну.

# 2.7.3.2 Покликання в дужках / Kurzbeleg

Оформлення внутрішніх текстових покликань залежить від обраного стилю цитування (див. п. 2.8.1). Розбіжності виявляються як у зовнішньому оформленні (круглій чи квадратній формі дужок, способах позначення сторінок), так і в обсязі інформації, що наводиться. Ось кілька можливих варіантів: (5, с. 3-4), [5: 3-4], [5: 3f.], (Mustermann, S. 3-4) (Mustermann, 2019, S.3–4), [Mustermann: 3f], (Mustermann, 2006, S. 263) тощо. Цитуючи іноземні джерела в тексті, написаному українською мовою, сторінка позначається як «с.», а не «S.» (Seite) чи «р.» (Рage). Тож оформляючи покликання в дужках, слід орієнтуватися на надані формальні вимоги до оформлення тексту, зважаючи при цьому на наведені нижче загальні правила.

При дослівному цитуванні / direktes Zitat:

o якщо цитата являє собою самостійне речення або текстовий уривок, покликання ставиться після (останньої) крапки і знаку закриття лапок, крапка після покликання не ставиться:

"Wissenschaftliches Arbeiten baut immer auf vorhandenem Wissen auf und impliziert stets die Auseinandersetzung mit fremdem Gedankengut." (Lehmann 2009, S. 69)

o якщо цитата являє собою фрагмент речення, вбудований в авторський текст, покликання розміщується перед крапкою:

Häufiger findet man in wissenschaftlichen Arbeiten "einen Überfluss an Zitaten, jede Trivialität wird mit einem Zitat belegt" mit der Folge, dass die eigenen Gedanken verdeckt werden (Lehmann 2009, S. 69).

При парафразованому цитуванні / indirektes Zitat:

o у цитаті довжиною в одне речення покликання ставиться перед крапкою:

Die ungünstigen gesellschaftlichen Verhältnisse für Frauen um 1800 werden von Campe in seinem Mädchenratgeber durch die 'Natur', durch Gott und die gesellschaftlichen Gesetze legitimiert (vgl. Campe 1796/1988, S. 21ff.);

o якщо цитата охоплює кілька речень або навіть цілий абзац, то покликання ставиться в самому кінці цитати, після останньої крапки, та завершується ще однією крапкою:

Campe proklamierte in seinem *Väterlichen Rath* die 'zweifache Bestimmung' von Frauen, die sich in die 'allgemeine' und die 'besondere Bestimmung' untergliedern lässt. Unter der 'allgemeinen Bestimmung' fasste er die individuelle und gleichmäßige Ausbildung aller Fähigkeiten und Kräfte. Unter der 'besonderen Bestimmung' der Frau verstand Campe hingegen die Erfüllung ihres Berufs als Hausfrau, Mutter und Gattin. (Vgl. Campe 1796/1988, S. 7-17)**.** 

**Stichwörter**: Zitat, -e (n), Zitieren (n): das fremde Gedankengut kenntlich machen; alles, was wörtlich aus anderen Quellen übernommen wird, mit Anführungszeichen kennzeichnen;

das wörtliche / direkte Zitat, das indirekte Zitat, das Sekundärzitat, das Selbstzitat; "Deutsche Zitierweise", d.h. Fußnoten, vs. "Amerikanische Zitierweise" (d.h. Kurzbeleg in runden oder eckigen Klammern im Fließtext);

der Verweis (der Kurzbeleg): Nachnahme der Verfassers, Erscheinungsjahr des Werkes, die Seitenanzahl des Zitats; der Vollbeleg (alle bibliographischen Angaben), das Literaturverzeichnis; die Quellenangabe Zitat, -e (n), Beleg, -e (n), Quellenangabe, -n (f), Kurzbeleg, -e (m),

**Lesestoff auf Deutsch: MyStiperndium, "das wichtigste zur** den Zitierregeln": https://www.mystipendium.de/studium/richtigzitieren

# **2.8 ОФОРМЛЕННЯ СПИСКУ ВИКОРИСТАНОЇ ЛІТЕРАТУРИ**

### **2.8.1 Стилі цитування**

Внутрішньотекстові покликання відсилають до повного бібліографічного опису джерела, що зазвичай стоїть наприкінці роботи. Тож написання наукової праці та цитування завжди супроводжуються процесом укладання списку використаної літератури.

І завдання це не з легких: зафіксувати кожну використану працю, жодної не забувши; внести до бібліографічного опису всі необхідні дані; правильно оформити бібліографічний опис згідно з формальними вимогами; доправляти складені описи до загального списку та надійно його зберігати… Це кропітка та невдячна (бо непомітна) частина наукової роботи, що потребує неабиякої акуратності та самодисципліни, і, здається, може суттєво гальмувати політ наукової думки – проте хвилинна недбалість пізніше обернеться проблемами і відбере купу часу та зусиль.

У науковому світі існує до 6 тисяч різних стилів цитування джерел та оформлення списку наукових публікацій [128, с. 5]. Ці правила укладали або фахові наукові об'єднання (як-от стиль APA, Американської психологічної асоціації), або університети чи їхні підрозділи (як-от Harvard Citation Style від Гарвардського університету). Використання того чи іншого стилю в наукових роботах залежить від наукової галузі та місця, де публікується робота тощо. Перелік найавторитетніших міжнародних стилів цитування з

позначенням царини застосування наведено в таблиці нижче.

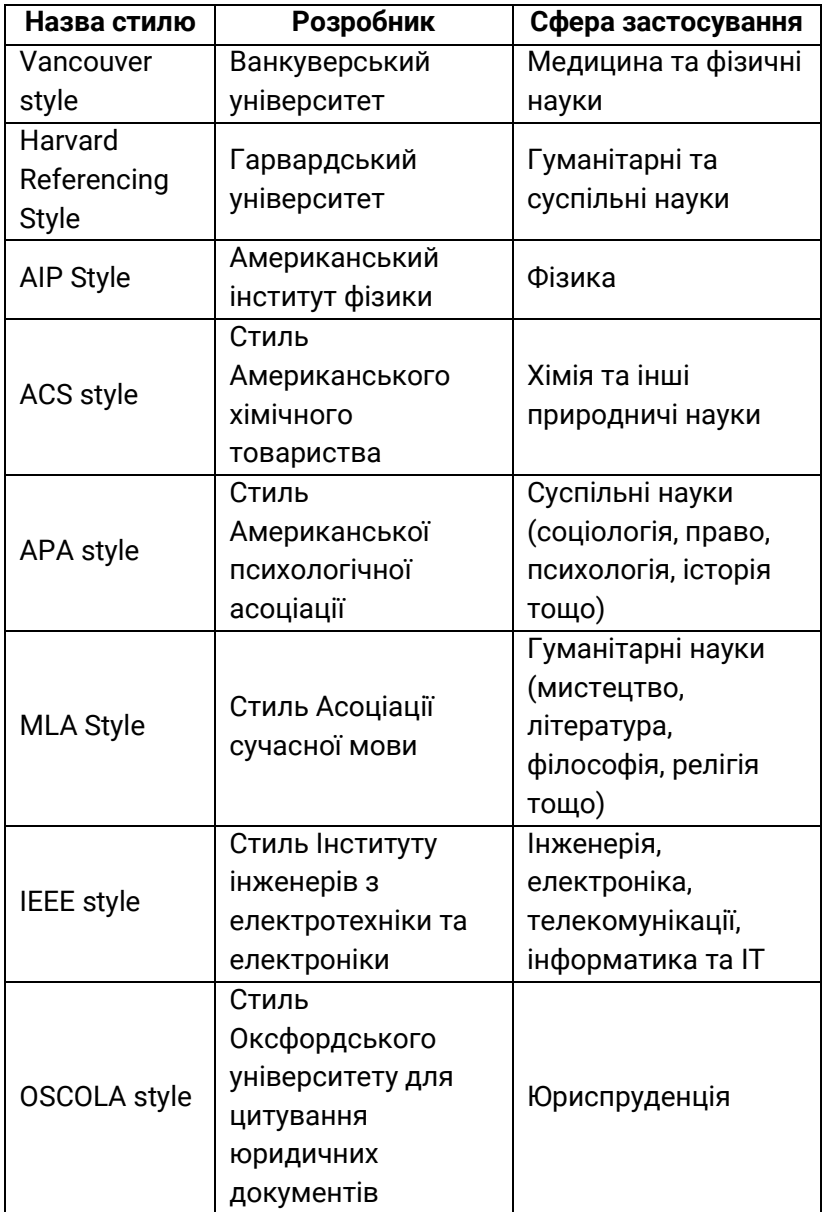

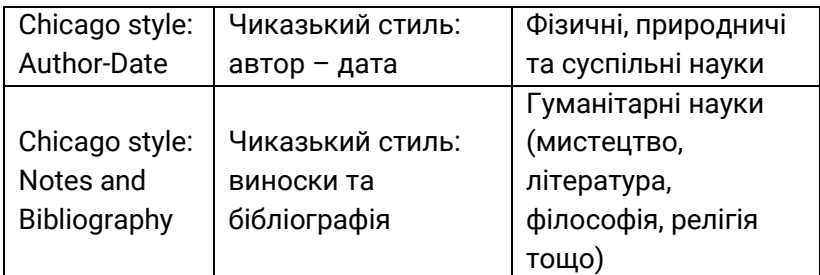

*Таблиця базується на даних методичних рекомендацій «Міжнародні стилі цитування та посилання в наукових роботах»* [128, с. 7].

Приклади оформлення списку літератури та покликань у різних стилях:

**–** *Chicago Manual of Style 16th edition:* 

 $\circ$  (vgl. Eco 2005, 40f),

o Eco, Umberto. 2005. Wie man eine wissenschaftliche Abschlußarbeit schreibt: Doktor-, Diplom- und Magisterarbeit in den Geistes- und Sozialwissenschaften. Übers. von Walter Schick. 11., unveränd. Aufl. der dt. Ausg. Heidelberg: Müller.

**–** *АРА (American Psychological Association):* 

o (vgl. Eco, 2005, S. 40f),

o Eco, U. (2005). Wie man eine wissenschaftliche Abschlußarbeit schreibt: Doktor-, Diplom- und Magisterarbeit in den Geistes- und Sozialwissenschaften. (W. Schick, Übers.) (11., unveränd. Aufl. der dt. Ausg). Heidelberg: Müller.

– *ДСТУ 8302:2015 (Державний стандарт України)*:

 $\circ$  [пор. Есо, с. 40-42].

o Eco Umberto. Wie man eine wissenschaftliche Abschlußarbeit schreibt : Doktor-, Diplom- und Magisterarbeit in den Geistes- und Sozialwissenschaften. 11-те стереот. видання. Heidelberg : Müller, 2005. 270 с.

В Україні покликання, як правило, оформлюють відповідно до Національного стандарту України ДСТУ

8302:2015 [106], який набув чинності 1 липня 2016 року. Новий стандарт не замінює ДСТУ ГОСТ 7.1:2006, який набув чинності 1 липня 2007 року, однак дозволяє значно спростити укладання переліків покликань.

Вибираючи стиль цитування для написання курсової чи магістерської роботи, необхідно керуватися вимогами вишу (відповідної його кафедри). Оформлення бібліографічного апарату в статтях для наукових журналів здійснюється відповідно до вимог конкретного журналу (інформацію потрібно шукати на сайтах видань у розділах "Для авторів"). Щодо дисертацій, у 2017 році МОН України своїм наказом Про затвердження вимог до оформлення дисертації [101] спростив вимоги до оформлення списку використаних джерел. Відтепер дослідники можуть на вибір використовувати як ДСТУ 8302:2015, так і один з 11 міжнародних стилів цитування, віднесених до рекомендованого МОН переліку (MLA style, APA-1,2, Chicago / Turabianstyle, Harvard style, ACS, AIP, IEEE, Vancouver, OSCOLA, APS, Springer MathPhys Style).

Детальний та гарно систематизований опис міжнародних стилів з рекомендованого МОН списку та приклади відповідного оформлення літератури наведено в опублікованих на сайті Української бібліотечної асоціації методичних рекомендаціях, складених колективом бібліотеки Національного технічного університету «КПІ імені І. Сікорського» «Міжнародні стилі цитування та посилання в наукових роботах» [128]. Приклади оформлення бібліографічних записів за ДСТУ 8302:2015 наведені, зокрема, на сайті ХНУ ім. В. Н. Каразіна https://www.univer.kharkov.ua/ docs/disservice/biblio-opys.pdf), на сайті Книжкової палати України імені І. Федорова http://www.ukrbook.net/zakony/ prykl\_bib\_zap.pdf ), на сайті Національного університету «Острозька академія» https://histj.oa.edu.ua/assets/files/

192

Posylannia.pdf) та на сайті бібліотеки Національного юридичного університету імені Ярослава Мудрого http://library.nlu.edu.ua/Biblioteka/sait/nauka/gost/spisok-DSTU.pdf).

Навіть побіжного погляду на ці документи вистачить, щоб зрозуміти: правильне укладання бібліографічного опису – то ціла наука (недарма існує окрема професія «бібліограф», яка потребує вищої освіти…). При укладанні повного бібліографічного опису ми стикаємося з такими завданнями: а) потрібно вказати всі необхідні бібліографічні дані (автора, назву роботи, рік та місце видання, кількість сторінок тощо), нічого не випустивши (авторка цих рядків, перебуваючи на першому році аспірантури – саме під час написання теоретичної частини дисертації – не записувала загальної кількості сторінок у цитованих роботах; можете уявити, чого їй коштувало потім виправлення цієї помилки); б) розташувати ці інформаційні блоки в певному порядку залежно від вимог конкретного стилю; в) оформити їх пунктуаційно та графічно (скісні риски, двокрапки, дефіси, пробіли, великі літери, курсив тощо) відповідно до вимог обраного стилю.

На щастя, сучасний дослідник може делегувати цю кропітку механічну роботу тому, хто виконує її якнайкраще – машинному розуму. Існує багато безкоштовних зручних програм, що дозволяють автоматизувати укладання списку літератури. Нижче ми розглянемо деякі з них.

# **2.8.2 Програми та сервіси для автоматизації цитування та впорядкування наукової літератури**

Комп'ютерні «інструменти», які можуть полегшити життя дослідника, ми умовно розбили на три групи в порядку зростання функціоналу:

1) засоби цитування Microsoft Word;

2) онлайнові генератори бібліографічних описів;

3) бібліографічні менеджери (органайзери наукової роботи).

### 2.8.2.1 Засоби програми Word

Засобами Word від версії 2007 і далі можна: а) робити покликання з указівкою на прізвище автора, одночасно укладаючи список цитованої літератури, та б) створювати автоматичну нумерацію покликань. Відразу зазначимо, що ці засоби не є ані особливо зручними, ані особливо надійними. Їх вистачить, щоб сформувати бібліографічний апарат курсової або дипломної роботи обсягом максимум у кілька десятків джерел; списку з кількох сотень найменувань, як при написанні дисертації, Word просто «не потягне».

Покликання типу [автор, сторінка] та формування автоматично оновлюваного списку літератури у Word:

1) створіть бібліографічний запис джерела, яке будете цитувати. Для цього перейдіть до меню «Покликання», розділ «Вставити покликання». Оберіть потрібний вам стиль (наприклад, «ГОСТ – сортування за іменами авторів»; стилю ДСТУ в переліку доступних стилів, на жаль, немає);

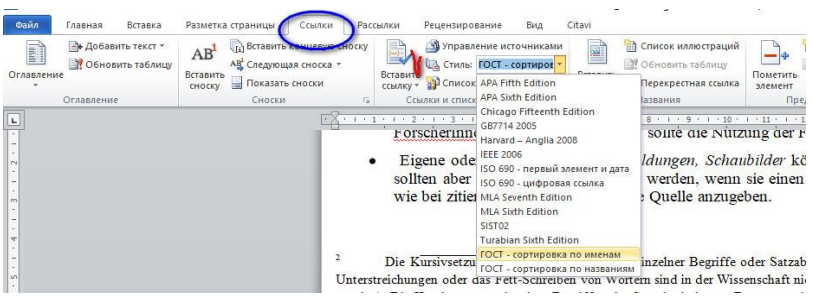

2) натисніть кнопку «Вставити покликання». У діалоговому вікні, що з'явилося, оберіть «Додати нове джерело»;

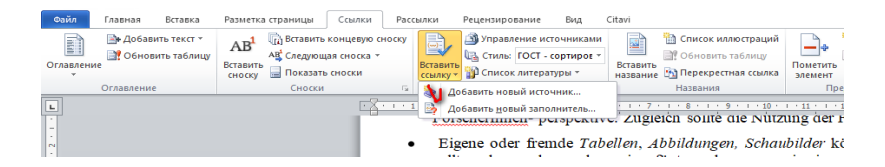

3) заповніть бібліографічну картку: оберіть тип джерела зі списку (книга, журнальна стаття, матеріали конференції, вебсайт, електронний документ тощо), заповніть поля, що з'явилися, натисніть кнопку «ОК» внизу картки. На зареєстроване так джерело можна посилатися будь-яку кількість разів;

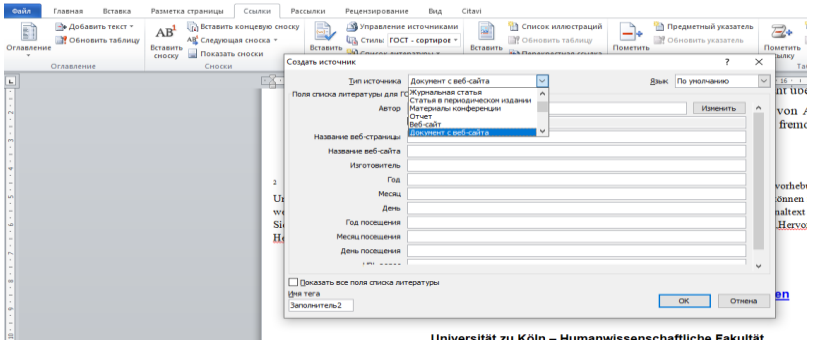

4) для додавання покликання в текст поставте курсор після цитати, натисніть кнопку «Вставити покликання» й оберіть потрібне джерело зі списку. У тексті з'являться круглі дужки, в них – прізвище автора та рік видання;

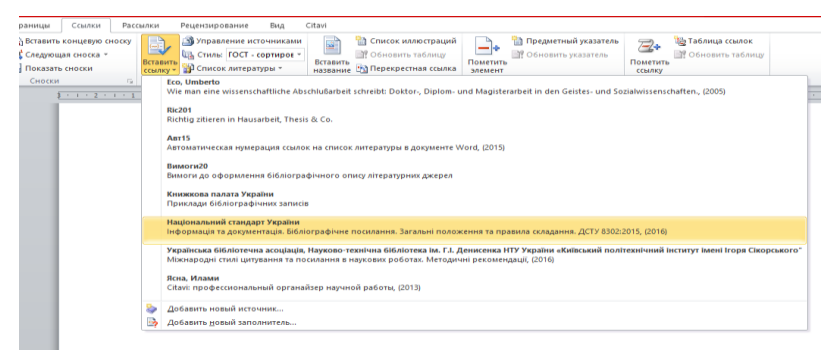

5) щоб додати номер сторінки, натисніть на покликання, визиваючи меню «Параметри покликань». Оберіть «Змінити покликання» і внесіть номер сторінки у діалогове віконце, що з'явилося;

ормативний документ ДСТУ 8302:2015» у травні 2017 г 302:2015 з поправками можна знайти тут. Новий стандарт '.1:2006<sup>:</sup> (Національний стандарт України, 2016) повний ИННОСТІ 1 ЛИПНЯ 2007 рок 2 ИЗМЕНИТЬ ССЫЛКУ СПРОСТИ Изменить источник осилань. Приклади офог записів Преобразовать ссылку в текст **VT або тут.** Обновить ссылки и список литературы

6) залишилося змінити круглі дужки автоматично створеного Word покликання на квадратні, як це вимагає стиль ДСТУ. Зробити це автоматично нам не вдалося. Пропонуємо такий спосіб: 1) натисніть на текст покликання, актуалізуючи стрілку «Параметри покликання». Оберіть «Перетворити покликання на текст». Вручну змініть круглі дужки на квадратні (квадратні дужки можна знайти, перейшовши на англійську розкладку клавіатури, або меню «Вставка» – «Символ» – «Інші символи»);

7) щоб автоматично створити «Список використаної літератури», поставте курсор на потрібне місце в документі (як правило, в самому кінці документа, після «Розриву сторінки»). Перейдіть у меню «Покликання» на вкладку «Вставити покликання», натисніть кнопку «Список літератури». З'явиться список, який буде оновлюватись автоматично в міру додавання нових джерел.

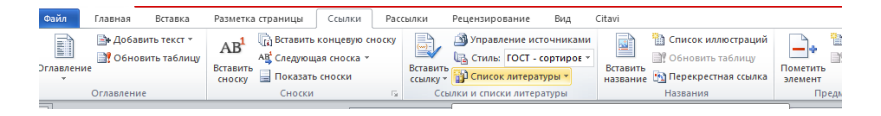

Змінити стиль оформлення «Списку літератури» та всіх покликань у тексті (наприклад, з ГОСТу на APA або MLA) можна одним натиском кнопки, виставивши потрібний стиль у вкладці «Вставити покликання».

Створені бібліографічні записи зберігаються у Word. За допомогою кнопки «Керування джерелами» / «Диспетчер джерел» можна виконувати пошук по всіх створених (навіть в інших документах) джерелах та сортувати їх за автором, роком, назвою тощо; записи можна також копіювати та редагувати.

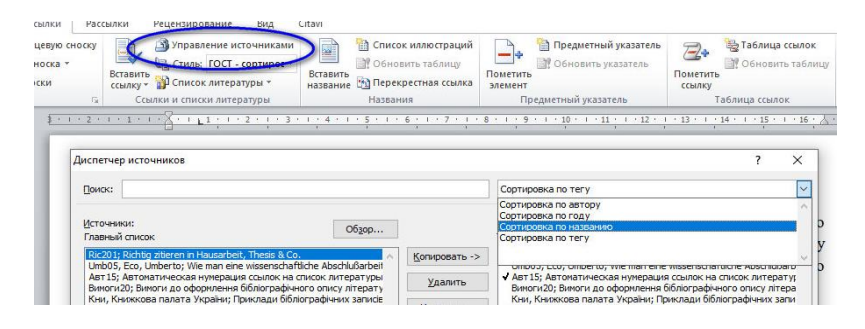

Звернімо увагу: бібліографічні записи, які зберігаються в диспетчері джерел Word, можна використовувати для створення внутрішньотекстових покликань у дужках та списку літератури, проте неможливо – для створення підрядкових виносок.

У користуванні цим інструментом Word ми виявили цілу низку недоліків:

а) при копіюванні (перенесенні текстових уривків) до іншого документа зв'язок текстових посилань зі списком літератури не зберігається: посилання перестають «підтягувати» повний опис джерела;

б) покликання формуються автоматично, як теги, і не піддаються редагуванню. Змінити форму дужок або скоригувати текст у дужках можна, лише розірвавши зв'язок між посиланням та списком літератури (кнопка «Перетворити покликання на текст»);

в) Word підтримує обмежений набір міжнародних стилів цитування (APA, Chicago, Harvard, IEEE, ISO, MLA, Turabian) та ГОСТ, проте не дає можливості оформити літературу за ДСТУ;

г) зрештою, необхідність обирати джерело, гортаючи список, що випадає, суттєво обмежує максимальну довжину цього списку.

Покликання типу [номер джерела, сторінка] з автоматично оновлюваною нумерацією дозволяє без додаткових зусиль змінювати нумерацію покликань у тексті в разі зміни кількості джерел у списку літератури. Для цього:

1) візьміть чистову версію «Списку літератури» та пронумеруйте джерела засобами автоматичної нумерації Word (тобто, створіть нумерований список);

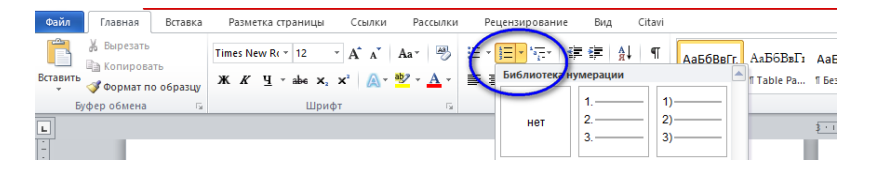

2) створіть закладки для всіх джерел зі «Списку літератури»: поставте курсор на першу позицію у списку, перейдіть на стрічку «Вставка», оберіть «Закладка»; внесіть у вікно, що з'явилося, ім'я закладки – скорочену назву джерела довжиною максимум 40 знаків (наприклад, Eco, або Eco\_2005, або Eco\_Wiss\_Arbeit) і натисніть «Додати»; повторіть процедуру для всіх джерел;

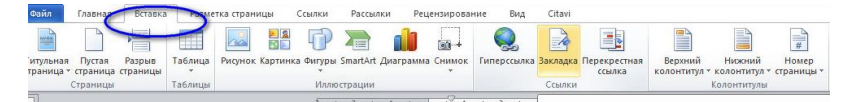

3) робіть у тексті перехресні покликання на встановлені закладки: після цитати поставте квадратні дужки без пробілу, залиште між ними курсор. Перейдіть на стрічку «Вставка», натисніть «Перехресне посилання». У вікні, що з'явилося, у

списку «Тип покликання» оберіть «Закладка», а в списку «Вставити покликання на» – «Номер абзацу»;

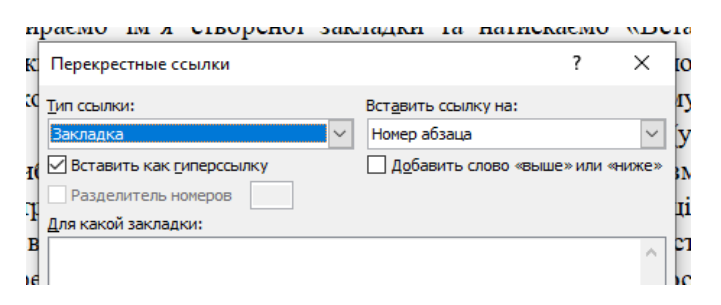

4) зі списку оберіть назву потрібної закладки та натисніть «Вставити». На місці курсору в дужках з'явиться номер, що відповідає порядковому номеру джерела у «Списку літератури». Після нього вручну додайте номер сторінки;

5) щоб скоригувати нумерацію покликань у випадку додавання чи видалення позицій у «Списку літератури», виділіть текст роботи, уникаючи виділення елементів автоматичного змісту: назв параграфів, розділів тощо (інакше їхня нумерація так само зміниться!), і натисніть клавішу F9. Номери покликань оновляться автоматично. Проте при видаленні джерел зі «Списку літератури» в тексті можуть лишитися покликання на неіснуюче джерело, позначені як «Помилка, закладку не знайдено». Тож текст роботи варто передивитись та видалити такі посилання вручну (за матеріалами IT Blog. Code Inside).

Як бачимо, бібліографічні функції програми Word громіздкі, а їхні можливості обмежені. Проте й вони можуть значно полегшити життя студента чи магістранта – за умови невеликого обсягу списку використаних джерел.

#### 2.8.2.2 Онлайнові генератори посилань

Порівняно з бібліографічними засобами Word генератори посилань є «наступним кроком еволюції». Вони здатні: а) створювати повні бібліографічні описи джерел, оформлюючи їх за вимогами потрібного стилю цитування; б) полегшувати заповнення бібліографічних карток, у багатьох випадках «підтягуючи» бібліографічні дані з мережі Інтернет; в) автоматично доправляти зроблені дописи до списку літератури; г) надійно зберігати списки літератури з необмеженою кількістю позицій.

Нижче ми наводимо кілька зручних та надійних онлайнових генераторів покликань. Всі ці додатки є безкоштовними. Для початку роботи з ними достатньо перейти на сторінку сервісу, але щоб отримати повний спектр послуг, необхідно зареєструватися. Працюють вони так: на кожну книгу чи статтю в програмі заводиться щось на зразок бібліотечної картки. Після вибору стилю цитування, виду документа (монографія, стаття, електронний документ тощо) та введення бібліографічних даних (автор, назва роботи, видавництво, рік і т.п.) на виході отримуємо готовий бібліографічний запис в обраному стилі (APA, MLA, Harvard, Chicago, ASA, IEEE, AMA, ДСТУ та інших). Інформацію можна вводити як вручну, так і автоматично завантажувати з Інтернету (на жаль, наразі ця функція надійно працює тільки з іншомовними виданнями, оскільки вона вимагає інтеграції з відповідними базами даних, а баз даних вітчизняних бібліотек та університетів ці додатки, створені іноземними програмістами, «не бачать»). Більшість генераторів пропонують також додатковий функціонал для подальшого зберігання та форматування списків літератури.

VAK.IN.UA (https://vak.in.ua/) – вітчизняний сервіс, що допомагає оформити літературу згідно з вимогами ДСТУ 8302:2015. Порівняно зі світовими онлайновими генераторами покликань працює не бездоганно: так, за новими вимогами ДСТУ опис електронних ресурсів має містити блок «дата звернення», проте сервіс це не враховує; немає можливості автоматично «підтягти» бібліографічні дані з ISBN або DOI, всю інформацію завжди доводиться вводити вручну; немає можливості зберігати список використаної літератури прямо в програмі – кожен запис доведеться окремо переносити до списку літератури у Word. Проте, оскільки сервіс лишається чи не єдиним ресурсом, що працює з ДСТУ 8302:2015, його не варто недооцінювати.

MyBib (https://www.mybib.com/) – сервіс, у який не можна не закохатися; він дозволяє оформити наукове джерело в будь-якому популярному міжнародному стилі цитування. Працює функція автоматичного пошуку (надійно працює для джерел, написаних латиницею) і функція ручного вводу. Записи автоматично додаються до списку літератури, який можна скільки завгодно зберігати на сервері програми, а за потреби будь-якої миті експортувати у Word, сортувати за різними параметрами, швидко форматувати в інші стилі та ділитися ним з іншими користувачами.

Інтерфейс програми представлений лише англійською мовою, але є дуже простим, зручним та інтуїтивно зрозумілим. Для початку роботи натисніть «Розпочати новий проєкт»:

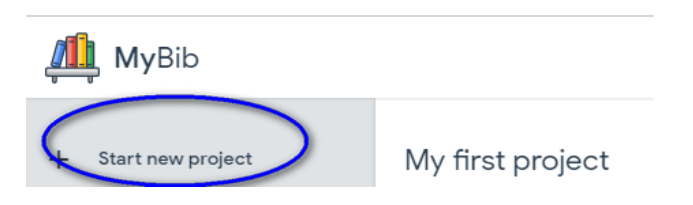

Для створення бібліографічного запису оберіть бажаний стиль цитування та натисніть зелену кнопку «Create Citation» («Створити цитування»):

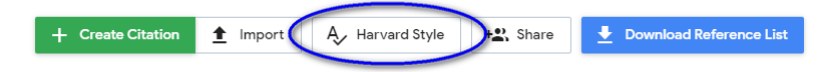

У віконці, що з'явилося, оберіть тип джерела (вебсторінка, книга, журнал, відео, інше (словникова стаття, фільм, ревю тощо))\*/- та заповніть поля бібліографічної картки.

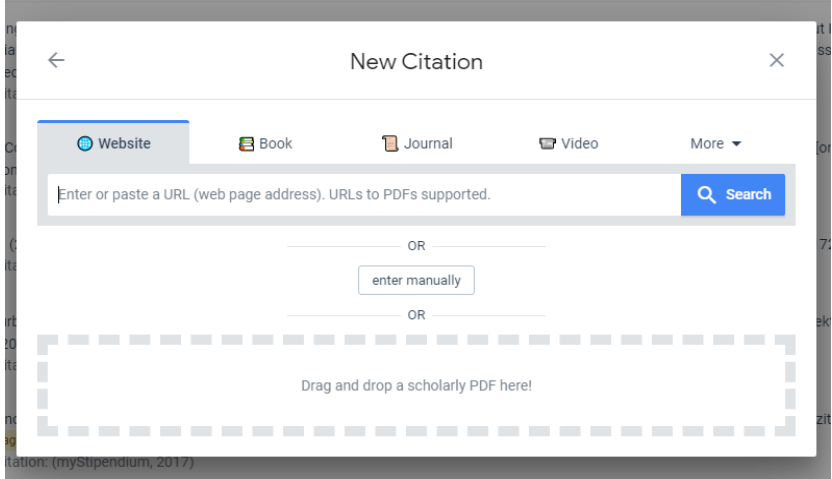

Для заповнення бібліографічної картки інтернетджерела достатньо ввести адресу сторінки, і програма миттєво створить запис – і (що дуже зручно) запропонує скоригувати його вручну, якщо не зможе розпізнати частини необхідних даних, як-от автора тексту чи дати публікації. PDFфайл можна перетягти у поле «Drag and Drop» і, якщо файл супроводжується метаданими (вбудованою бібліографічною інформацією), що вже стало стандартом для іноземних джерел, програма їх зчитає та введе дані до картки автоматично. Книги можна шукати за назвою та ISBN тощо.

Запис, що з'явиться, збережеться у списку літератури. Натиснувши кнопку «Show options» (вертикальний рядочок з трьох крапок справа від запису), дістанете можливість скопіювати як повний бібліографічний опис, так і варіант для внутрішнього текстового посилання ("Copy in-text citation")

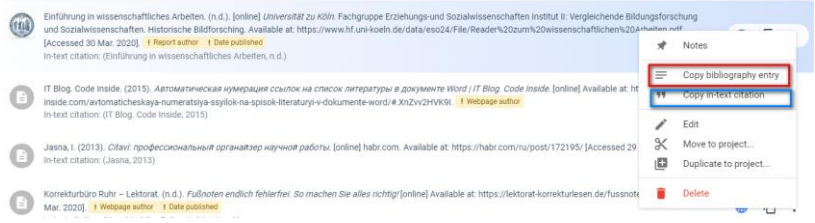

Список літератури можна зручно експортувати у Word, роздрукувати, зберегти на Google-диск тощо (кнопка «Download Reference List»). Крім того, MyBib дозволяє паралельно укладати кілька списків літератури, що є дуже цінним, якщо ви одночасно працюєте над кількома різними проєктами.

CITETHISFORME (https://www.citethisforme.com/) – ще один зручний сервіс для створення бібліографічних описів в одному з міжнародних стилів цитування. Інтерфейс коректно працює тільки англійською мовою, проте він не перевантажений та інтуїтивно зрозумілий. Створення бібліографічної картки запису починається з кнопки «Add new reference». Далі обираєте тип джерела, заповнюєте картку за допомогою автоматичного пошуку за автором, ISBN, DOI («Search for») або вручну («Manually cite»). Сервіс автоматично створює список літератури і зберігає його; щоправда, лише за умови створення облікового запису, проте це безкоштовно.

CITATION MACHINE™ (https://www.citationmachine.net/) – трохи перевантажений кнопками сервіс; може створювати бібліографічні записи в стилях APA, MLA, Chicago та деяких інших. На додачу до створення бібліографічних записів Citation Machine пропонує безкоштовну перевірку граматики та пунктуації, а також перевірку на плагіат, що може стати в пригоді під час підготовки статті німецькою або англійською мовою. Проте для ознайомлення з результатами вимагається реєстрація на сайті. Для переведення сервісу в режим генератора бібліографічних записів тиснете кнопку «I only want to create citations», обираєте стиль цитування («Choose a citation style»), тип джерела (Book, Magazine, Newspaper, Website тощо) та робите вибір між автоматичним пошуком («Auto Fill Mode») чи внесенням даних вручну («Manual entry mode»).

BIBME (https://www.bibme.org/) – cервіс, практично ідентичний Citation Machine, відрізняється від останнього лише дизайном інтерфейсу. Дозволяє створювати бібліографічні записи в стилях APA, MLA, Chicago та інших.

Отже, онлайнові генератори покликань мають на меті належно та без зусиль оформлювати бібліографічні описи джерел. З міжнародними стилями цитування працює багато зручних програм, які в змозі «підтягувати» бібліографічні описи з мережі Інтернет (що позбавляє дослідника необхідності ручного пошуку та вводу даних), зводити знайдені джерела у списки літератури та надійно зберігати ці списки. Натомість знайти надійний та функціональний онлайновий генератор для формату ДСТУ нелегко. Нові вимоги до оформлення дисерацій передбачають право дисертанта самому обирати стиль з рекомендованого переліку дозволених міжнародних стилів. То чому б не скористатися цією можливістю?

# 2.8.2.3 Бібліографічні менеджери (органайзери наукової роботи)

Ці програми виконують дві глобальні задачі: 1) допомагають зібрати та впорядкувати бібліотеку, 2) повністю автоматизують процес оформлення посилань та складання бібліографічних списків. Якщо онлайнові генератори здатні відшукувати в мережі Інтернет бібліографічні *описи* джерел, то бібліоменеджери можуть завантажувати *повнотекстові документи* з десятків баз даних наукової періодики. Завантажені статті та книги (а також картинки, графіки, аудіо- чи відеозаписи) збираються до бібліотеки, що зберігається в програмі і дозволяє миттєво знайти потрібне джерело (наприклад, за ключовими словами, назвою, автором тощо).

Крім того, сучасні бібліоменеджери полегшують цитування з текстів колекції. Вони інтегруються у текстові редактори (програму Microsoft Word, а також Open Office, La Tex та ін.), і на панелі інструментів текстового редактора з'являються кнопки, що дозволяють швидко створювати внутрішньотекстові покликання: достатньо поставити курсор після цитати, натиснути кнопку «Вставити покликання», знайти назву використаної книги чи статті – і після цитати з'явиться виноска чи посилання в дужках, а у «Списку літератури» в кінці тексту – оформлений за всіма правилами обраного стилю повний бібліографічний опис джерела. При цьому можна спокійно додавати нові посилання навіть на самий початок тексту роботи – нумерація покликань змінюється автоматично. Важливо й те, що опис джерела достатньо створити лише один раз, щоб автоматично цитувати скільки завгодно. І, звичайно, бібліографічні описи можна форматувати в будь-якому з сотень стилів, прийнятих в різних журналах та виданнях [96]. Найвідомішими бібліоменеджерами є:

o Citavi (https://www.citavi.com/de);

o Zotero (https://www.zotero.org/) – розширення для Firefox;

o Quiqqa (www.qiqqa.com);

o EndNote (https://endnote.com/) – ефективна, але платна програма від Clarivate Analytics;

o Mendeley (www.mendeley.com) – безкоштовний органайзер та соціальна мережа вчених; після придбання компанією Elsevier ресурс трохи втратив популярність;

o Docear (www.docear.org).

Звичайно, до цих програм, як до будь-якого робочого інструменту, потрібно звикнути. Доведеться витратити певний час та зусилля, щоб ознайомитися з інструкціями на сайті тієї чи іншої програми та навчитися нею користуватися. Проте ця інвестиція багатократно окупиться та принесе чудові дивіденди у вигляді якісно написаної роботи, правильно оформлених цитувань та більшої кількості вільного часу. Залишається питання: якій з програм надати перевагу? Порівняльні таблиці різних бібліоменеджерів є в англомовній версії Вікіпедії, стаття «Comparison of reference management software». Можна й просто поекспериментувати з кількома програмами: оскільки бази даних відомих бібліоменеджерів легко конвертуються одна в одну, введені в одній програмі дані ви легко перемістите в іншу. Ми ж рекомендуємо програму Citavi (розробка компанії Swiss Academic Software).

Citavi (https://www.citavi.com) – це повноцінний науковий органайзер «три в одному», який поєднує бібліоменеджер із менеджером нотаток та планувальником завдань. У комплексі ці інструменти дозволяють організувати весь цикл написання наукової роботи від «А» до «Я», перебираючи на себе більшість завдань, описаних у Розділі 2 цього посібника.

1. Пошук літератури: можна шукати в базах даних та бібліотечних каталогах і одним кліком додавати знайдене (книги, статті, картинки, графіки, аудіо- та відеофайли) до власної колекції. За допомогою додатку Citavi Picker, що працює з усіма популярними браузерами, крім Opera (Mozilla Firefox, Internet Explorer, Google Chrome), можна завантажувати повнотекстові версії документів з мережі Інтернет, а також зберігати вебсторінки в форматі PDF (як вже говорилося в п.2.2, вебсторінки можуть змінюватись або навіть зникати, тож функція фіксації є дуже корисною). У

Citavi можна зібрати цілу колекцію повнотекстових документів, і зберігатися вона буде на сервері програми, не займаючи місця на вашому комп'ютері.

2. Виготовлення ексцерптів: на кожну знайдену книгу чи статтю програма заводить щось на кшталт бібліотечної картки, куди заносить бібліографічний опис роботи, за наявності прикріпляє до картки повний її текст, а крім того (і саме це є величезною перевагою Citavi порівняно з іншими менеджерами) – дозволяє вписувати в цю ж картку ваші власні нотатки та коментарі, а також копіювати туди уривки тексту для майбутнього цитування. Важливо, що в програмі можна без проблем опрацьовувати PDF-документи: робити виділення, підкреслення, експортувати цитати, щоб потім миттєво вставити їх у власний текст у форматі Word.

3. Упорядкування ідей: Citavi не просто колекціонує купу бібліотечних карток – у ній можна створити та поступово розбудовувати структуру роботи (її план, «Зміст») і розміщувати картки відразу в потрібному місці, «підв'язуючи» їх до певного елементу плану чи певної тематичної категорії. Тож, працюючи над тією чи іншою частиною роботи, можна швидко знайти весь нагромаджений матеріал з відповідної теми: тексти першоджерел, конспекти, нотатки, коментарі, цитати… При цьому ту саму картку можна «покласти» відразу до кількох тематичних «папок».

4. Цитування та запобігання плагіату: в яке б місце своєї роботи ми не вставили записи з карток Citavi (і це стосується не лише дослівних цитат, а й нотаток та коментарів, тобто, цитат перефразованих), вони будуть супроводжуватися правильно оформленими посиланнями, які в кінці роботи зведуться до оформленого за всіма вимогами списку літератури. Тож програма надійно захищає від ненавмисного плагіату, і це без жодних додаткових зусиль з боку дослідника.

5. Оформлення списку літератури: достатньо встановити стиль, і програма миттєво відформатує покликання або виноски та список літератури. У переліку доступних стилів є навіть три версії ГОСТу (ДСТУ 8302:2015, на жаль, немає). Загалом же актуальна версія програми (Citavi 6) підтримує більш ніж 9.000 стилів цитування, тож цілком реально знайти в цьому списку вимоги саме того конкретного міжнародного видання, для якого ви пишете статтю.

6. Важливо те, що, створюючи проєкт, можна обирати місце його зберігання: або локальне, тобто, на власному комп'ютері, або на місцевому сервері, або в хмарі. Хмарна технологія (збереження інформації на серверах у Німеччині) надає можливість спільної роботи над проєктами з колегами з усього світу. Крім того, до свого проєкту, як до електронної пошти, можна буде увійти з будь-якого комп'ютера, тож, навіть перебуваючи у відрядженні чи на відпочинку, ми зберігаємо доступ до всіх своїх матеріалів та можемо продовжувати працювати над роботою.

7. Організація роботи: Citavi містить також менеджер проєктів (планувальник завдань), котрий пов'язує назви пунктів плану з завданням («знайти книгу», «опрацювати книгу», «написати текст параграфу») та кінцевим строком їхнього виконання, а також показує актуальний стан виконання робіт.

Підсумуємо: Citavi може стати «середовищем написання наукової роботи "під ключ" на всіх етапах – збору інформації, створення карток-цитат, запису думок і формування структури майбутнього тексту і розподілу по ній усіх матеріалів і, нарешті, зведення усіх напрацювань у готовий текстовий файл з автоматично згенерованим бібліографічним списком» [33]. Звичайно, такий складний інструмент потребує певного навчання, але воно того варте.

Інтерфейс програми доступний німецькою, англійською, польською мовами тощо.

Програма є «умовно безкоштовною». Безплатна версія має обмеження на кількість бібліографічних записів: не більше 100 джерел на проєкт (у разі перевищення цього ліміту база даних не зникає, проте лишається доступною тільки для читання). Кількість проєктів не обмежена: тобто, можна зробити окремий проєкт для кожної глави чи навіть параграфу дисертації. Так само не обмежена кількість власних заміток. «Згідно з прайс-листом, ціна повної ліцензії для персонального користування складає 80 €. Щоправда, на передостанньому кроці оплати ця цифра в рахунку виявилася перекресленою, і замість неї була запропонована ціна 65 €. В Європі ж компанія-розробник активно укладає договори про співпрацю з університетами, студенти та співробітники яких дістають можливість використовувати програму безкоштовно. А ще студенти можуть узяти участь у розіграші безкоштовних ліцензій, заповнивши анкету і коротко описавши свою наукову роботу» [33].

**Stichwörter**: Quellenangabe, -en, (f), Quellen: Monographie, en (f); Sammelband -bände (n), Sammelwerk, -e (n); Reihenpublikationen: Zeitschriftenaufsatz, Aufsätze (m) in einem Sammelband; Dissertation, -en (f), Hochschulschrift, -en (f); Internetquelle, -en (f),

Literaturverzeichnis (n): Angaben zu: Vorname (m), Nachname (m), Titel, = (m), Untertitel, Erscheinungsort, -e (m) Erscheinungsjahr (n), Seitenangabe, -en (f); evtl. Auflage (f), Band (n);

Literaturverwaltung, automatischer Literaturgenerator.

**Lesestoff auf Deutsch**: Citavi-Kurzeinführung:

https://www.citavi.com/media/1367/citavi\_6\_kurzeinfuehr ung.pdf

# РОЗДІЛ 3 **MOBA HAYKOBUX TEKCTIB** (НАУКОВИЙ СТИЛЬ)

*Поміркуйте. Якими є типові прикмети стилю наукових текстів, які ви читаєте? Чи подобається вам мова, якою вони написані? Що ви вважаєте нормальним та необхідним? Що ви охоче змінили б? Поміркуйте: якою має бути «ідеальна» наукова мова?* 

Щоб дати відповідь на це запитання, проаналізуймо: хто пише наукові тексти? для кого? з якою метою? Тож які функції має виконувати науковий текст? Виходячи з цих функцій, якими мають бути мова та стиль (як побудувати? якою мовою?) Спробуйте назвати риси «ідеально написаного» наукового тексту. Наведіть приклади наукових книжок і статей, які ви читали з задоволенням. Чи є у вас улюблені автори-науковці, чий стиль письма вам особливо подобається?

Нижче ми подаємо рекомендації німецьких університетів німецьким студентам. Пам'ятаймо, що норми стилю та уявлення про допустиме та недопустиме, гарне та погане, є не абсолютними істинами, а тільки суспільними домовленостями, які змінюються з часом, залежать від традицій країни, від галузі науки – зрештою, різняться від університету до університету. Проте це означає також, що те, що на цей момент вважається загальноприйнятим, не обов'язково є найкращим варіантом. Традиції змінюються, тож ви вільні підбирати «одяг» для своєї наукової роботи за новими стандартами. В Європі та Америці загальною

тенденцією академічного письма сьогодні є *Lucid Writing*, «прозоре письмо»: відмова від надмірно ускладненого, формального стилю, прагнення зробити науковий текст більш «живим» і близьким читачеві.

«За сучасними стандартами, наукові тексти мають складатися з коротких речень; не варто надто перевантажувати текст, хоча через складність змісту, який треба донести читачеві, дотримуватись цієї вимоги непросто. І все ж уникайте речень на пів сторінки: у сучасній науці вони вже «не в моді». У роботах, призначених для широкого загалу, обов'язково формулюйте ваші думки коротко та пишіть так, щоб читати вас було приємно та легко. Проте і в суто фахових наукових текстах сьогодні прийнято висловлюватись якомога простіше та зрозуміліше. Якщо не так давно манера висловлюватися довгими та заплутаними реченнями вважалась ознакою освіченості, то сьогодні все навпаки. На першому плані стоять ясність та логіка змісту. Аж занадто ретельно виписаний, навмисно складний науковий стиль допустимий в науковій роботі тільки за умови, що якість змісту теж на найвищому рівні» [34, п. 1.5.2].

Тож сьогодні автор наукового тексту постійно має запитувати себе:

- Для кого я пишу? Хто є моєю цільовою аудиторією?

- Що мій читач уже знає з теми, яку я описую?

- Що потрібно пояснити, показати, визначити, довести, описати і т. п., щоб читач міг без перешкод стежити за ходом моєї думки?

Не забувайте: ви пишете для ваших читачів! Ви хочете, щоб вас читали! Чи буде хтось читати ваші тексти, якщо вони будуть заплутаними, неконкретними та суб'єктивними? Тож пишіть чітко та зрозуміло!

# **3.1 ЗАПОВІДІ НАУКОВИХ ТЕКСТІВ**

# **3.1.1 Субстантивний стиль (номіналізація підрядних речень часу, способу дії, причини)**

У звичайній розмові ми використовуємо багато дієслів: «я виконую», «я написав». У науковій роботі ми намагаємося висловлюватися коротше, стисліше і безособово. Тому замість дієслова «роблю» ми радше використаємо іменник «виконання», а замість «пишу» – «написання». Така заміна дієслів іменниками називається субстантивацією, або номіналізацією. Порівняйте: «Шайба обертається занадто швидко» та «Швидкість обертання шайби перевищує очікувану». Або: «Написав багато віршів» та «Написання віршів займало особливе місце в житті Тараса Григоровича Шевченка».

Ще одною типовою особливістю наукового стилю є активне використання стійких дієслівно-іменникових словосполучень, які заміняють активне дієслово (так звані Funktionsverbgefüge), типу «надавати відповіді» замість «відповідати», «ставити запитання» замість «запитувати», «проводити порівняння» замість «порівнювати».

## **3.1.2 Уживання фахової термінології**

У науковій праці завжди багато термінів, і це нормально, навіть якщо для початківців такий текст видається складним і малозрозумілим. Без термінів не обійтися, адже вони дозволяють стиснути зміст, висловитися коротко й точно. Проте не слід плутати адекватне та доцільне вживання термінів із засиллям іноземних слів, котрі нічого не додають до змісту, а вживаються з єдиною метою – посилити «науковість». «Імплементувати» замість «втілювати» – навіщо?

Забагато скорочень, винайдені аспірантом новостворені терміни, необґрунтована заміна власних слів запозиченими – усе це ознаки неякісного, псевдонаукового тексту.

### **3.1.3 Самореференції**

Розуміння тексту полегшують також так звані «самореференції» (selbstreferierende Textkommentare) – вислови, якими ви коментуєте порядок розгортання викладу. *«Як уже згадувалося», «Як уже було сказано в п. 1.1.», «У наступній частині нашої роботи ми перейдемо до аналізу», «На початку роботи ми розглянемо… далі проаналізуємо… нарешті перейдемо до розгляду…»* тощо. Такі конструкції допомагають читачеві стежити за вашою думкою, а вам утримувати увагу читача. Вони можуть:

o вказувати на сказане раніше, нагадувати: *«Як уже згадувалося на початку роботи», «Згідно з дефініцією цього поняття, поданої в п. 2.1., …*;

o відображати логічні переходи між частинами тексту*: «Після короткого пояснення основних понять ми зосередимо нашу увагу на…»*;

o вказувати на те, що буде докладніше описане згодом, а поки згадується побіжно: "*Методи, які ми представимо нижче…», «Це поняття, яке ми розглянемо докладніше в наступному параграфі…»*;

o підсумовувати сказане: *«Отже…», «Зі сказаного робимо висновок: …», «Із цього випливає, що ..», «Підсумуємо сказане в цьому параграфі: ….»* 

## **3.1.4 Слова-зв'язки**

Сполучники та прислівники «однак», «хоча», «у тому числі», «також», «при цьому», «одночасно» і т.п. теж допоможуть вам триматися «червоної нитки» вашого тексту. Вони зв'язують між собою речення:

Тарас Григорович Шевченко вважається одним із найвідоміших у світі письменників, при цьому народився та виріс він у кріпацькій родині. Попри те, що свої дитячі роки поет прожив у великій бідності, він вивчився читати та писати.

### **3.1.5 Уживання фемінітивів**

У німецькій мові важливо обов'язково вживати фемінітиви: "Leser/in", "LeserIn", "Leser\_in" тощо. Можна використовувати форми типу "Lehrende", "Studierende" або написати на початку роботи, що ви вживаєте лише чоловічу чи жіночу форму слова, але маєте на увазі обидві статі.

# **3.2 ТАБУ НАУКОВИХ ТЕКСТІВ**

# **3.2.1 Ich-Tabu: висловлення від першої особи**

Традиційно наукові тексти пишуть у нарочито безособовій манері: вважається, що це є виявом об'єктивності. Довгий час уживати в наукових текстах займенник «я» суворо заборонялося: власну особу слід було всіляко оминати; лексичні та граматичні засоби, які дозволяють це зробити, ми ще розглянемо. У тих же випадках, коли важливо підкреслити, що думка належить саме автору, рекомендувалося вживати так зване «академічне ми» («*Ми вважаємо…», «Ми пропонуємо»*) або вдатися до самоназивання у 3-ій особі («*Автор вважає….», «Автор пропонує»*). В українському академічному середовищі ці правила досі актуальні. Проте в європейському науковому дискурсі заборона говорити від першої особи поступово зникає під впливом англо-американських наукових текстів.

Прочитайте уривок: чи вважаєте ви це прийнятним? Яку функцію виконує особовий займенник «я» в цьому контексті?

"Daher frage ich in diesem Beitrag, welche Aufgaben und Zuständigkeiten Frauen auf dem Euromaidan in Kiew hatten. Wie organisierten sich Frauen in dieser Revolution?" (Anja Lange: "Männer kämpfen, Frauen kochen?!" Zu den Geschlechterverhältnissen in der Euromaidan-Revolution 2013/2014 in: Femina Politica 2/2015 Geschlechterpolitik in Osteuropa. S. 67-81.)

Сьогодні цілком допустимо писати «я» в науковому тексті, виконаному німецькою мовою; однак тільки в тих випадках, коли йдеться про озвучування власної думки, справді важливих положень. Натомість уживання 3-ї особи однини («*Der Autor geht davon aus, dass…*») не схвалюється: вважається, що так ви ніби намагаєтесь дистанціюватися від власного тексту. Більш прийнятними засобами уникнути вживання першої особи однини у німецькій мові є:

o Використання займенника «wir»

Проаналізуйте ці речення. Які додаткові аспекти змісту передає тут займенник «ми»?

"Das Ziel unserer empirischen Analyse im Projekt "Smarte Innovation" war es, Innovationstreiber und noch ungenutzte Innovationspotenziale im Produktlebenszyklus (PLC) zu identifizieren. [….] Dass die breite Einbeziehung von Innovationsimpulsen jenseits von FuE bereits weitgehend Praxis im Maschinen- und Anlagenbau ist, legen wir in diesem Beitrag dar. Anhand unserer empirischen Untersuchungsergebnisse zeigen wir, welche Stellen des Produktlebenszyklus bereits aktuell einen hohen Beitrag im Innovationsprozess leisten." (Daniela Wühr/Sabine Pfeiffer/Petra Schütt/Norbert Huchler: Innovation im Maschinenbau entlang des Produktlebenszyklus (PLC). In: Sabine Pfeiffer, Petra Schütt und Daniela Wühr (Hrsg.): Smarte Innovation. Ergebnisse und neue Ansätze im Maschinen- und Anlagenbau, Springer: Wiesbaden, 2012, S. 75-76 (75-97)).

o Уживання безособового займенника «man»:

"Im Wien der Jahrhundertwende gab es eine hohe künstlerische und gesellschaftliche Aktivität und Produktivität. Man traf sich in verschiedenen Klubs bzw. Zirkeln und diskutierte

über Literatur und Politik." (Anja Lange: Von Wien nach Lemberg – die Bedeutung des Kaffeehauses für die Lemberger "Moloda Muza." In: Vera Faber, Dmytro Horbachov und Johann Sonnleitner: Österreichische und ukrainische Literatur und Kunst – Kontakte und Kontexte in Moderne und Avantgarde, Peter Lang: Bern, 2016, S. 76 (75-94))

Українським еквівалентом цього засобу є вживання неозначено-особових речень: «Говорять…», «Вживають»… «Зустрічалися в клубах та гуртках та вели дискусії про літературу та політику».

 $\circ$  Sein + Adiektiv mit der Endsilbe -bar und -lich

Багато німецьких дієслів можна перетворити на прийменники за допомогою суфіксів -bar і -lich; ці суфікси замінюють модальне дієслово пасивного стану: «може бути зроблений»: .

"Wieder steht im Vordergrund, die Ziele schulischen Lernens exakt zu formulieren und wissenschaftlich *überprüfbar* zu machen." (Dietlind Fischer / Volker Elsenbast (Redaktion): Grundlegende Kompetenzen religiöser Bildung. Zur Entwicklung des evangelischen Religionsunterrichts durch Bildungsstandards für den Abschluss der Sekundarstufe I. Comenius: Münster, 2006, S. 8.)

"[…] Nutzung der dazugehörenden Methoden, Strategien, Deutungsmuster, mit denen die Inhalte *zugänglich* werden." (Dietlind Fischer / Volker Elsenbast (Redaktion): Grundlegende Kompetenzen religiöser Bildung. Zur Entwicklung des evangelischen Religionsunterrichts durch Bildungsstandards für den Abschluss der Sekundarstufe I. Comenius: Münster, 2006, S. 11.)

o Модальне дієслово lassen

"Es geht nicht darum, ein bestimmtes Glaubensbekenntnis abzulegen und prüfen zu lassen." (Dietlind Fischer / Volker Elsenbast (Redaktion): Grundlegende Kompetenzen religiöser
Bildung. Zur Entwicklung des evangelischen Religionsunterrichts durch Bildungsstandards für den Abschluss der Sekundarstufe I. Comenius: Münster, 2006, S. 26.)

"Anders lassen sich gerade im Blick auf die verstärkte Bedeutung praktischer Kompetenzen in religiösen Bildungsprozessen solche Kriterien wie "Persönlichkeit" und "Glaubwürdigkeit" nicht in Professionalitätskriterien übersetzen" (Dietlind Fischer / Volker Elsenbast (Redaktion): Grundlegende Kompetenzen religiöser Bildung. Zur Entwicklung des evangelischen Religionsunterrichts durch Bildungsstandards für den Abschluss der Sekundarstufe I. Comenius: Münster, 2006, S. 76.)

o Конструкція *sein + Infinitiv mit zu* 

"Anzuraten ist darüber hinaus, mehrbändige Unterrichtswerke von der angezielten Endstufe her zu konzipieren [...]" (Dietlind Fischer / Volker Elsenbast (Redaktion): Grundlegende Kompetenzen religiöser Bildung. Zur Entwicklung des evangelischen Religionsunterrichts durch Bildungsstandards für den Abschluss der Sekundarstufe I. Comenius: Münster, 2006, S. 75.)

o Вживання пасивних конструкцій:

Уживання дієслів пасивного стану є нормою наукових текстів; більшість текстів написані саме так: «було зроблено», «було досліджено», «було встановлено». Це звучить об'єктивно та нейтрально:

"*Lange Zeit galt die Kulturkunde als Quelle von Zusatzinformationen über das Zielsprachenland und es wurden Themen wie Größe, Fläche, Geschichte und Literatur eines Landes behandelt."* ("Landeskunde im DaF-Unterricht – Perspektiven und Probleme", in: Proceedings of the 1st International conference on European Conference on Languages, Literature and Linguistics. «East West» Association for Advanced Studies and Higher Education GmbH. Vienna, 2014, S. 27 (27-33)).

Проте зараз спостерігаємо тенденцію уникати засилля пасивних конструкцій; їх рекомендують замінювати реченнями, в яких є повноцінний підмет: замість «Як було встановлено» – «Дослідження довело, що…», замість «Було вжито заходів» – «Організація вжила заходів щодо…».

#### **3.2.2 Табу на оцінні судження**

У побутовій комунікації ми постійно продукуємо оцінні судження, самі того не помічаючи: нам завжди щось подобається чи не подобається, видається дорогим чи дешевим, новим чи старим, добрим чи поганим. Проте у наукових текстах таким оцінкам не місце. Запитайте себе: чи дійсно я потребую цього слова в тексті? Чи залишається при цьому мій текст нейтральним та об'єктивним – тобто, науковим? Порівняйте:

*Найвидатніший український поет Тарас Григорович Шевченко.* 

*Великий український поет Тарас Григорович Шевченко Український поет Тарас Григорович Шевченко*

Поміркуймо: що означає «найвидатніший», «видатний» чи «великий»? Хто визначає, кого слід називати «найвидатнішим», а кого – «великим»? Де пролягає межа між «відомий» та «знаменитий»? У науковому тексті замість оціночних суджень краще наводити цифри: скажімо, «у світі щорічно продається 5 мільйонів примірників віршів Т. Г. Шевченка», «ім'я Т. Г. Шевченка відоме ста процентам українців», «50% українців читають його вірші кожного дня» і т.д. Твердження такого роду, на відміну від оцінних суджень, є доказовими: їх можна підтвердити, навівши статистику чи результати опитувань, можна перевірити, провівши альтернативне дослідження, з ними можна аргументовано погоджуватися або не погоджуватися – натомість оцінне судження «найвидатніший український поет Тарас Шевченко»

через його суб'єктивність не можна ані довести, ані спростувати науковими методами.

#### **3.2.3 Табу на «прикрашання»**

Уникайте зайвих прикметників та клішованих словосполучень*: глибокі зміни, динамічне зростання, гола правда, плідна дискусія* тощо *(tief greifende Veränderungen, umfassender Gedankenaustausch, eingehende Beratung, dynamisches Wachstum, nackte Wahrheit, brennende Frage, unausbleibliche Folge, goldene Mitte*). Ще гірше намагання привернути увагу прикметниками «найвищого ступеню порівняння: *«єдина в своєму роді модель», «абсолютно невірний підхід», «найкраща альтернатива»* («*einzig richtiges Modell», «unglaublich falscher Ansatz», «optimalste Alternative»).*

Уникайте метафор та фразеологізмів; їм не місце в науковому тексті ("*das schlägt dem Fass den Boden aus, die Zeit hat schon manche Träne getrocknet, auch darüber wird Gras wachsen*), а тим паче, коли фразеологізми вживають неправильно (*das schlägt dem Fass die Krone ins Gesicht, der Zahn der Zeit hat schon manche Träne getrocknet und wird auch über diese Wunde Gras wachsen lassen, die Flamme der Begeisterung ist abgeebb*t).

Diese Werbung kommt in verschiedenen Ländern vor, was ein handfester Beweis dafür ist, dass sie in den vier Ecken der Erde gut wirkt.

Уникайте засобів емоційності, образності, експресивності, адже науковий текст не має перетворюватись на текст публіцистичний: *"Das Risiko sollte so gering wie möglich sein", "Benutzerfreundlichkeit muss groß geschrieben werden", "das unaufhaltsame Sterben der Greißler", "Linux erfreut sich einer hohen Marktpenetration", "das Innovationspotential ist noch lange nicht am Ende".*

Уникайте розмовних виразів та слів-паразитів: *natürlich, selbstverständlich, wohl, fast, irgendwie, gewissermaßen, eben, ja,*  *wahrscheinlich, wirklich, eigentlich, regelrecht, vielleicht, dabei, durchaus» тощо.*

#### **3.2.4 Табу на невизначеність**

У лінгвістиці є таке поняття, як «Hedging» (у перекладі з англійської буквально – «вислів-парканчик»). Це мовні засоби, що *певним чином* пом'якшують зміст тексту, *деякою мірою* послаблюють аргументи, *можна сказати,* надають висловлюванню *якоїсь* невизначеності та розмитості – словом, допомагають мовцю «відгородитися» від сказаного, залишаючи собі шлях до відступу у випадку помилки чи негативної реакції співбесідника. Але у науковому тексті всі ці *«можна припустити», «очевидно», «гіпотетично», «іноді», «певним чином», «в деяких випадках», «як правило», «гадаємо»* і т. п. є зайвими! Вони не просто засмічують текст, але надають йому небажаного відтінку невизначеності та суб'єктивності. Порівняйте:

*«Статистичні дані можуть вказувати на те, що….»* та*: «Дані вказують на те, що….».* 

*«З наявних даних можна зробити висновок…»* та *«З наявних даних робимо висновок…»* 

Як науковець, ви маєте висловлюватись чітко, однозначно та ручатися за написане. Транслюйте впевненість, адже ви наводите аргументи і докази.

220

# РОЗДІЛ 4 ОПРИЛЮДНЕННЯ РЕЗУЛЬТАТІВ НАУКОВОЇ РОБОТИ

Як уже було сказано, оприлюднення результатів досліджень у публікаціях є надзвичайно важливою частиною наукової діяльності. Іноді може здатися, що публікації себе не окупають.

Дослідження Smithsonian Magazine (офіційного журналу Смітсонівського інституту – авторитетної державної культурно-освітньої та наукової установи США), опубліковане у 2007 р., показало:

- щороку у 28 000 журналів виходить близько 1,8 мільйонів наукових статей;

- 50 % з них так і не будуть прочитані ніколи й ніким, крім авторів, рецензентів та видавців;

- 90 % усіх статей жодного разу не будуть процитовані;

- підготовка однієї статті займає у науковця в середньому 6-8 місяців.

Тож навіщо взагалі завдавати собі клопоту: публікувати статті, їздити на конференції? Проблеми потрібно розв'язувати науковими методами. Є три основні завдання, якими має перейматися наука [45, с. 49]:

1. Проблема представлення (репрезентації): досліджуваний відрізок навколишньої реальності має бути *описано* у вигляді структури, яка повно подасть його загальній людській спільноті.

Приклад: публікація масштабного дослідження – поява нової теорії.

2. Проблема підтвердження (валідації): після цього має бути розвинута нова теорія, що надасть системного, ефективного та переконливого *пояснення* дослідженому відрізку навколишньої реальності.

Приклад: наукова праця, що розбудовує певну теорію, – перевірка та підтвердження цієї теорії в іншій роботі.

3. Проблема відповідності: потрібно перевірити, чи можна (і якою мірою) перенести зроблені теоретичні викладки на практичний рівень – і, отже, наскільки «значущими» вони є для широкого загалу.

Приклад: певну соціологічну теорію було підтверджено соціологічним опитуванням.

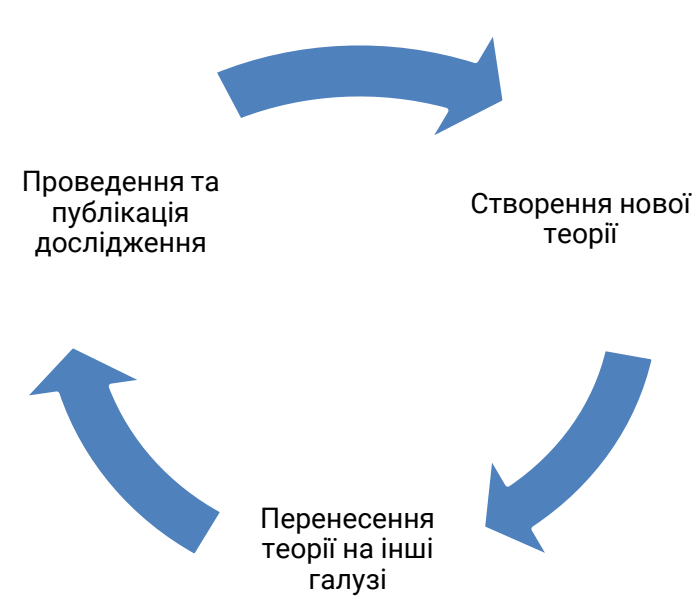

І це приводить нас до такого циклу:

На конференціях учені спілкуються між собою та обговорюють результати досліджень, які вони вже оприлюднювали чи планують опублікувати у статтях (частинами) та монографіях (повністю та докладно). Тож конференції – це місце наукової дискусії, обговорення результатів досліджень.

# **4.1 УЧАСТЬ У КОНФЕРЕНЦІЯХ**

#### **4.1.1 Як знаходити перспективні конференції**

#### **Розбудовуйте мережу контактів:**

Заводьте та підтримуйте контакти з колегами, що працюють в одній з вами царині. З ними ви зможете обмінюватись інформацією. Від них ви отримуватимете запрошення на конференції – або навіть разом організовуватимете їх на теми, які вас цікавлять. Тож використовуйте конференції та семінари в т.ч. для налагодження зв'язків.

 **Знаходьте спілки, асоціації та організації з вашого фаху**:

Професійні спілки та асоціації проводять регулярні конференції, на яких ви можете представити свою доповідь. Так, з фаху «Германістика» в Україні діють дві професійні спілки:

o *АУГ* (Асоціація українських германістів, Ukrainischer Deutschlehrer- und Germanistenverband, UDGV (https://udgv.org/de/udgv): об'єднує науковців-германістів, викладачів вищої школи та шкільних учителів. Пропагує якісне викладання та навчання німецької мови, сприяє підвищенню кваліфікації вчителів німецької мови в Україні, а також міжкультурним контактам. Щорічно (переважно у вересні) організовує науково-практичні конференції міжнародного рівня, у яких постійно беруть участь учені з Польщі, Німеччини та Австрії. Регулярно проводить семінари та колоквіуми для молодих науковців. Організовує щорічні конкурси для школярів та студентів, спрямовані на популяризацію вивчення німецької мови.

o *УСГВШ* (Українська спілка германістів вищої школи, Ukrainischer Verband für Hochschullehrer und Germanisten): https://germanistika.at.ua

#### **Міжнародні спілки германістів:**

o IDT (Die Internationale Tagung der Deutschlehrerinnen und Deutschlehrer), Міжнародна конференція вчителів німецької мови: найбільш представницький світовий форум викладачів німецької мови як першої та другої іноземної мови;

o IDV (Der Internationale Deutschlehrerinnen- und Deutschlehrerverband e.V.) – Міжнародна спілка вчителів німецької мови, партнер АУГ;

o ÖDaF (Der Österreichische Verband für Deutsch als Fremd- und Zweitsprache) – Австрійська спілка «Німецька мова як перша чи друга іноземна мова», партнер АУГ

o IVG (Kongress der Internationalen Vereinigung für Germanistik) – Конгрес Міжнародного об'єднання германістів.

#### **Німецькі спілки германістів:**

o Німецька спілка германістів (Deutscher Germanistenverband): https://deutscher-germanistenverband.de/;

o Співтовариство германістики вищої школи (Gesellschaft für Hochschulgermanistik): https://hochschulgermanistik.de/;

o Фахова спілка німецької мови (Fachverband Deutsch): https://www.fachverband-deutsch.de/;

o Фахова спілка німецької мови як іноземної (Fachverband für Deutsch als Fremd- und Zweitsprache): https://www.fadaf.de/.

#### **4.1.2 Call for Papers**

Кожній конференції передує так званий «*Call for Papers*» (англ.), *Konferenzausschreibung* (нім.) – запрошення до участі в конференції та заклик надсилати доповіді. Український еквівалент цього поняття – «Інформаційний лист» або ж «Умови участі в конференції».

1. Проаналізуйте наведений нижче Call for Papers за такими критеріями:

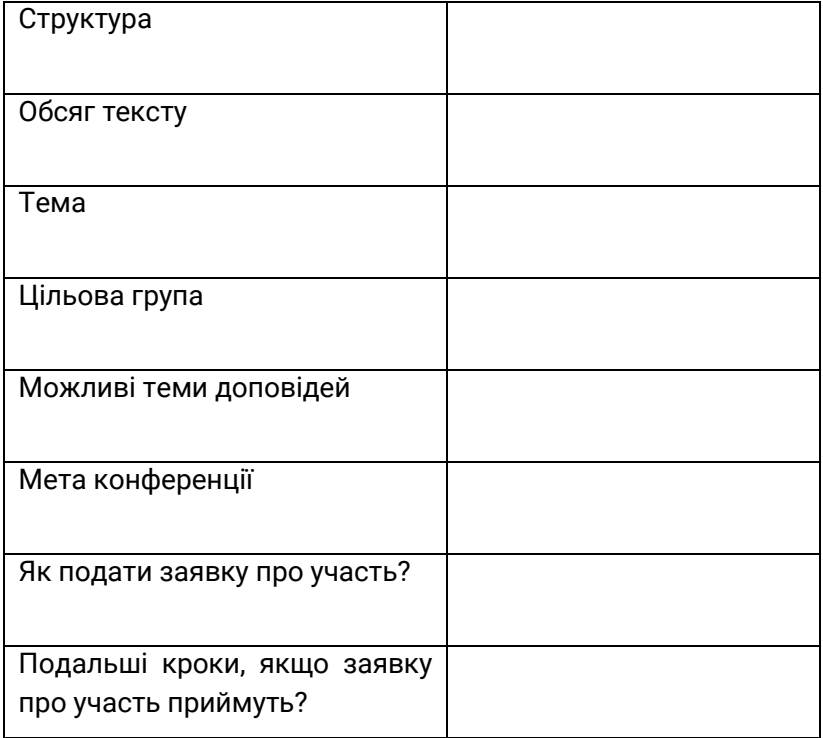

#### Call for Papers & Panels

#### **23. Tagung Junger Osteuropaexperten (JOE), 19.-21.06.2015, Tutzing**

#### **"Widerstand und Identität" / Resistance and Identity**

"Widerstand und Identität" sind sowohl in der Geschichte als auch heutzutage in Osteuropa relevante Themen. Fünfundzwanzig Jahre nach der faktischen Auflösung des Warschauer Pakts haben die verschiedenen Staaten unterschiedliche Wege beschritten; diese Transformation findet bis heute in revolutionären Aktionen ihren Ausdruck. Dabei trat und tritt Widerstand in den verschiedensten Erscheinungsformen auf; darunter

Nonkonformität, Verweigerung, Protest und aktiver Widerstand. Sichtbar wird Wider-stand nicht nur im Zerfall der Sowjetunion, sondern auch in der Rosenrevolution in Georgien 2003 und der Orangen Revolution 2004 in der Ukraine. Umgekehrt leisten "euroskeptische" Parteien in Ungarn und Polen Widerstand gegen die Politik der Europäischen Union und "westliche" Werte. Doch nicht nur aktuell ist das Thema "Widerstand und Identität" interessant: Je länger eine Revolution zurück liegt, desto stärker wird sie Gegenstand von Interpretation. Widerstand wird oftmals idealisiert, in der Retrospektive auch heroisiert. Dabei spielt Widerstand eine Rolle für die Identitätskonstruktion. Die Auseinandersetzung mit den Ereignissen in Literatur und Kultur sind in diesem Zusammenhang ebenso relevant wie deren geschichtswissenschaftliche Aufarbeitung.

Bei der Tagung soll es um verschiedene Arten des Widerstands gehen, die mit ihren viel-schichtigen Interessenlagen (ideologisch, machtpolitisch, ökonomisch) und jeweils eigenen Zielen und Methoden einhergehen. Über die Motive bzw. Formen der Anpassung soll genauso diskutiert werden wie über die Formen sowie die verschiedenen Perspektiven des Widerstands und dessen Rolle für Identitätskonstruktion.

Alle Beiträge, die sich mit folgenden Dimensionen und Prozessen in Geschichte und Gegenwart Mittel- und Osteuropas befassen, sind herzlich willkommen:

- Alte und neue Formen von Dissidenz
- Legalität/Legitimität
- Alternative Kulturentwicklung

Netzwerke des Widerstandes (nationale-, regionale- und internationale Ebene)

- Widerstand 2.0 (soziale Netzwerke, die Rolle des Internet)

- Strukturform des Widerstandes, Ansprüche und Ziele der Aktivisten

- Mythisierung von Widerstandsbewegungen und deren Teilnehmern

Retrospektiven auf Widerstandsbewegungen

- Widerstand in Musik, Film und Literatur

- Ökonomische Formen des Widerstandes

- Globalisierung gegen nationale oder regionale Identitäten

Identitäten im Zuge des Widerstandes Identitätsfindung bzw. -abgrenzung

- Strategien der Staatsmacht zur Überwindung von Widerstand

- Manipulation von Informationen und Propaganda

Die Tagung richtet sich an fortgeschrittene Studierende, DoktorandInnen und jüngere Promovierte aller genannten Disziplinen, die sich mit Osteuropa bzw. Eurasien beschäftigen, und die ihre Forschungsprojekte vorstellen und diskutieren möchten.

Die Tagung bietet einen Überblick über die aktuelle Osteuropa-Forschung im deutsch-sprachigen Raum und die Gelegenheit, sich interdisziplinär auszutauschen und zu vernetzen. Die Tagungssprache ist Deutsch, Beiträge können auch auf Englisch eingereicht und gehalten werden.

#### **Vorschläge für Einzelbeiträge Vorschläge für Panels**

- Abstract von maximal 500 Wörtern mit Angaben zu Fragestellung, Erkenntnisinteresse, theoretischem Ziel des Panels Ansatz und Methode (zur - Abstracts und Informationen Veröffentlichung im Tagungsreader vorgesehen) - Mitteilung über den Stand des For-schungsprojekts und institutionelle An-bindung

- Zusammenfassung von maximal 200 Wörtern mit Angaben zu Titel, Thema und

zu den jeweiligen Einzelbeiträgen (siehe linke Spalte)

- Ein Panel sollte aus ca. drei Vortragenden und einem Moderator bestehen und mindestens zwei unterschiedliche Institutionen re-präsentieren

Bewerbungen spätestens bis zum 30. Januar 2015 an beispiel@internet.de

Auswahlentscheidungen werden Ende Februar mitgeteilt. Bei Zusage muss bis zum 1. Mai 2015 ein deutsch- oder englischsprachiges Paper von ca. 3.000 Wörtern eingereicht werden, das den Teilnehmern vorab zur Verfügung gestellt wird.

#### **4.1.3 Abstract (анотація): написання та аналіз**

Щоб податися на участь у зарубіжній конференції, потрібно написати «Abstract», тобто анотацію, дуже стислий виклад змісту вашої доповіді. Якщо звичні українському науковцю «тези конференції» мають обсяг в 1-2 сторінки А4, то анотація доповіді на зарубіжній конференції має бути значно коротшою: від 300 до 500 слів. Отже, ви маєте докласти зусиль, щоб передати найважливіше в дуже короткому тексті!

Організатори формують секції або заздалегідь перед конференцією (і озвучують їх в «Інформаційному листі»), або вже після того, як розподілять отримані анотації виступів. Крім того, учасники конференції можуть самі запропонувати свої секції. Тобто, група науковців, які працюють над однією чи подібними темами, може знайти конференцію, тематика якої буде відповідати їхньому напрямку досліджень, та податися на неї разом, домовившись з організаторами, що під їхні виступи буде виділено окрему секцію.

Якість надісланої анотації оцінюється за критеріями:

- науковість (конкретність, точність, доказовість);
- логічна побудова тексту, чітка структура;

- зв'язок із загальною тематикою журналу чи конференції;

- новизна досліджуваного матеріалу та залучення нових методів досліджень;

- якість змісту;

- біографічні показники: чи вистачає наявного життєвого та наукового досвіду автора для серйозного опрацювання запропонованої теми? (Потенційні учасники мають вказати свій академічний статус (студент, аспірант, професор тощо) та приналежність до певного університету.

Тож уявіть себе в ролі організаторів конференції "JОЕ-Tagung" – оцініть чотири анотації та відберіть ті, які, на вашу думку, відповідають вимогам Call for Papers. Який з цих чотирьох текстів ви прийняли б до участі у конференції, який – відхилили?

#### **Abstract Nr. 1:**

#### **Widerstand und Identität. Die Ukrainisch Orthodoxe Kirche des Moskauer Patriarchats und ihr Verhältnis zur Mutterkirche**

Eine jeweils als "national" interpretierte kirchliche Identität hat in der Ukraine einen historischen Hintergrund. Neue Staatlichkeit und damit einhergehende staatliche und kirchliche Identität bzw. das Streben danach sind in der Geschichte der Ukraine schon vor 1991 zu finden. Neben drei weiteren sich als Nationalkirche der seit 1991 unabhängigen Ukraine verstehenden Denominationen, soll es im Folgenden um die Ukrainisch Orthodoxe Kirche des Moskauer Patriarchates gehen. Hat diese Kirche eine eigene ukrainische Identität in Abgrenzung zu ihrem Patriarchat in Moskau herausgebildet und hat sie in diesem Kontext Formen des Widerstandes entwickelt?

Anhand offizieller Dokumente der UOK und Stellungnahmen ihrer Kirchenleitung, insbesondere die Position des im letzten Jahr verstorbenen Metropoliten und Oberhauptes der UOK Metropolit Volodymyr (Sabodan), soll aufgezeigt werden, ob und wenn ja inwieweit sich diese Kirche eine eigene Identität angeeignet hat und sich den Wünschen, Planungen und Vorhaben aus Moskau widersetzt. Um eine Entwicklungslinie von Identitäts- und Widerstandspositionen aufzeigen zu können, soll der Zeitraum von 1990 – der Gründung der UOK – bis 2014, der aktuellen Ukraine-Krise untersucht werden.

Die Ukrainisch Orthodoxe Kirche (UOK) ist bis heute die größte Denomination der Ukraine, gilt aber bei vielen immer noch als "russische Kirche", da sie dem Moskauer Patriarchat untersteht. Ihr Oberhaupt, der Metropolit von Kiew und der ganzen Ukraine, ist ständiges Mitglied im Heiligen Synod in Moskau und kann somit bei den wichtigsten Entscheidungen der ROK mitbestimmen. Im Jahre 1990, noch vor dem Zerfall der Sowjetunion, wurde im Kontext eines wachsenden religiösen Pluralismus das ukrainische Exarchat der Russisch Orthodoxen Kirche in Ukrainisch Orthodoxe Kirche umbenannt und erhielt zudem einen der Autonomie ähnlichen Status. Die Frage der Autokephalie war damit nicht verschwunden, sondern wurde in Kiew des Öfteren aufgebracht. Die nationalkirchlichen Identitätsbestrebungen des damaligen Oberhauptes der UOK führten durch seinen Widerstand gegen die Mutterkirche 1992 zur ersten Kirchenspaltung der noch jungen unabhängigen Ukraine.

Gerade im Kontext der aktuellen Ereignisse und der angespannten Beziehung zwischen der Ukraine und Russland, in welchem sich auch die Kirchen der beiden Länder immer wieder zu Wort meldeten, erhält die Beziehung der UOK zu ihrer Mutterkirche besondere Bedeutung.

Das vorgeschlagene Thema ergibt sich aus dem seit Oktober …. laufenden Dissertations-Projekt "Die ukrainischen Kirchen vor der europäischen Frage" am Graduiertenkolleg "Die christlichen Kirchen vor der Herausforderung Europa", einer Kooperation der Johannes Gutenberg Universität und des Institutes für europäische Geschichte in Mainz. Die Arbeit wird von Prof. …..

betreut. Im Zuge des Projektes ist es notwendig zu erklären, inwieweit die UOK einen eigenen Standpunkt zu gesellschaftspolitischen Themen entwickelt hat und inwieweit sie diesen vertritt.

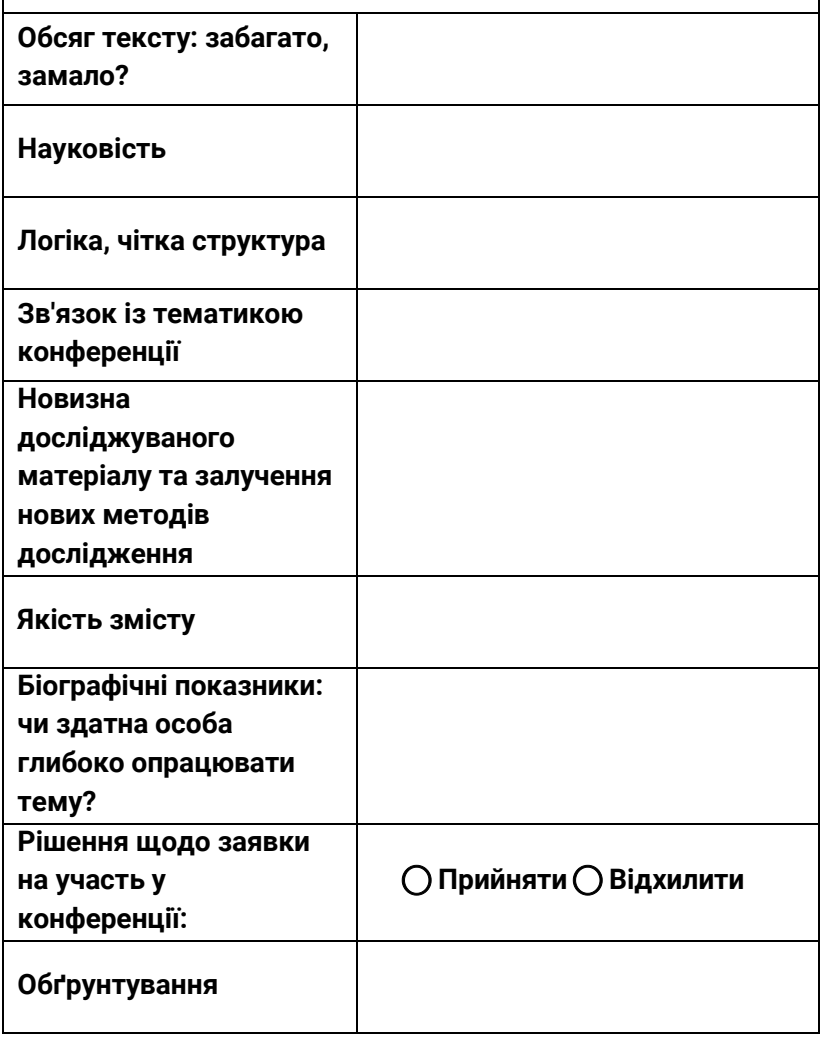

**Abstract Nr. 2:**

**Tagung Tutzing – "Wiederstand und Identität"**

**"Schlesien auf der Grundlage des Glaubens seiner Väter aufbauen" – Bischof August Hlond und seine Bemühungen um eine regionale und konfessionelle Identität in Ost-Oberschlesien (1922-1926)**

Die Region Ost-Oberschlesien mit seiner Hauptstadt Kattowitz wurde nach dem Plebiszit von 1921 ein Teil des neu entstandenen Polen. Seine Bevölkerung war zu großen Teilen ethnisch indifferent: Sie sprach einen eigenen slawischen Dialekt (Schlesisch) und war besonders durch ihre regionale Identität verbunden. Polnische und deutsche Nationalisten versuchten in der Zwischenkriegszeit die Schlesier für ihre jeweilige Seite zu gewinnen. Gleichzeitig buhlte auch die sozialistische Partei um die Gunst der örtlichen Bergleute und Fabrikarbeiter. Dazwischen stand die katholische Kirche, die wiederrum den Katholizismus als wichtigstes Bindeglied der Region etablieren wollte. Für sie wurde die Seelsorge zu einem Spagat zwischen den Ansprüchen des neuen polnischen Nationalstaats und denjenigen Gläubigen vor Ort, die sich mit der deutschen Ethnie verbunden fühlten.

Im Vortrag soll dabei die Rolle des "Apostolischen Administrators" und späteren Bischofs August Hlond bei der Identitätskonstruktion in Ost-Oberschlesien näher beleuchtet werden. Dieser Stand zwischen den ethnischen und sozialen Lagern und bemühte sich darum kirchliche Strukturen in der Region stärker auszubauen. Dabei bediente er sich besonders den zeitgenössischen Medien und öffentlichen Praktiken. Sein apostolisches Amtsblatt, der "Gość Niedzielny" und die jährlich stattfindenden Katholikentage sollten die Bevölkerung für die

katholische Sache gewinnen und ethnische Unterschiede überdecken. Der Vortrag wird darauf eingehen, wie Bischof Hlond die regionale und konfessionelle Identität Ost-Oberschlesien nutzen wollte um "seine Herde" zusammenzuhalten. Analysiert wird dabei das bischöfliche Amtsblatt Gość Niedzielny" und die darin enthaltenen Berichte über die "Oberschlesischen Katholikentage". Es soll dabei untersucht werden, welche Strategien die katholische Kirche nutzte, um in der Spannungsgeladenen Zwischenkriegszeit ihre Bedeutung zu erhalten und auszubauen.

Zentral ist hierbei die Medienanalyse des apostolischen Amtsblatts: Welche Rolle spielte dieses Medium als "Träger" und "Katalysator" der "Schlesischen" und der konfessionellen Identität? Welche Widersprüche und Konflikte entstanden durch den "Spagat" zwischen den polnisch und deutschsprachigen Gläubigen? Welche Rolle spielten dabei die konkurrierenden Medien aus dem Deutschen Reich und der Republik Polen?

**Referent:** ….., M.A. Doktorand bei …. und ….. am Institut für Osteuropäische Geschichte und Landeskunde. (Seit Januar …..)

Der Vortrag ist ein Teil des Dissertationsprojekts zum Thema "Vom Nationalen zum Heiligen? – religiöse Praktiken deutschsprachiger Katholiken in Oberschlesien und Kroatien in der Zwischenkriegszeit"

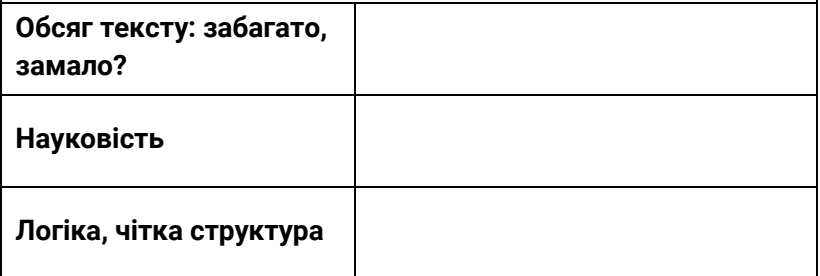

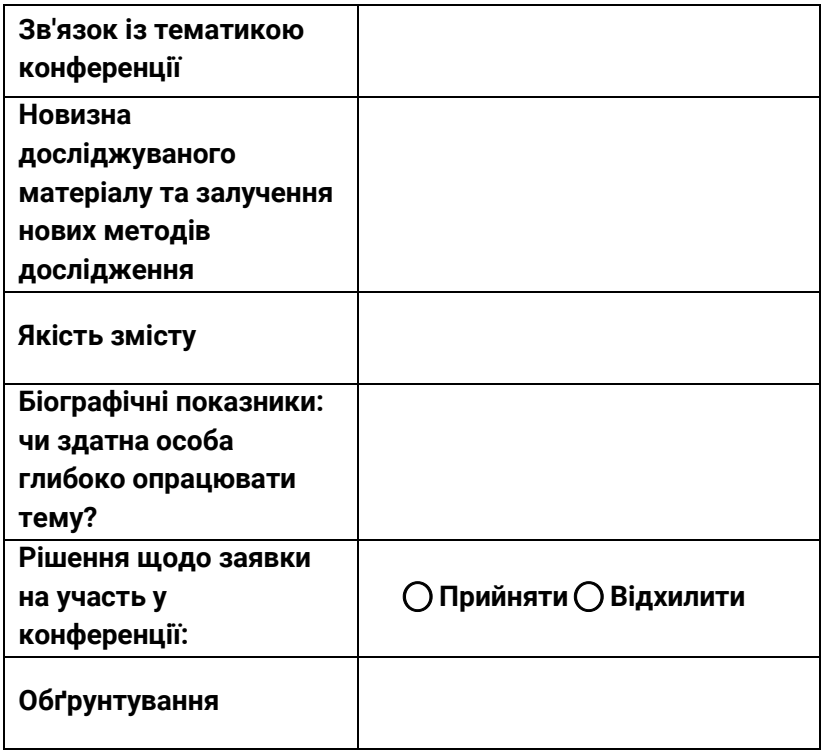

#### **Abstract Nr. 3:**

## **RESISTANCE THROUGH ART: IDENTITY AND ANTI-HEGEMONIC DISCOURSE IN EGYPTIAN GRAFFITI**

…..

*University of B.*

**ABSTRACT:** The Arab Uprisings have determined the rise of a new dimension of social freedom in the Arab World and the flourishing of graffiti may be considered one of its main artistic manifestations. The uprisings in the Arab World were born out of a continuous, always present though not always assumed, contestation of authoritarian regimes. This still ongoing process

reverberates itself through context-specific artistic products as a form of what Asef Bayat calls "the quiet encroachment of the ordinary" referring to the activism of the urban subaltern. The popularity of revolutionary graffiti in Egypt, among practitioners and the public, is mainly due to the constant relevance of its themes towards issues of everyday life, in spite of what Angie Balata considers as a "hyper production and over consumption" (80). In a post-revolutionary Cairo characterized by political instability and social unrest, public space is subjected to recursive appropriations that graphically articulate their counternarratives. We will place these counter-narratives within the framework of the new Egyptian street, a re-conceptualization originating in Asef Bayat's "new Arab street", that recently emerged in opposition to a former mistrust shared by both Arab elites and the West in Arab public opinion characterized by a "dangerous irrationality and a deplorable apathy" (*A new Arab street*) .

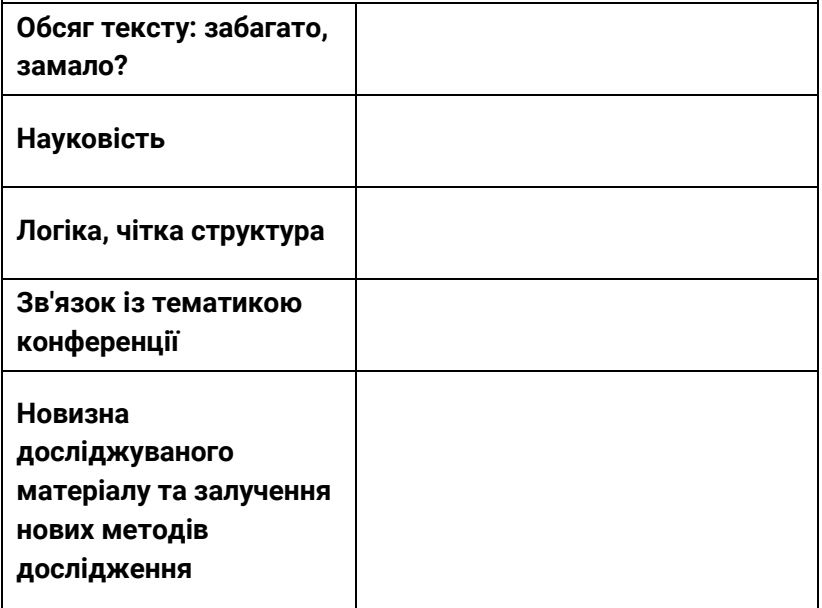

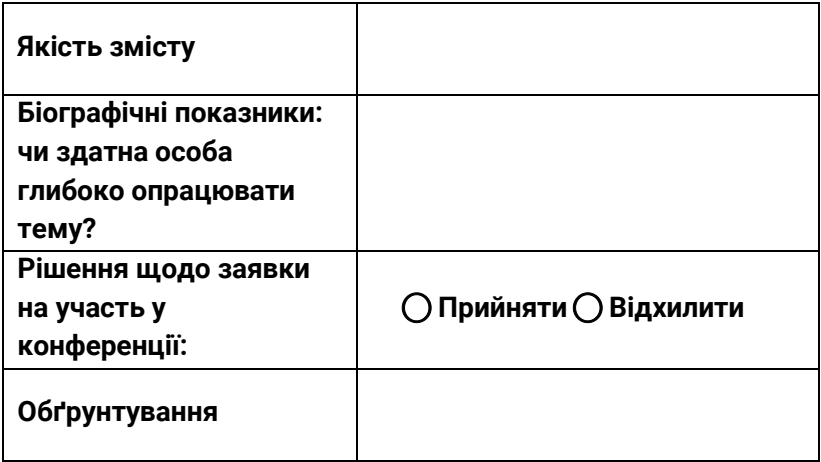

**Abstract Nr. 4:**

**……, PhD**

#### **UNIVERSITY OF P.**

#### **Collective memory of the population of Pristina 1944-1956**

Abstract: This paper focuses entirely on a part of main events that characterized dramatic years for the Albaninan population during 1944-1956, events that have become part of the collective memory and experience of the population of Prishtina. I am mostly focused on the situation of the population of Pristina and their experience.

With the end of World War II, in November of 1944, after they had expelled beforehand the Albanian population from Gollak and Llap regions, serbian partisan forces had entered Prishtina. This event was considered as an invasion or reocupation of Kosovo from the third Serbia, an event that was suffered as

grave if not graver than the invasion of Kosovo in 1912. Especially troubling was, firstly, the conversion of Jablanica Chetniks into communists, and secondly, that the invasion was being carried out in the name of freedom, national and civic rights for the Albanians within the Yugoslav brotherhood.

Key words: Prishtina, memory, population, World War II, partisans, Gollak.

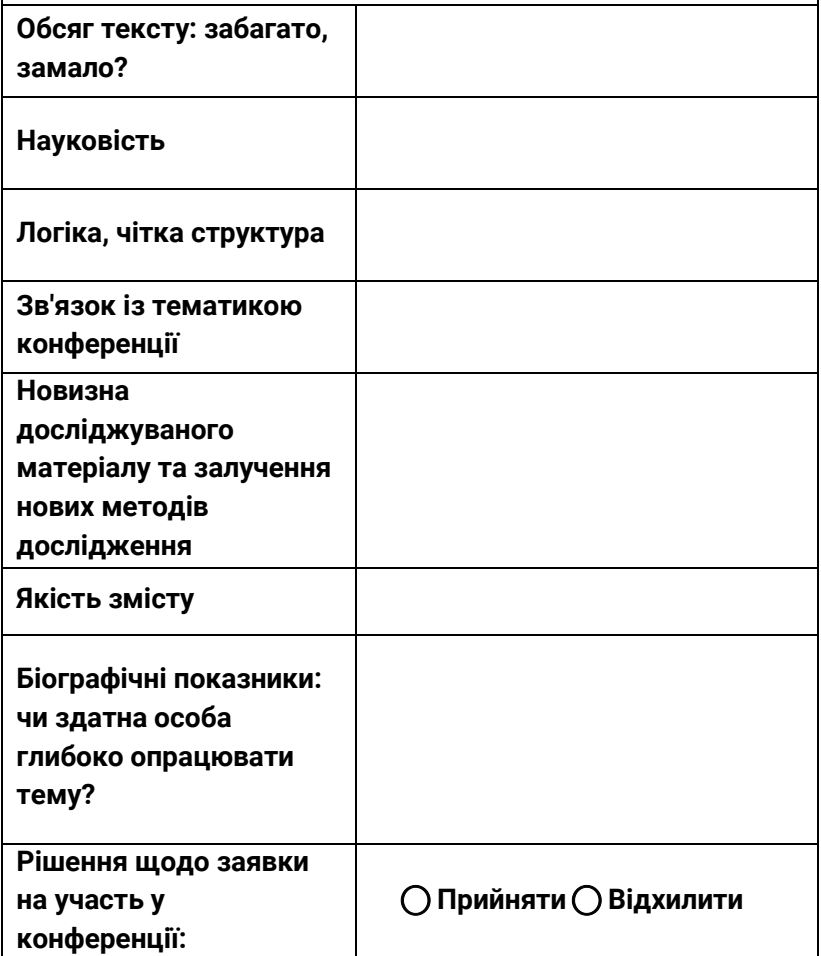

Порівняйте Ваші висновки з нашим варіантом розв'язання (див. «Відповіді» в кінці посібника).

Обговоріть ці тези у вашій навчальній групі. Як вони побудовані? На що ви звернули увагу? Що було зроблено добре, що варто було б змінити чи виправити? Такий аналіз важливий: коли ви будете наступного разу подаватися на конференцію, проаналізуйте за цими критеріями власний текст.

#### *Поміркуйте:*

- які тези пишу я?

- чи взяв би я свої тези до друку на місці організаторів конференції?

- що мені до цього вдавалося непогано, що я мав би поліпшити?

Критично перечитайте власні опубліковані тези. Обговоріть їх у навчальній групі або з колегами!

#### **4.1.4 Відмови**

Не кожна подана вами заявка на участь у зарубіжній конференції, не кожна подана до міжнародного наукового журналу стаття дістануть ствердну відповідь. Відмови будуть. Як, наприклад, оця (на статтю):

Sehr geehrte Frau Lange,

aufgrund der aktuellen Situation hat sich unsere Rückmeldung etwas verzögert, weshalb wir um Nachsehen bitten und uns für Ihre Geduld bedanken.

Ihr Abstract für einen Beitrag in dem ........Themenheft "Zum Status quo von ……" hat das Verfahren einer Doppel-Blind-

Begutachtung durchlaufen. Nach erfolgter Rückmeldung bedauern wir Ihnen mitteilen zu müssen, dass Ihr Beitrag den Auswahlkriterien nicht ausreichend entsprochen hat und abgelehnt wurde.

Wir bedanken uns nochmals für Ihr Interesse und wünschen Ihnen alles Gute.

Mit schönen Grüßen

……..

Звичайно, це вкрай неприємно! Проте сприймати відмову на власний рахунок та опускати руки не варто. Просто поставтеся до цього як до цінного досвіду та зробіть висновки: над чим наступного разу треба попрацювати, яких помилок уникнути. Передивіться ще раз ваші тези (чи вашу статтю). Задайте собі запитання:

- Чому статтю відхилили?

- Чи правильно обрана тема? Можливо, ви сформулювали її надто широко? Або занадто вузько?

- Чи актуальну літературу ви використали? Чи правильно обрали метод дослідження?

Проаналізуйте вашу статтю та Call for Papers ще раз із науковим керівником або з кимось із вашої навчальної групи. Можливо, вам укажуть ще на якісь помилки, котрих ви не помітили.

#### **4.1.5 Що слід знати про конференції, які проводять у Німеччині?**

- Участь у конференціях переважно безкоштовна, вони фінансуються за рахунок університетів або спонсорів.

- Немає такого поняття, як «дистанційна участь»: ви або з'являєтесь на конференції та виступаєте з доповіддю, або не берете участь у конференції!

- Матеріали конференцій публікують безкоштовно; роль відіграє лише якість тексту. Укладачі збірки матеріалів конференції ручаються за вас своїм добрим ім'ям, тож публікується тільки те, що сподобалося організаторам і було допущено ними до друку.

- Немає такого поняття, як «публікація тез». Анотації видають перед початком конференції, у її програмі. Якщо ваш виступ дістане схвальну оцінку, вам запропонують надрукувати повноцінну статтю в збірці матеріалів конференції. Попри те, що ваша робота вже обговорювалася на конференції, на вас усе одно чекає процедура Peer-Review. Будьте готові до того, що вихід збірки може затягтися до двох років!

#### **4.2 НАПИСАННЯ СТАТТІ**

Є два шляхи подати статтю до друку в іноземному виданні. Перший, як було сказано вище, – участь у конференції та публікація статті в її збірнику. Другий – подати статтю до редакції наукового журналу.

Так само як конференції оголошують «Call for Papers», так і наукові журнали оголошують «Call for Articles» – заклик надсилати їм статті. Залежно від вимог журналу потрібно надіслати або відразу повний текст статті, або тільки її анотацію (Abstract), котру має розглянути та схвалити редакція – і лише тоді ви можете починати працювати над статтею. Відразу налаштовуйтесь на довгий процес внесення численних правок! Може статися так, що редакція буде повертати вам статтю на доопрацювання багато разів. Можливо, ви будете змушені викреслювати цілі абзаци або, навпаки, доповнювати інформацію.

**Peer Review:** більшість оргкомітетів зарубіжних конференцій та редколегії журналів проводять надіслані їм статті через процедуру так званого Peer-Review (українською мовою, за результатами пошукової системи Google, це слово найчастіше перекладають як «рецензування»). Як правило,

застосовується Double-blind-peer-review, «подвійна сліпа експертна оцінка»: надісланий до редакції наукового журналу чи оргкомітету конференції текст анонімізують (тобто, прибирають ім'я автора та назву його установи) і в такому вигляді відправляють двом експертам – науковцям, що глибоко знаються на темі, оскільки теж над нею працюють. Завдяки анонімності експерти при написанні рецензії можуть оцінювати лише текст статті, а не її автора чи його наукове звання. Перед Peer Review усі рівні: і аспіранти, і професори, і доктори наук – усі мають проходити цей відбір на загальних засадах. Значення має лише зміст статті! Ані вчене звання автора, ані його зв'язки, ані кількість раніше опублікованих ним статей і тому подібні фактори – нічого з цього не відіграє жодної ролі. Тому в Німеччині науковці видають свої статті безкоштовно. Щоправда, це стосується публікацій у суто німецьких наукових виданнях; комерційні міжнародні журнали з високим рейтингом можуть вимагати до 500 доларів за публікацію [3]. Проте загалом діє правило: головне – якість. Якщо стаття гарна, її надрукують; якщо ні – то ні.

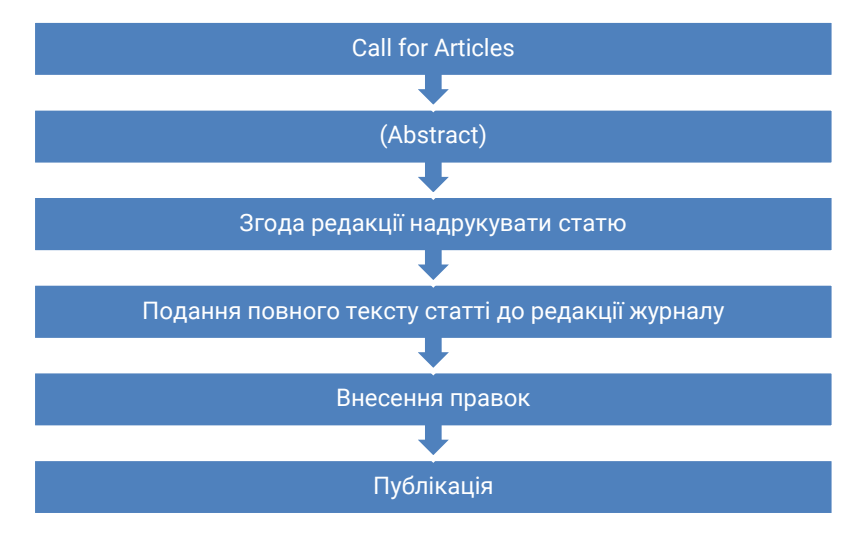

#### **4.2.1 Підготовка статті до друку**

Якщо після успішної доповіді ви дістали запрошення надрукувати її у вигляді статті, ви отримаєте щось на кшталт «Вказівок до підготовки тексту до публікації у збірнику матеріалів конференції «Kultury i języki pamięci» («Hinweise für die Vorbereitung eines Textes zum Druck im Tagungsband "Kultury i języki pamięci»). Ознайомтеся з цим документом. Дайте відповідь на запитання:

- для чого були написані ці «Вказівки»?
- яку конкретно інформацію вони містять?
- що станеться, якщо не додержитеся цих «Вказівок»?

o Abgabefrist: 31. Januar 2016.

Der Text ist in elektronischer Form (in .doc bzw. .docx Format) einzureichen an die E-Mail-

Adressen der jeweiligen SektionsleiterInnen.

- o Umfang des Artikels: bis 30.000 Zeichen (inkl. Leerzeichen).
- o Sprache der Publikation: Deutsch oder Polnisch.
- o Schrift: Times New Roman, Schriftgröße im Haupttext: 11, Schriftgröße der Anmerkungen und der Bibliographie: 9, Abstand zwischen den Zeilen: 1,5.
- o Der Anfang eines Textabschnittes wird nicht durch eine Einrückung bzw. einen Einzug markiert.
- o Zwischen zwei Abschnitten gibt es keine Leerzeile. Drücken Sie bitte am Ende eines Abschnittes nur die ENTER-Taste.
- o Sollen zwei Texte nebeneinander platziert werden, z. B. zwei Strophen eines Gedichtes, so ist das nur in Form einer Tabelle möglich.

o Sollen Abbildungen o. ä. in den Text eingefügt werden, dann übermitteln Sie uns diese Abbildungen auch als gesonderte Anlage zum Text. Die Dateien müssen im TIF- oder im JPEG-Format mit einer Mindestauflösung von 300 dpi eingereicht werden.

o Vor der Überschrift des Artikels ist in der linken oberen Seitenecke die Information über den Autor nach folgendem Muster anzubringen:

### **Jan Kowalski (Universität Warschau)**

- o Die Überschrift des Artikels ist in der Mitte der Zeile anzubringen und in Fettschrift zu schreiben.
- o Zusammenfassung/Abstract: am Anfang des Beitrags in Deutsch und Englisch, bis zu 800 Zeichen inkl. Leerzeichen, Schriftgröße: 9, Zeilenabstand: 1. Bitte übersetzen Sie auch den Titel des Beitrags ins Englische. Wir bitten Sie, zu Ihrem Beitrag 3-4 Keywords in deutscher und englischer Sprache unter den Zusammenfassungen/Abstracts anzugeben.

Reihenfolge:

- 1. Titel des Beitrags in Deutsch oder Polnisch;
- 2. Titel des Beitrags in Englisch;
- 3. Zusammenfassung in Deutsch;
- 4. Abstract in Englisch;
- 5. Schlüsselwörter in Deutsch;
- 6. Keywords in Englisch.
- o Überschriften von Artikeln oder Büchern usw., die im Text und im Literaturverzeichnis erwähnt werden, sind kursiv zu schreiben. Titel von Zeitschriften in Anführungszeichen und nicht kursiv.
- o Anmerkungen: im Haupttext, in Klammern (nach folgendem Muster): im Falle eines Textes in polnischer Sprache: (Randmann, Architektura, 2000, s. 51) (Księga rachunkowa, k. 66r)
- o im Falle eines Textes in deutscher Sprache: (Hesse, Glasperlenspiel, 1970, S. 79); (Todten-Buch, 1820-1860, Bl. 40v).

o Anmerkungen, die Kommentare und Erklärungen enthalten, sind unten auf der jeweiligen Seite anzubringen. o Interpunktionszeichen: hinter der die Anmerkung enthaltenden Klammer. o Am Ende des Artikels ist das Verzeichnis der benutzten Literatur anzubringen, dem die Überschrift Literatura oder Literatur vorangeht. Es gilt folgendes Muster: o im Falle eines Textes in polnischer Sprache: Literatura • - Gerlach, Hans: Zum Wald-Motiv im deutschen Märchen. W: Märchenspiegel, 1990, 2, Jg. 5, s. 13-14. o im Falle eines Textes in deutscher Sprache: Literatur • - Brockhaus Enzyklopädie in 24 Bänden. Bd. 1-24. Berlin/Wien/Zürich 1950-1972. • - Gerlach, Hans: Zum Wald-Motiv im deutschen Märchen. In: Märchenspiegel, 1990, 2, Jg. 5, S. 13-14. o Die Publikationserlaubnis ist von den Uhrhebern der jeweiligen Grafiken, Abbildungen und anderen grafischen Elementen einzuholen.

#### **4.2.2 Аналіз статті**

Розгляньмо разом скорочену версію статті Ані Ланге. На початку ми бачимо (слід визнати – дуже коротку) анотацію.:

# **Anja Lange (Universität Marburg) Von Hitler bis Ursula von der Leyen – wer und was gehört für**

**Benjamin von Stuckrad-Barre zum "Deutschen Theater"?** Benjamin von Stuckrad-Barre gilt als Begründer der deutschen Popliteratur und ist "der populärste der Popautoren-Riege." 1998 veröffentlichte er seinen meistgefeierten Roman "Soloalbum". 2001 (bzw. in der erweiterten Ausgabe 2008, die auch für die folgenden Betrachtungen zu Grunde liegt) erschien sein Buch "Deutsches Theater", das er selbst als "Stichproben" bezeichnet. Es geht um die "Inszenierung des öffentlichen Lebens" und "die Unmöglichkeit, sich rauszuhalten, keine Rolle zu übernehmen." Die Auswahl der Texte erscheint völlig willkürlich, Gespräche, Geschichten oder Meldungen werden nebeneinander publiziert, ausgeschmückt mit verschiedenen Fotos. Eine Analyse soll zeigen, auf welche Ereignisse Bezug genommen wird. Erinnerung fängt bei Stuckrad-Barre mit dem gestern an – und hört irgendwo bei Meldungen zu einem Mädchen, das einen Hitlergruß macht, auf. Dabei lässt er das Zeitgeschehen der letzten Jahre Revue passieren, nimmt auf es Bezug, lässt es ungefragt stehen oder kommentiert es. Politiker werden ebenso unter die Lupe genommen wie Muttertag, die Bundeswehr oder das Zuspätkommen bei einer Reise. DIE ZEIT nennt es eine "Inventur deutscher Verhältnisse." Der Beitrag will zeigen, wie Stuckrad-Barre mit Erinnerung umgeht, wie er Ereignisse bewertet und kommentiert. Daran wird sowohl das kulturelle Gedächtnis als auch das Gegenwartsverhältnis deutlich werden.

Згадаймо, як ми аналізували анотації доповідей на конференцію. Подивіться на анотацію статті та заповніть таблицю:

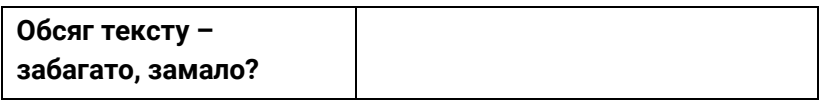

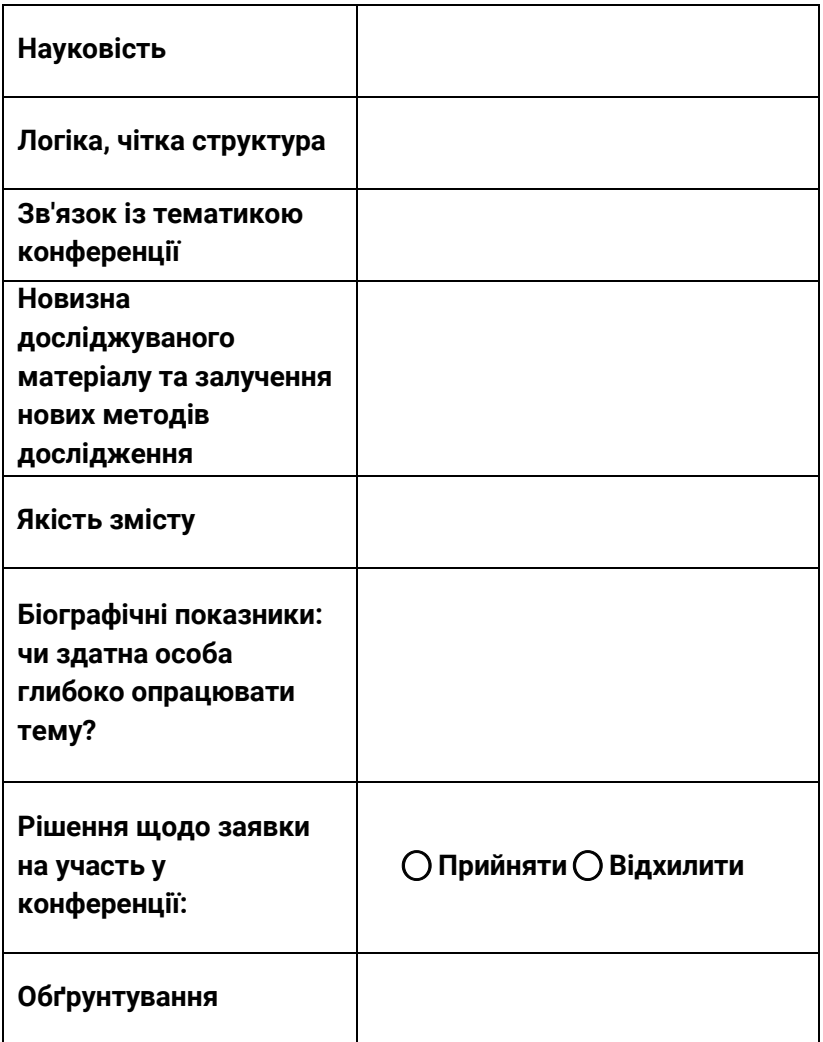

Тепер прочитайте текст статті. Що ви думаєте про її якість? Заповніть таблицю, наведену після статті. Якщо маєте можливість, обговоріть статтю у своїй навчальній групі. Ухваліть рішення: прийняли б ви таку статтю, якби були редактором наукового збірника?

Anja Lange

#### **Von Hitler bis Ursula von der Leyen – wer und was gehört für Benjamin von Stuckrad-Barre zum "Deutschen Theater"?**

Benjamin von Stuckrad-Barre gilt als Begründer der deutschen Popliteratur und gilt als "der populärste der Popautoren-Riege." 1998 veröffentlichte er seinen meistgefeierten Roman "Soloalbum", 2001 (bzw. in der erweiterten Ausgabe 2008, die auch für die folgenden Betrachtungen zu Grunde liegt) erschien sein Buch "Deutsches Theater", das er selbst als "Stichproben" bezeichnet. Es geht um die "Inszenierung des öffentlichen Lebens" und "die Unmöglichkeit, sich rauszuhalten, keine Rolle zu übernehmen."

Die Auswahl der Texte erscheint völlig willkürlich, Gespräche, Geschichten oder Meldungen werden nebeneinander publiziert und mit verschiedenen, von Struckrad-Barre selbstgemachten Fotos ausgeschmückt. Meine Analyse soll zeigen, auf welche Ereignisse Bezug genommen wird. Erinnerung fängt bei Stuckrad-Barre mit dem gestern an – und hört irgendwo bei Meldungen zu einem Mädchen, das einen Hitlergruß macht, auf. Dabei lässt er das Zeitgeschehen der letzten Jahre Revue passieren, nimmt auf es Bezug, lässt es ungefragt stehen oder kommentiert es. Politiker werden ebenso unter die Lupe genommen wie der Muttertag, die Bundeswehr oder das Zuspätkommen bei einer Reise. DIE ZEIT nennt es eine "Inventur deutscher Verhältnisse." Der Beitrag will zeigen, wie Stuckrad-Barre mit Erinnerung umgeht, wie er Ereignisse bewertet und kommentiert.

Das erste Gespräch findet in einem Modehaus statt. Von Stuckrad-Barre spricht mit Claus Peymann, Theaterregisseur und Intendant des Berliner Ensembles. Dass das "Deutsche Theater" mit einem Gespräch mit einem Regisseuren beginnt, dürfte kaum ein Zufall sein. Peymann wird jedoch nicht in seiner Rolle als Intendant gezeigt, sondern kauft sich in einem Modegeschäft einen Pullover, probiert vorher eine Hose an und sinniert mit dem Autor über die Mode der letzten Jahre.

Der zweite Text ist Prosa, von Stuckrad Barre schreibt über die monatliche Verkündung der Arbeitslosenzahlen. Dabei gehe jeden Monat dasselbe Schauspiel von Statten: Die Journalisten bekommen um 9.55 Uhr die aktuellen Arbeitslosenzahlen, damit diese noch in den 10 Uhr Nachrichten gebracht werden können. Das Groteske der Situation, die fünf Minuten Vorsprung, die die Journalisten haben, da 10 Uhr sowieso die offiziellen Zahlen veröffentlicht werden, stellt von Stuckrad-Barre in den Vordergrund seiner Betrachtung. 20 Sekunden lang prügeln sich die Journalisten um die veröffentlichten Arbeitslosenzahlen, die in schriftlicher Form vorliegen, danach rufen sie ihre Redaktionen an und geben diese bekannt.

Schon diese beiden Beiträge zeigen, worum es in den folgenden Texten geht: Alltagsbegebenheiten, Zeitungsmeldungen oder Interviews zeigen ironisch und manchmal regelrecht satirisch-bissig, wie das "Deutsche Theater" abläuft: Eine scheinbare Aneinanderreihung von Absurditäten. Träume kommen darin übrigens auch vor, von Stuckrad-Barre träumt von Fernsehproduzenten und schlägt ein neues Fernsehformat vor, dass seiner Meinung nach erfolgreicher sein würde, als Big Brother (die Teilnehmer nennt er "Vornamen-Bagage", da oft nur deren Vornamen bekannt sind). Genauso geht es um Zeitungskolumnisten. Fernsehmoderatoren und Fernsehsendungen, die von Stuckrad-Barre analysiert und durch den Kakao zieht.

Immer wieder geht es um Politiker, wie deren Selbstinszenierung auch im Urlaub ablaufe (siehe die Urlaubsfotos von Rudolf Scharping) und wie deren Arbeitsalltag mit Festbesuchen, Händeschütteln und Smalltalk über die Bühne geht. Auch Journalisten, als professionelle "Aufdiepellerücker" (S. 139) werden kritisiert und manchmal auch ein wenig bemitleidet. Ihr

Wettkampf, immer die neueste und aktuellste Story zu bringen, ist für von Stuckrad-Barre neben der Politik wohl einer der Hauptakte im "Deutschen Theater".

Auch um Sport geht es oft: Da wird in der Formel 1 jede Ölkanne interviewt und jede Sonnenbrille kommentiert die Lage (S. 146) und vor jedem Wohnwagen stehe jemand Blondes und spiele Journalistin, so sei ein komplett neuer Berufszweig entstanden, meint von Stuckrad-Barre (S. 147). Dieser freut sich dann auch, wenn jemand Interviews führt, "ist sie wenigstens von der Straße weg" (S. 147).

Um eigentlich Alltägliches böse kommentieren zu können, greift Benjamin von Stuckrad-Barre auf eine ungewöhnliche Sprache zurück. Das Ölgemälde im Hintergrund wird zu einer "Art gerahmter Ölkrise" (S. 104), Preisverleihungen kommentiert er mit einer irgendwann sicher stattfindenden "Verleihung des Goldenen Nichts an zum Beispiel Reinhold Beckmann" (S. 37) und das hemdauswahlkriterium von Uwe Ochsenknecht sei, "auch vom Helikopter aus jederzeit erkennbar zu sein." (S. 145). Als er über Gregor Gysi schreibt, gibt er dessen Berliner Dialekteinschlag wieder: "Zum Jeburtstach isset? Keen Problem." (S. 51). Überhaupt gibt von Stuckrad-Barre sehr genau den Sprechstil der Politiker bzw. Beschriebenen wieder: Gerhard Schröder zum Beispiel "sacht" sehr viel (92), kann "Authenzität" nicht aussprechen (ebd.) und habe deswegen eine "Pellkartoffelrhetorik" (ebd.). Gregor Gysi, wie eben gezeigt, berlinert und Nova Meierheinrich, eine Reporterin, bayert (I wo, is doch nur füars Fernsehen) (S. 145).

Doch nicht nur mit Akzenten und Dialekten wird gespielt. Von Stickrad-Barre gelingt es erstaunlich gut, kurz und knapp Dialoge zusammen zu fassen, beispielsweise den zwischen einem Mieter, der seit 70 Jahren in der Wohnung wohnt und einer jungen Hauseigentümerin, die alles renovieren will. "Frau Salm sieht aus wie Ende 20, spricht von Fahrstühlen und Balkonen, er vom Denkmalschutz; sie von einer Zentralheizung, er vom Kohlenschleppen." (S. 108).

Von Stuckrad-Barre erfindet auch ganz eigene Verben. Da wird "gefreundlicht" (S. 108), "überzeugungsgearbeitet" (S. 105), "beclownt" (S. 128), "mitgenichts" (S. 149) und lautgedacht (S. 112).

Auch bei den Nomen verhält er sich kreativ: Es geht um Businessclassdeppen (S. 120), Buchstaben werden zu "Leitkulturbausteinen" (S. 128) und ein Mann, der vieles aus Zeitungen ausschneidet und sammelt zur "Einmann-Ruhrpottstasi" (S. 143).

Genauso gibt es abwegige Vergleiche. "Im Fußball würde man es Englische Woche nennen, in der Direktion 3 der Berliner Polizei nennt man es Wochenenddienst mit Suppe" (S. 115).

Meist reiht von Stuckrad-Barre zur Situationsbeschreibung Wortgruppen bestehend aus Substantiv und Verb aneinander. "Das Areal ist weitläufig abgesperrt, die Kontrollen sind streng, die Sonne scheint, die Menschen blinzeln." (S. 111) und gibt so seinen Texten eine besondere Dynamik und oft auch eine ebensolche Komik. Ein anderes Beispiel ist der Schreibstil von Franz Josef Wagner, Bild-Kolumnist: "Entscheidend als ist stets: Was bedeutet das nun wieder, und zwar konkret! Für mich! Franz! Josef! Wagner! Und was sagt Gott dazu?" (S. 121).

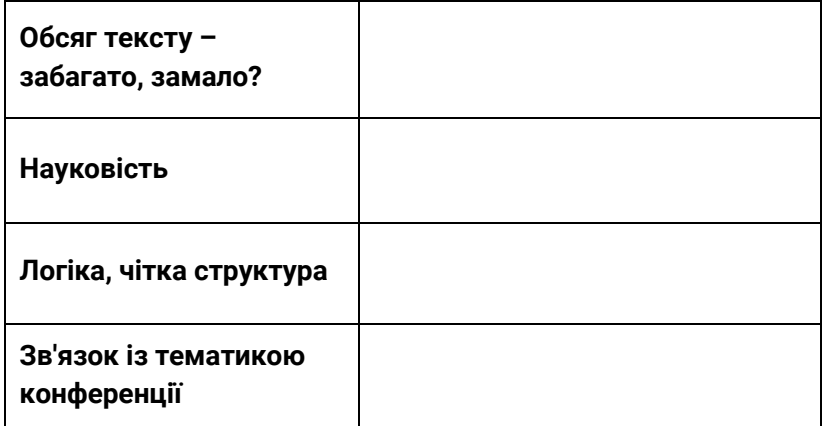

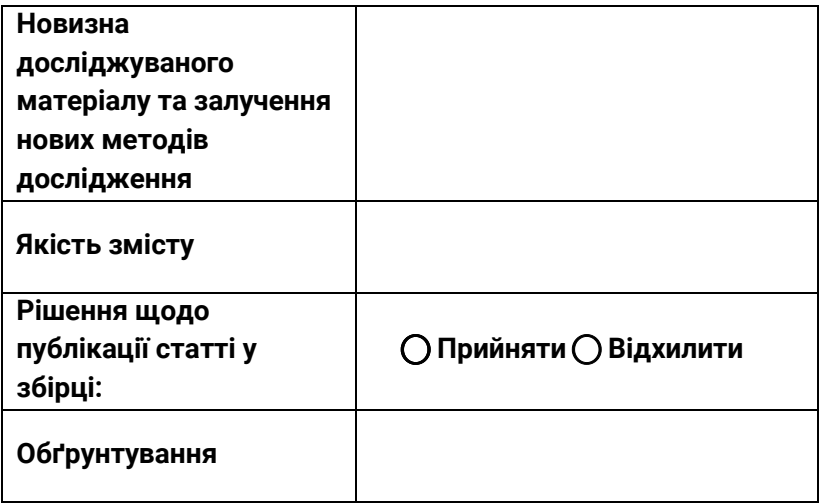

Додатково до критеріїв, які ви вже знаєте, зверніть увагу ще на деякі моменти.

- Який початок статті? Адже гарний початок тексту має пробуджувати інтерес. Чи є початок вдалим з цього погляду?

- Як побудована стаття в плані структури змісту? Чи легко простежується логіка розгортання думки?

- Чи ділиться стаття на частини? Чи є проміжні заголовки?

- Яким чином оформлено кінець статті? Чи залишається він у пам'яті?

Чи відповідає мова нормам наукового стилю?

#### **Поміркуйте.**

- Заради чого я пишу статтю?

- Як саме я її пишу?

- Що мені дається легко? Що складно?

- Чому саме ці речі даються мені легко або складно?

- Що мені зробити, щоб писати краще?

#### **Як писати статті, уникаючи стресу?**

- Сумнозвісний психологічний бар'єр (німці називають його містким словом «Schreibblockade»): ви сидите за комп'ютером, у голові порожньо, а здати роботу треба вже завтра? За підрахунками, час, необхідний для підготовки до написання статті співвідноситься з часом, необхідним для власне її написанням, у пропорції 70% до 30% або 60% до 40%. Як бачимо, підготовча фаза є надзвичайно важливою. Запишіть ваші ідеї на аркуш паперу, структуруйте їх, запишіть план та продумайте, яким чином усе це краще викласти.

- Пишіть спільно з колегами. Використовуйте можливості колективної роботи та працюйте над текстами разом. Адже конструктивний зворотній зв'язок допомагає ставати ліпшим!

Якщо статтю було відхилено, не впадайте у відчай, продовжуйте спроби! [45, с. 17-58].
# РОЗДІЛ 5 КОРИСНІ КОМП'ЮТЕРНІ «ЛАЙФХАКИ»

Ви помітили, що опис кожного етапу підготовки наукової роботи (пошук літератури, складання плану, цитування та оформлення списку літератури тощо) ми намагалися супроводжувати описом корисних комп'ютерних інструментів, що знадобляться на відповідному етапі. До цього ж розділу ми включили ті комп'ютерні «лайфхаки», котрі важко співвіднести з якимось певним етапом написання наукового твору – або, скоріше, ті, які знадобляться під час набору тексту розвідки. У відборі українська авторка цього посібника орієнтувалася саме на ті моменти, котрих їй самій бракувало на початку роботи над дисертацією. Якщо ви дуже досвідчений користувач ПК, то, мабуть, не знайдете тут нічого для себе нового. Проте укладачі цього посібника сподіваються, що для когось такі дрібнички – принаймні, деякі з них – виявляться корисною інформацією з серії «те, чого не знав, але соромився спитати» та стануть у пригоді.

У розділі використані матеріали українськомовного сайту Сhaynikam.info (www.chaynikam.info/ukr/ n\_windows.html) та німецькомовного сайту Studium und PC (https://www.studium-und-pc.de/ms-word.htm).

#### **5.1 ЕФЕКТИВНО ВИКОРИСТОВУЙМО МИШУ**

Для виділення:

одного слова – подвійний клік на ньому, речення – один клік + Ctrl у будь-якому місці речення, абзацу – потрійний клік у будь-якому місці абзацу.

Для пересування фрагментів тексту: переставляти абзаци можна не тільки через «вирізати» – «вставити», а й перетягуванням: виділяємо фрагмент тексту, наводимо на виділення курсор, затискаємо ліву кнопку миші та тягнемо фрагмент. Він залишиться там, де ми відпустимо кнопку.

Для копіювання фрагментів тексту: якщо виділити фрагмент тексту та, затиснувши ліву кнопку миші, натиснути Ctrl, курсор перетвориться на значок «плюс». Тягнемо курсор в місце, куди хочемо скопіювати виділений фрагмент, та відпускаємо кнопку.

Для збільшення / зменшення екрану: затискаємо Ctrl та змінюємо масштаб, прокручуючи коліщатко миші.

## **5.2 ПРАВИЛЬНО НАБИРАЙМО ПРІЗВИЩА З ІНІЦІАЛАМИ**

Покликання на інших науковців – невід'ємна частина наукової роботи, тож у текстах часто приходиться набирати прізвища з ініціалами. Між ініціалами та прізвищем має стояти спеціальний нерозривний пробіл: А. В. Петренко. При натисненій кнопці він виглядає так:

### спеціальний нерозривний пробіл: А.В. Петренко. 1

Набрані так прізвища виглядають охайніше; до того ж, такий пробіл дає гарантію, що ініціали не «відірвуться» від прізвища при переносі на наступний рядок. Ставиться він дуже просто: одночасно натискаємо клавіші Ctrl+Shift та клавішу звичайного пробілу.

## **5.3 ВВОДЬМО СЛОВОСПОЛУЧЕННЯ ОДНИМ НАТИСКОМ КНОПКИ**

У кожній науковій роботі трапляються довгі терміни та словосполучення, що часто повторюються (наприклад,

«комунікативно-прагматичний підхід до аналізу тексту» чи «економіко-політична ситуація в країні»). Їх можна не набирати кожного разу наново, а зберегти до спеціального каталогу та потім вводити в текст автоматично. Для цього виділяємо в документі потрібний уривок тексту та натискаємо ALT + F3 (або: меню «Вставка» – вкладка «Експрес-блоки» – «Автотекст»). У вікні, що з'явиться, виставте «Зберегти в – Builiding Blocks»:

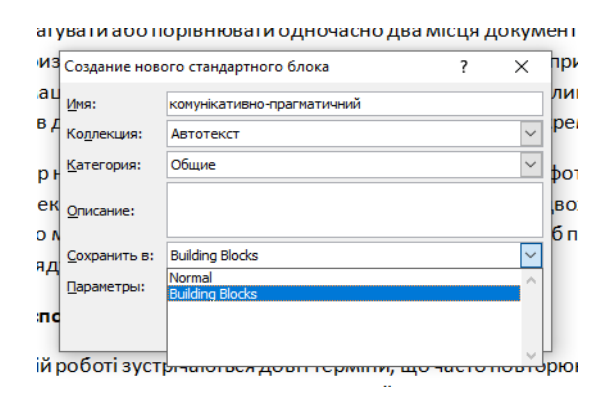

Відтепер достатньо набрати чотири перші літери збереженого тексту (напр., «кому…») та натиснути F3 – у тексті миттєво з'явиться ціле словосполучення «комунікативнопрагматичний підхід до аналізу тексту».

## **5.4 ЗМІНЮЙМО РЕГІСТР НАБРАНОГО У WORD ТЕКСТУ**

Змінити регістр набраного тексту може знадобитися, якщо текст був надрукований з випадково активованим режимом Caps Lock. Також ця функція знадобиться, щоб при укладанні списку літератури не набирати наново назви статей (які часто друкуються великими літерами), а просто скопіювати їх та перевести в звичайний регістр.

Для цього користуємося комбінацією клавіш Shift + F3: виділяємо необхідний текст, натискаємо клавішу Shift і, не відпускаючи її, тиснемо F3. Натискаючи цю комбінацію знову і знову, можна встановити один з трьох можливих варіантів: а) всі літери великі (прописні), б) всі літери звичайні, с) кожне слово з великої літери.

Ще один спосіб – виділити текст та в меню «Головне», вкладка «Шрифт», клацнути мишкою по кнопці з назвою "Аа" та вибрати потрібний варіант у списку, що з'явився.

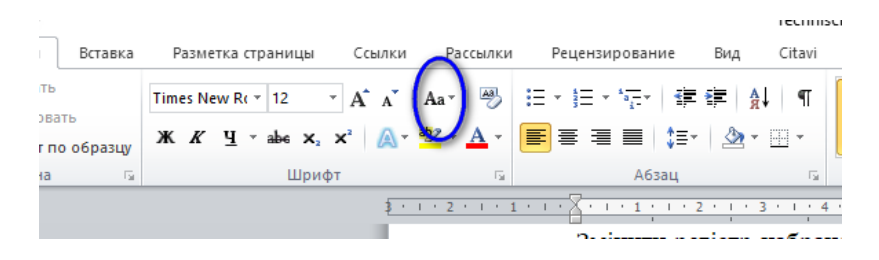

## **5.5 НАБИРАЙМО У WORD ФОРМУЛИ ТА СПЕЦІАЛЬНІ СИМВОЛИ: ДОВГЕ ТИРЕ, АПОСТРОФ, СТУПІНЬ, НАГОЛОС, КВАДРАТНІ ДУЖКИ ТОЩО**

Щоб отримати символ «довге тире» між двома словами (наприклад: «Знання – сила»), після першого слова поставте пробіл, наберіть дефіс (відповідна клавіша у верхньому рядку клавіатури, між клавішею з цифрою «нуль» та клавішею +/=), знову поставте пробіл та наберіть наступне слово. Коли після другого слова з'явиться пробіл, значок дефісу перетвориться на значок довгого тире.

Щоб вставити в текст спеціальні символи, як-от апостроф, наголос, знак другого чи третього ступеня, знак градусу та ін., що не мають власних клавіш на стандартній клавіатурі, перейдіть у меню «Вставка» до вкладок «Формула»

і «Символ». Вкладка «Символи» містить кнопки «Символи» та «Спеціальні знаки» (щоб викликати це меню, треба натиснути на «Інші символи»).

На вкладці «Символи» можна знайти дужки, знак гештегу, символи грошових одиниць, математичні формули тощо. Для символів, що застосовуються досить часто (наприклад, для апострофу чи квадратних дужок), можна задати власні комбінації клавіш, скориставшись кнопкою «Поєднання клавіш». Вкладка «Спеціальні знаки» містить невеликий список «службових» символів (довге та коротке тире, нерозривний дефіс, нерозривний пробіл, знак авторського права тощо).

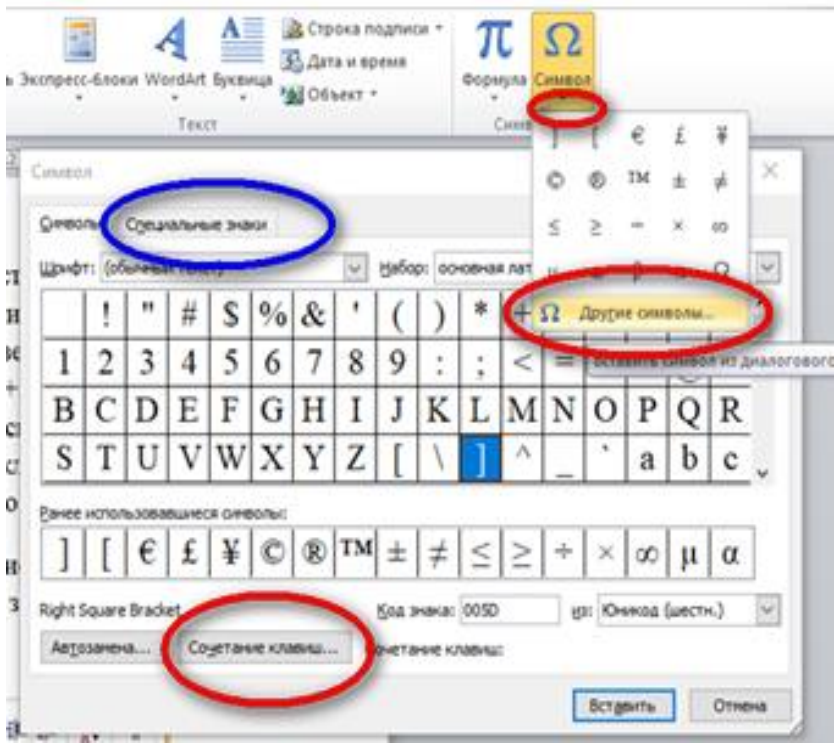

Якщо не вдається знайти потрібний символ на вкладці, можна скористатися наведеною нижче таблицею. Для цього затисніть клавішу Alt і наберіть код символу на *цифрових* кнопках клавіатури (тих, що розташовані не зверху, а в правій частині клавіатури). Символ з'явиться після того, як відпустите клавішу Alt. Мова клавіатури, активна у цей момент, не має значення. Спосіб не спрацює, якщо на комп'ютері деактивований режим NumLock; для його активації необхідно натиснути однойменну клавішу.

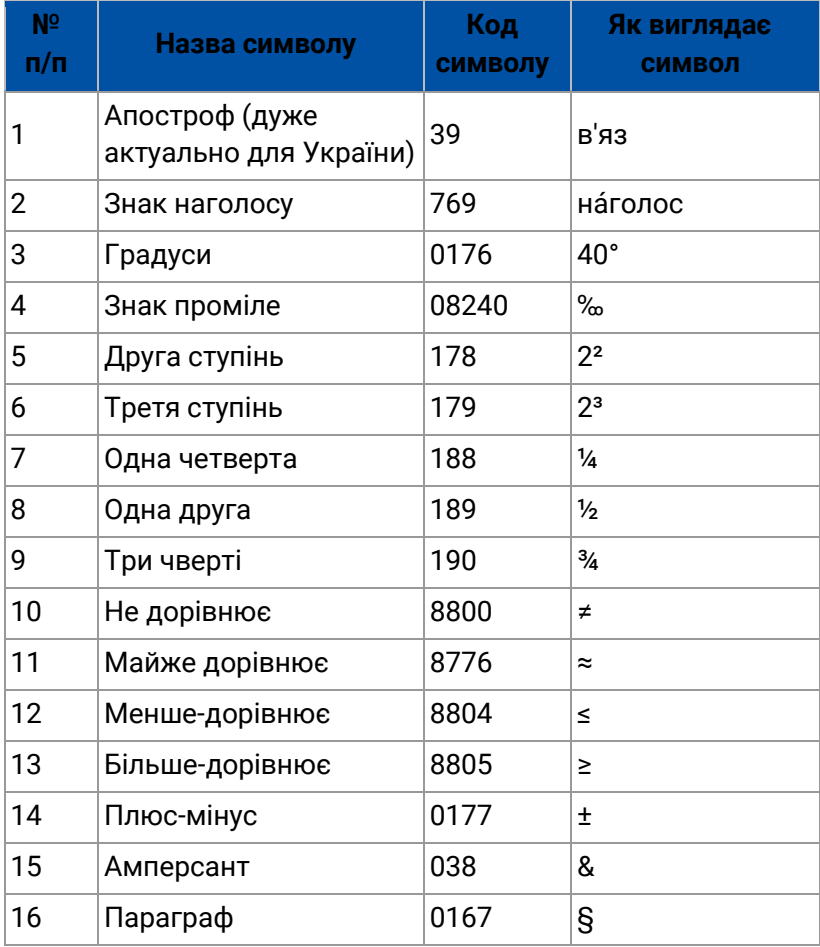

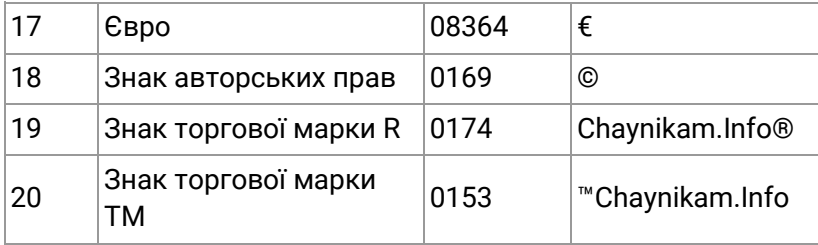

Таблиця взята з: https://www.chaynikam.info/ukr/ specsymbolword.html

## **5.6 ПІДРАХОВУЙМО КІЛЬКІСТЬ СЛІВ, ЗНАКІВ, АБЗАЦІВ У ДОКУМЕНТІ**

Дуже корисною функцією Word є рядок стану, розміщений унизу документа. Там відображається кількість сторінок і слів у тексті. Натиснувши на меню «Сторінка», можна миттєво перейти до потрібної сторінки без прокручування тексту, що дуже зручно під час роботи з великими документами.

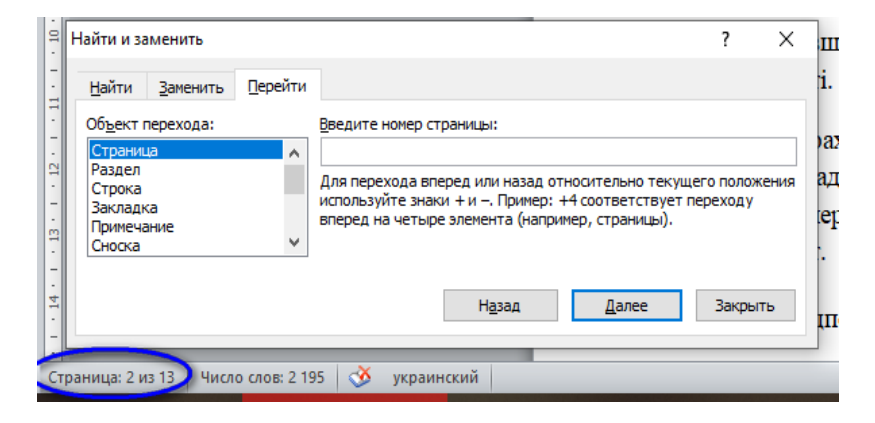

Натиснувши на меню «Число слів», отримуємо статистику кількості знаків, абзаців та слів у документі.

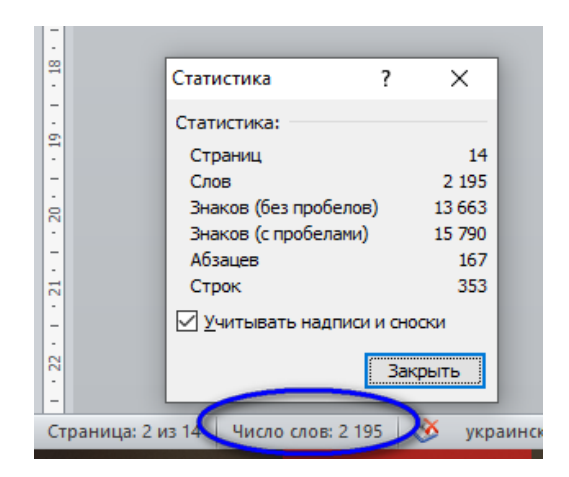

Щоб підрахувати кількість слів не в усьому документі, а в якомусь його фрагменті (наприклад, на одній сторінці чи в певному абзаці), виділіть цей фрагмент – у рядку стану тепер відображається інформація не про весь документ, а тільки про виділений фрагмент.

## **5.7 НУМЕРУЙМО СТОРІНКИ У WORD**

Щоб пронумерувати сторінки документа, необхідно в меню Word перейти на вкладку «Вставка» і вибрати пункт «Номер сторінки».

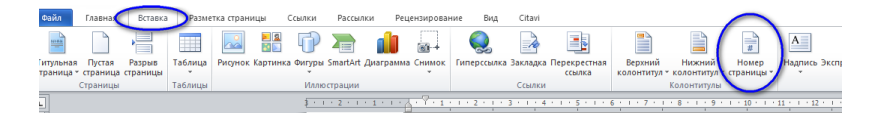

Відкриється меню, в якому можна вказати, де саме на сторінці має бути нумерація: вгорі, внизу, на полях чи ін. Якщо нумерацію потрібно починати не з першої сторінки, у цьому меню потрібно вибрати пункт «Формат номерів сторінок...» і вказати необхідні параметри (див. малюнок).

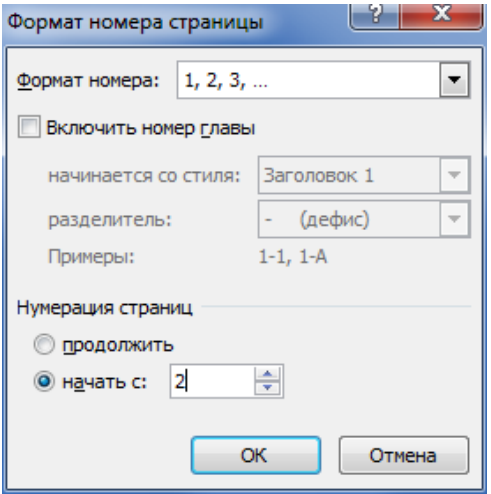

Щоб зняти нумерацію сторінок, у цьому ж пункті меню треба вибрати «Видалити номери сторінок».

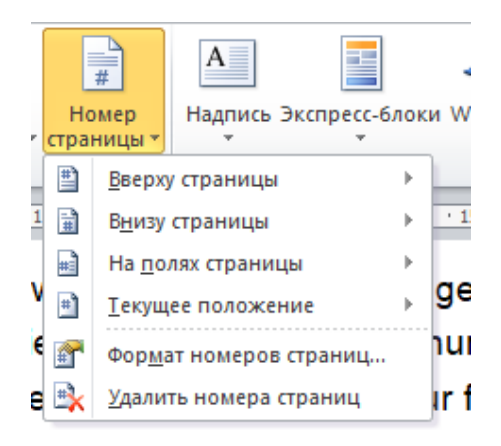

### **5.8 «ПІДТЯГУЙМО» АБЗАЦИ**

Трапляється так, що абзац закінчується майже пустим рядком, заповненим одним – двома словами. Текст починає виглядати неохайно; до того ж на великому масиві тексту такі

«пухкі» абзаци здатні збільшити кількість сторінок, що інколи є вкрай небажаним. Тож вчимося «підтягати» напівпусті рядки: виділяємо такий рядок та рядок перед ним. У меню «Головна» заходимо на вкладку «Шрифт». Натиснувши на маленький квадратик за стрілочкою в правому нижньому кутку, відкриваєте діалогове вікно «Шрифт», переходите на вкладку «Додатково»:

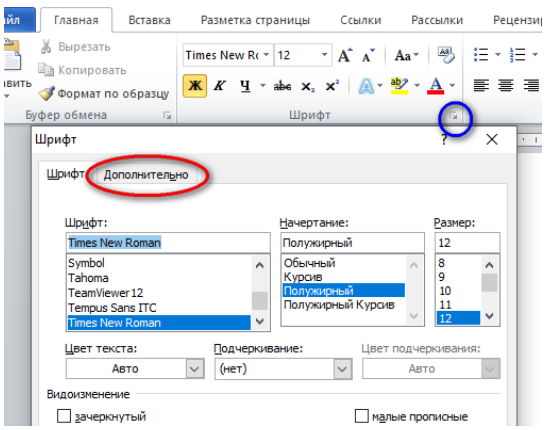

Оберіть «Інтервал» – «Ущільнений», праворуч виставте коефіцієнт ущільнення (значення 0,2-0,4 достатньо, щоб підтягнути слово, і щоб зміна шрифту не впадала в око на тлі решти тексту).

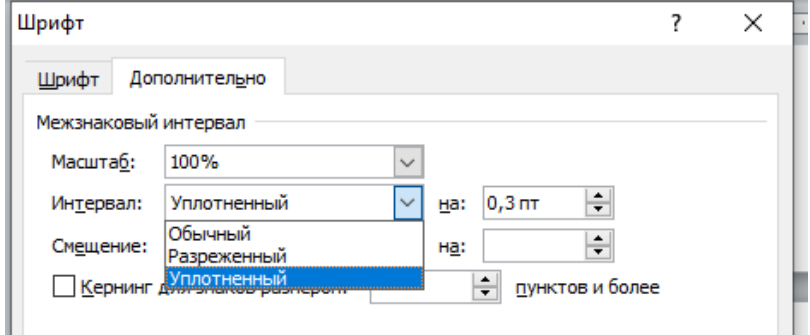

## **5.9 ОДНОЧАСНО ПРАЦЮЙМО В ДВОХ МІСЦЯХ ОДНОГО ДОКУМЕНТА: ГОРИЗОНТАЛЬНИЙ ПОДІЛ ЕКРАНУ**

Проглядати, редагувати або порівнювати одночасно два фрагменти того самого документа Word можна, активувавши горизонтальний поділ екрана. Це дуже зручно, якщо, наприклад, треба порівняти або узгодити інформацію, яка подана на початку та в кінці якогось великого документа. Документ можна відкрити в двох вікнах, і в кожному з них прокручувати його незалежно від іншого вікна.

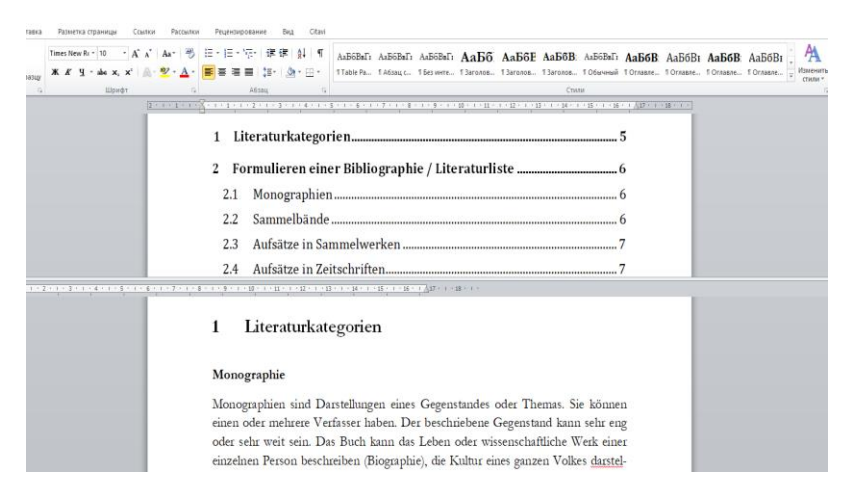

Для цього наведіть курсор на вертикальну лінію зверху смуги прокрутки (див. фото), затисніть ліву кнопку миші та тягніть екран униз.

Тепер документ буде відображатися на двох половинах екрану. Щоб повернути екран до звичайного вигляду, знову тягніть нижню половину вверх.

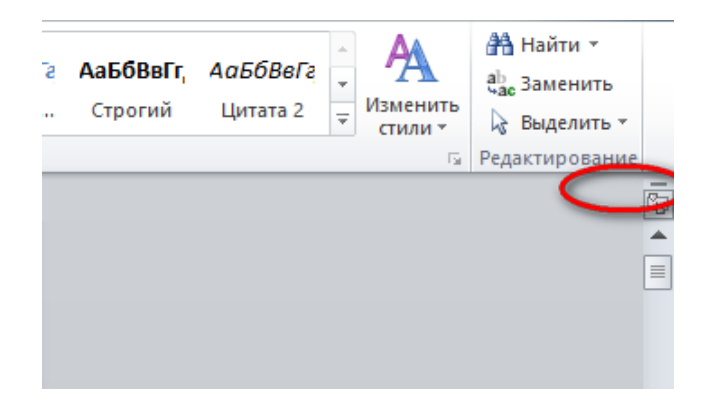

## **5.10 ОДНОЧАСНО ПРАЦЮЙМО З ДВОМА ДОКУМЕНТАМИ: ВЕРТИКАЛЬНИЙ ПОДІЛ ЕКРАНА**

Для паралельної роботи з двома документами, коли потрібно їх порівнювати або редагувати, швидко переходячи від одного до іншого, зручніше не відкривати їх у двох різних вікнах, а вивести поруч на один екран.

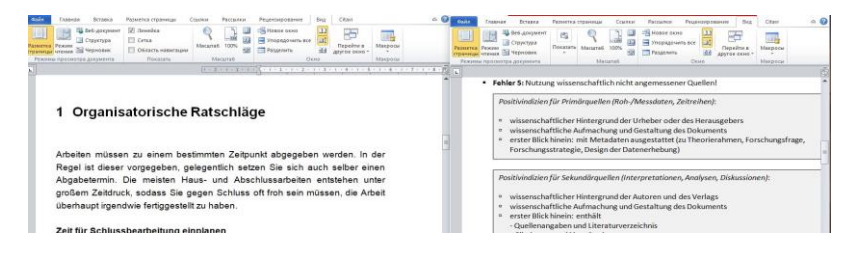

Зробити це елементарно: відкрийте перший документ, наведіть курсор на самісінький край екрана – ліворуч, за смугою прокрутки, чи праворуч, за лінійкою, – та, затиснувши ліву кнопку миші, зсуньте край до середини. Після цього відкрийте другий документ. Він займе вільну половину екрана, і т.ч. на екрані будуть відкриті два документи одночасно.

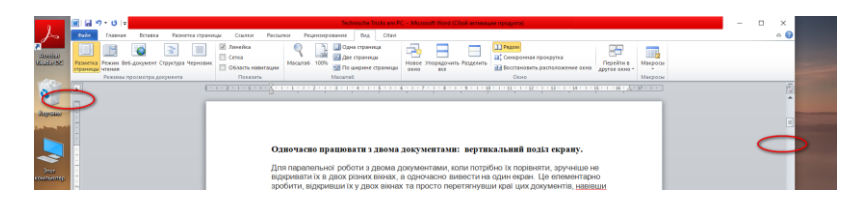

Те саме можна зробити, перейшовши в меню «Вид» – вкладка «Вікно» – кнопка «Поряд». Ще документи можна синхронізувати – тобто, налаштувати їхню паралельну прокрутку. Для цього обираємо «Поряд» – «Синхронна прокрутка». Щоб відмінити вертикальний поділ екрану, ще раз натискаємо кнопку «Поряд».

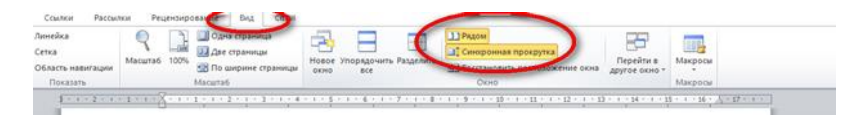

## **5.11 АВТОМАТИЧНО ПІДПИСУЙМО ТА НУМЕРУЙМО СХЕМИ, ДІАГРАМИ, ЗОБРАЖЕННЯ, ТАБЛИЦІ**

Так звані графічні об'єкти (таблиці, схеми, діаграми, рисунки) є важливою частиною наукового тексту, адже вони представляють інформацію в наочному вигляді. Всі вони потребують підпису та нумерації. Варто налаштувати автоматичну нумерацію, що буде змінюватись сама при додаванні чи видаленні якоїсь схеми чи таблиці в іншому місці документа або при перенесенні схеми (таблиці, діаграми) до іншого місця в тексті. Завдяки автоматичній нумерації можна легко створити загальний список усіх графічних об'єктів, які містяться в документі, щоб розмістити його після змісту та списку скорочень.

Як це зробити: по-перше, додаючи в текст схеми чи рисунки, краще відразу виставити опцію «Обтікання текстом» – «У тексті». Це гарантує правильну інтеграцію нашого графічного об'єкта в текст.

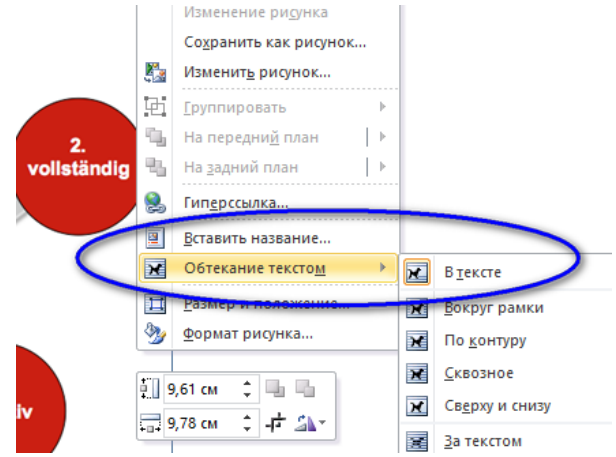

Щоб підписати графічний об'єкт, наведіть на нього мишу та натисніть праву кнопку миші, обираємо «Вставити назву». У віконці, що з'явиться, встановлюємо тип зображення: «Підпис» – «Рисунок», «Таблиця», «Формула». Оберіть також, де буде підпис: під зображенням (схемою, діаграмою) чи над ним.

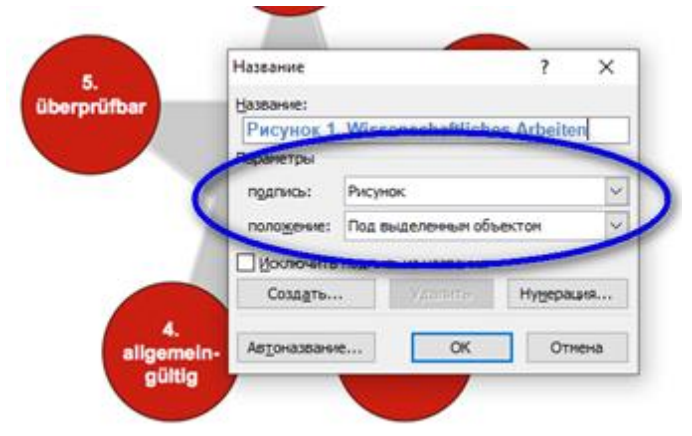

Щоб підписати таблицю, натисніть на маленький квадратик над таблицею, далі – так само, як описано вище для схем та рисунків: права кнопка миші – «Вставити назву» і т. д.

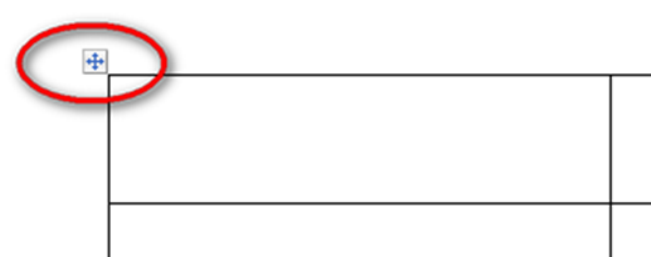

За потреби можна задати інший формат нумерації: літерний або римськими цифрами. Для цього натисніть кнопку «Нумерація» в правому нижньому кутку віконця «Вставити назву»:

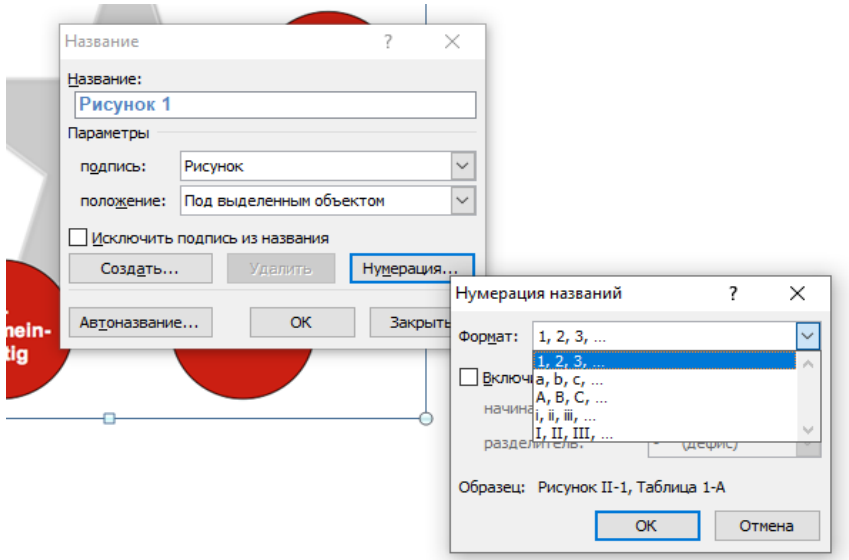

У дисертаціях нумерація графічних об'єктів має йти в межах розділів: напр., Рис. 1.2. (другий рисунок першого розділу), Таблиця 2.6. (шоста таблиця другого розділу) тощо. Цю нумерацію налаштовуєте так (див. малюнок):

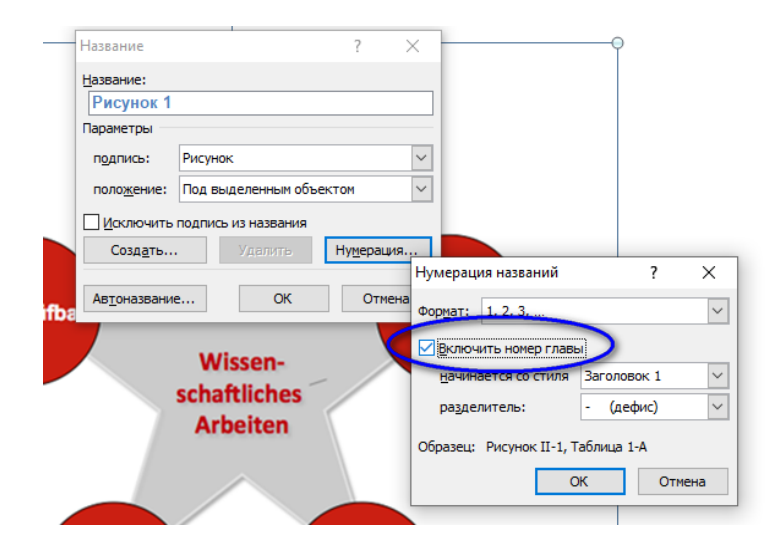

Можна до стандартного списку надписів графічних об'єктів, що за замовчуванням є у випадному меню рядка «Підпис» («Рисунок», «Таблиця», «Формула») додати власні: «Схема», «Діаграма», «Фото», «Рис.». Для цього перейдіть у меню «Створити» та введіть нову назву, натисніть «ОК».

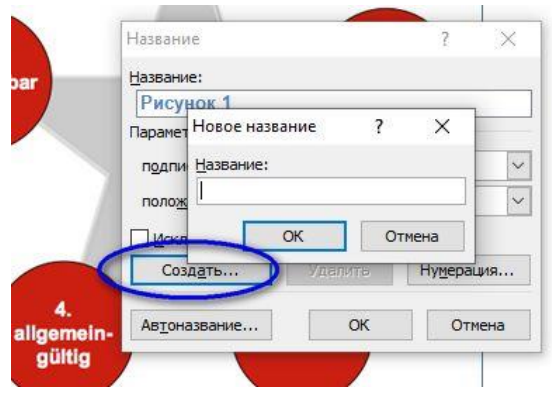

Нарешті введіть підпис до схеми, діаграми чи рисунка та натисніть «ОК».

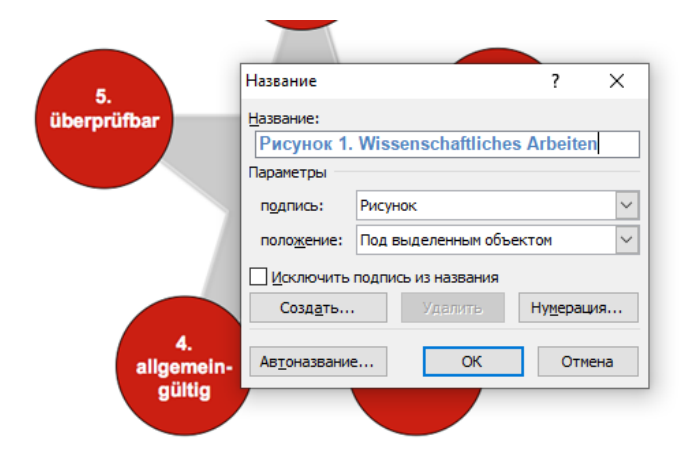

Блакитний надпис, що з'явився, можна змінювати як звичайний текст, тож виставте потрібний вам шрифт, розмір, курсив тощо згідно з нашими потребами. Єдина вимога – не чіпати поле номеру (воно підсвічується сірим), тоді нумерація у створених таким чином підписах буде здійснюватися та змінюватись автоматично, окремо для кожного типу об'єктів (окремо для таблиць, окремо для схем, окремо для рисунків).

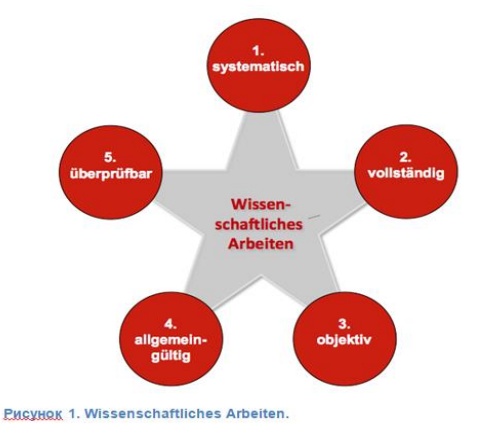

269

### **5.12 ВІДСЛІДКОВУЙМО ТА ПЕРЕГЛЯДАЙМО ЗМІНИ ТЕКСТУ У ДОКУМЕНТІ WORD**

Перед тим, як здавати роботу, не завадить попросити когось із рідних чи друзів вичитати її на предмет орфографічних, пунктуаційних, а також стилістичних помилок. Свіже око може виявитися дуже корисним. Проте здати роботу, не переглянувши внесені кимось зміни, було б украй легковажно – хто знає, що зробили з вашим текстом мама чи науковий керівник? Адже вони теж могли помилитися або внести виправлення, з якими ви не згодні. Відповідає за здану роботу тільки автор, тож «довіряй, проте перевіряй»: слід завжди проглядати внесені до вашого тексту зміни.

Часто ми потрапляємо і в протилежну ситуацію: ми теж перевіряємо чужі тексти – студентські роботи чи курсову друга, що попросив її вичитати. Як позначати внесені зміни? Маркувати кольором, підкреслювати, змінювати шрифт? Є набагато швидший та ефективніший спосіб – активувати функцію відстеження змін у документі.

Для цього перед початком перевірки зайдіть у меню «Рецензування» і натисніть кнопку «Виправлення».

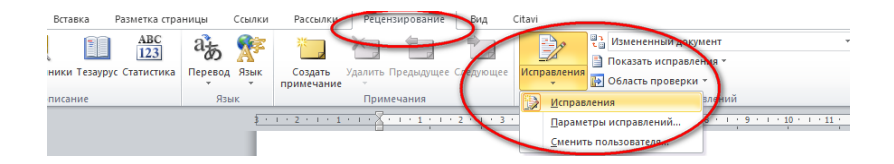

Відтепер у документі будуть позначатися всі внесені зміни: викреслювання, додавання, виправлення. Видалення будуть позначатися закресленням, доповнення – підкреслюватись, а змінені рядки – позначатись вертикальною рискою.

ВІДПОВІДАЛЬНІСТЬ АВТОРІВ ТА ПОСАДОВИХ ОСІБ ЗА АКАДЕМІЧНИЙ ПЛАГІАТ передбачає відмову у наданні рекомендації для друку або відправлення цих матеріалів на доопрацювання для авторів підручників-, для студентів - відправкуа матеріалів на доопрацювання або видачуа нового завдання, відрахування здобувача чи позбавлення його <del>стипендії (</del>пільг оплати навчання, .<br>Наркторська чи и кандидатська чи-докторська дисертація знімаюється з розгляду незалежно від стадії їхнього ї-розгляду без права захисту<sub>¤</sub> Пеідозра на плагіат у творах докторантів, аспірантів, здобувачів є підставою для розгляду питання щодо доцільності подальшого перебування даної особи у аспірантурі (докторантурі). Вона, враховується при продовженні дії контракту. Автору, забороняється **- втору** включати такі твори у перелік своїх наукових та науково-методичних публікацій

#### Можна виставити налаштування так, щоб зроблені правки відображувались у виносках збоку тексту:

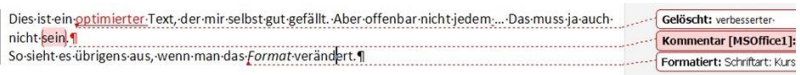

Для цього зайдіть на вкладку «Показати виправлення» та оберіть «Виноски»:

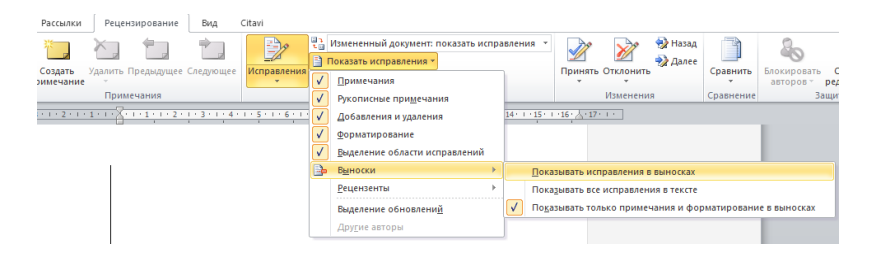

Якщо ж ці позначки заважають сприймати текст, і ви хочете їх тимчасово сховати, тисніть кнопку «Змінений документ» та у меню, що випаде, оберіть однойменну опцію:

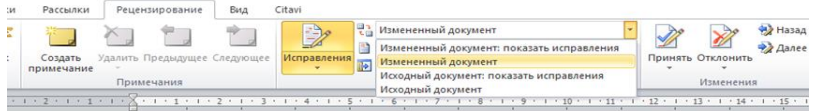

Відтепер документ знову показуватиме внесені правки, але в звичайному вигляді. Варто тією ж кнопкою «Змінений документ» обрати опцію «Змінений документ: показати виправлення», як текст знову буде показуватись з усіма правками.

Можна не лише правити текст, а й супроводжувати виправлення коментарями. Щоб залишити коментар, натисніть кнопку «Створити примітку» в меню «Рецензування». Слово, де стояв курсор, буде виділено, а збоку з'явиться віконце виноски, куди можна надрукувати коментар.

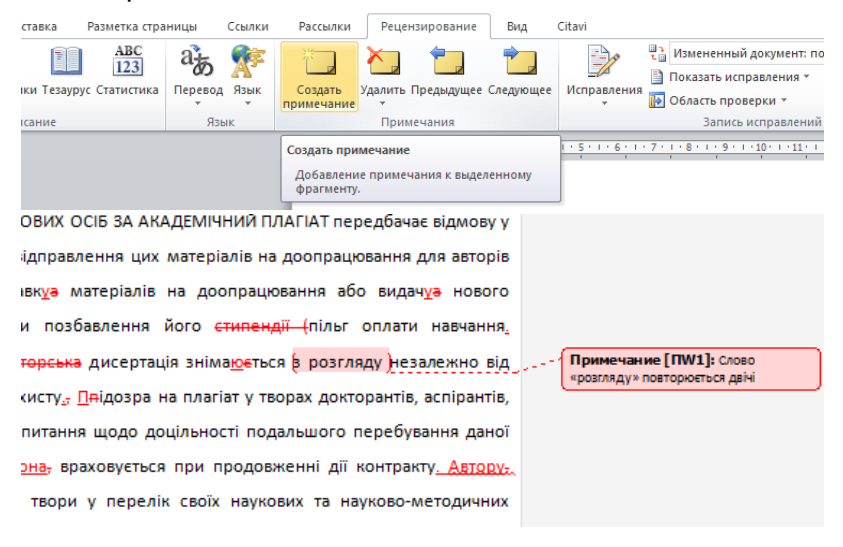

Збережіть документ та відішліть його в «розмальованому» вигляді адресатові або ще одному рецензентові, котрий зможе вносити свої правки – додатково до вже наявних. Зміни, внесені різними авторами, будуть відображатися різними кольорами. Потім підходить черга автора тексту прийняти чи відхилити подані правки. Це можна зробити знову ж таки в меню «Рецензування», кнопками «Прийняти» та «Відхилити». Натиснувши маленьку стрілку-трикутник унизу кнопки «Прийняти», у віконці, що з'явиться, можна обрати опції «Прийняти все» або приймати чи відхиляти кожне виправлення окремо: опція «Прийняти та перейти до наступного». Так само кнопкою «Відхилити» можна відхилити всі виправлення без винятку або відхиляти їх по одному.

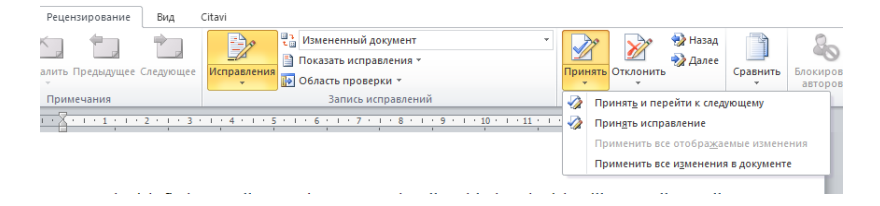

Функцію відображення внесених змін можна знову вимкнути, ще раз натиснувши кнопку «Виправлення» – ту саму, якою ви на початку активували цю функцію. Тоді Word припинить позначати зміни, але вже зроблені кольорові підкреслення та закреслення залишаться в документі, і їх знову можна буде як сховати, так і показувати.

#### **5.13 НАЛАШТОВУЙМО АВТОЗБЕРЕЖЕННЯ**

Автозбереження документів у текстовому редакторі Word є дуже корисною функцією, адже в житті трапляється всяке, зокрема, раптові відключення електроживлення. За замовчуванням Word автоматично зберігає відкриті документи кожні 10 хвилин у папці "C:\Users\Папка\_поточного\_користувача\AppData\Roaming\M icrosoft\Word\"; і якщо комп'ютер раптом несподівано вимкнеться, то наступного запуску програма запропонує користувачеві відкрити або видалити збережені копії.

Ви можете перевірити, чи активована на вашому комп'ютері ця функція, а також змінити її стандартні налаштування відповідно до власних потреб: наприклад, призначити власну папку для збереження автоматично створених копій або збільшити частоту автоматичного

збереження (скажімо, кожні п'ять хвилин). Для цього перейдіть до меню «Файл», а в ньому – до вкладки «Параметри – Збереження». У вікні, що з'явиться, виставте бажану частоту збереження та папку, куди за замовчуванням будуть поміщатися автоматично збережені документи, та натисніть ОК.

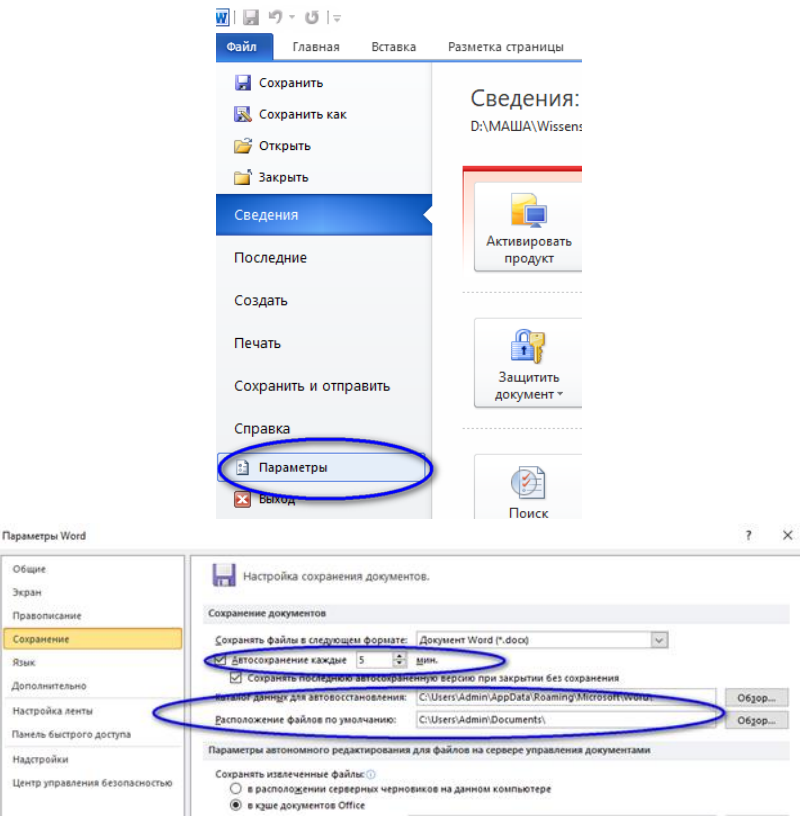

## **5.14 КОРИСТУЙМОСЯ БУФЕРОМ ОБМІНУ**

Коли виникає потреба скопіювати кілька розташованих поруч елементів тексту і «розкидати» їх по різних місцях документа, або навпаки – «зібрати» необхідні (наприклад,

вибрати з тексту всі потрібні цитати, або всі складносурядні речення для синтаксичного аналізу) та вставити їх «одним махом» у новий документ, можна скористатися «Буфером обміну». Туди можна скопіювати до 24 елементів і зберігати їх там, поки працюєте з документом. Вставляти елементи з буферу можна або всі разом, або по одному в довільному порядку. До речі, так дуже зручно переміщати елементи між програмами Microsoft Office: скажімо, переносити до документів Word дані з таблиць Exel, тексти та картинки з презентацій Power Point, листи електронної пошти. Щоб відкрити цю «кишеню», треба всього лише клацнути маленьку стрілочку в меню «Буфер обміну» (вкладка «Головна»).

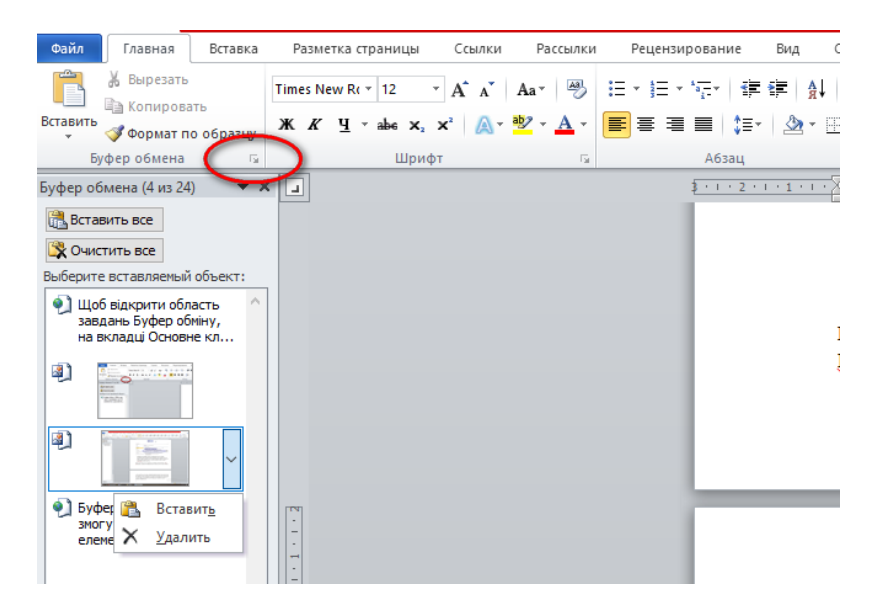

## СПИСОК ВИКОРИСТАНОЇ **ЛІТЕРАТУРИ**

1. Awa W. L., Plaumann M., Walter U. Burnout prevention: A review of intervention programs // Patient Education and Counseling. 2010. № 2 (78). C. 184-190.

2. Bachmann H. Ein Exzerpt schreiben - Tipps & Vorlage // Scribbr . URL: https://www.scribbr.de/studium/exzerpt/ (дата звернення: 27.05.2020).

3. Banse P. Wissenschaftliches Publizieren - Lange, verschlungene Pfade // Deutschlandfunk . URL https://www.deutschlandfunk.de/wissenschaftliches-publizierenlange-verschlungene-pfade.680.de.html?dram:article\_id=377109 (дата звернення: 22.04.2020).

4. Blod G. Präsentationskompetenzen. Überzeugend präsentieren in Studium und Beruf. Stuttgart : Klett, 2007. 150 c.

5. Brunner H., Knitel D., Resinger P. J. Leitfaden zur Bachelorarbeit. Einführung in wissenschaftliches Arbeiten und berufsfeldbezogenes Forschen an (Pädagogischen) Hochschulen / H. Brunner, D. Knitel, P.J. Resinger. Marburg : Tectum, 2011. 148 c.

6. Dettmann M., Bense R. Der Wegweiser zum wissenschaftlichen Arbeiten : für Studium, Fernstudium und Praxis. Bremen : Apollon University Press, 2018. 202 c.

7. DFG Deutsche Forschungsgemeinschaft. Leitlinien zur Sicherung guter wissenschaftlicher Praxis [Kodex]. Bonn, 2019. URL : https://www.dfg.de/download/pdf/foerderung/ rechtliche\_rahmenbedingungen/gute\_wissenschaftliche\_praxis/k odex\_gwp.pdf (дата звернення: 22.05.2020).

8. Ebel H. F., Bliefert C., Greulich W. Schreiben und Publizieren in den Naturwissenschaften / H. F. Ebel, C. Bliefert, W. Greulich, 5-е вид., Weinheim : WILEY-VCH Verlag und Co. KGaA, 2006.

9. Ebster C., Stalzer L. Wissenschaftliches Arbeiten für Wirtschafts- und Sozialwissenschaftler. 3-е вид. Wien : Facultas, 2008.

10. Einführung in wissenschaftliches Arbeiten // Universität zu Köln : Fachgruppe Erziehungs-und Sozialwissenschaften. 22 c. URL : https://www.hf.uni-koeln.de/data/eso24/File/Reader%20 zum%20wissenschaftlichen%20Arbeiten.pdf (дата звернення: 24.04.2020).

11. Exzerpieren // Europa-Universität Viadrina : Schreibzentrum, 2016. URL : https://www.europa-uni.de/de/ struktur/zsfl/institutionen/schreibzentrum/angebote/lehrende/m aterialien/Exzerpieren.pdf (дата звернення: 22.05.2020).

12. Feidel M. Arten von Plagiat | Diese Plagiatformen solltest Du kennen // Mentorium. URL : https:// www.mentorium.de/plagiat-arten/ (дата звернення: 08.04.2020).

13. Feidel M. Copy & Paste Plagiat | Warum kopieren Dich nicht weiterbringt // Mentorium. URL : https://www.mentorium.de/ copy-paste-plagiat/ (дата звернення: 08.04.2020).

14. Feidel M. Deutsche Zitierweise | Richtig zitieren mit Fußnoten // Mentorium. URL : https://www.mentorium.de/ deutsche-zitierweise/ (дата звернення: 30.03.2020).

15. Feidel M. Einleitung Seminararbeit | Tipps für den perfekten Start // Mentorium. URL : https://www.mentorium.de/ einleitung-seminararbeit/ (дата звернення: 30.05.2020).

16. Feidel M. Exzerpieren | Exzerpt für die Bachelorarbeit und Masterarbeit // Mentorium. URL : https://www.mentorium.de/ exzerpieren-exzerpt/ (дата звернення: 27.05.2020).

17. Feidel M. Hausarbeit schreiben | Der große Überblick mit Beispielen & Tipps // Mentorium . URL : https:// www.mentorium.de/hausarbeit-schreiben/ (дата звернення: 27.05.2020).

18. Feidel M. Masterarbeit Thema finden - Ratgeber & Themen-Datenbank // Mentorium. URL : https:// www.mentorium.de/masterarbeit-thema-finden (дата звернення: 29.05.2020).

19. Feidel M. Selbstplagiat | So verhinderst Du es – Tipps + Beispiele // Mentorium. URL : https://www.mentorium.de/ selbstplagiat/ (дата звернення: 01.06.2020).

20. Feidel M. Vollplagiat | Lass Dich nicht zum Abschreiben verleiten // Mentorium. URL : https://www.mentorium.de/ vollplagiat/ (дата звернення: 08.04.2020).

21. Fiebig M. Abstract schreiben – Schritt-für-Schritt-Anleitung mit Beispielen // studi-lektor.de. URL : https://studilektor.de/tipps/bachelor-thesis/abstract-schreiben.html (дата звернення: 18.06.2020).

22. Flandorfer P. Konsequenzen von Plagiat - was dir alles drohen kann // Scribbr. URL : https://www.scribbr.de/plagiat/ konsequenzen/ (дата звернення: 08.04.2020).

23. Formale Gestaltung wissenschaftlicher Arbeiten // Goethe Universität Frankfurt am Main : Institut für Ethnologie. 2016. 31 c. URL: https://www.uni-frankfurt.de/45426646/ Broschuere-Wissenschaftliches-Arbeiten.pdf (дата звернення: 30.03.2020).

24. Formulierungshilfen // Schreibzentrum: Goethe-Universität Frankfurt am Main. URL : https://www.goetheuniversity-frankfurt.de/66869282/A13\_Formulierungshilfen.pdf (дата звернення: 30.05.2020).

25. Formulierungshilfen zum Beschreiben eines gelesenen Textes : Tutorium zum wissenschaftlichen Schreiben // Freie Universität Berlin. URL : https://www.lai.fu-berlin.de/studium/ studienberatung/magister/wiss\_arb/Paraphrasieren.pdf (дата звернення: 30.03.2020).

26. Franck N., Stary J. Die Technik des wissenschaftlichen Arbeitens. 14-е вид. Paderborn : Ferdinand Schöningh, 2007.

27. Fromm M., Paschelke S. Wissenschaftliches Denken und Arbeiten. Eine Einführung für pädagogische Studiengänge. 1 е вид. Münster : Waxmann, 2006.

28. Fußnoten endlich fehlerfrei. So machen Sie alles richtig! // Korrekturbüro Ruhr – Lektorat. URL : https://lektoratkorrekturlesen.de/fussnoten/ (дата звернення: 25.03.2020).

29. Gutes Wissenschaftliches Arbeiten statt Plagiate und Täuschung // Justus Liebig Universität Giessen. URL : https://www.uni-giessen.de/studium/lehre/plagiate/infoplagiate (дата звернення: 08.04.2020).

30. Hensel S. Warum Plagiate nicht toleriert werden dürfen! URL : https://svenhensel.de/warum-plagiate-nicht-toleriertwerden-duerfen/ (дата звернення: 17.04.2020).

31. Hoepner G. A. WirtschaftsWiki // www.wirtschaftswiki.fh-aachen.de . URL : https:// www.wirtschaftswiki.fh-aachen.de/index.php?title=Hauptseite (дата звернення: 22.05.2020).

32. Informationen zum Thema "Plagiate" für Studierende sowie Doktoranden und Habilitanden // Westfälische Wilhelms-Universität Münster. URL : https://www.uni-muenster.de/ imperia/md/content/wwu/rektorat/dokumente/info\_plagiate\_pru eflinge.pdf (дата звернення: 08.04.2020).

33. Jasna I. Citavi: профессиональный органайзер научной работы // habr.com. URL : https://habr.com/ru/post/ 172195/ (дата звернення: 29.03.2020).

34. Karall P., Weikert A. Das Verfassen wissenschaftlicher Arbeiten // Institut für Kultur- und Sozialanthropologie der Universität Wien. URL : http://www.univie.ac.at/ksa/elearning/ cp/schreiben/schreiben-full.html (дата звернення: 16.05.2020).

35. Kruse O. Kritisches Denken und Argumentieren. Konstanz : Huter und Roth, 2017.

36. Kruse O. Lesen und Schreiben – Der richtige Umgang mit Texten im Studium. Konstanz : UVK Verlagsgesellschaft, 2010.

37. Leitfaden für das Erstellen von Exzerpten // Universität Mainz, 2009. URL : https://www.uni-bielefeld.de/ erziehungswissenschaft/scs/pdf/leitfaeden/studierende/themen findung.pdf (дата звернення: 27.05.2020).

38. Leitfaden für Studierende zur Vermeidung von Plagiaten // Universität Stuttgart. URL : https://www.sowi.unistuttgart.de/dokumente/institut/Leitfaden\_Plagiatspraevention\_S tudierende\_24.07.2019.pdf (дата звернення: 09.04.2020).

39. Leitfaden zur Erstellung von Seminararbeiten // Universität Karlsruhe (TH) : ZAK|Zentrum für Angewandte Kulturwissenschaft und Studium. 2007. 36 c. URL : https://www.uni-muenster.de/imperia/md/content/ew/personen/ fuerstenau/zak leitfaden erstellung seminarbeit 10-07.pdf (дата звернення: 01.06.2020).

40. Leitfaden zur Themenfindung // Universität Bielefeld : Fakultät für Erziehungswissenschaft : Service Center Selbststudium. URL : https://www.uni-bielefeld.de/ erziehungswissenschaft/scs/pdf/leitfaeden/studierende/themen findung. pdf (дата звернення: 29.05.2020).

41. Leitfaden. Empfehlungen für das wissenschaftliche Arbeiten // Humboldt-Universität zu Berlin : Insitut für Kunst- und Bildgeschichte. 2015. 18 c. URL : http://www.kunstgeschichte.huberlin.de/wp-content/uploads/2015/12/HU-Leitfaden\_2.0\_Web.pdf (дата звернення: 22.05.2020).

42. Liste deutscher Dissertationen mit Plagiaten // Wikipedia. URL : https://de.wikipedia.org/wiki/Liste\_deutscher\_ Dissertationen\_mit\_Plagiaten (дата звернення: 14.04.2020).

43. Literaturverzeichnis der Bachelorarbeit: Beispiele und Tipps // myStipendium. URL : https://www.mystipendium.de/ studium/literaturverzeichnis-bachelorarbeit (дата звернення: 21.05.2020).

44. Nissen M. Copy & Paste : Workshop Plagiat und Plagiaterkennung vom 14.07.2011 [Презентація] // Universitätsbibliothek Heidelberg, 2011. URL : http://archiv.ub.uniheidelberg.de/volltextserver/12233/1/Nissen\_Plagiaterkennung\_ Druck.pdf (дата звернення: 12.04.2020).

45. Nitsch J., Hoff H.-G., Mickler W. Der rote Faden. Eine Einführung in die Technik wissenschaftlichen Arbeitens. Köln : bps-Verlag, 1994.

46. Organisation für wirtschaftliche Zusammenarbeit und Entwicklung // Wikipedia. URL : https://de.wikipedia.org/wiki/ Organisation\_für\_wirtschaftliche\_Zusammenarbeit\_und\_Entwickl ung (дата звернення: 22.05.2020).

47. Ott F., Greiner L. Wissenschaftssprache: Die schlimmsten Zitate von Professoren // Der Spiegel – Panorama : www.spiegel.de. URL : https://www.spiegel.de/lebenundlernen/ uni/wissenschaftssprache-die-schlimmsten-zitate-von-professorena-953935.html (дата звернення: 24.04.2020).

48. Plagiarism // The University of North Carolina at Chapel Hill : The Writing Centre. URL: https://writingcenter.unc.edu/tipsand-tools/plagiarism/ (дата обращения: 17.06.2020).

49. Plagiat // Universität Wien. URL: https://studienpraeses.univie.ac.at/infos-zum-studienrecht/ wissenschaftliche-arbeiten/plagiat (дата звернення: 08.04.2020).

50. Plagiat und Täuschung. Hinweise für Studierende // Universität Kassel. URL : http://www.uni-kassel.de/themen/ uploads/media/handreichung\_plagiate\_studierende\_2014\_01.pdf (дата звернення: 09.04.2020).

51. Plagiate // Universität Augsburg. URL : https://www.uni-augsburg.de/de/fakultaet/philhist/studium/ plagiate/ (дата звернення: 14.04.2020).

52. Plagiats-Handbuch - ein Leitfaden für Lehrkräfte und Studierende // Urkund. URL : https://www.urkund.com/de/ ressourcen/knowledge-hub/handbuch-plagiate/ (дата звернення: 04.04.2020).

53. Predan-Hallabrin B. Plagiate online prüfen – Diese Tools gibt es // Praxistipps.chip.de. URL : https://praxistipps.chip.de/ plagiate-online-pruefen-diese-tools-gibt-es\_3628 (дата звернення: 12.04.2020).

54. Recherchetipp: Wie prüfe ich auf Plagiate? // Universität Hamburg : Bibliothek. 2017. URL : https://www.wiso.unihamburg.de/bibliothek/ueber-die-bibliothek/neues-aus-derbibliothek/nachricht17-001-recherchetipp20.html (дата звернення: 14.04.2020).

55. Recherchieren für die Seminar- oder Abschlussarbeit // Hochschule Trier, 2018. 8 c. URL : https://www.hochschuletrier.de/fileadmin/Hauptcampus/Fachbereich\_Wirtschaft/Studiu m/Wissenschaftliches\_Arbeiten/Rechercheratgeber.pdf. (дата звернення: 21.03.2020).

56. Redemittel für schriftliche, wissenschaftliche Texte // Pädagogische Hochschule *Freiburg. 11 c. URL : https://www.phfreiburg.de/fileadmin/dateien/zentral/schreibzentrum/typo3conte nt/Lehre\_SS13/Redemittel\_fÃ\_r\_schriftliche\_wissenschaftliche\_Te xte.pdf* (дата звернення: 30.03.2020).

57. Registry of Open Access Repositories // Wikipedia. URL : https://en.wikipedia.org/wiki/Registry\_of\_Open\_Access\_ Repositories (дата звернення: 22.05.2020).

58. Resolution des Deutschen Hochschulverbandes : Zur Sicherung guter wissenschaftlicher Praxis in der Gemeinschaft von Lehrenden und Lernenden. Bonn, 17.07.2002. URL : https://www.hochschulverband.de/fileadmin/redaktion/downloa d/pdf/resolutionen/plagiate.pdf (дата звернення: 22.03.2020).

59. Richtig zitieren in Hausarbeit, Thesis & Co. // myStipendium. URL : https://www.mystipendium.de/studium/ richtig-zitieren (дата звернення: 30.03.2020).

60. Rosenberg P., Weidt H. Empfehlungen zum Abfassen von Seminararbeiten // Europa-Universität Viadrina. Fakultät für Kulturwissenschaften. URL : https://www.kuwi.europauni.de/de/lehrstuhl/vs/politik3/Dokumente/lehre/hadeutsch.pdf (дата звернення: 12.04.2020).

61. Rothstein B. Wissenschaftliches Arbeiten für Linguisten. Tübingen : Narr, 2011.

62. Samac K., Prenner M., Schwetz H. Die Bachelorarbeit an Universität und Fachhochschule : ein Lehr- und Lernbuch zur Gestaltung wissenschaftlicher Arbeiten. Wien : UTB, 2009.

63. Schlüsselkompetenz Argumentation / M. Herrmann, M. Hoppmann, K. Stölzgen, J. Taraman. 2-е вид. Paderborn : Schöningh, 2011.

64. Schreibe Deine beste Hausarbeit in Wirtschaftswissenschaften // EconBiz.de, 2019. 36 c. URL : https://www.econbiz.de/eb/fileadmin/ik\_broschuere/schreibe\_de ine\_beste\_hausarbeit\_booklet.pdf (дата звернення: 29.05.2020).

65. Sesink W. Einführung in das wissenschaftliche Arbeiten mit Internet, Textverarbeitung, Präsentation, E-Learning, Web 2.0. 8-е вид. München : Oldenbourg, 2010.

66. Siegel E.-M. Erfolgreich studieren. Kernkompetenzen für Bachelor und Master : Ein Übungsbuch. Marburg : Tectum Verlag, 2012.

67. So findest du dein perfektes Masterarbeit-Thema // Scribbr. URL : https://www.scribbr.de/masterarbeit/thema/ (дата звернення: 29.05.2020).

68. Söhner F. Exzerpte schreiben. Einstiegsbroschüren zum wissenschaftlichen Schreiben // Universität Stuttgart Sprachenzentrum, 2020. URL : https://www.sz.unistuttgart.de/dokumente/schreibwerkstatt-materialien/ textsortenwissen/Exzerpte-schreiben.pdf (дата звернення: 07.06.2020).

69. Stangl W. Fehler bei der Literaturarbeit mit wissenschaftlicher Literatur // arbeitsblaetter.stangl-taller.at. URL : https://arbeitsblaetter.stangl-taller.at/LITERATUR/ LiteraturarbeitFehler.shtml#Fehler%20im%20Text (дата звернення: 30.03.2020).

70. Stangl W. Wissenschaftliches Schreiben – Allgemeines // arbeitsblaetter.stangl-taller.at. URL https://arbeitsblaetter.stangl-taller.at/LITERATUR/ WissenschaftlichesSchreiben.shtml (дата звернення: 30.03.2020).

71. Statista // Wikipedia. URL : https://de.wikipedia.org/ wiki/Statista (дата звернення: 22.05.2020).

72. Steinhauer M. Wissenschaftliches Arbeiten Schreiben. Einführung zum wissenschaftlichen Arbeiten : Kolloquium [Презентація]. Universität Hildesheim : Institut für Kulturpilitik, 2018. URL : https://www.uni-hildesheim.de/media/fb2/ kulturpolitik/Lehre/Wissenschaftliches\_Arbeiten/Einfuehrung\_zu m\_wissenschaftlichen\_Arbeiten\_1.pdf (дата звернення: 02.03.2020).

73. Struktur/Argumentation // Schreibportal Uni Leipzig. URL : https://home.uni-leipzig.de/schreibportal/textstruktur/ (дата звернення: 24.04.2020). Gliederung // Schreibportal Uni Leipzig. URL : https://home.uni-leipzig.de/schreibportal/ gliederung/ (дата звернення: 24.04.2020).

74. Suchwerkzeuge: Wirtschaftswissenschaften // Hochschule Trier. URL : https://www.hochschuletrier.de/fileadmin/Hauptcampus/Fachbereich\_Wirtschaft/Studiu m/Wissenschaftliches\_Arbeiten/Suchwerkzeuge.pdf (дата звернення: 22.05.2020).

75. Testing of Support Tools for Plagiarism Detection / Foltýnek T., Dlabolová D., Anohina-Naumeca A., Razi S., Kravjar J., Kamzola L., Guerrero-Dib J., Çelik Ö., Weber-Wulff D. Cornell University, 2020. URL : https://arxiv.org/ftp/arxiv/papers/ 2002/2002.04279.pdf (дата звернення: 12.03.2020).

76. Theisen M.R. Wissenschaftliches Arbeiten. Erfolgreich bei Bachelor- und Masterarbeit. 16-е вид. München : Franz Vahlen, 2013.

77. Thema für Masterarbeit finden: Tipps + Hilfe zur Themenfindung // Lektorat Masterarbeit. URL : https://www.lektorat-masterarbeit.de/themenfindung (дата звернення: 29.05.2020).

78. Thomas-Johaentges U. Praxishandbuch Seminar-, Examens- und Doktorarbeit. Norderstedt : Books on Demand, 2008.

79. Umgang mit Plagiaten – Leitfaden für Lehrende und Studierende // LMU München. URL : https://www.slavistik.unimuenchen.de/download/plagiate/umgang\_plagiate.pdf

80. Vorlage für wissenschaftliche Arbeiten // Hochschule Trier, Wirtschaft Hauptcampus. URL : https://www.hochschuletrier.de/hauptcampus/wirtschaft/studium/beratung-service/ wissenschaftliches-arbeiten (дата звернення: 29.05.2020).

81. Voss R. Wissenschaftliches Arbeiten: ... leicht verständlich! 2-е вид. Stuttgart : UVK (UTB), 2010.

82. Weber-Wulff D. Fremde Federn finden. Kurs über Plagiat // Hochschule für Technik und Wirtschaft Berlin. URL : https://plagiat.htw-berlin.de/ff/inhalt (дата звернення: 12.04.2020).

83. Weber-Wulff D., Wohnsdorf G. Strategien der Plagiatsbekämpfung // Information - Wissenschaft & Praxis. 2006. Вип. 57 (2). C. 90-98. URL : https://www.unihohenheim.de/fileadmin/einrichtungen/agrar/Studium/Plagiate/s trategien\_plagiate.pdf (дата звернення: 27.05.2020).

84. Werder von L. Lehrbuch des wissenschaftlichen Schreibens : Ein Übungsbuch für die Praxis. Berlin : Schibri, 1993.

85. Wie funktioniert wissenschaftliches Arbeiten? // Master und More : Das Masterportal Deutschlands. URL : https://www.master-and-more.de/wie-funktioniertwissenschaftliches-arbeiten/ (дата звернення: 08.04.2020).

86. Wie schreibe ich eine Hausarbeit // Master und More. Das Masterportal Deutschlands. URL : https://www.master-andmore.de/wie-schreibe-ich-eine-hausarbeit/ (дата звернення: 26.05.2020).

87. Wie schreibt man ein Exzerpt? // Universität Mannheim : Abteilung VWL, 2014. URL : https://www.vwl.unimannheim.de/media/Fakultaeten/vwl/Dokumente/Leitfaden\_Exz erpt.pdf (дата звернення: 27.05.2020).

88. Wissenschaftliches Arbeiten: Diese Regeln gelten immer! // myStipendium. URL : https://www.mystipendium.de/ studium/wissenschaftliches-arbeiten (дата звернення: 14.04.2020).

89. Wissenschaftliches Schreiben : Beispiele + Tipps für Studenten // Mentorium. URL : https://www.mentorium.de/ wissenschaftliches-schreiben/ (дата звернення: 17.04.2020).

90. Zitate und zitieren: Funktion und Aufbau von Zitaten // Studium-und-PC.de. URL: https://www.studium-und-pc.de/zitateund-zitieren.htm (дата звернення: 21.05.2020).

91. Zitationsregeln // Schreibportal Leipzig. URL : https://home.uni-leipzig.de/schreibportal/zitationsregeln/ (дата звернення: 01.06.2020). Plagiate // Schreibportal Leipzig. URL : https://home.uni-leipzig.de/schreibportal/plagiate/ (дата звернення: 01.06.2020).

92. Zitieren und Belegen von Literatur in wissenschaftlichen Arbeiten 2.0 // Universität Bielefeld : Fakultät für Erziehungswissenschaft. 13 c. URL : https://www.unibielefeld.de/(de)/erziehungswissenschaft/ag5/dokumente/zitier merkblatt\_v2-0-2.pdf (дата звернення: 30.03.2020).

93. Zum Umgang mit Plagiaten // Universität zu Köln : Philosophische Fakultät. 2012. URL : http://phil-fak.unikoeln.de/fileadmin/phil-fak/dekanat/2012\_12\_21\_Umgang-mit-Plagiaten\_neu.pdf (дата звернення: 08.04.2020).

94. Zum Umgang mit Plagiaten und PlagiatorInnen. Verfahrenskonzept des Fachbereichs 10 // Universität Bremen. URL : http://www.fb10.uni-bremen.de/verwaltung/pdf/Zum\_ Umgang\_mit\_Plagiaten\_und\_PlagiatorInnen\_Beschluss.pdf (дата звернення: 08.04.2020).

95. Автоматическая нумерация ссылок на список литературы в документе Word // IT Blog. Code Inside. URL : https://code-inside.com/avtomaticheskaya-numeratsiya-ssyilokna-spisok-literaturyi-v-dokumente-word/#.XnZvv2HVK9I (дата звернення: 05.04.2020).

96. Библиоменеджеры: от кучи знаний к их системе // Студвей. URL : https://studway.com.ua/bibliomenedzhery/ (дата звернення: 05.04.2020).

97. Благодєтєлєва-Вовк С. Боротьба з плагіатом поукраїнськи: рецепт МОНу // Цензор реформ. 18.10.2016. URL : https://reforms.censor.net.ua/columns/3013638/borotba\_z\_plag atom\_poukranski\_retsept\_monu (дата звернення: 08.04.2020).

98. Бруй О. Відкритий доступ до наукової інформації: хто, для чого і як [Презентація] // Репозитарій КПІ ім. І. Сікорського, 2016. URL : https://ela.kpi.ua/handle/ 123456789/17904

99. Важинський С. Е., Щербак Т. І. Методика та організація наукових досліджень : Навч. посіб. / С. Е. Важинський, Т І. Щербак. Суми : СумДПУ імені А. С. Макаренка, 2016. 260 с.

100. Вимоги до оформлення дисертацій та авторефератів дисертацій (розроблено на підставі ДСТУ 3008-95) // Бюлетень ВАК України. 2011. 8 с. Вип. № 9-10. URL : https://library.khai.edu/uploads/pdf/gosti/Vimogi\_do\_diss.pdf (дата звернення: 21.05.2020).

101. Вимоги до оформлення дисертації : Наказ Міністерства освіти і науки України №40 від 12.01.2017. Київ, 2017. URL : https://zakon.rada.gov.ua/laws/show/z0155-17#Text (дата звернення: 17.05.2020).

102. Вимоги до оформлення тексту магістерської дисертації // КПІ ім. І. Сікорського. URL : https://ep.kpi.ua/files/ navchannia/mag/Вимоги%20до%20оформлення%20тексту%20 МАГ СТРИ.pdf. (дата звернення: 26.05.2020).

103. Вимоги до структури магістерської дисертації // КПI імені Ігоря Сікорського : ТЕФ НТУУ. URL : http://tef.kpi.ua/191 (дата звернення: 29.05.2020).

104. Генераторы ссылок // Open Science in Ukraine : openscience.in.ua. URL : https://openscience.in.ua/ references.html.

105. Девда Ю. «Плагіат – це не лише скандал, це обвал рейтингу». Як українські університети борються із плагіатом // ZAXID.NET. 07.09.2018. URL : https://zaxid.net/plagiat\_\_tse\_ ne\_lishe\_skandal\_tse\_obval\_reytingu\_n1465164 (дата звернення: 10.03.2020)

106. ДСТУ 3008:2015. Інформація та документація. Звіти у сфері науки і техніки. Структура та правила оформлювання / Нац. стандарт України : офіц. видання : на заміну ДСТУ 3008-95 ; чинний з 15.06.2015. Київ : ДП «УкрНДНЦ», 2016. 31 с. URL : http://knmu.kharkov.ua/ attachments/3659\_3008-2015.PDF (дата звернення: 11.06.2020)

107. ДСТУ 8302:2015. Інформація та документація Бібліографічне посилання. Загальні положення та правила складання / Нац. стандарт України : офіц. видання : уведено вперше ; чинний з 2016-07-01. Київ : ДП «УкрНДНЦ», 2016. 17 с. URL : http://library.nlu.edu.ua/Biblioteka/sait/DSTU\_8302- 2015.pdf (дата звернення: 11.06.2020)

108. ДСТУ ГОСТ 7.1:2006 Система стандартів з інформації бібліотечної та видавничої справи. Бібліографічний запис. Бібліографічний опис. Загальні вимоги та правила складання (ГОСТ 7.1-2003, IDT) / Нац. стандарт України : офіційне видання : надано чинності наказом Держспоживстандарту України від 10 листопада 2006 р. № 322 з 01.07.2007. Київ : Держспоживстандарт України, 2007. 57 с. URL : http://lib.khnu.km.ua/storinka\_vykladacha/ oforml\_spysku/7.1-2006%20%28Ukr%29.pdf (дата звернення: 10.06.2020)

109. Зацерковний В. І. Методологія наукових досліджень : навч. посіб. / В. І. Зацерковний, І. В. Тішаєв, В. К. Демидов. Ніжин : НДУ ім. М. Гоголя, 2017. 236 с.

110. Кодекс академічної доброчесності Сумського державного університету : текст прийнятий Вченою Радою СумДУ 21 лютого 2019 р. 13 с. URL https://normative.sumdu.edu.ua/?task=getfile&tmpl=component
&id=24c2956b-9c36-e911-9278-001a4be6d04a&kind=1&\_ga= 2.172157603.1623289160.1581501062-1904351129. 1536306896 (дата звернення: 08.04.2020).

111. Колесников О. В. Основи наукових досліджень : Навч. посіб. / 2-ге вид. випр.. та доп. Київ : Центр учбової літератури, 2011. 144 с.

112. Корж І. Ф. Об'єкт і предмет наукового дослідження в інформаційній сфері // Інформація і право. 2017. Вип. №3(22)). C. 22-29. URL : http://ippi.org.ua/sites/default/ files/4\_5.pdf (дата звернення: 29.05.2020).

113. Краус Н. М. Методологія та організація наукових досліджень : навчально-методичний посібник. Полтава : Оріяна, 2012. 183 с.

114. Кудінов І. О. Основи наукового цитування. URL : https://www.donnu.edu.ua/wp-content/uploads/sites/

8/2019/08/Kudinov-I.O.-Osnovi-naukovogo-czituvannya.pdf (дата звернення: 29.05.2020).

115. Методичні рекомендації до виконання курсової роботи з дисципліни «Світова економіка» для студентів спеціальності 292 «Міжнародні економічні відносини». Cуми : Сумський державний університет, 2018. 40 с.

116. Методологія та організація наукових досліджень : навч. посібник / В. М. Михайлов [та ін.]. Харків : ХДУХТ, 2014. 220 с.

117. МОН залучає більше ресурсів для перевірки на плагіат, – підписано меморандум з компанією "Антиплагіат" // Міністерство освіти і науки України : mon.gov.ua. 04.04.2018. URL : https://mon.gov.ua/ua/news/mon-zaluchaye-bilshe-resursiv-dlyaperevirki-na-plagiat-pidpisano-memorandum-z-kompaniyeyuantiplagiat (дата звернення: 02.04.2020).

118. Основні вимоги до дисертацій та авторефератів дисертацій // Бюлетень ВАК України. 2008. Вип. №3. 17 с. URL : http://www.imb.odessa.ua/docs/Vymogi.pdf (дата звернення: 21.05.2020).

119. Порядок перевірки академічних та наукових текстів на плагіат // Національний авіаційний університет, 2018. URL: https://nau.edu.ua/site/variables/ news/2018/12/poriadok.pdf

120. Правила укладання бібліографічного опису для Списку використаних джерел у дисертаціях з урахуванням нормативних положень ДСТУ 8302:2015 : Інформація та документація. URL : https://www.univer.kharkov.ua/docs/ disservice/biblio-opys.pdf (дата звернення: 10.06.2020).

121. Приклади оформлення використаних джерел: відповідно до Нац. стандарту України ДСТУ 8302:2015 / ВД «Академперіодика» НАН України. Київ, 2016. URL: http://histj.oa.edu.ua/assets/files/Posylannia.pdf (дата звернення: 27.03.2017).

122. Приклади оформлення списку використаних джерел, відповідно до ДСТУ 8302:2015 / Наук. б-ка Нац. юрид. ун-ту ім. Ярослава Мудрого; уклад. О. І. Самофал. Харків, 2017. URL: http://library.nlu.edu.ua/biblioteka/sait/nauka/gost/spisok-DSTU.pdf (дата звернення: 16.06.2017).

123. Рекомендації щодо складання тексту документа. Податки & бухоблік, № 102 // iFactor. URL : https://i.factor.ua/ukr/journals/nibu/2016/december/issue-102/article-24071.html (дата звернення: 16.05.2020).

124. Різун В. В. Об'єкт і предмет дослідження: en passant // Електронна бібліотека Інституту журналістики КНУ ім. Т. Г. Шевченка. URL : http://journlib.univ.kiev.ua/ index.php?act=article&article=168 (дата звернення: 29.05.2020).

125. Цеков Ю. І. Довідник офіційного опонента : Збірник нормативних документів та інформаційних матеріалів з питань експертизи дисертаційних досліджень. Київ : Редакція "Бюлетеня ВАК України", видавництво "Толока. 2008. 58 с. URL : https://ivstem.kpi.ua/wpcontent/uploads/2015/12/dovidnik\_opon2.pdf (дата звернення: 18.05.2020).

126. Цехмістрова Г. С. Основи наукових досліджень : Навчальний посібник. Київ : Видавничий Дім «Слово», 2004. 240 с.

127. Шеклі Р. Безглузді запитання / переклад з англ. Р. Ткачук // Р. Шеклі. УкрЛіб. 2006. UPL https://www.ukrlib.com.ua/world/printit.php?tid=4352 (дата звернення: 18.03.2020).

128. Міжнародні стилі цитування та посилання в наукових роботах : Методичні рекомендації / автори-укладачі: О. Боженко, Ю. Корян, М. Федорець ; редколегія: В. С. Пашкова, О. В. Воскобойнікова-Гузєва, Я. Є. Сошинська, О. М. Бруй ; Науковотехнічна бібліотека ім. Г. І. Денисенка Національного технічного університету України «Київський політехнічний інститут імені Ігоря Сікорського» ; Українська бібліотечна асоціація. Київ : УБА, 2016, 117 с. URL http://www.kspu.edu/FileDownload.ashx/International%20style% 20citations\_2017.pdf?id=d1b22a28-96eb-4ca4-9ac7- 8e29a393b9fb (дата звернення: 18.05.2020).

# **ДОДАТОК 1 ABKÜRZUNGEN IN WISSENSHCAFTLICHEN ARBEITEN**

(Цит. за: [23, с. 10-12])

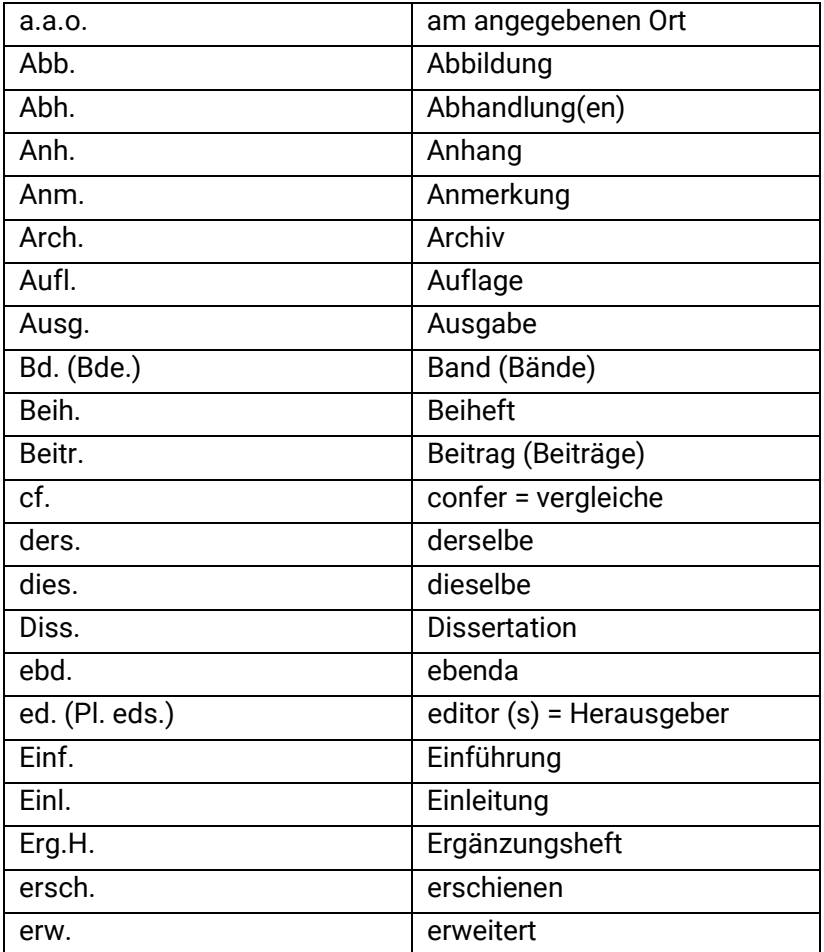

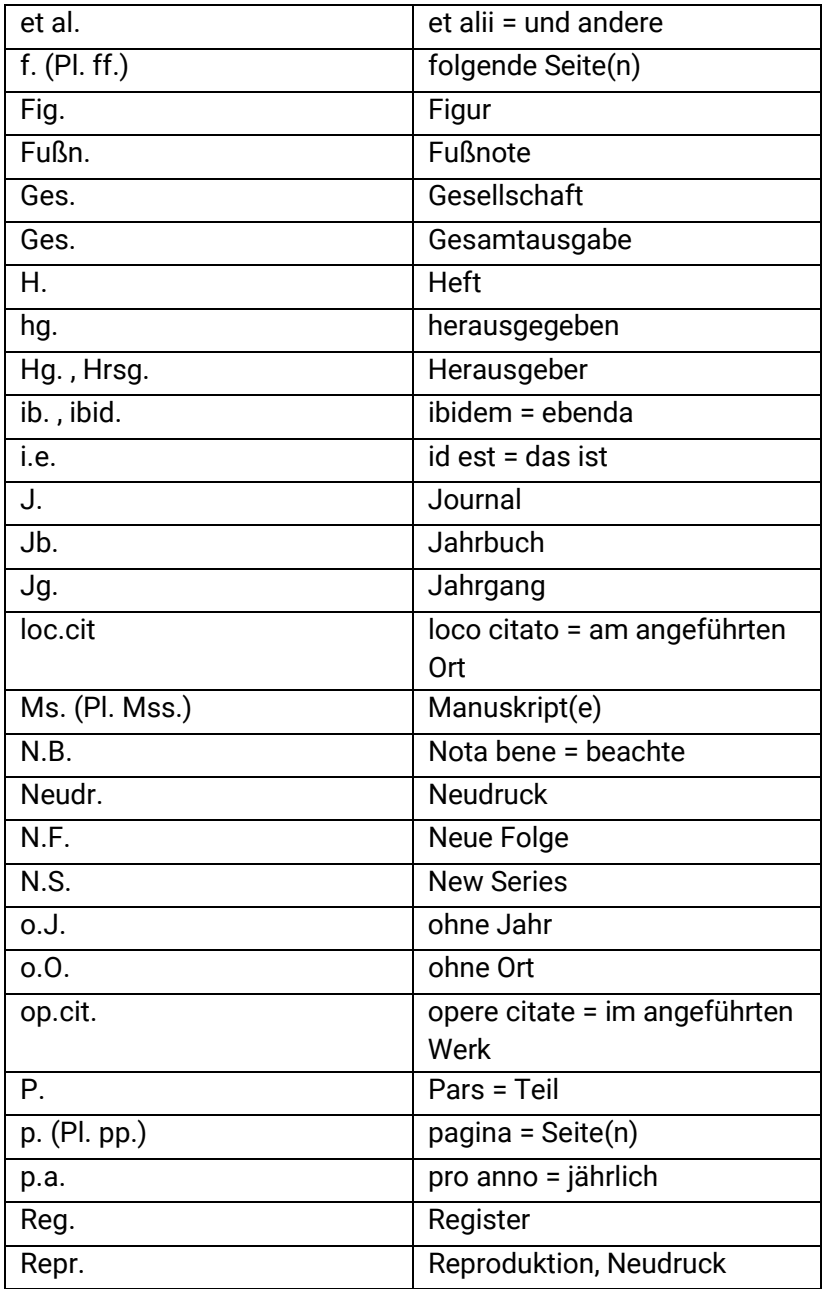

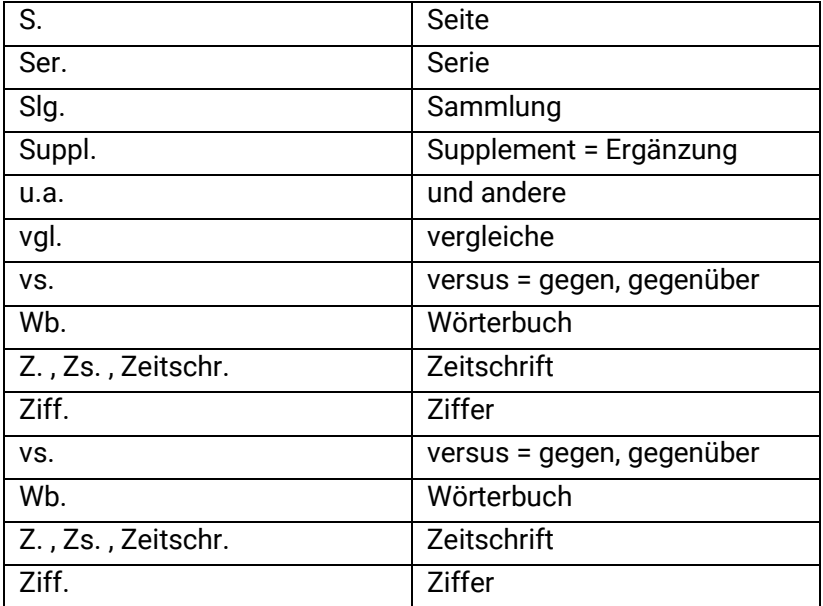

## **ДОДАТОК 2 REDEMITTEL FÜR ZITIEREN**

Колекція базується на матеріалах Anja Lange, Alice Eberle [25], Werner Stangl [70], Фрайбурзького педагогічного університету [56 ], університету м. Білефельд [92].

#### **Прямі (дослівні) цитати:**

Die Studie von Mustermann und Schmidt (2019) ergab, dass

"……..". (Mustermann, 2019, S. 27).

#### Називаємо автора:

"…..".

o Laut Mustermann, …

- o Nach Mustermann, ….
- o Mustermann zufolge….
- o ……., so zu finden bei Mustermann
- o ……… so der/die AutorIn.

#### **Парафразовані цитати:**

Передаємо зміст, озвучуємо дослідницьку позицію:

 $\circ$  X thematisiert/ stellt zur Diskussion / X stellt dar ... behandelt / untersucht / erkundet / widmet sich dem Thema .........(, wobei ) / widmet sich der Untersuchung von…

o X. bemerkt dazu, dass…

o X geht davon aus / der Ausgangspunkt seiner ( ihrer) Überlegungen) ist wie folgt;

o XY vertritt den Standpunkt/ die Position, dass ... / X vertritt in seiner Arbeit folgende Thesen / X. vertritt die Ansicht

o X. behauptet in seiner Untersuchung, dass …/ meint beleuchtet / beschreibt / postuliert / deutet / interpretiert /

o X. sammelt / entdeckt / hinterfragt / befragt / analysiert / überprüft /

o Der Autor (die Autorin) vergleicht / stellt gegenüber / hält dagegen

o X. geht auf einen anderen Aspekt des dargestellten Problems auf / Х. wirft die Frage auf / geht der Frage nach / befasst sich mit Fragen der …./

o X benennt drei Hypothesen (Thesen, Beispiele) / X führt ein anderes Argument an / führt ein anschauliches Beispiel an / entwickelt die Theorie, laut der …

 $\circ$  X. führt diesen Gedanken auf Z. zurück / X. stützt sich auf das Werk von Z.

o X. beruft sich auf die Ergebnisse seines Experiments / X. bezieht sich auf statistische Daten /

o X. macht darauf aufmerksam, dass…. / XY betont, dass... / X. hebt hervor, dass… /

o im Folgenden referiere ich die Forschungsergebnisse von X

o im Folgenden stütze ich mich auf die Untersuchung von X

 $\circ$  im Folgenden beziehe ich mich auf von X

o folgende Ergebnisse stellt X in seiner Studie über dar

o X kommt in seiner Arbeit über … zu folgenden Ergebnissen / X gelangt in seiner Arbeit über … zu folgendem Schluss

o Xs Untersuchungen zeigen / belegen / weisen nach

o Wie X in seiner Untersuchung … nachweist

o Dieser Abschnitt stützt sich weitgehend auf ...",

o Dieser Abschnitt basiert auf dem Werk von...",

o Der folgende Absatz gibt die Hauptgedanken von ... wieder."

o Wie von X. betont wird...

o Nach Auffassung von Z.

o активно використовуємо Konjunktiv I, спеціальну граматичну форму для передавання чужого мовлення:

 $\circ$  sei – sollte – könnte – stehe – betrage - etc.

o Bsp.: Die Autorin XY beschäftigt sich mit dem wissenschaftlichen Schreiben. Dies *sei* keine Frage der naturgegebenen Begabung, sondern der Übung. Studierende *wären* in der Lage, bessere Hausarbeiten zu schreiben, wenn mehr Angebote, z.B. Schreibwerkstätten und Tutorien, *bestünden*.

Порівнюємо думку цього автора з іншими:

- o Anders als ZY ...
- o Im Gegensatz zur Aussage von ... / In Opposition zu ...

o Dagegen …

Коментуємо джерело:

 $\circ$  XY argumentiert im Rahmen der Tradition

o XY / steht in der Tradition XY

o XY unterstreicht / hebt hervor / vernachlässigt / übersieht / blendet aus

o XY stellt X schlüssig / nachvollziehbar / unzureichend / unvollständig dar.

o XY behauptet / postuliert / bezeichnet pauschal/ verallgemeinert / überzeichnet...

o XY fasst mit seinem Argument / seiner Kritik zu kurz.

o XY vertritt die Ansicht, dass ..../ Aus Sicht der Autorin ... Приєднуємося до думки:

o Autor kommt zu dem Ergebnis, dass …

- o Wie die Untersuchung/ Arbeit gezeigt hat, …
- $\circ$  konnte hier nur am Rande behandelt werden.
- o Somit ist schlusszufolgern, dass …
- o In der Arbeit von X. wurde nachgewiesen, dass …
- o Hieraus ergibt sich, dass …
- o Man zieht aus dem Gesagten das Fazit, dass …
- o Die Autoren kommen zu dem Schluss, dass …
- o Die von X. erzielten Ergebnisse zeigen Parallelen zu …

Ставимо під сумнів та робимо критичні зауваження (колекція Ані Ланге):

o hier wäre zu fragen

- o eine Frage bleibt bei X allerdings unbeantwortet
- o X übersieht offensichtlich

o folgende Faktoren bleiben in Xs Untersuchung unberücksichtigt

o Xs Argumentation überzeugt nur teilweise, denn gegen diese These spricht

o diese Behauptung lässt sich entkräften

o dieser Ansicht kann man entgegenhalten / entgegensetzen / entgegenstellen, dass

o gegen diese Ansicht lassen sich folgende Argumente anführen

o Im Gegensatz dazu bin ich der Ansicht... / Aus meiner Sicht...

Варіюємо способи введення парафразованих цитат (Stangl, 2020):

o Wie Foppa (1972, S. 32) feststellte, gibt es in Indien keine Gummibären, da diese Gelatine enthalten und somit heilig sind.

o Foppa (1972, S. 32) zeigte in einer Studie, dass Inder keine Gummibärchen kaufen, da diese Gelatine enthalten und somit heilig sind.

o In einer Untersuchung von Foppa (1972, S. 32) zeigte sich die Ablehnung der Inder von Gummibärchen, da diese Gelatine enthalten und somit heilig sind.

o Nach Foppa (1972, S. 32) essen Inder keine Gummibärchen, da diese Gelatine enthalten und somit heilig sind.

o Inder essen keine Gummibärchen, da diese Gelatine enthalten und somit heilig sind (vgl. Foppa 1972, S. 32).

o Nach den Ausführungen von Foppa (1972, S. 32) essen Inder keine Gummibärchen, da diese Gelatine enthalten und somit heilig sind.

o Der Forschungsbericht von Forster (1994) zeigt eindrucksvoll, dass...

o Gastager und Patry (2005) machen auf relevante Nachteile dieser Technik aufmerksam...

o Bereits 1976 beschäftigte sich Herber mit dem Einfluss schulischer Leistungsbeurteilung auf die Lernmotivation und postulierte...

o Eder (1995, 1997) weist explizit darauf hin, dass die Schulfreude mit zunehmendem Alter abnimmt.

o ...gerade in dieser Zielgruppe wird dieses Phänomen häufig beobachtet (Hofmann & Thonhauser, 2002).

o ...wie Riffert und Paschon (2005) feststellten.

o Der Beitrag zum Mediationskonzept als Konfliktbegleitung (Weiß & Fuhr, 2005) relativiert die weit verbreitete Annahme, dass ...

o Wetzel, Zettl, Feyerer und Schmid (2004) geben eine Einführung in die Thematik ...

o Verschiedentlich wurde betont (Hascher, 2004; Mayring & von Rhoeneck, 2003), dass....

o ...wie Wetzel et al. (2004) kritisch bemerkten.

o In den Beiträgen zur vergleichenden Schulforschung (Haider, 2002a, 2002b) wird deutlich,....

o Wie bereits von mehreren WissenschaftlerInnen diskutiert, muss der Zusammenhang zwischen Emotion und Lernen noch präzisiert werden (vgl. Astleitner, 2000; Eder, 1986; Hascher, 2002).

o … konnte diese Arbeit nicht leisten.

o Die im ersten Kapitel beschriebenen Prinzipien können sich folgendermaßen umsetzen lassen

### **ДОДАТОК 3 FORMULIERUNGSHILFEN**

*Джерело: Schreibzentrum Goethe-Universität Frankfurt am Main : https://www.goethe-university-frankfurt.de/66869282/A13\_ Formulierungshilfen.pdf*

#### **Eine Hausarbeit oder eine andere Textsorte einleiten und zum Thema hinführen:**

In der vorliegenden Arbeit geht es um … Diese Arbeit beschäftigt sich mit …

In dieser Arbeit wird … behandelt.

Diese Arbeit setzt sich mit … auseinander. Die vorliegende Arbeit behandelt die Frage, wie/ob

In dieser Arbeit soll … dargestellt werden. Im Mittelpunkt dieser Arbeit steht die Frage …

Der vorliegende Artikel/Text thematisiert, …

#### **Das Thema begründen und einordnen:**

… hat eine nicht zu unterschätzende Bedeu- tung für …

Die Frage nach … ist von besonderem Inte- resse für…, weil …

… ist Thema in verschiedenen Wissenschaf- ten.

… ist gegenwärtig ein vieldiskutiertes und strittiges Thema.

Das Thema … ist von allgemeinem Inte- resse/für den Forschungsdiskurs relevant, weil …

Auf der Grundlage von …

Den Ausführungen/der Betrachtung zugrunde gelegt werden …

Basis der Überlegungen sind die Theorien/ Ansätze/Ausführungen von …

#### **Die Gliederung der Arbeit vorstellen:**

Zunächst wird ein Überblick über … gegeben Weiterhin soll erläutert werden, wie …

Der Text umfasst drei/vier/… Abschnitte/Kapitel.

Im ersten Teil werden … vorgestellt.

Der erste Teil widmet sich der terminologischen Klärung.

Darauf aufbauend wird im zweiten Teil gezeigt/diskutiert/gefragt/untersucht, dass/ob/wie

Ausgangspunkt des dritten Kapitels ist …

Im Mittelpunkt/Zentrum des dritten Kapitels steht …

Im Fokus des dritten Kapitels steht … Kapitel 4 ist … gewidmet.

Ein Fazit und ein kurzer Ausblick auf … beschließen die Arbeit.

Schließlich/abschließend wird …

Ein kurzer Ausblick auf … beschließt die Arbeit.

#### **Ziel und Anspruch der Arbeit formulieren:**

Die Arbeit soll … beantworten.

In dieser Arbeit soll gezeigt werden, dass …

… dient als Grundlage für …

In meiner Arbeit möchte ich mich auf … konzentrieren.

Außerdem soll in dieser Arbeit … diskutiert werden.

Diese Arbeit möchte … kritisch beleuchten, um...

Anliegen des ersten Teils ist es …

#### **Begriffe klären, definieren:**

… möchte ich folgendermaßen definieren: Zu den … gehören …

Unter … versteht man …

… wird hier verstanden als …

Tumanyan (1998: 3) definiert … als …

Der Begriff wird in der vorliegenden Arbeit folgendermaßen gebraucht:

#### **Thesen/Vermutungen aufstellen und benennen:**

Ich möchte hier folgende These aufstellen: Linguri (2012) behauptet, dass …

Die Autorin vertritt die These, dass ... (Vgl. Diahani 1999, 2000)

Willumeit stellt die Gegenthese auf, dass … (2015: 18)

Tariq führt aus, dass … (Vgl. Tariq 2002: 63) Meyhöfers Hypothese besagt hingegen, dass … (Vgl. Meyhöfer 2003: 34)

Es ist denkbar/könnte sein/scheint, dass … An dieser Stelle liegt die Frage nahe, …

Hier stellt sich die Frage, … Dies führt zu der Frage … Die Annahme liegt nahe, dass …

#### **Thesen begründen:**

Dies möchte ich folgendermaßen begründen: Der Autor begründet das damit, dass … Kruchen (2005) führt folgende Argumente an: Zur Begründung ihrer These führt sie an,

dass …

Die Grundlage hierfür bildet:

Aus diesem Grund … Daher …

… stützt/illustriert/verdeutlicht/untermauert/

… bekräftigt die These, dass …

#### **Kommentieren, interpretieren, werten:**

Zu Recht hebt Dalessandro (2012) hervor, dass …

Dabei handelt es sich um eine weitreichende und folgenreiche Entwicklung.

Hierbei übersieht der Autor Folgendes: Stierwalds Daten lassen darauf schließen, dass …

Beispiele zur Begründung anführen, konkretisieren:

Die Autorin führt als Beispiel an, dass … Kern (2015) erläutert dies anhand eines Beispiels:

Mahioui (2012) verdeutlicht dies mit einem Beispiel: Beispielsweise ist …

Besonders wurde dabei … untersucht. Als Beispiele sollen hier … dienen.

Ein weiteres Beispiel für … ist … Das zeigt sich z. B. daran, dass … Das ist u. a. daran zu sehen, dass …

Als Beispiel kann Heine (2006) gelten:

Aus diesem Grund soll dieser Ansatz weiter verfolgt werden.

Als Beispiel wird von dem\*der Autor\*in … herangezogen.

Kochanska (2014) verdeutlicht dies am Bei- spiel von …

Das folgende Beispiel kann dies belegen: Diese Aussage wird durch folgende Beispiele belegt:

Folgende Beispiele verdeutlichen dies:

#### **Probleme aufzeigen:**

... führt häufig zu Problemen.

Problematisch scheint (mir) vor allem …

Bei der Betrachtung von … muss berücksichtigt werden, dass …

Dabei ergeben sich folgende Widersprüche:

… ist nicht eindeutig spezifiziert. Dadurch wird die Zuordnung erschwert.

Bedenkt man alle Konsequenzen dieser Entwicklung, ergeben sich folgende Schwierigkeiten:

Folgende Problembereiche haben sich dabei herauskristallisiert:

#### **Auf andere Autoren\*innen/Arbeiten verweisen:**

X appelliert an …/fordert (dazu auf), …/stellt dar/beschreibt/argumentiert/vergleicht/ fasst zusammen

Zunächst einmal kommt X auf das Thema … zu sprechen.

Emde belegt … in ihrer Untersuchung. (Emde 1999: 45)

Hock ist der Meinung/Auffassung/Ansicht, dass … (Vgl. Hock 2003: 98 f.)

Nach Meinung von Dieter lässt sich dieses Phänomen auf … zurückführen. (Ebd.)

Kaib stellt fest, dass … (Kaib, im Druck) Brandl dagegen behauptet, dass … (Vgl. Brandl 2001: 19)

Kukina et. al. gehen davon aus, dass ... (Vgl. Kukina, Hinz, Wiesner 2003: 82)

Metzdorf zeigt … auf (Ebd.: 43)

Fassing weist auf … hin (Vgl. Fassing 2001: 119)

Dabei betonen sie immer wieder, dass ... (Vgl. Skintey et al. 2003: 87 ff.)

Kahl belegt seine These anhand von ... (Vgl. Kahl 2001a, 2001b, 2002, 2003)

Bolahatoglu berichtet von …

Schon Einstein (1950) warnte vor den Folgen der Atomenergie.

In seinem … weist Bien nach, dass … (Vgl. Bien 1996b)

Selzer (2013) ist der Ansicht, dass … Goldschmidt (2012) zufolge ist …

Steinebach kommt zu dem Schluss, dass … (Steinebach 2012: 101f.).

Hier sei auf Scherzer hingewiesen, die … (Vgl. Scherzer 1984)

Die polnische Studentin … beobachtete bei ihrem Austauschstudium in Deutschland, dass … (Vgl. DAAD 2003: 3)

Stehr (2012) geht der Frage nach …

Anhand von Untersuchungen an der Universität Essen wurde nachgewiesen, dass … (Vgl. Kunze 2000, 2001, 2003)

Dies belegen auch weitere Untersuchungen

… (Vgl. u. a. Abel 2003, Becker et. al. 1998, Rothmann 1999a, 1999b, Zaster et al. 2001) Befürworter einer solchen Lösung argumentieren/vertreten die Ansicht, dass …

Die zentrale Aussage des Beitrags ist, …

Im Beitrag von Müller (1980) wird deutlich, dass …

Aus der Sicht von Fischer (1961) … Becker (2009) ist der Ansicht, dass …

Meier (1982) teil die Auffassung von Müller (1980), indem … Becker (2009) führt aus/kritisiert/ kommentiert …

Fischer (1961) hebt hervor/betont/ist es ein besonderes Anliegen, dass …

#### **Einschränken:**

Zwar …, aber …

Man muss dabei jedoch berücksichtigen, dass …

Das gilt jedoch nicht für alle … Allerdings …

… wird in dieser Arbeit nur am Rande behan- delt werden.

Man sollte jedoch bedenken, dass …

Die Analyse beschränkt sich dabei auf …

Auf … kann im Rahmen dieser Arbeit nicht/ nur in begrenztem Umfang eingegangen wer- den.

#### **Addieren, aufzählen, hinzufügen:**

Darüber hinaus … Erstens …, zweitens … Zunächst … Ferner/zudem …

An dieser Stelle ist hinzuzufügen, dass … Man sollte außerdem bedenken, dass … Hinzu kommt …

Weiterhin …

Hier ist außerdem der Gedanke aufzugreifen, dass …

Ein weiterer Punkt, auf den eingegangen werden soll, ist …

Hier muss ergänzt werden, dass … Eine weitere Dimension

ist …

#### **Ergebnisse darstellen, schlussfolgern:**

Daraus ergibt sich, dass … Daher/deshalb sollte …

Aus diesen Beispielen wird deutlich, dass … Aus diesem Grund …

Roth kommt zu dem Ergebnis, dass …

Die Autorin zieht aus der Untersuchung das Fazit, dass …

Die Forscher kommen zu dem Schluss, dass … Daher:

Zusammenfassend lässt sich sagen, dass … Aus den in Kapitel 3 dargelegten Prinzipien lassen sich folgende Schlussfolgerungen ziehen:

Um die Situation X zu verbessern, müsste also …

Die genannten Ergebnisse zeigen Parallelen zu …

Abschließend ist zu sagen, …

Um noch einmal auf den Punkt ... zurückzukommen, …

Um auf die Frage zurückzukommen, … Insgesamt zeigt sich, dass …

Es lässt sich daraus schließen, dass … Alles in allem zeigt sich, dass …

Fasst man die Ergebnisse der Diskussion/der Studie zusammen …

Angesichts dieser Ergebnisse liegt die Schlussfolgerung nahe, dass …

Betrachtet man …, lässt sich sagen/kann man zu dem Schluss kommen, dass …

Daraus ergibt sich, dass …

Hieraus ergibt sich die Möglichkeit/Konsequenz/das Desiderat …

Eine einheitliche Meinung lässt sich nicht wiedergeben, da …

#### **Beschreiben, darstellen:**

Kennzeichnend dafür ist …

… ist folgendermaßen aufgebaut: …

… befindet sich …

Ein besonderes Merkmal ist, …

Anhand der Statistik/des Schaubilds/der Ta- belle/der Skizze kann man erkennen, dass … Es ist zu sehen, dass …

Hier sieht/erkennt man …

Bei Untersuchungen zu … konnte gezeigt werden, dass …

#### **Zustimmen, sich einer Meinung anschließen:**

Mundelius hat meines Erachtens Recht, wenn sie sagt, dass … (2011: 74)

In dieser Hinsicht stimme ich dem Autor vollkommen zu. Einen Vorteil sehe ich in …

Zusammen mit Spielmann (2014) gehe ich davon aus, dass …

#### **Kritisieren und widersprechen:**

Dem muss man entgegenhalten, dass … Dagegen ist kritisch einzuwenden, dass … Anstatt die Hypothese mit Untersuchungsergebnissen zu widerlegen, verliert sich Müller (2015) in theoretischen Konstrukten.

Das muss man ablehnen/bezweifeln/in Frage stellen …

Das geht aus … nicht hervor.

Dabei stellt sich allerdings die Frage, inwie- fern …

Dies scheint jedoch fraglich, denn ...

Es werden keine Aussagen darüber gemacht, was …

Dabei sollte jedoch nicht außer Acht gelassen werden, dass …

Hier ist kritisch anzumerken, dass … Es ist fraglich, ob …

#### **Grenzen der Arbeit setzen, Desiderate (Fehlendes, Forschungslücken) nennen:**

Diese Arbeit kann keine endgültige Antwort finden, aber …

… konnte hier nur am Rande behandelt werden.

… kann diese Arbeit nicht leisten.

Eine eindeutige … ist in dieser Form allerdings auch nicht möglich.

… ist eine lohnenswerte Aufgabe für die Zu- kunft.

Ein Vergleich der Erkenntnisse dieser beiden Untersuchungen bieten sich an, zumal … Hierzu sind jedoch weitere Experimente mit mehr Proband\*innen notwendig.

Eine Fragestellung, die noch weiterer Unter- suchungen bedarf, ist …

… stellt bisher ein Desiderat dar. Wünschenswert wäre ein Vergleich der Er- gebnisse mit …

#### **Wörtliche Zitate einleiten:**

Liebmann kommentiert diese ... folgendermaßen: "..." (Liebmann 2003: 178).

In ihren Memoiren schreibt Hinrichs: "..." (Hinrichs 1962: 603f.)

Auch an dieser Stelle ist auf Lehr zu verwei- sen, der sich hierzu folgendermaßen äußert:

"…" (ebd.).

Der Begriff "X" wird bei Schlesier (1998: 72) das erste Mal erwähnt.

Hesslich fasst dies in seiner Dissertation so zusammen: "..." (Hesslich 2002: 196).

#### **Abwägen, gegenüberstellen:**

Einerseits …, andererseits …

Betrachtet man das Ganze jedoch aus einem anderen Blickwinkel, so …

Auf der einen Seite …, auf der anderen Seite …

Zum einen …, zum anderen … Obwohl …, ist …

Während Brauer (2011) diese Daten in erster Linie negativ interpretiert, versucht Kaiser (2012) einige Tendenzen zu erklären.

Wenzel (2009) sieht zwar eine Gefahr in dieser Entwicklung, spekuliert aber auch über mögliche positive Folgen.

Ein weiteres Argument für/gegen … ist … Dafür/dagegen spricht, dass …

Ein wichtiger Grund, der gegen … angeführt wird

Demgegenüber steht allerdings … Verglichen mit …

Anders als Ritter (1961) vertritt Fischer (1961) die Ansicht, dass …

Dieser Aspekt lässt sich mit … vergleichen. Im Vergleich/Unterschied/Gegensatz zu …

#### *Literatur:*

*Mehlhorn, Grit: Studienbegleitung für ausländische Studierende an deutschen Hochschulen. 2. Auflage. München 2009, S. 125f.*

*Daniels, Albert/Estermann, Christian/Köhl-Kuhn, Renate: Mittelpunkt B2+C1: Redemittelsammlung. Stuttgart 2008. Köhl-Kuhn, Renate u. a.: Mittelpunkt. Intensivtrainer schriftlicher und mündlicher Ausdruck: Textsorten für Studium und Beruf. Stuttgart 2009.*

*Konzept des Arbeitsblatts: Schreibzentrum der Goethe-Universität Frankfurt a. M.*

# **ВІДПОВІДІ**

#### **РОЗДІЛ 2**

**Пункт 2.1**

Übung 1.

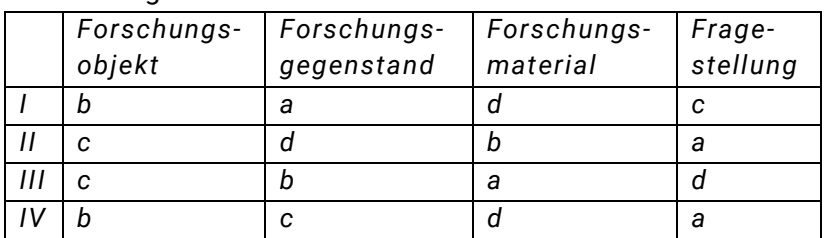

Übung 2.

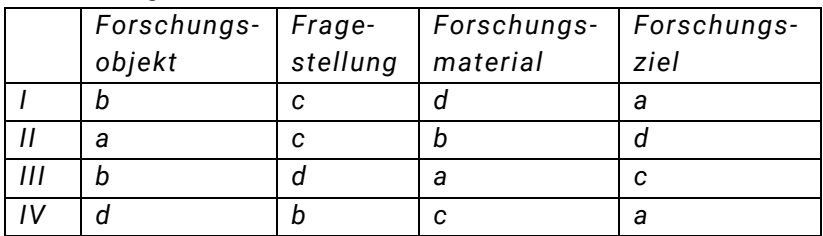

#### **Пункт 2.2**

Übung 1.

Nr. 4, 7, 8 können als Primärquellen dienen.

Nr. 1, 3, 5, 9, 12, 17 dürfen als Sekundärquellen benutzt werden.

Nr 2, 6, 10, 11, 13, 14, 15,16 dürfen nur als Tertiärquellen gebraucht werden.

Übung 2.

Primärquellen (Gesetze, Verordnungen und Gerichtsurteile): Nr. 2, 8, 11.

Sekundärquellen (publizierte wissenschaftliche Artikel, Monographien, Dissertationen, Fachwörterbücher): Nr. 3, 4, 5, 7, 13, 14.

Tertiärquellen: Nr. 6, 12 (Lehrbücher), Nr. 10 (Wörterbücher fürs breite Publikum), Nr. 1, 9 populärwissenschaftliche Informationsmaterialien).

Übung 3.

1) gut fürs Zitieren geeignet – Nr. 2, 3, 8 (publizierte Bücher).

2) bedingt zitierfähige Quellen: Nr. 4, 7 (Internetquelle, Uni-Publikation, PDF-Datei).

3) ganz ungeeignete Quellen: Nr. 1 (Artikel aus einer Publikumszeitschrift), Nr. 5, 9 (Internetartikel im http-Format, Ratgeber-Portale, nicht geprüft), Nr. 6 (Internetquelle, ein Privatblog), Nr. 10 (Wikipedia, ungeprüfte Informationen).

Übung 4.

Völlig zitierunfähig sind Nr. 8 (Privatblog, dessen Autor recht radikale Ansichten vertritt), Nr. 10 (ein populärwissenschaftlicher Artikel; eignet sich aber gut als Tertiärquelle), Nr. 12 (eine unzuverlässige Quelle: gehört zwar einem Wissenschaftler, ist aber kein publizierter Artikel, sondern nur eine elektronische Datei im http-Format, ist inzwischen verschwunden); Nr. 13 (ein Publikums-Artikel aus der Zeitschrift "Welt"; Nr. 14 ist zwar auch ein Zeitschriftartikel, stammt aber aus einer wissenschaftlichen Zeitschrift und gilt daher als zitierfähig).

Als zitierunwürdig können wohl auch Nr. 2 und Nr. 7 eingestuft werden, weil die Publikationen schon alt und daher wenig relevant sind.

Nr. 1 ist dagegen zitierwürdig: dies ist ein "Klassiker" der Pragmalinguistik und bleibt als solcher aktuell.

Nr. 3 und Nr.5 sind zwar Internetquellen, haben aber einen zuverlässigen Herausgeber, daher gelten sie als zitierfähig.

Nr. 4, 9, und 15 sind publizierte Aufsätze in wissenschaftlichen Sammelbänden; Nr. 6 und 11 – publizierte Bücher, eignen sich also tadellos als Sekundärquellen.

#### **Пункт 2.3**

Übung 1.

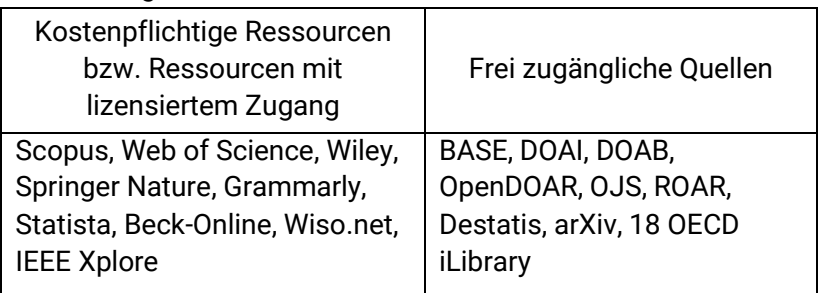

Übung 2. 1 h, 2 d, 3 a, 4 i, 5 c, 6 g, 7 e, 8 e, 9 f, 10 b

Übung 3. 1 d, 2 a, 3 c, 4 b

Übung 5.

1. durch elektronisches Archiv der Karazin-Universität Charkiw: http://dspace.univer.kharkov.ua/handle/123456789/ 12205;

2. durch digitale Sammlung der Nationalen Vernadsky-Bibliothek, http://www.irbis-nbuv.gov.ua/cgi-bin/irbis\_nbuv/ cgiirbis\_64.exe?Z21ID=&I21DBN=EC&P21DBN=EC&S21STN=1&S 21REF=10&S21FMT=fullwebr&C21COM=S&S21CNR=20&S21P01 =0&S21P02=0&S21P03=A=&S21COLORTERMS=1&S21STR=Бори сенко%20П\$;

3. durch SSOAR, https://www.ssoar.info/ssoar/handle/ document/45760 oder durch Google: https://www.budrichjournals.de/index.php/feminapolitica/article/ view/21681;

4. durch OJS: Fachgebiet Soziologie bzw. Politologie http://visnyk-psp.kpi.ua/article/view/199304/199467;

5. durch Destatis: https://www.destatis.de/DE/Themen/ Laender-Regionen/Internationales/Laenderprofile/ukraine.pdf?\_\_ blob= publicationFile)

6. durch DOAB, Fachgebiet "Biology and Life Sciences", https://www.frontiersin.org/research-topics/1569/ comprehensive-systems-biomedicine;

7. durch OpenDOAR https://edoc.hu-berlin.de/

Übung 6.

Awa, W. L., Plaumann, M. and Walter, U. (2010). Burnout prevention: A review of intervention programs. *Patient Education and Counseling*, [online] 78(2), pp.184-190. Available at: https://www.sciencedirect.com/science/article/pii/S0738399109 001621 [Accessed 9 Mar. 2019]; die Zeitschrift ist nicht frei zugänglich;

Einrichtungen:

1) sciencedirect.com: https://www.sciencedirect.com/ science/article/pii/S0738399109001621, zu 35.95 \$,

2) Elsevier: https://www.journals.elsevier.com/patienteducation-and-counseling, zu 35.95 \$\$ 3) ResearchGate : https://www.researchgate.net/publication/26239362\_Burnout\_pr evention\_A\_review\_of\_intervention\_programs (verlangt die Anmeldung; die Chance, den Artikel doch kostenlos zu kriegen)

#### **Пункт 2.5**

Übung 1.

1) Deckblatt, 2) Abstract, 3) Vorwort, 4) Danksagung, 5) Inhaltsverzeichnis, 6) Tebellen- und Abbildungsverzeichnis, 7) Abkürzungsverzeichnis, 8) Einleitung, 9) Kapitel "Theoretischer Teil. Literaturübersicht", 10) Kapitel "Methodik", 11) Kapitel "Eigene Forschung und Forschungsergebnisse", 12) Diskussion, 13) Fazit, 14) Literaturverzeichnis, 15) Anhang, 16) Eidesstattliche Erklärung.

Übung 3.

Zu viele Hervorhebungen: Großbuchstaben, fett und darunter gleich kursiv. Die Seitenzahlen sind nicht gleichmäßig eingerückt. Die Nummerierung ist nicht schlüssig: erst lateinisch, dann arabisch und schließlich ohne. Der Punkt nach der letzten (hier der einzigen) Zahl der Nummer ist überflüssig. Das Semikolon nach dem Titel des Unterkapitels ist überflüssig.

Übung 4.

Es gibt kein 4.1.2.2. – deshalb ist diese Unterteilung unlogisch. Am Ende der letzten Zahl braucht man keinen Punkt. 4.1.2 und 4.2 sind auf einer Linie, obwohl sie sich auf unterschiedlichen inhaltlichen Ebenen befinden.

Übung 5.

Lösungsvorschlag: 1. Einleitung; 2. Zur Theorie friedliebender Demokratien; 3. Spanien am Ende des 19. Jahrhunderts: Eine Demokratie?; 4. Zum Spanisch-Amerikanischen Krieg um Kuba; 5. Demokratien im Krieg?; 6 Literatur.

Erläuterung: Nach der Einleitung folgt der theoretische Rahmen und zwei historische Kapitel, die den Gegenstand der Arbeit selbst bilden. Das Kapitel "Demokratien im Krieg?" bildet Schluss und Ausblick, was – je nach Geschmack und Fachbereich – auch explizit mit "Schluss" und/oder "Ausblick" angekündigt werden kann.

Übung 6.

Lösungsvorschlag: 1. Einleitung; 2. Der geographische Raum Kosovo; 3. Albanisch-Serbische Geschichte und Kosovo, ein Überblick; 4. Politische und soziale Entwicklungen nach 1945; 5. Die Jahre 1968 bis 1980; 6. Ethnostruktur, demographische Veränderungen und Migrationsprozesse bis 1990; 7. Literatur.

Erläuterung: Diese Arbeit rahmt das Thema geographisch und historisch ausführlich ein, bevor sie zum eigentlichen Thema kommt. Dies kann, in Abhängigkeit von der Länge der jeweiligen Kapitel, ein Kritikpunkt sein. Die Hinführung scheint dennoch schlüssig. Zunächst ist die Frage tatsächlich (und das ist themenspezifisch) relevant, was der geographische Raum des Kosovo eigentlich ist. Dann braucht es einen historischen Hintergrund, um das Thema einordnen zu können.

Übung 7.

Lösungsvorschlag: 1. Einleitung; 2. Review der Experimente, Forschungsüberblick; 3. Entwurfsskizze zur Untersuchung einer 'ironischen Prosodie'; 4. Ausblick; 5. Literatur.

Erläuterung: Ein klarer Durchlauf: Einleitung, theoretischkritsiche Reflexion des Untersuchungsgegenstands, Anwendung bzw. Übersetzung dieser Kritik und Ausblick.

#### **Пункт 2.6**

Übung 1. Lösung: b

Übung 2.

A, C, D, E und H würden als Plagiate behandelt werden. A – Copy-Paste, C – Übersetzungsplagiat, D – Rewrite, E – Kompilation.

Bei B und F stimmt die Quellenangabe. Bei G kann es unter gewissen Umständen um Schummelei handeln, aber nicht um ein Plagiat im eigentlichen Sinne.

Übung 3.

 $1 - a$ , Selbstplagiat;  $2 - b$ , Ideenplagiat,  $3 - b$ , Copy and Paste,  $4 - a$ , Vollplagiat,  $5 - a$ , Übersetzungsplagiat,  $6 - a$ , Strukturplagiat.

Übung 4.

Beispiel 1.

Kommentar: Der Schreiber hat nicht den gesamten Text verwendet. Er hat ihn überarbeitet und überwiegend eigene Wörter verwendet.

Antwort: Es handelt sich um eine Paraphrasierung, die als Plagiat betrachtet werden kann, da der Schreiber nicht auf den Autor verwiesen hat. Der Text hat große Ähnlichkeit mit dem Originaltext. Die eigentliche Theorie und die damit verbundenen Ideen stammen nach wie vor von Isaac Asimov.

Beispiel 2.

Kommentrar: In diesem Fall hat der Schreiber auf die Quelle verwiesen.

Antwort: Trotzdem kann dies als Plagiat betrachtet werden. Der Schreiber hat mehrere Sätze wörtlich aus dem Buch von Asimov abgeschrieben, ohne sie in Anführungszeichen zu setzen. Die Sätze sind vom selbstverfassten Text des Schreibers umgeben, was die Unterscheidung zwischen eigenen und fremden Textteilen zusätzlich erschwert. Darüber hinaus enthält die Quellenangabe keinen Seitenverweis.

Beispiel 3.

Kommentar: Der Schreiber verwendet keine Anführungszeichen, verweist aber auf die Quelle. Antwort: Dies ist kein Plagiat. Dies ist ein indirektes Zitat (Paraphrase, Inhaltsangabe). Der Schreiber hat die Gedanken von Asimov mit eigenen Worten wiedergegeben und korrekt auf die Quelle verwiesen. Außerdem enthält der Text Verweiskennzeichen ("laut Isaac Asimov …"), anhand derer sich mühelos zwischen den Gedanken des Schreibers und denen von Asimov unterscheiden lässt.

#### Beispiel 4.

Kommentar: Es gibt keine Quellenangabe, und der Text sieht eigentlich aus, als ob er auf dem Originaltext basiert.

Antwort: Hier befinden wir uns in einer Grauzone. Zwar gibt es keine genaue Textübereinstimmung, doch wenn der Schreiber das Buch von Asimov wirklich genutzt haben sollte, als der Text verfasst wurde, wäre eine Quellenangabe erforderlich. Hat der Schreiber den Text jedoch selbst verfasst, ohne die Schlussfolgerungen von Asimov zu kennen, kann man ihm wahrscheinlich kein Plagiat vorwerfen.

Beispiel 5.

Kommentar: Die Passage aus dem Buch von Asimov steht nicht in Anführungszeichen, und die im übrigen Text ausgeführten Gedankengänge des Schreibers sind eindeutig von Asimov beeinflusst.

Antwort: Dies die richtige Vorgehensweise für ein Zitat dieser Länge. Dieses sogenannte Blockzitat bedarf keiner Anführungszeichen, da der Text deutlich vom eigenen Wortlaut des Schreibers abgesetzt ist. Blockzitate sind die korrekte Darstellungsweise für Zitate, die eine gewisse Länge überschreiten. Anführungszeichen sind hingegen dann zu verwenden, wenn der zu zitierende Text kürzer ist (ca. ein bis zwei Sätze). Da der Schreiber den Teil von Asimovs Buch zitiert, der seine eigenen Gedankengänge beeinflusst hat, bedarf es keiner weiteren Quellenangabe.

Übung 5.

Dies gilt zwar überwiegend als "Allgemeinwissen", aber der Schreiber hat den Text von Greshko fast wörtlich abgeschrieben. Antwort: Natürlich ist dies Allgemeinwissen, kann aber dennoch als Plagiat betrachtet werden. Der Grund: Der Schreiber hat den Text von Greshko als Vorlage benutzt. In diesem Fall sind es nicht Greshkos Schlussfolgerungen, die abgekupfert wurden, denn diese gelten meist als Allgemeinwissen. Vielmehr ist es der Wortlaut von Greshko, der abgeschrieben wurde, weshalb eigentlich Anführungszeichen und eine Quellenangabe vorhanden sein müssten.

Übung 6.

Dieser Artikel ist ein Copy & Paste-Plagiat aus dem Buch "Ajax in der Praxis - Grundlagen, Konzepte, Lösungen" von Kai Jäger.

Wie hätte man es ohne Plagiat-Software entdecken können? Es ist stilistisch als flott geschriebenes Computerhandbuch erkennbar.

Wie hätte man es mit Google finden können? Gibt man den ersten Absatz ins Suchfeld ein, wird das Buch in der Datenbank Springer Link an erster Stelle angezeigt (Stand: April 2020).

Übung 7.

Ja, dies ist eine leicht überarbeitete Mischung aus vier Texten: M. Pauli, "Unsere schwimmenden Cousins", "Fische führen ein weithin unbekanntes Leben" aus "Welt", M. Pauli "Die unterschätzte Intelligenz der Fische", "Fische - die unterschätzten Lebewesen". Einzelne Sätze wurden vermischt und in eine mehr oder weniger sinnvolle Reihenfolge gebracht, lassen sich aber mit Google schnell wieder den ursprünglichen Texten zuordnen.

Übung 8. Nein, dies ist kein Plagiat.

Übung 9.

Dies wäre ein Selbstplagiat und ein Übersetzungsplagiat, weil es hier um eine Übersetzung des im Jahre 2014 auf Ukrainisch erschienenen Artikels "Потенціал курсу "Основи лінгвістичного дискурс-аналізу" в професійній підготовці студентівфілологів» handelt.

Übung 10.

Hier liegt trotz der Quellenangabe ein Plagiat vor: das Fehlen der Anführungszeichen und die Anmerkung "Vgl." sollen auf ein

paraphrasiertes, d. h. mit eigenen Wörtern übertragenes Zitat hinweisen; die vorliegende Textstelle wurde aber wortwörtlich übernommen.

Übung 11.

Hier liegt eine besondere Art vom Plagiat vor, das sog. "Bauernopfer". Der ganze Absatz wurde übernommen, jedoch steht ein Beleg nur nach dem ersten Satz, währenddessen der Rest des Textes ohne Anführungszeichen und Beleg angeführt wird und somit als Eigenleistung der Verfasserin wirken soll.

Übung 12.

Das Diagramm ist hier zu finden: https://www.uniaugsburg.de/de/fakultaet/philhist/studium/plagiate/

**РОЗДІЛ 4**

**Пункт 4.1**

Abstract Nr. 1

Обсяг: добре, не забагато. Науковість: текст відповідає науковим критеріям (не містить суб'єктивних оціночних пасажів, натомість містить доцільну фахову лексику, правильно оформлені цитати). Логіка: тема описується, виходячи з актуальної ситуації. Зв'язок із тематикою конференції: дотримано, протест та ідентичність у лавах церкви – у межах заявленої тематики. З географічного погляду (Східна Європа) зв'язок теж простежується. Актуальність – так, завдяки актуальній на той час ситуації. Якість змісту: абсолютно ясно, про що планує доповідати учасник конференції; названі методи дослідження. Автор є аспірантом. Висновок: прийнято. Обґрунтування: тема чітко представлена, методи зрозумілі, біографічний статус претендента – належний; загалом робота залишає гарне враження, тож заявку на участь прийнято.

#### Abstract Nr. 2

Обсяг: відповідний, не забагато. Науковість: текст відповідає науковим критеріям (не містить суб'єктивних оціночних пасажів, натомість містить доцільно вжиту фахову лексику, правильно оформлені цитати). Логіка: текст починається зі змалювання загальної ситуації у Шлезії і вже тоді переходить до теми. Зв'язок із темою конференції: дотримано, «протест та ідентичність у регіоні Шлезія» - цілком можливо. З географічного погляду – теж цілком відповідає вимогам. Актуальність полягає в новому методі дослідження далекого минулого. Якість змісту: чітко зрозуміло, про що планує доповідати учасник конференції, методи дослідження також зазначені. Біографія - докторант. Висновок: прийняти до участі в конференції. Обґрунтування: тема представлена чітко, методи зазначено, статус – підходить, загалом робота справляє гарне враження, прийнято до участі.

#### Abstract Nr. 3

Обсяг: закороткий. Науковість: текст відповідає науковим критеріям (не містить суб'єктивних оцінних пасажів, натомість містить доцільну фахову лексику, правильно оформлені цитати). Логіка: автор починає текст із загального опису ситуації в Єгипті і далі переходить до теми. Зв'язок з тематикою конференції: сумнівний, бо тема загалом підходить, проте географічно – ні, жодного зв'язку зі Східною Європою. Актуальність визначається темою. Якість змісту: цілком зрозуміло, про що планує доповідати учасник конференції, методи дослідження також зазначені. Біографія – академічний статус не вказаний, афіліація до університету подана. Статус – докторант. Висновок:

можливо, приймуть. Обґрунтування: тема цілком може бути представлена з метою порівняння під час панельних дискусій з мистецтва чи революцій. Якщо ні – відхилити, бо не підходить за географією досліджень.

Abstract Nr. 4

Обсяг: занадто короткий. Науковість: текст відповідає науковим критеріям (не містить суб'єктивних оцінних пасажів, натомість містить доцільну фахову лексику, правильно оформлені цитати). Логіка: автор починає текст із загального опису ситуації в Приштині (Косово). Проте логіка порушена: до чого одне до одного? Як це пов'язано з темою? Зв'язок із темою конференції: простежується, у т. ч. у географічному плані. Актуальність: сумнівна; досліджуваний період охоплює 1944–1946 рр., неясно, чому потреба повернутися до теми виникла тепер. Якість змісту: неясно, що автор планує робити: якою є мета його дослідження? Які методи він планує застосувати? Що він розуміє під терміном «населення Приштини»? Що означає «їхній досвід»? Яким чином зібрані дані? Біографія: статус неясний, університетська афіліація є. Висновок: відхилити. Обґрунтування: неясно, що саме планується робити. Анотація закоротка та містить тільки загальні фрази.

Навчальне видання

**Ланге** Aня, **Сушко-Безденежних** Марія Григорівна

# **НАУКОВЕ ПИСЕМНЕ МОВЛЕННЯ У ВИЩІЙ ШКОЛІ (ПРАКТИЧНІ ПОРАДИ)**

# **Навчальний посібник**

Художнє оформлення обкладинки Д. О. Кірічок Редактор А. Г. Ярова Комп'ютерне верстання Д. О. Кірічок

Формат 60×84/16. Ум. друк. арк. 18,83. Обл.-вид. арк. 17,47. Тираж 300 пр. Зам. №

Видавець і виготовлювач Сумський державний університет, вул. Римського-Корсакова, 2, м. Суми, 40007 Свідоцтво суб'єкта видавничої справи ДК № 3062 від 17.12.2007.